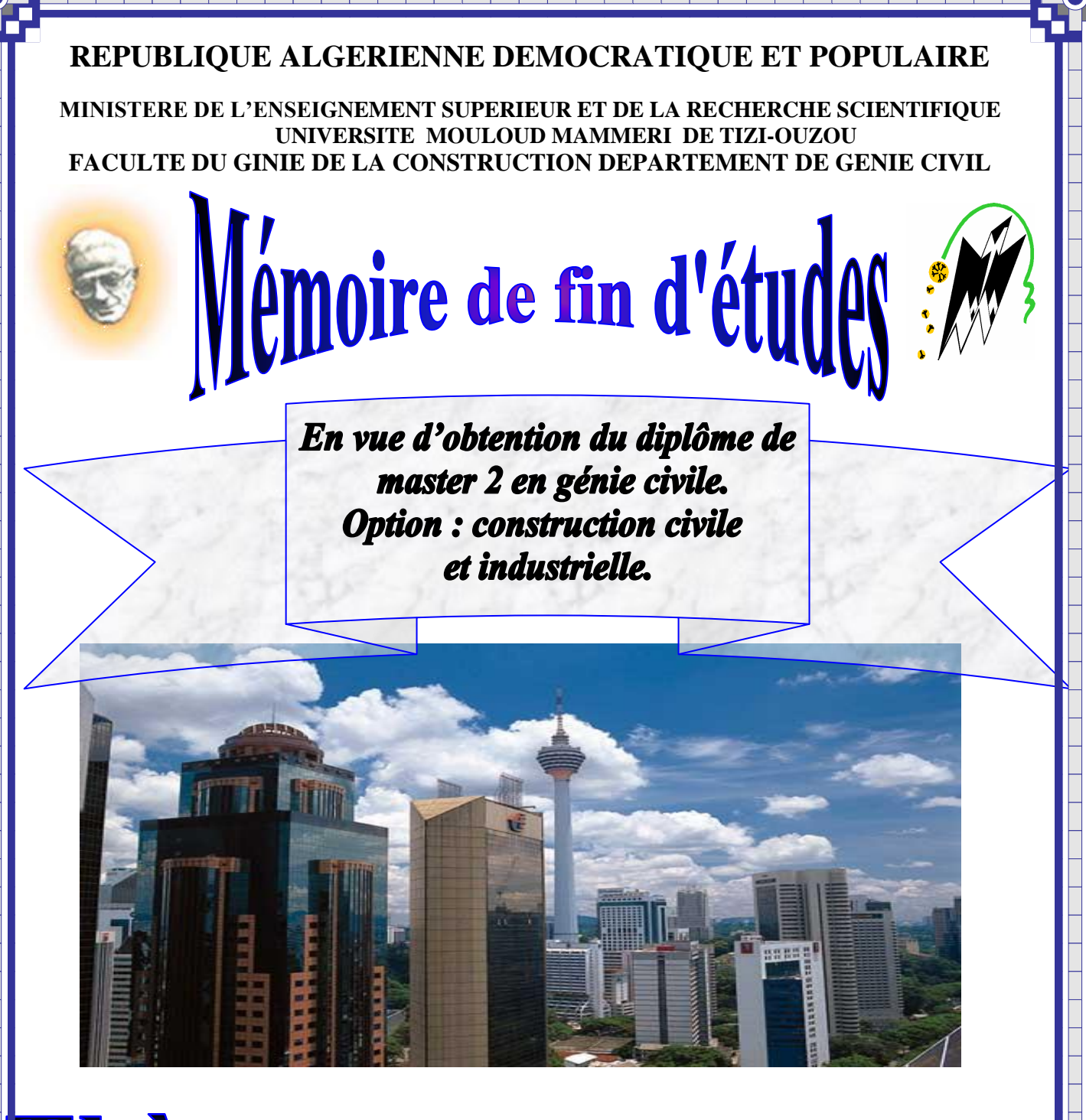

# **Thème:**

*Étude d'une tour(R+8) à usage d'habitation et commerciale, contreventée par voiles avec l'application du logiciel ETABS*

**Etudié par :**

**Melle : MOHAMEDI Malika**

Promotion:2018/2019

**Dirigé par:**

 **M<sup>r</sup> : GHEOULEM** 

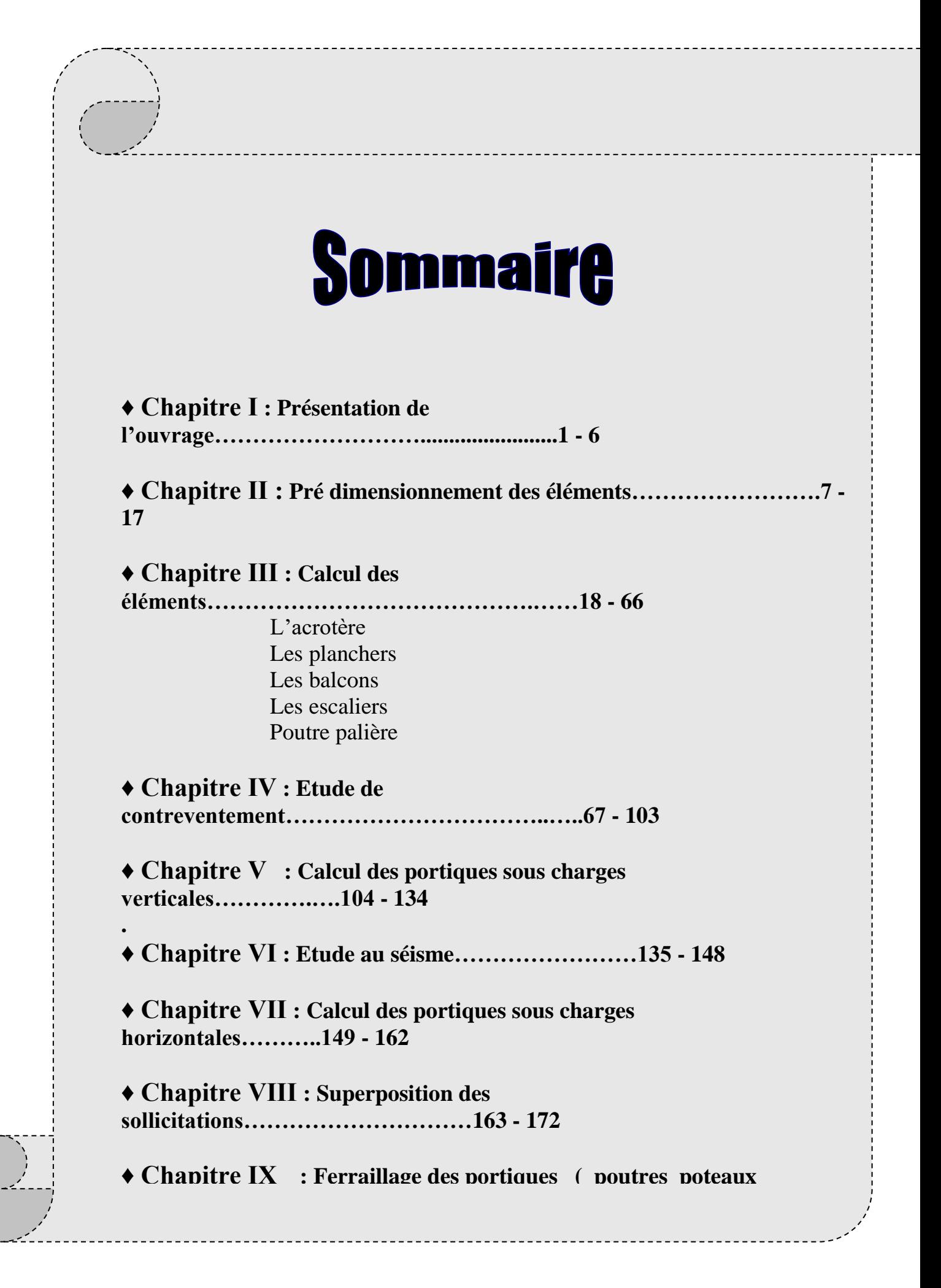

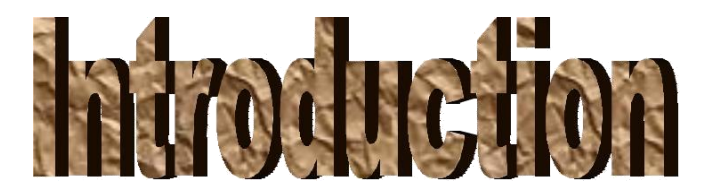

 *De tout temps le dimensionnement des ouvrages a constitué un élément important pour les concepteurs. Du temps des anciens, la sécurité (stabilité) a toujours constitué le principal critère et ce au détriment de l'économie. Ajouter à cela, l'immensité des ouvrages constituait un symbole de puissance.*

 *Actuellement, les données socioéconomiques ont changée, ainsi la société est passée du dimensionnement classique à l'optimisation des structures. Cette tendance ne cesse d'évoluer avec l'avènement des calculateurs puissants qui permettent de modéliser les différents éléments des structures.*

*Pour cela nos calculs seront conformes aux règlements en vigueur, à savoir le règlement parasismique Algérien RPA99 (version 2003) , BAEL et le DTR.BC-22 …….*

*C'est dans cette voie qu'on a essayé de mener notre travail, en mettant l'accent sur les différentes étapes qui caractérisent cette étude.*

 *Notre travail effectué dans le cadre de ce projet de fin d'étude est consacré au calcul d'un bâtiment à usage d'habitation et commercial. A travers cette étude, nous allons illustrer les différentes étapes du calcul d'une structure. Notre travail est structuré comme suit :*

 *présentation du projet, objet de notre étude et les différents matériaux utilisés. Etude préliminaire du pré dimensionnement des éléments horizontaux (poutres et Planchers) et des éléments verticaux (poteaux, murs voiles).*

- *Calcul détaillé des différents éléments secondaires (acrotère, balcon, escaliers,).*
- *Modélisation et analyse de la structure en utilisant le logiciel de calcul ETABS*
	- *calcul et ferraillage des éléments structuraux (poutres, poteaux et voiles) qui constituent le squelette de notre Structure.*
	- *Etude des différents éléments de l'infrastructure (semelles filantes)*

 *L'objectif de cette étude comme toute étude de calcul de bâtiment est d'aboutir suivant les différents règlements en vigueur en Algérie aux différents plans de coffrages et ferraillages qui seront mis à la disposition du chantier pour réalisation. Ajouter à cela la maitrise de l'outil informatique en termes de possibilités de modélisation et ainsi de possibilité de conception et d'optimisation.*

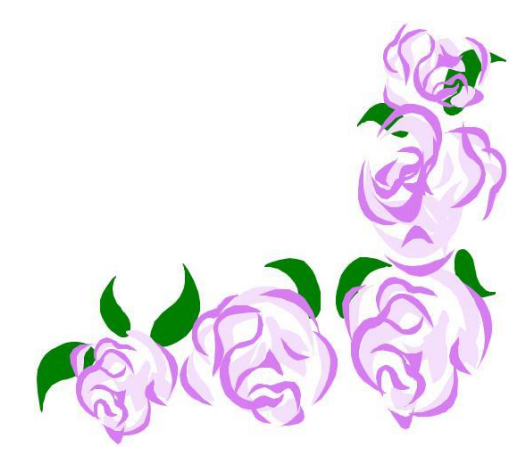

*Nous remercions au premier lieu, le BON DIEU tout puissant de nous avoir donné le courage, la force pour élaborer ce travail. Nos chers parents de nous avoir aidé pour arriver au terme de ce travail qui est le fruit de plusieurs années d'études.*

*Nous tenons à adresser nos sincères remerciement mon promoteur M rGHEOUILEM Kamel pour ces orientations et sa disponibilité tout le long de mon projet.*

*Nous remercions tous les enseignants qui ont contribué à notre* **f***ormation ainsi tous ceux qui, de prés ou de loin, ont participé à la réalisation de ce travail.*

*Nous remercions également les membres de jury qui nous ferons l'honneur de juger et d'enrichir notre travail.*

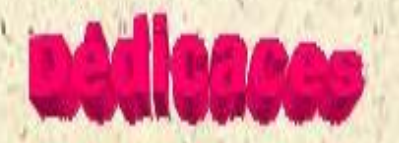

### *Je dédie ce modeste travail à :*

-A la mémoire de mon père que le bon Dieu le garde en son vaste paradis -Ma chère maman qui a été toujours à mes côtés. -Mes frères : *Djamel ; M'hamed ; Lounes;Ahmed ;Amrane*. - A ma sœur unique Roza *, son marié , et ses enfants adorable* 

*( Amar ,sami et nina)* -Ma deuxième familles.

 *En fin à tous ceux qui me sont chers*

Malika

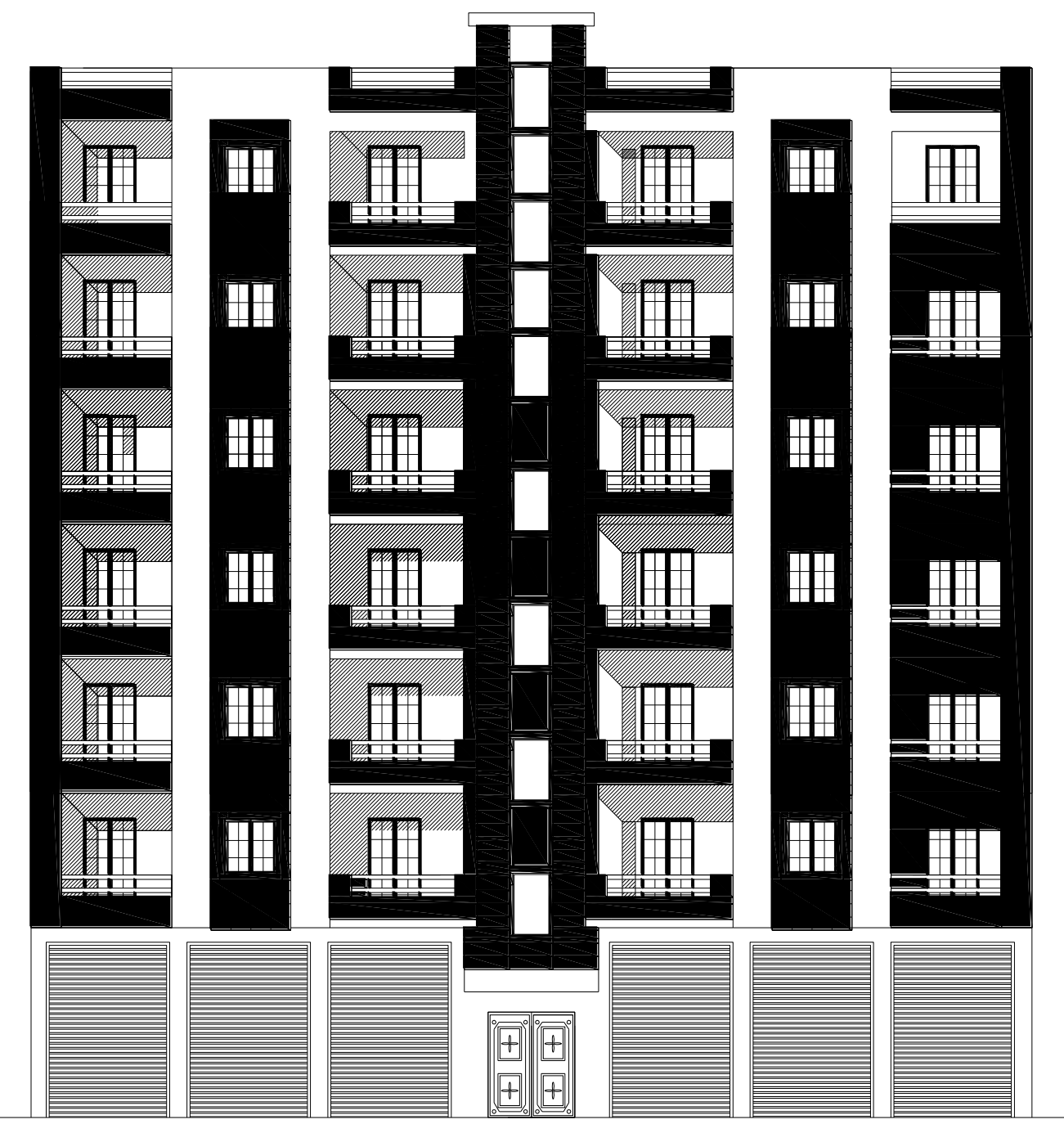

## **FAÇADE PRINCIPALE**

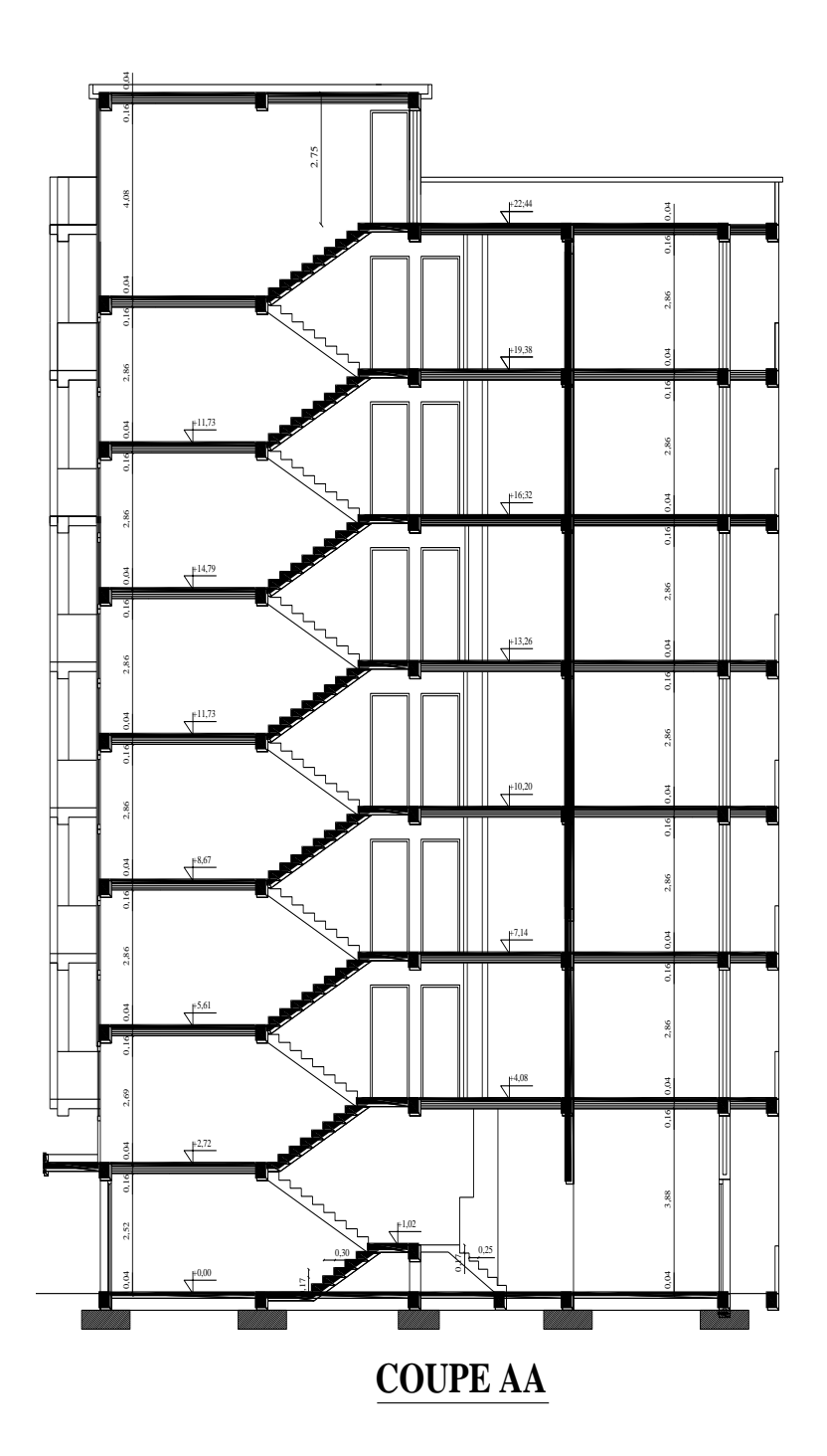

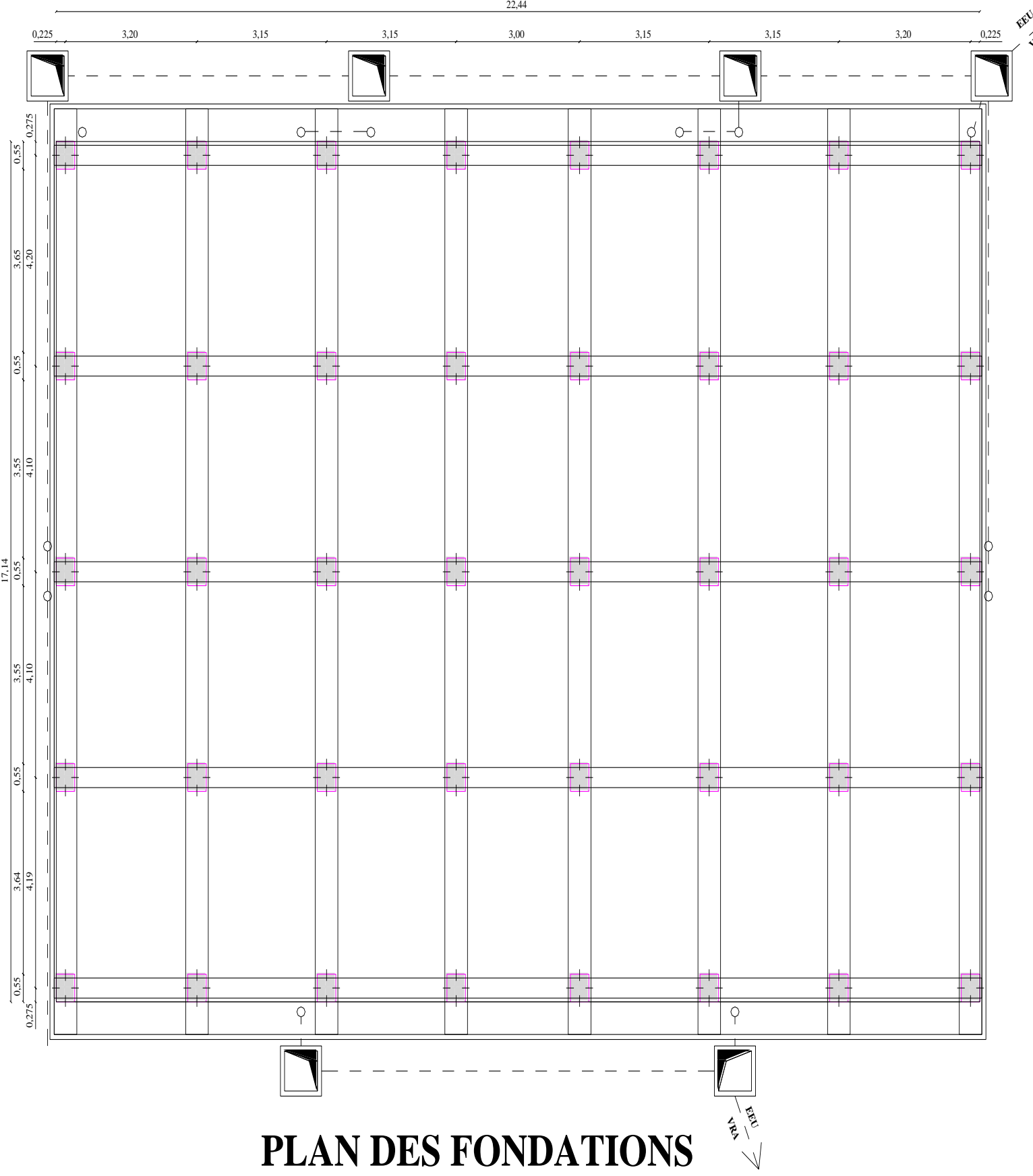

22,44

**VRA**

## **PLAN DU RDC**

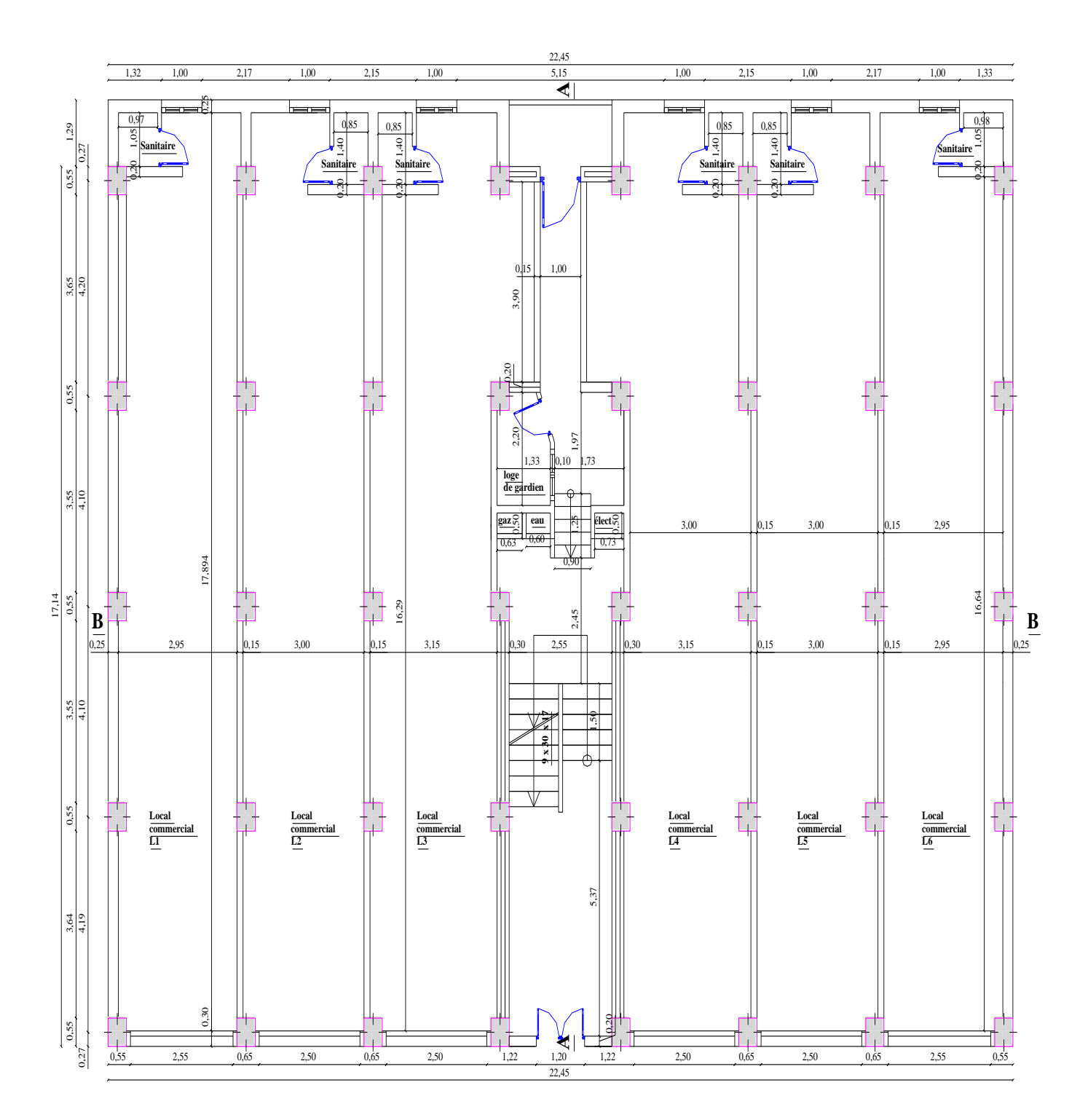

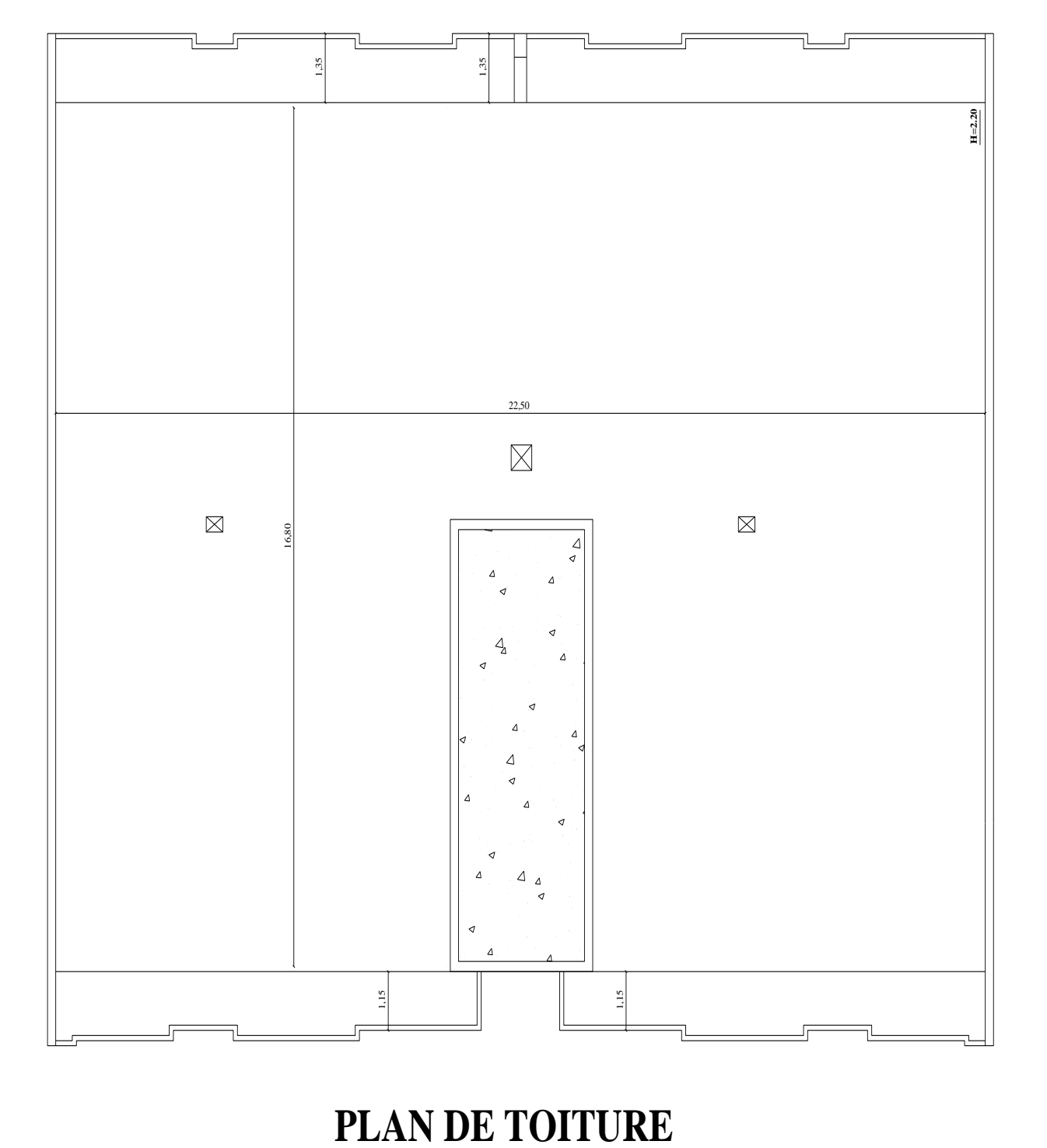

## **PLAN D'ETAGE COURANT**

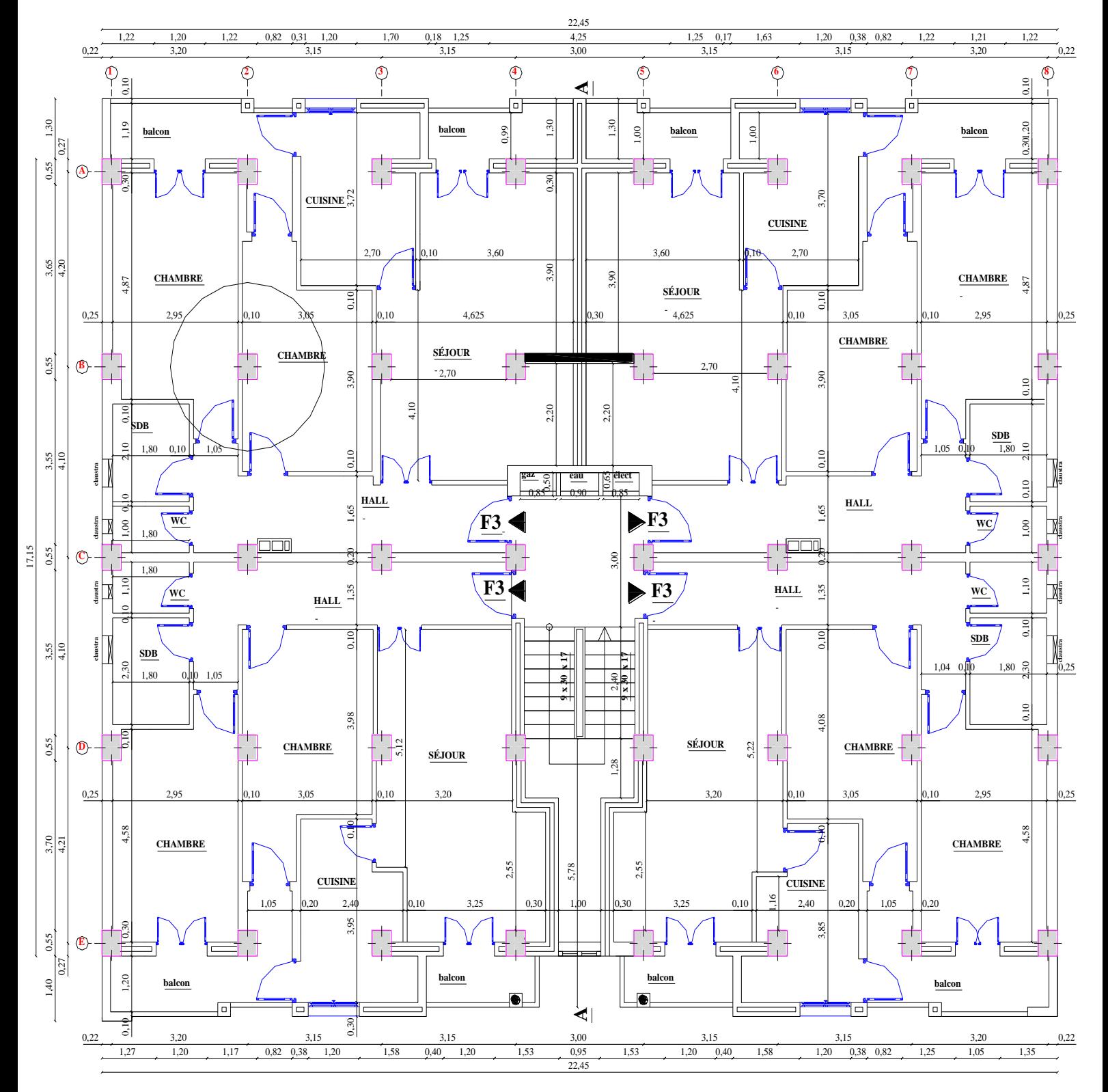

### *INTRODUCTION :*

Le projet qui nous a été confiée, dans le cadre de la préparation du projet de fin d'étude,porte sur l'étude et le calcul des différents éléments résistants d'un bâtiment (R+6 ) à usage d'habitation et commercial .

En ce premier chapitre, on se basera sur la présentation globale de l'ouvrage et ces différentes caractéristiques.

### **Ι-1 ) Description et Présentation de l'ouvrage :**

Notre ouvrage consiste à étudier les éléments résistants d'un bâtiment (R+6) à usage d'habitation et commerciale, avec un contreventement mixte (poteaux, poutres, voiles). Il sera implanté à "tizi - ouzou "région classé selon le RPA 99, modifier 2003 comme une zone de moyenne sismicité (Zone ΙΙ a, groupe 2).

### **Ι-2 ) Caractéristiques géométriques de l'ouvrage :**

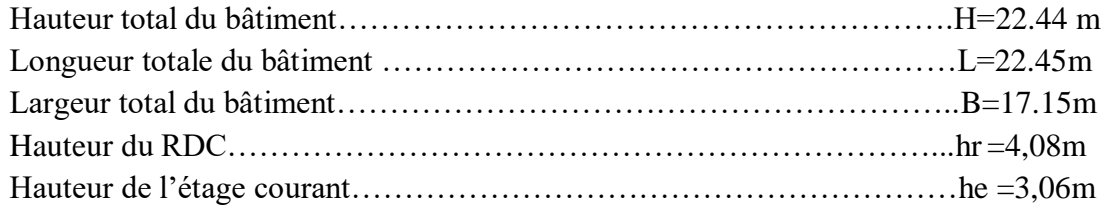

### **Ι-3) Eléments composants la superstructure :**

### **1)- Les planchers :**

 **▪ Planchers en corps creux :**

Tous les planchers seront réalisés en corps creux avec une dalle de compression

et des poutrelles préfabriquées en béton armé coulées sur place ; le plancher terrasse sera

équipé d'une forme de pente de 1,5 % pour faciliter l'écoulement des eaux pluviales.

### **▪ Dalles pleine en béton armé :**

Des dalles pleines en béton armé sont prévues au niveau des balcons et des portes à faux.

 **2)-les voiles :** sont des murs en béton armé appelés couramment refends, entrant dans la composition de l'ouvrage, leur rôle est de reprendre les efforts horizontaux dus à l'action du séisme.

**3)- Escalier :**Le bâtiment est muni d'une cage d'escaliers assurant la circulation sur toute la hauteur du bâtiment. Ces escaliers comportent deux volées et seront constituées de paliers et paillasses coulés sur place.

### **4) – Maçonnerie :**

 **▪ Murs extérieurs :** Ils seront réalisés en doubles cloisons en briques creuses d'épaisseurs 10cm avec une lame d'air de 5cm d'épaisseur pour assurer une bonne isolation thermique et acoustique.

**EXTERNIES ILS** seront réalisés en simple cloison en brique de 10cm d'épaisseurs. Leur rôle est la séparation entre les différentes pièces d'un étage du bâtiment.

**5) –L'acrotère :** La toiture terrasse sera entourée d'un acrotère en béton armé de 0,70m de hauteur et 10cm d'épaisseur.

### **6 ) – Revêtements :** Il sera composé de :

-Carrelage pour les sols.

-Céramique pour les murs des salles d'eaux et cuisines.

-Enduit plâtre pour les murs et les plafonds.

-Enduit ciment pour les faces extérieures des murs de façade, la cage

### **Ι-4 ) Caractéristiques mécaniques des matériaux : A ) Béton :**

 Le béton est un matériau constitué par un mélange de ciment de granulat (sable et gravier) et de l'eau, sa composition sera établie par un laboratoire avec les matériaux locaux par une méthode de composition appropriée (exp. : FAURY) Le béton utilisé dans la construction de cet ouvrage et dosé à 350 kg/m3 Dans le cas courants, le béton est défini du point de vue mécanique par :

### a)- Résistance caractéristique du béton à la compression :

Dans le cas courant, le béton est défini du point de vue mécanique par sa résistance à la compression à l'âge de 28 jours par un essai sur éprouvettes normalisées. Elle est notée «  $f_{\text{ci}}$ », (avec j l'âge de béton).

Lorsque la sollicitation s'exerce sur un béton d'âge < 28 jours, sa résistance à la compression est calculée comme suit **(Art A.2.1, 11 BAEL 91 modifiées 99, CBA93)**

Four 
$$
j < 28 j
$$

\n
$$
f_{cj} = \frac{j}{4,76 + 0,83j} f_{c28}
$$
\n
$$
f_{c28} \leq 40 \, MPa
$$
\n
$$
f_{c1} = \frac{j}{1,4 + 0,95j} f_{c28}
$$
\n
$$
f_{c28} > 40 \, MPa
$$

Pour  $i > 28$  i

 $f_{cj} = 1.1 f_{c28}$  *f* 

 $f_{c28}$  < 40 *MPa* 

Chapitre I présentation de l'ouvrage

### b)- Résistance caractéristique du béton a la traction : (BAEL91/Art2.1, 12)

La résistance caractéristique à la traction du béton à l'âge « j » jours est donnée par la formule suivante (Art A.2.1, 12 BAEL91 modifiées 99, CBA93) :

 $f_{ij} = 0.6 + 0.06 f_{cj}$  Pour  $f_{cj} \le 60$  *MPa* Pour notre cas :  $f_{ij} = 0.6 + 0.06 \cdot (25) = 2.1$  *MPa* 

C) Module d'élasticité instantanée (art A.2.1, 21BAEL91 modifiées 99,CBA93) :

Lorsque la contrainte appliquée est inférieure à 24 heures il résulte un module égale à :  $E_{ij} = 11000 \sqrt[3]{f_{cj}}$  [MPa]

Pour fc<sub>28</sub> = 25MPA  $I_i$  = 32164,2 MPA

### d) Module d'élasticité différée (art A.2.1, 22BAEL91 modifiées 99, CBA93) :

Lorsque la contrainte normale appliquée est en longue durée, et afin de tenir compte de l'effort de fluage de béton on prend un module égal :

 $E_{\nu j} = 3700 \sqrt[3]{f_{cj}}$  [MPa]

Pour fc<sub>28</sub> = 25MPa  $E_{vi}$  = 10818,86MPa

### e) Module d'élasticité transversale :

Il est donné par la formule suivante :

 $=\frac{1}{2(1+\nu)}$ *E*  $\mathcal V$  0,2 à l'ELS (béton fissuré)  $V=$ 0 à l'ELU (béton non fissuré)

où  $E:$  le module de YOUNG

 $v :$  Le coefficient de POISSON

f ) Les états limites : ils correspondent aux conditions de sécurité et de comportement en service de la structure, on distinguera deux types :

### **\* Etat limite ultime (ELU) : (Art A.4.3, 41BAEL91 modifiées 99, CBA93)**

La contrainte limite du béton à l'ELU correspond à l'état limite de compression du béton. Elle est donnée par la formule suivante :

$$
f_{bc} = \frac{0.85 f_{c28}}{\theta(\gamma_b)} \qquad [MPa] \qquad \text{ou}
$$

 $f_{bc}$ : est la contrainte admissible du béton à la compression

 $\gamma_h$ : est le coefficient de sécurité

$$
\gamma_b = \begin{cases} 1,15 \text{ situation durable} \\ 1,5 \text{ situation accidentelle} \end{cases}
$$

 $\theta$ : est le coefficient de la durée d'application de la combinaison d'action.

$$
\theta = \begin{cases}\n1 & \text{si la durée d'application (t) est telle que } t > 24h \\
0,9 & \text{si la durée d'application (t) est telle que } 1h > t > 24h \\
0,85 \text{ si la durée d'application (t) est telle que } t > 24h\n\end{cases}
$$

Pour  $f_{c28} = 25 MPa$ ;  $\gamma_b = 1.5$ ;  $\theta = 1$  on aura:  $f_{bc} = \frac{0.05 \times 25}{1 \cdot (1.5)} = 14.2 MPa$  $1 \cdot (1,5)$  $\frac{0,85\cdot 25}{1\cdot (1,5)} =$  $=\frac{0.63 \cdot 23}{4.6 \cdot 5} = 14.2 \text{ MPa}$ 

### **\* Diagramme contrainte- déformation à ELU :(BAEL 91/Art4.3, 31)**

Pour les vérifications à ELU, on doit utiliser pour le béton un diagramme non linéaire dit

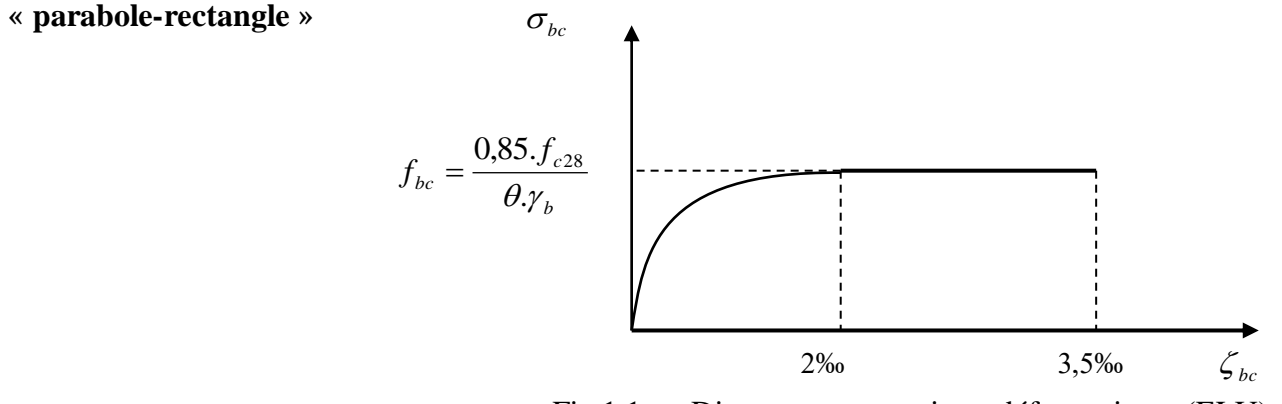

### Fig.1.1 : « Diagramme contrainte- déformation » (ELU)

### **\* Etat limite de service (ELS) : (Art A.4.3, 41BAEL91 modifiées 99, CBA93)**

C'est la limite au delà de laquelle les conditions normales de durabilité et d'exploitation ne seront plus satisfaites, il comprend l'état limites des fissuration et de déformation La contrainte limite ultime de service a la compression est donnée par :  $\delta \sigma_{b} = 0.6 f_{c28} \quad [MPa]$ 

Pour  $f_{c28} = 25 MPa$  on aura :  $\sigma_b = 0.6 \cdot 25 = 15$  [*MPa*]

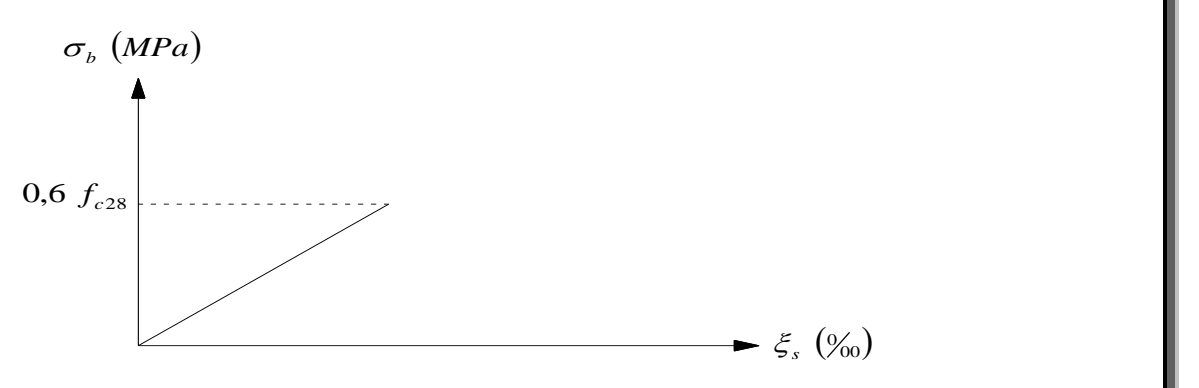

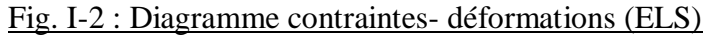

### g) Contrainte tangente conventionnelle du béton : Art : A.5.1.1BAEL 91, CBA93

Elle est donnée par la formule suivante :

$$
\tau_u = \frac{T_u}{b_0 \, d}
$$

Tu : Effort tranchant à L'E.L.U dans la section.

b0 : Largeur de l'âme.

 $d = 0.9h$ : Position des aciers tendus.

Cette contrainte ne doit pas dépasser les valeurs suivantes: (Art: 5.1.2 BAEL

91, CBA93) :

 $\tau$ u = min (0,13 fc28, 5 MPa) pour une fissuration peu nuisible.  $\tau$ u = min (0,10 fc28, 4 MPa) pour une fissuration préjudiciable.

Si les armatures sont inclinées à 45° :

### τu ≤ **min (0.18fc28 ; 7MPa)**

Si les armatures sont disposées de façon intermédiaire  $45^{\circ} < \alpha < 90^{\circ}$ : Il est loisible de procéder à une interpolation linéaire pour fixer la valeur de τ.

### **B ) Les aciers :**

Pour la réalisation de la présente structure, on utilisera les types d'acier suivants :

- des aciers haute adhérence (HA), de nuance FeE400 de limite d'élasticité *fe* <sup>400</sup> *MPa*
- des treillis soudés haute adhérence (HA) : quadrillage en tréfilés soudés électriquement, de 6mm de diamètre et d'une limite d'élasticité *fe* <sup>520</sup> *MPa* **.**

Chapitre I présentation de l'ouvrage

### a) Le module d'élasticité longitudinale (Es ) :

Le module d'élasticité longitudinale sera pris égal à  $E_s = 2 \cdot 10^5$  MPa pour tous les aciers utilisés, conformément à la réglementation du **BAEL91/Art A.2.2.1.**

### b) La contrainte limite dans les aciers (BAEL91/Art A.2.2.1) :

$$
\sigma_s = \frac{f_e}{\gamma_s} \qquad [MPa]
$$

Avec  $\gamma_s$ : le cœfficient de sécurité pour les aciers ; il a pour valeurs :

 $\int 1,15$  pour situations durables.  $\gamma_s =$ pour les situations accidentelles.

Pour les aciers (HA) :  $fe = 400 MPa$ ;  $\gamma_s = 1.15$   $\Rightarrow \sigma_s = 348 MPa$  $\gamma_s = 1$   $\Rightarrow \sigma_s = 400 \text{ MPa}$ Pour les treillis soudés (TS) :  $fe = 500 MPa$ ;  $\gamma_s = 1,15$   $\Rightarrow \sigma_s = 452 MPa$  $\gamma_s = 1$   $\Rightarrow \sigma_s = 500 \text{ MPa}$ 

Le diagramme simplifié est adopté vis-à-vis des justifications des contraintes des aciers et se fera à l'état limite d'ouverture des fissures (à l'ELS

### **fissuration peu nuisible :**

Pour les éléments intérieurs, aucune vérification n'est à effectuer.

 **- fissuration préjudiciable :**

Pour les éléments exposés aux intempéries,la contrainte de traction est telle que :

$$
\sigma_s \le \min \begin{cases}\n\frac{2}{3}f_e \\
& \text{ (BAEL 91/Art A.4.5.33)} \\
& 110\sqrt{\eta \, f_{t28}}\n\end{cases}
$$

### **fissuration très préjudiciable :**

 Pour les éléments exposés à un milieu agressif (l'atmosphère marine ;les acides ;gaz….) ,la contrainte de traction dans les armatures tendues est telle que :

$$
\sigma_s \le \min \begin{cases}\n\frac{1}{2} f_e \\
90 \sqrt{\eta f_{t28}}\n\end{cases}
$$
\n(BAEL 91/Art A4.5.32)

 $\eta = 1$  Pour les aciers ronds lisses (RL)

 $\eta = 1.6$  Pour les aciers haute adhérence (HA).

Avec  $\eta$ : le cœfficient de fissuration relative.

c) Diagramme contrainte- déformation pour les aciers

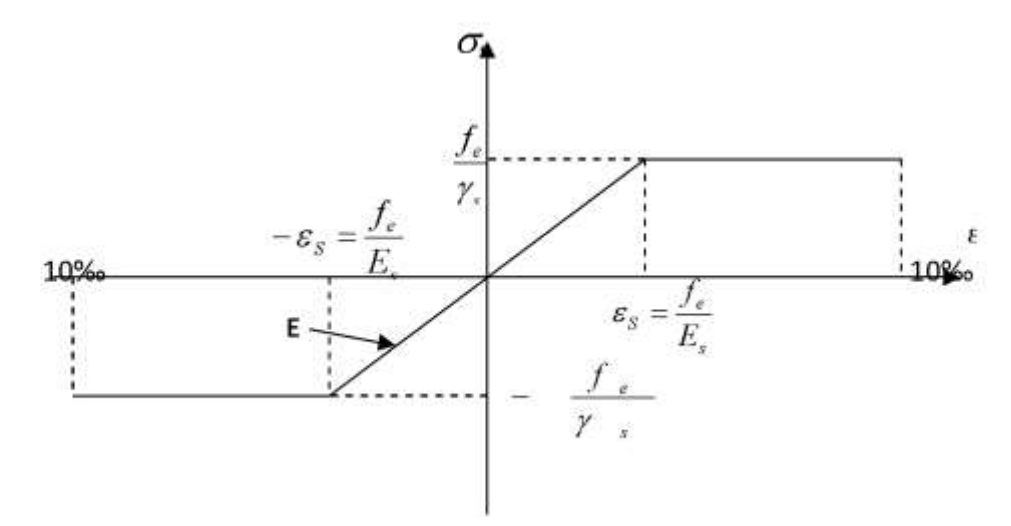

FigI-3/ « Diagramme contrainte- déformation pour les aciers» (BAEL 91/Art2.2, 2)

### d) Protection d'armatures: (art A. 7.2, 4BAEL91 modifiées 99, CBA93) :

Dans le but d'avoir un bétonnage correct et de prémunir les armatures des effets d'intempéries et d'agents agressifs, on doit veiller à ce que l'enrobage (C) des armatures soit conforme aux prescriptions suivantes :

 $C \ge 5$ cm : Pour les éléments exposés à la mer, aux embruns ou aux brouillards salins ainsi que pour ceux exposés aux atmosphères très agressives.

 $C \geq 3$ cm : Pour les éléments en contact d'un liquide (réservoirs, tuyaux, canalisations).

 $C \geq 1$ cm : pour les parois situées dans les locaux non exposés aux condensations.

### *I) Introduction :*

 Après avoir déterminé les différentes caractéristiques de l'ouvrage, ainsi que les matériaux le constituant, on passe au pré dimensionnement des éléments tels que les planchers, les poutres principales et secondaires, les voiles et enfin les poteaux. Ce pré dimensionnement permet de déterminer les différentes charges qui seront appliquées aux différents éléments de la structure.

### *ΙΙ) pré dimensionnement des éléments :*

### *ΙΙ-1) Les planchers : (BAEL 91 modifier99.Art B.6.5.1)*

Le plancher est une partie horizontale de la construction séparant deux niveaux d'un bâtiment, capable de supporter les charges et de les transmettre aux éléments porteurs horizontaux et verticaux.

Il est constitué de corps creux et d'une dalle de compression ferraillée de treillis soudé, reposant sur des poutrelles préfabriquées en béton armé placées dans le sens de la petite portée.

Le plancher doit être conçu de telle sorte à supporter sont poids propre et les surcharges d'exploitations, son épaisseur est donnée par la formule suivante :

$$
h_t \geq \frac{L}{22.5}
$$

Avec : *ht* : hauteur totale de plancher.

 L : la portée libre maximale de la plus grande travée dans le sens des poutrelles. D'où :

 $L = 320.$ 

$$
h_t \ge \frac{350}{22,5} = 15,55cm
$$

Donc on adopte un plancher de (16+4), c'est-à-dire

ht  $=20cm$ .

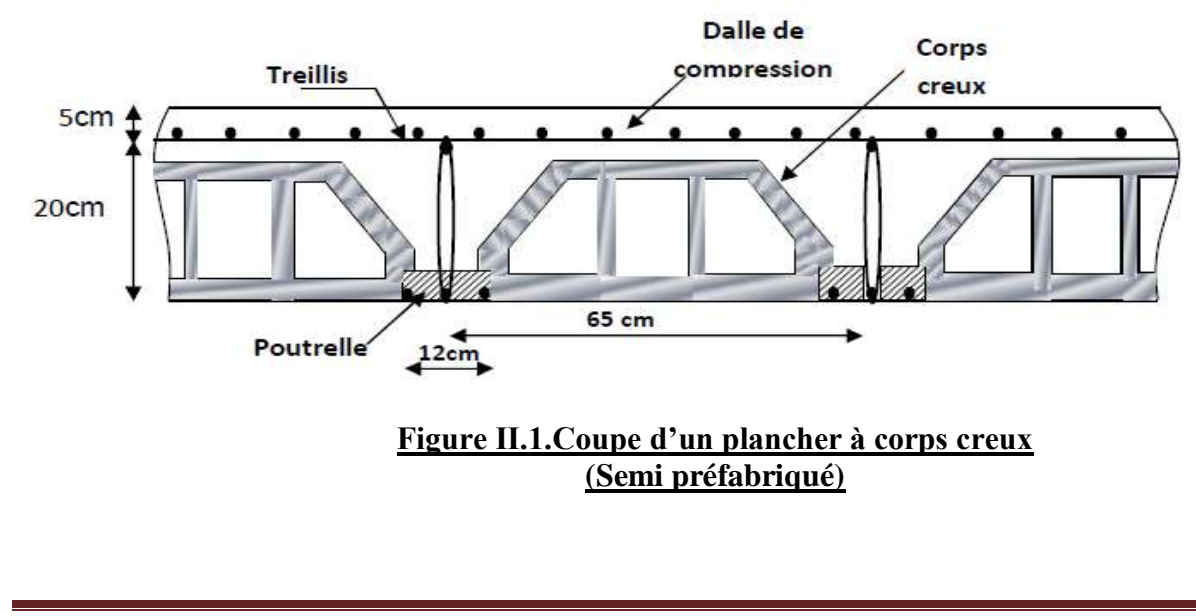

### *ΙΙ-2 Les poutres :*

Les poutres sont des éléments porteurs en béton armé (horizontales et linéaires), faisant partie de l'ossature du plancher. Elles reçoivent les actions mécaniques (efforts et moments) et les transmettent aux éléments verticaux (poteaux, voiles), le pré dimensionnement des poutres sera effectué selon les lois suivantes :

- La hauteur ht:  $L_{\text{max}}/15 \leq ht \leq L_{\text{max}}/10$ .
- La largeur de la poutre :  $0,4ht \le bp \le 0,7ht$

 $Avec \cdot$ 

 Lmax : longueur entre axe de la plus grande travée dans le sens considéré. hp : hauteur de la poutre. bp : largeur de la poutre.

Tout en respectant les conditions du RPA99 modifié 2003(article 7.5.1),relatives au coffrage des poutres à savoir :

 $b \geq 20$ *cm*  $h \geq 30$ *cm h b*  $\left(b \max_{\text{max}} \leq 1, 5h + b\right)$  $\leq 4$  $\int$ }<br>ገ  $\overline{\phantom{a}}$  $\Big\}$  $\left| \right|$ 

On distingue les poutres principales qui servent comme appuis aux poutrelles et les poutres secondaires qui assurent le chaînage*.*

### **a)Poutre principale h : (sens transversal)**

**• La hauteur h :**

On a  $L/15 \le h \le L/10$ . Avec  $L_{max} = 4.20$  m -  $0.30 = 3.90$  m

d'où :

 $(390/15) \le h \le (390/10) \leftrightarrow 26 \le h \le 39$  On prend  $h = 40$ cm.

### **• La largeur de la poutre b :**

 $0,4hp \leq b \leq 0,7hp$  $0.4 \times 40 \le b \le 0.7 \times 40 \Rightarrow 16cm \le b \le 28cm$ . On prend :  $b = 30cm$ .

**Enfin la section de la poutre principale considère est (40x30) cm²**

### **• Vérification des exigences du RPA 99 version 2003 :**(zone sismique IIa)

 $h = 40cm > 30cm$  $b = 30cm > 20cm$   $\rightarrow$   $\Rightarrow$  condition vérifiée.  $h / b = 40/30 = 1,33 < 4$ 

### **b) Les poutres secondaires (sens longitudinal) :** Elles sont parallèles aux poutrelles.

**• La hauteur h :**

On a  $L/15 \le h \le L/10$ . Avec  $L_{max} = 3.20$  m -  $0.30 = 2.90$  m

d'où :

 $(290′15) ≤ h ≤ (290′10) ↔ 19.33 ≤ h ≤ 29.00$  On prend *h* = 30cm.

### **• La largeur de la poutre b :**

 $0,4hp \leq b \leq 0,7hp$  $0.4 \times 30 \le b \le 0.7 \times 30 \Rightarrow 12 \text{cm} \le b \le 21 \text{cm}.$  On prend :  $b = 25 \text{cm}$ .

**Enfin la section de la poutre secondaire considère est (30x25) cm²**

**• Vérification des exigences du RPA 99 version 2003 :**(zone sismique IIa)

 $h = 30cm > 30cm$  $b = 25cm > 20cm$   $\longrightarrow$   $\Rightarrow$  condition vérifiée. h / b =  $30/25 = 1,20 < 4$ 

### *ΙΙ -3) pré dimensionnement des voiles :*

Les voiles sont des éléments rigides en béton armé coulés sur place .Ils sont destinés à reprendre une partie des charges verticales et assurer la stabilité de l'ouvrage sous l'effet des charges horizontales .Leur dimensionnement sera conforme au R.P.A 99 modifié 2003 (Art 7.7.1) qui préconise les conditions suivantes :.

### **a) L'épaisseur :**

L'épaisseur est en fonction de la hauteur libre de l'étage ( he ) et les conditions de rigidité. Avec l'épaisseur minimale des voiles est de 15cm,

$$
e \geq \frac{h_e}{20}
$$

### *♦ Pour l'étage courant :*

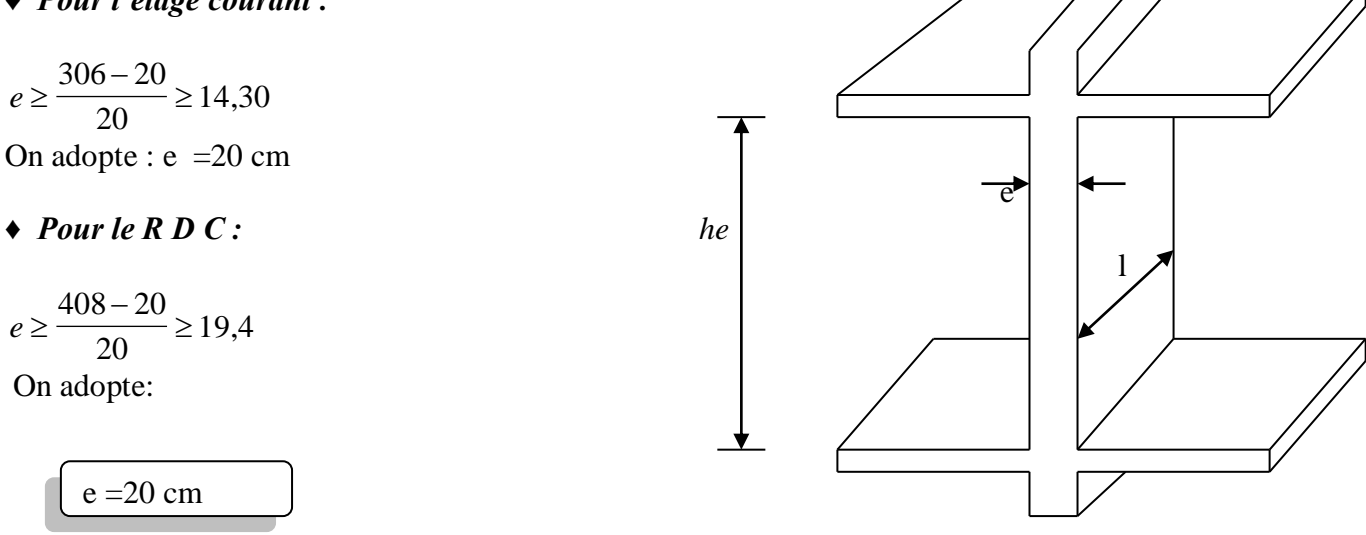

 **fig II-2 : Coupe d'un voile en élévation.**

### *ΙΙ -4) Balcons :*

L'épaisseur de la dalle pleine sera déterminée par la condition de la résistance à la flexion. Dans notre cas la dalle est considérée comme une console encastrée.

 $\mathbf{e}_{\mathbf{p}} \geq L/10$  L: la largeur de la console. **Avec :**  $\left\{\begin{array}{ll} \mathsf{e}_p \geq 135/10 \text{ d'odi} & \mathsf{e}_p \geq 13.5 \text{ [cm]}. \end{array}\right.$ On prend  $e_p = 15$ [cm].

*ΙΙ -5) L'acrotère:* L'acrotère est réalisé en béton armé, est assimilé à une console verticale encastrée dans les poutres périphériques, ses dimensions sont indiqués dans la

figure suivante : **G :** charge permanente  $\mathbf{G} = \begin{bmatrix} \rho_{b} \end{bmatrix}$ . S avec  $\begin{bmatrix} \rho_{b} \end{bmatrix}$  : masse volumique de béton

**S :** surface de la section de l'acrotère

$$
S = [(0,6x0,10) + (0,7x0,2) + (0,03x0,2) / 2]
$$
  
\n
$$
S = 0,077 \text{ m}^2.
$$
  
\nOn a  $\rho_b = 25 \text{ KN/m}^3$ .

**D'où: Ga = 0,077 25 =** 1,925 **KN/m.**

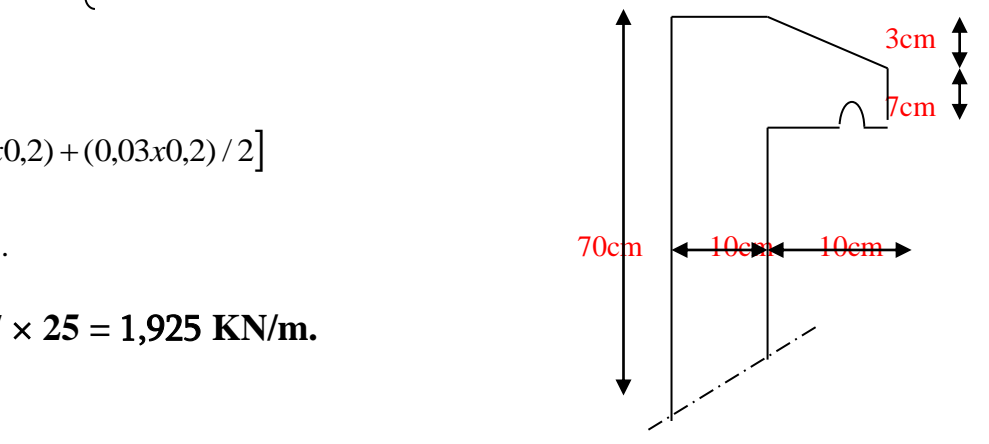

**Fig. II-3 : Coupe transversale de l'acrotère.**

### *ΙΙ -6) Détermination des charges permanentes et surcharges d'exploitation*

### *a) Charges permanente (G) :*

### **a-1) Charges permanentes du plancher terrasse**

**Fig II-4- Coupe d'un plancher terrasse**

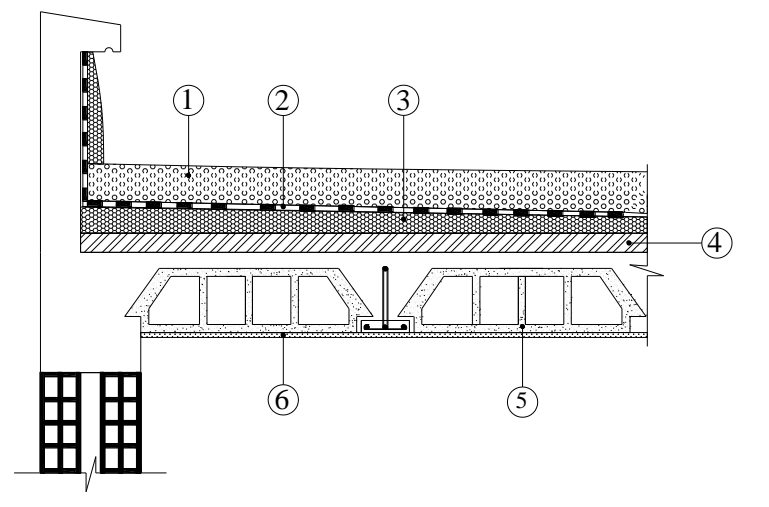

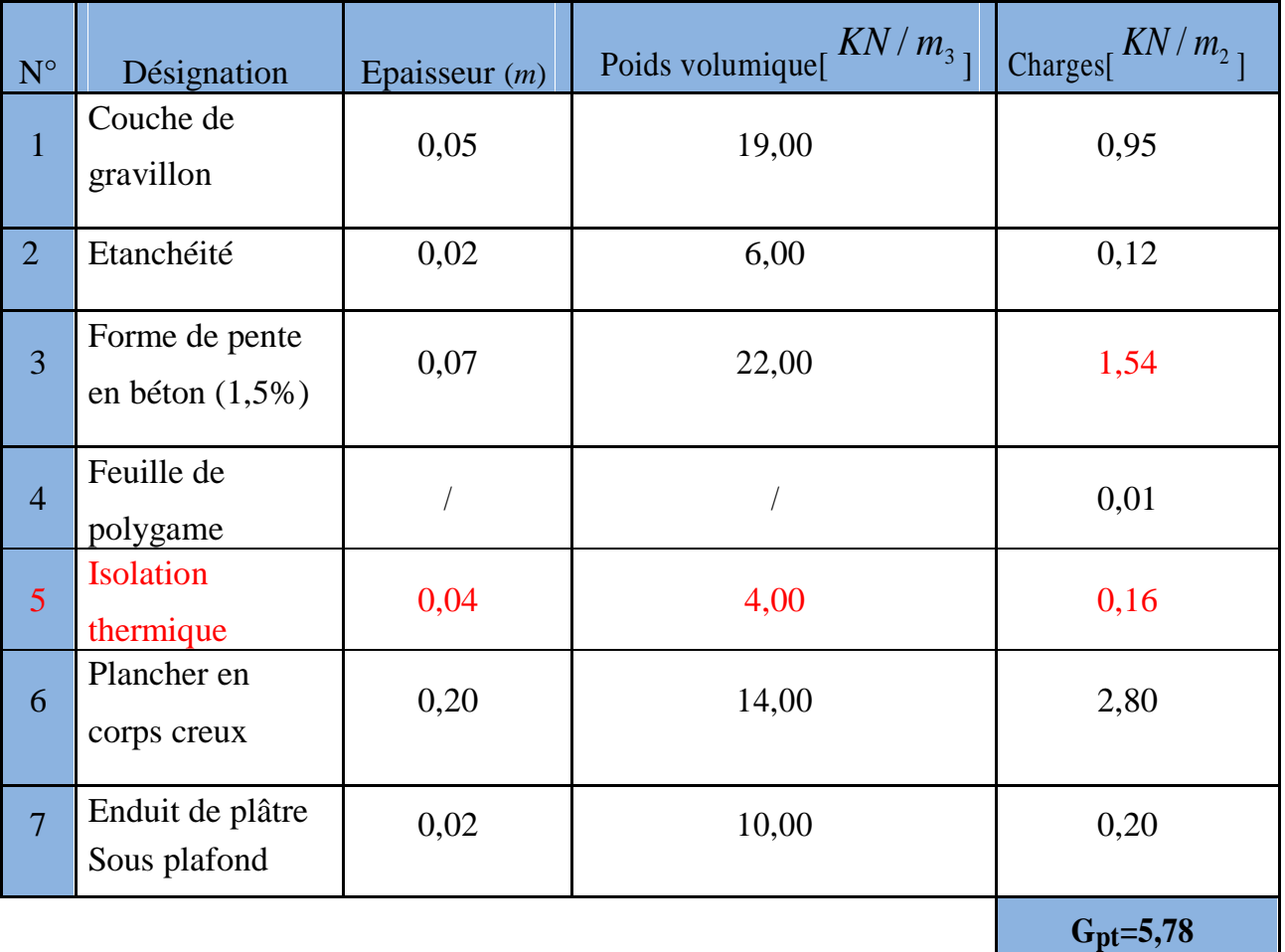

**Tableau.II.1 : Valeur de la charge permanente Gc de plancher étage terrasse**

### **a-2) Charges permanentes du Plancher d'étage courant**

**Fig. II-5 : Coupe d'un plancher d'étage courant**

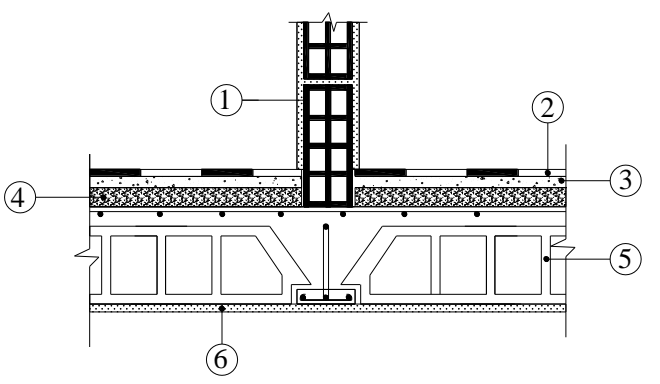

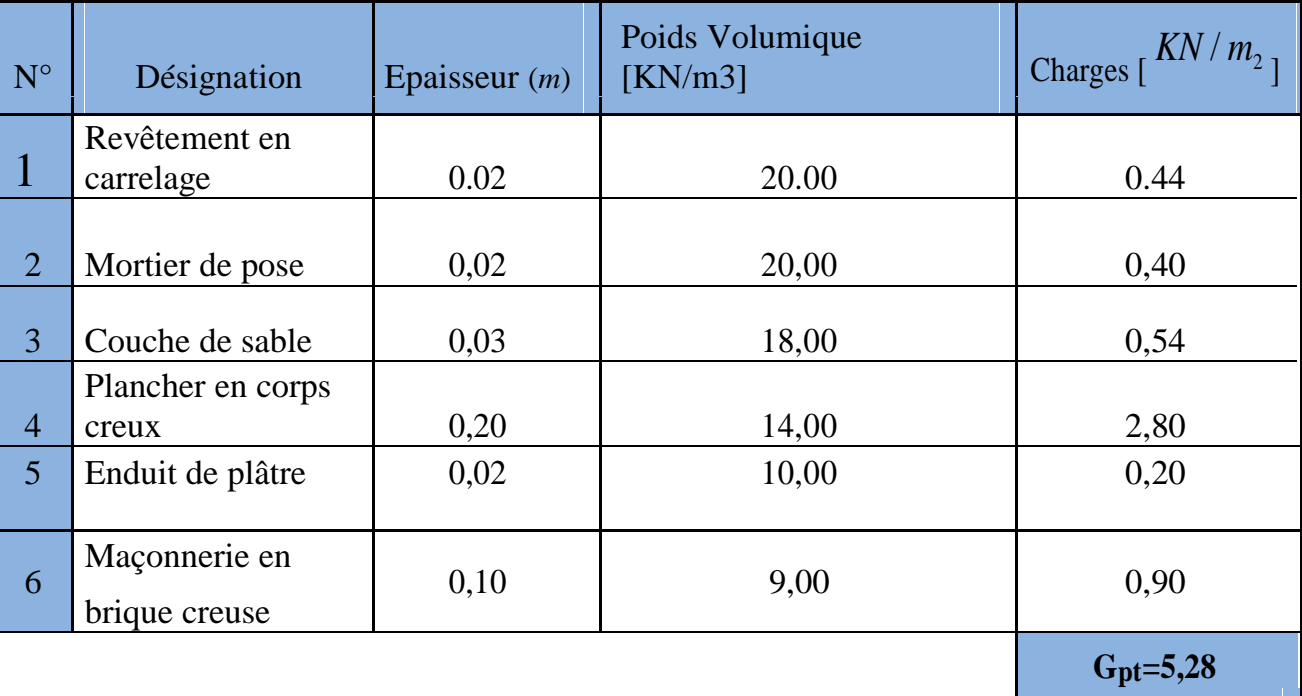

**Tableau.II.2 : Valeur de la charge permanente Gc de plancher étage courant, RDC**

### **a-3) Les murs en maçonnerie :**

**• Les murs extérieurs (double cloison en briques creuses) :**

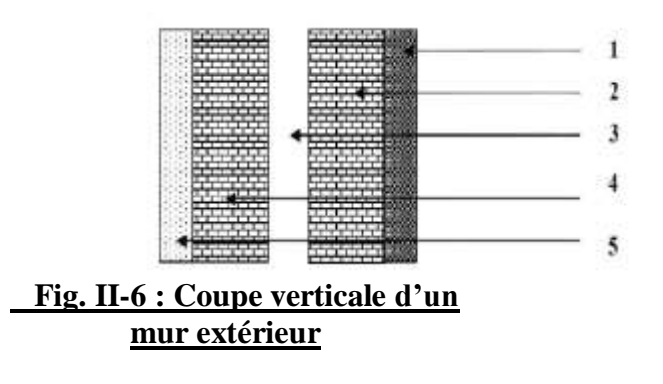

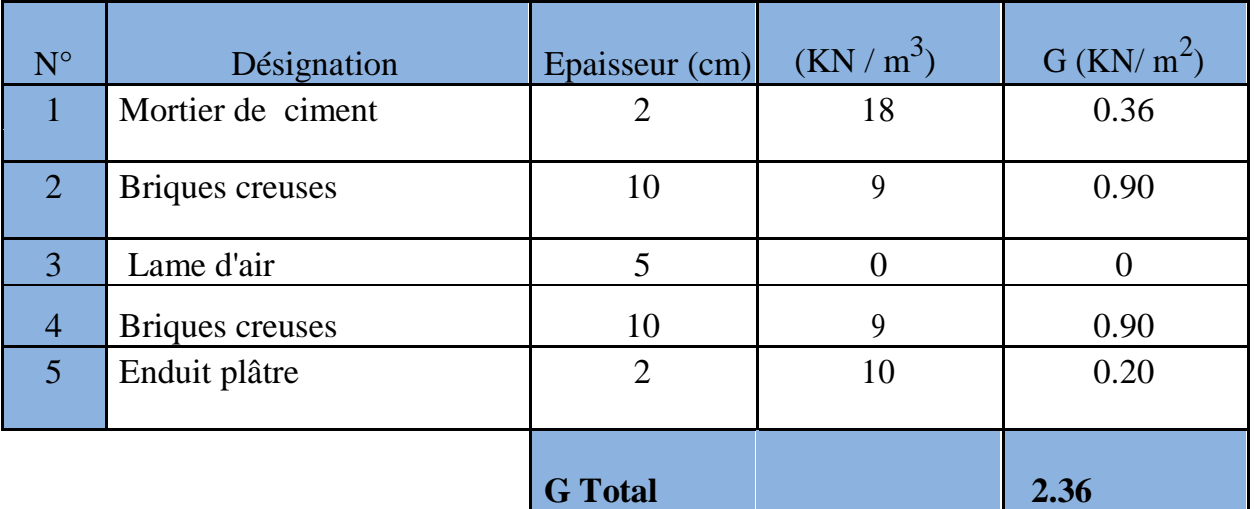

**Tableau.II.3 : Valeur de la charge permanente de la maçonnerie (mur extérieur)**

 **• Murs intérieurs :** Ils sont constitués de briques creuses de 10 cm et enduit plâtre des 2 faces.

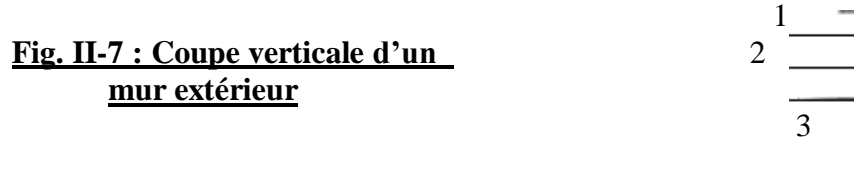

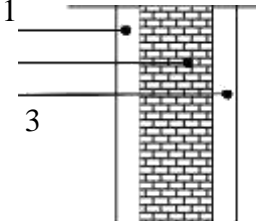

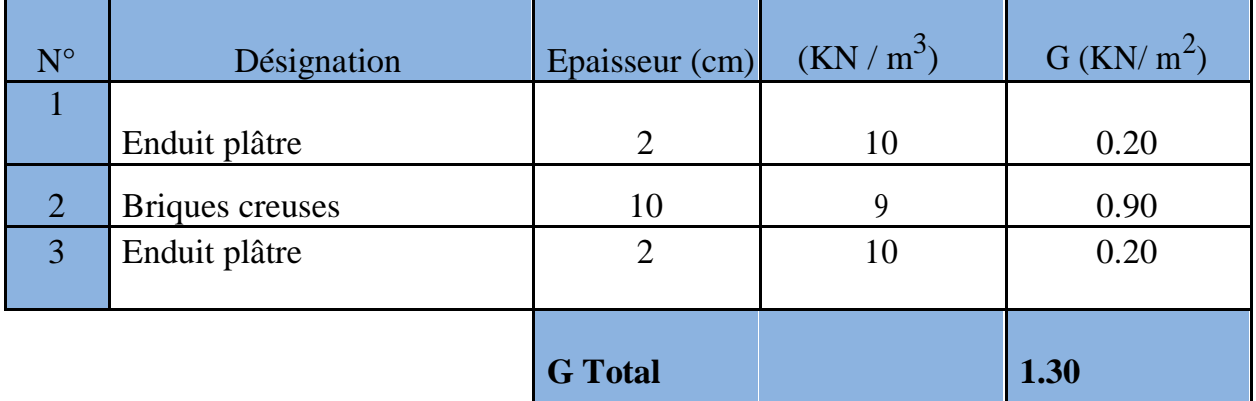

**Tableau.II.4 : Valeur de la charge permanente de la maçonnerie (mur interieure)**

**a-4) Dalle pleine (balcon et porte à faux) :**

 **Fig II-8 : Coupe d'un balcon en dalle pleine**

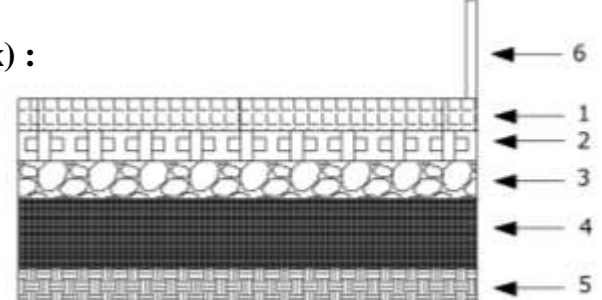

Chapitre II **Chapitre II Pré dimensionnement des éléments** 

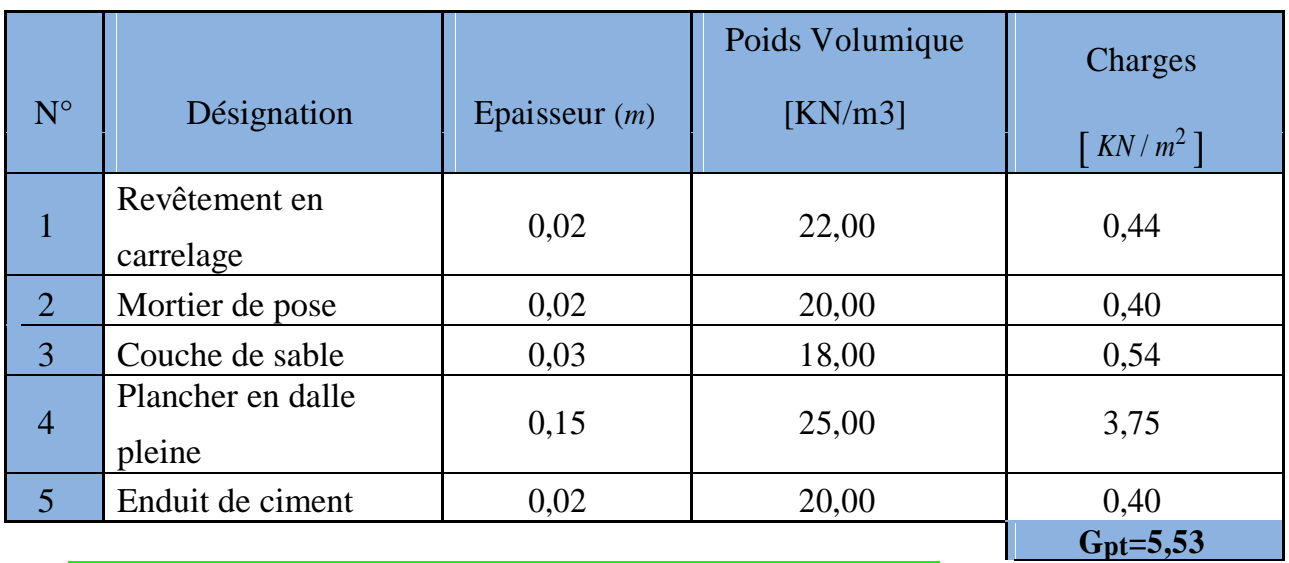

### **Tableau.II.5 : Valeur de la charge permanente de la dalle pleine**

### *b) Surcharges d'exploitations :*

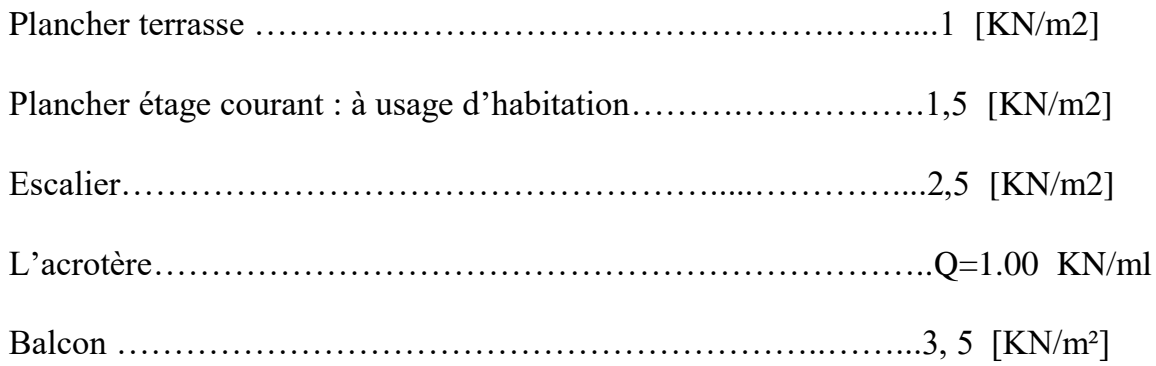

### *ΙΙ -7) pré dimensionnement des Poteaux :*

Le dimensionnement des poteaux se fera à l'état limite de service en compression simple, en supposant que seul le béton reprend l'effort normal (Ns =  $G + Q$ ) pour pré dimensionnement, nous considérons le poteau le plus sollicité.

La section de poteau est donnée par :

$$
S \ge \frac{Ns}{\sigma_{bc}}
$$

S : Section de poteau.

Avec :  $\angle$   $\sigma_{bc}$ : Contrainte admissible du béton à la compression ( $\sigma_{bc} = 15MPa$ ).

Ns : Effort normal de compression à la base du poteau.

### Chapitre II **Chapitre II** Pré dimensionnement des éléments

Les dimensions de cette section doivent satisfaire les conditions du qui sont les suivantes :

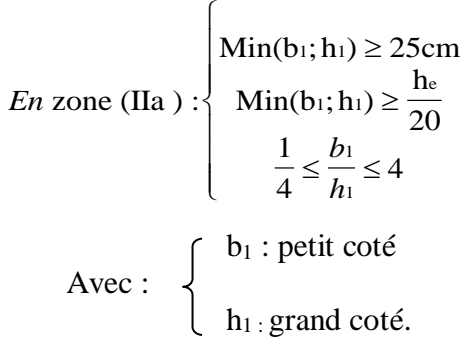

 *Calcul de l'aire du plancher revenant au poteau le plus sollicité:* Le poteau le plus sollicité est B2 ;B7 ;D2 ;D7

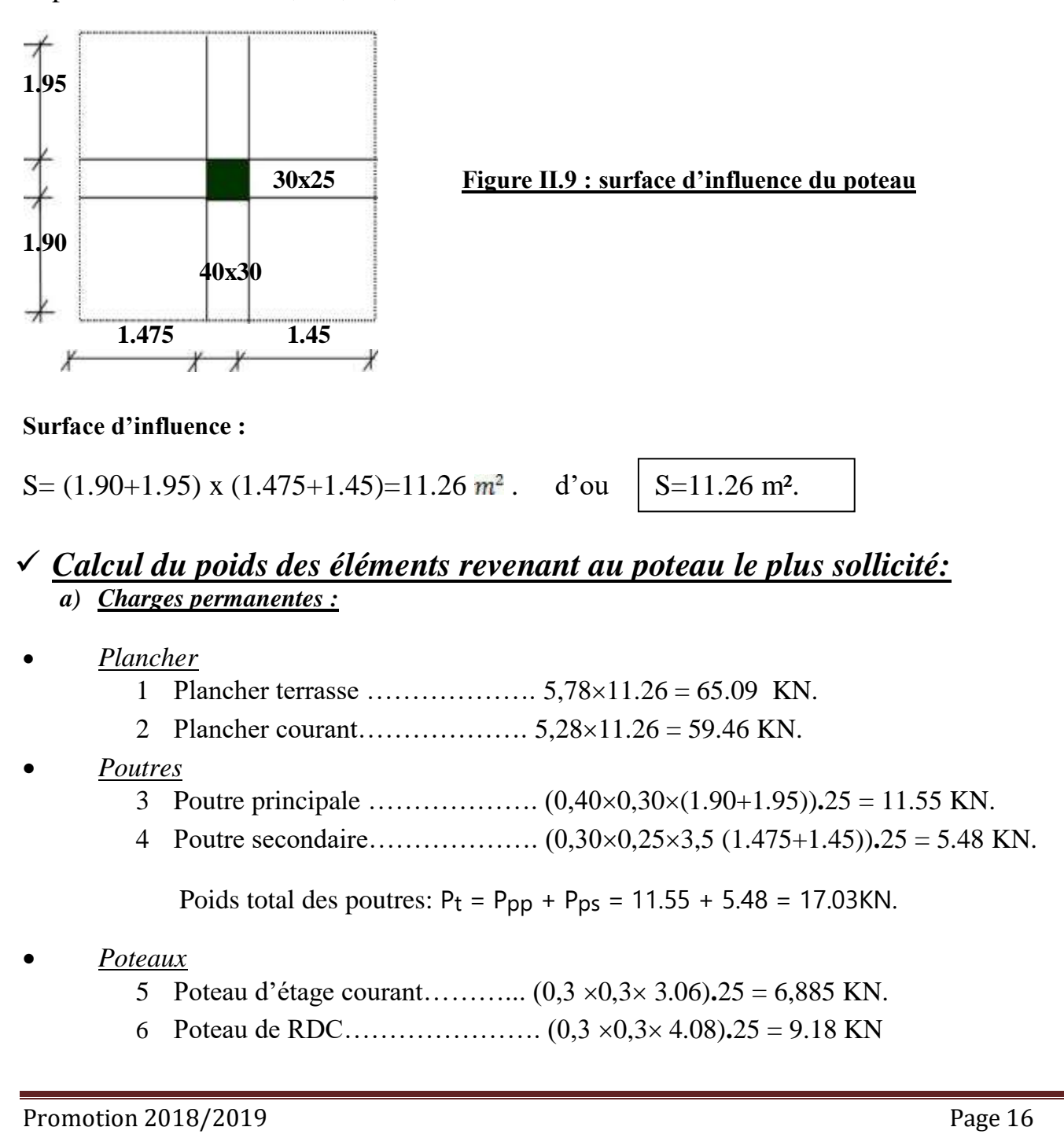

### Chapitre II **Chapitre II** Pré dimensionnement des éléments

### *b) Surcharge d'exploitation* **:**

Plancher terrasse…………………… Qterr =111.26 = 11.26 KN. Plancher d'étage courant……………  $Q_c = .1,5 \times 11.26 = 16.89$  KN.

Q<sub>terr</sub>: surcharge d'exploitation du plancher terrasse: Q<sub>terr</sub> = 11.26 KN

 $\angle$  Avec :  $\Big\}$ 

ì,

Q<sub>c</sub> : surcharges d'exploitations du plancher étage courant : Q<sub>c</sub> = 16.89 KN

*L'.évaluation de l'effort normale \*N\* et calcul des section au poteau : La descente de charges :*

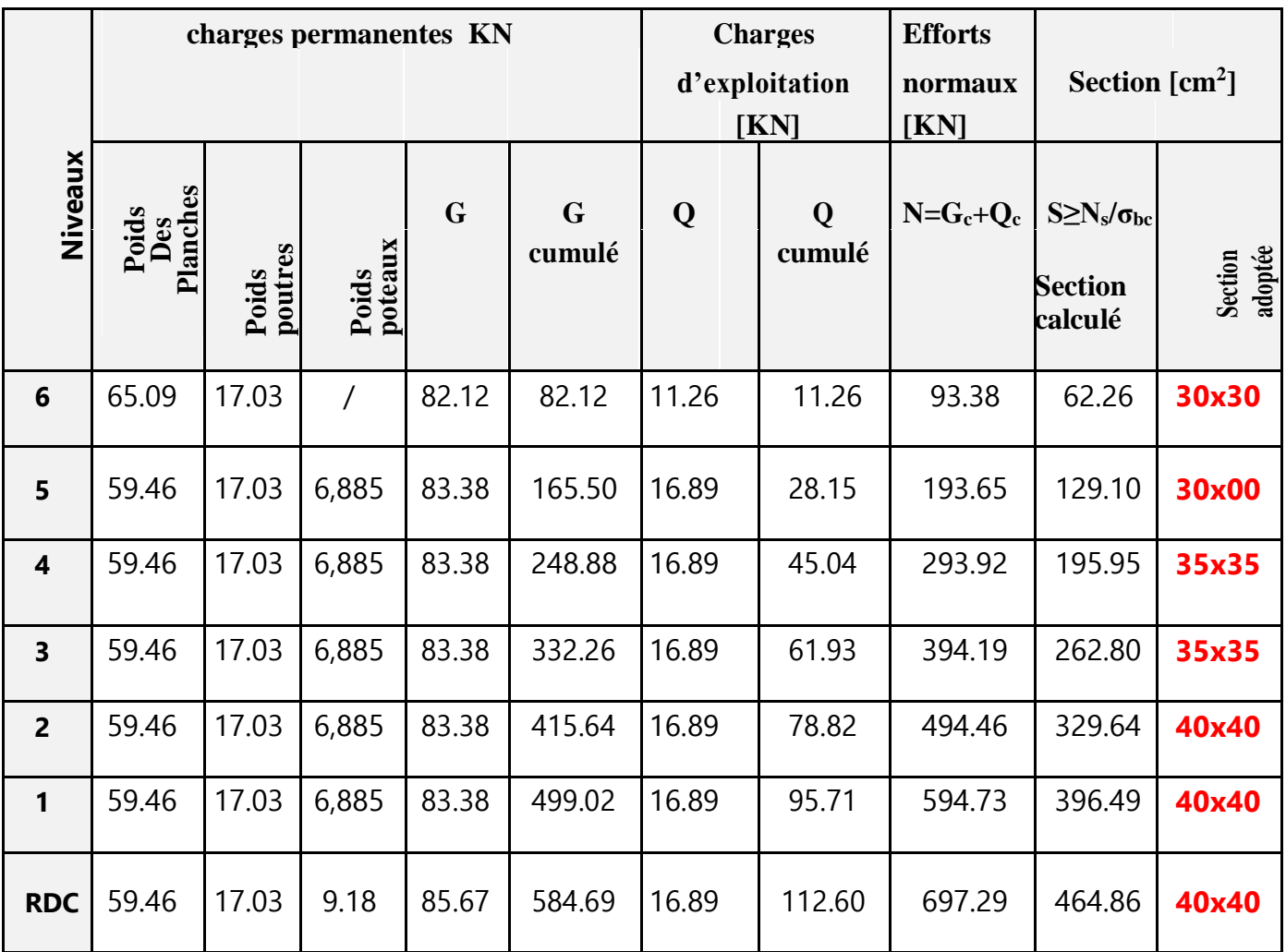

**Tableau.II.6 : L'.évaluation de l'effort normale**

 **Donc les sections adoptées sont les suivantes : (40x40) : pour le RDC , l'étage 1 et 2. (35x35) : pour les étages 3 et 4. (30x30) : pour les étages 5 et 6.**

*-Remarque :* Il est évident que d'autres calculs relatifs aux poteaux de rive conduisent à des sections transversales inférieures à celles déterminées pour les poteaux centraux, mais le RPA (ADDENDA 2003) recommande la même section pour l'ensemble des poteaux d'un même étage.

### *II-3.4 Vérifications relatives aux exigences du RPA :( Art 7. 4 .1du RPA99)*

*En* zone (IIa) : {  $Min(b_1; h_1)$ *b h*  $\mathrm{Min}(b_1; h_1) \geq 25 \mathrm{cm}$ h  $\left\{\ \operatorname{Min}(b_1; h_1) \geq \frac{ne}{20}\right\}$ 1  $\frac{1}{4} \leq \frac{b_1}{h_1} \leq$ ſ  $\overline{\phantom{a}}$ l I I I 1 4

- Poteaux (40x40) pour RDC et l'étage 1 et 2 Min  $(40x40)=40$ cm $>25$ cm Min  $(40x40)=40cm>14.30 cm$  conditions vérifiée. 1\4≤40/40≤4=0.25≤1≤4 • Poteaux  $(35x35)$  pour l'étage 3 et 4 : Min  $(35x35)=35cm>25cm$ Min  $(35x35)=35cm>14.3cm$  conditions vérifiée . 1\4≤35/35≤4=0.25≤1≤4
- Poteaux  $(30x30)$  pour l'étage 5 et 6 : Min (30x30)=30cm>25cm Min  $(30x30)=30cm>14.3cm$  condition vérifiée 1\4≤40/40≤4=0.25≤1≤4

### *Vérification au flambement BAEL91(modifié2003)/ArtB8.3.3) :*

Afin d'éviter le risque du flambement des poteaux, on doit vérifier que :

$$
\lambda = L_f / j \leq 35.
$$

Avec :

**:** Elancement du poteau.

*¡ :* Rayon de giration

$$
i = \sqrt{\frac{I}{S}}
$$

S : b×h : Section du poteau.

 $L_f$ : Longueur de flambement.

 $L_f = 0.7 L_0$  (bâtiment)  $L_0$ . La longueur libre du poteau.

 $I = bh<sup>3</sup>/12$ : Le moment d'inertie du poteau.

### **Pour le RDC l'étage 1 et 2**

 $L_0 = 4,08 - 0,30 = 3,78$  m.  $L_f = 0.7 \times 3.78 = 2.65$ m = 265cm.

$$
i = \sqrt{\frac{I}{S}} = \sqrt{\frac{30.30^3}{12.30.30}} =
$$

 $\lambda = L_f / j = 265 / 10,103 = 26,24 < 35 \rightarrow$  vérifiée

### **Pour l'étage courant 3 et 4**

L =  $3,06 - 0,30 = 2,76$  m  $L_f = 0.7 \times 2.76 = 1.93 \text{m} = 193 \text{cm}$ 

 $S = 12.35.35$  $i = \sqrt{\frac{I}{S}} = \sqrt{\frac{35.35^3}{12.35.35}} = 10,103cm$  $\frac{35.35^3}{2}$  = 10.103cm

 $\lambda = L_f / f = 193 / 10,103 = 19,10 < 35 \rightarrow$  vérifiée

### **Pour l'étage courant 5 et 6**

L = 3,06 - 0,30 = 2,76 m  $L_f = 0.7 \times 2.76 = 1.93 \text{m} = 193 \text{cm}$ 

$$
i = \sqrt{\frac{I}{S}} = \sqrt{\frac{40.40^3}{12.40.40}} =
$$

 $\lambda = L_f / j = 193 / 10,103 = 19,10 < 35 \rightarrow$  vérifiée

### **Donc il n'y a pas risque de flambement de notre poteau.**

### *Introduction :*

 Après avoir définies les caractéristiques de notre ouvrage, nous passons dans ce chapitres au calcul des différents éléments de la structure tels que : l'acrotère, plancher, escalier et balcon. La détermination des armatures se fera pour une bande de 1m de largeur à l'ELU ;et les vérifications sera faite à l'ELS.

*ΙΙΙ.1) Calcul de l'acrotère :* Elle sera calculée comme une console encastrée au niveau du plancher terrasse, elle est soumise a un effort G dû à son poids propre, et un effort latéral Q (1KN/ml) dû à la main courante, engendrant un moment de renversement M dans la section d'encastrement.

Le ferraillage sera déterminé en flexion composée pour une bonde de 1m de langueur

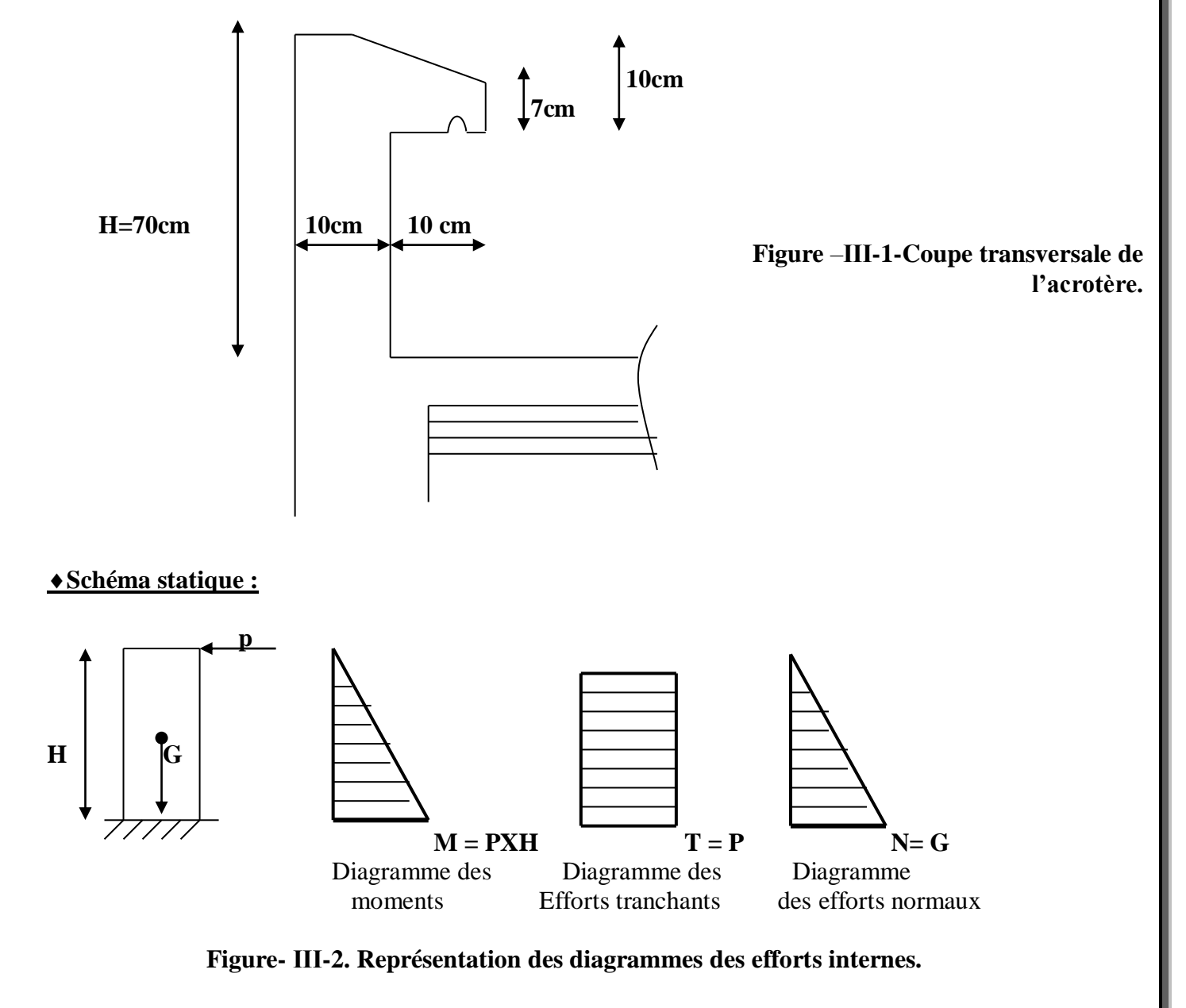

### *ΙΙΙ.1-1) Calcul des sollicitations de l'acrotère :*

- *a) Effort normal compression dû au poids propre G :* 
	- $G = \rho.S.1m$

 $\rho$ : Masse volumique du béton.  $\rho = 25 \text{ KN/m}^3$ . Avec : S : section longitudinale de l'acrotère.

 $S = [(0, 60 \times 0.10) + (0.07 \times 0.20) + (0.03 \times 0.20) / 2]$  $S = 0,077$  m<sup>2</sup>.

 D'où:  $G = 0.077 \times 25 = 1,925$  KN/m.

 *b)- Effort tranchant du à l'effort horizontal p* **:**   $T = p$ . 1ml = 1KN.

 *c) - Calcul du moment de renversement M dû a la surcharge Q :*

 $Mp = p \times H = 1.0,70 = 0,70$ KN.m.

 P : Poussée latérale : p = 1 KN/ml. H : hauteur de l'acrotère.

### *ΙΙΙ.1-2) Combinaison de charges a considérée :*

**a)- A l' ELU:** La combinaison de charge est : **1.35N + 1.5Q.**

**-**Effort normale dû à G **:**  $Nu = 1,35G \implies Nu = 1,35x1,925 \implies Nu = 2,59$  KN/ml. **-**Moment de flexion dû a Q **:**  $Mu = 1.5$ .  $M_p \Rightarrow Mu = 1.5$  x  $0.70 \Rightarrow Mu = 1.05$  KN.m.

**b)- Calcul a l'ELS :** La combinaison de charge est : **G + Q**

-Effort normal dû à G:  $Ns = G = 1.925$  KN/ml. -Moment de flexion dû a Q : Ms = Mp =  $0,70$  KN ml.

### *III.1-3) Ferraillage de l'acrotère* **:**

Il consiste à étudier une section rectangulaire (b x h), en flexion composée à l'ELU sous un effort normal  $N_u$  et un moment de flexion  $M_u$ .

Les dimensions de la section à ferrailler sont les suivantes :

 $h = 10$  cm ;  $b = 100$  m;  $c = 2$  cm;  $d = 8$  cm.

### Chapitre III Chapitre III Calcul des éléments

### *Calcul à ELU Position de centre de pression :*

### *a-1) Calcul de l'excentricité* **:**

$$
e_u = \frac{M_U}{N_U} = \frac{1,05}{2,59} = 0,4m = 40cm
$$
  

$$
e_u \ge \frac{h}{2} - c = \frac{10}{2} - 2 = 3 \Leftrightarrow 40 \succ 3 \Longrightarrow
$$
 la section est pariellement comprimée.

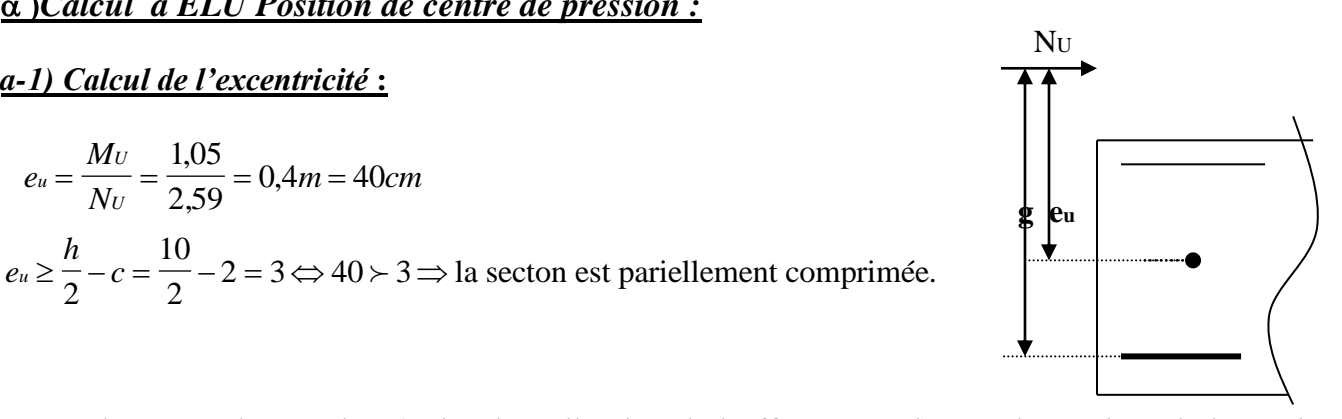

D'où le centre de pression (point d'application de l'effort normal) est à l'extérieur de la section délimitée par les armatures. L'effort normal «  $N_u$  » est un effort de compression, donc la section est partiellement comprimée. On fait un calcul en flexion simple, sous l'effet d'un moment fictif «  $M_f$  ».

### *a-2) Calcul de moment fictif " Mf " :*

$$
Mf = Nu x g.
$$
  
\n
$$
MF = Nv \Big[ e_{u + (\frac{h}{2} - c)} \Big] = 2{,}59 \Big[ 0{,}4 + (\frac{0{,}1}{2} - 0{,}002) \Big]
$$
  
\n
$$
Mf = 1{,}1 KN.m
$$

 g**:** étant la distance entre le centre de pression et le centre de gravité des armatures tendues. avec h**:** La hauteur transversale de l'acrotère. c**:** enrobage

### *Calcul des armatures fictives en flexion simple* **:**

$$
\mu = \frac{M_f}{b.d^2. f_{bc}} = \frac{1,1.10^2}{100.8^2.1,42} = 0,012
$$

 $\mu$  = 0,012 <  $\mu$ <sub>1</sub> = 0,392. Donc la section est simplement armée, les armatures comprimées ne sont pas nécessaires.( $A' = 0$ )

On a : 
$$
\mu = 0.012
$$
 à partir des abaques on tire la valeur de  $\beta \implies \beta = 0.994$ .  

$$
A_f = \frac{M_f}{\beta d^2 \sigma} = \frac{1,1.10^2}{0,994.8.34.8} = 0,40 \text{ cm}^2
$$

**Calcul des armatures réelles en flexion composée:**

$$
A_u = A_f - \frac{N_u}{\sigma_s} = 0.4 - \frac{2.59}{34.8} = 0.32 \, \text{cm}^2
$$
\n
$$
A_{\mu} = 0.32 \, \text{cm}^2
$$

### Chapitre III Chapitre III Calcul des éléments

### *ΙΙΙ.1-4) les différentes vérifications :*

### **1) Condition non fragilité :(Art.4.2.1/BAEL91, modifier99) :**

I

*A* min = 0.23, *d*, *b*,  $\frac{f_i}{f}$ *f <sup>e</sup> d <sup>e</sup> d t e*  $\min = 0,23.d.b.\frac{f^{120}}{f_e} \left[ \frac{e^{u}}{e_u} - 0 \right]$ ,  $=$ Ξ —<br>— Γ  $\overline{\mathsf{L}}$ ┐  $\overline{\phantom{a}}$ 0.23 0.455 0.185 28

$$
A \min = 0,23.100.8. \frac{2,1}{400} \left[ \frac{40 - 0,455.8}{40 - 0,185.8} \right] = 0,91 cm2
$$

 $A_{min} = 0.91$  cm<sup>2</sup>  $A_{\mu} = 0.32$ cm<sup>2</sup>

 **On remarque que :** Les armatures calculées avec la condition de non fragilité sont supérieures à celles calculées à l'ELU, donc on adoptera :  $A_s = A_{min} = 0.91 \text{cm}^2$ 

Soit **A<sup>s</sup> = 4 HA 8 =2.01cm<sup>2</sup> /ml**. Avec un espacement de **e= 1m / n-1 = 100 / 4 = 25cm**

### **Armatures de répartition :**

 $0.502$ cm<sup>2</sup> 4 2.01  $\frac{-}{4} = \frac{-}{4} = 0.502cm$  $A_r = \frac{A}{4} = \frac{2.01}{4}$ 

Soit: **4 HA 8 = 2.01cm<sup>2</sup> .** Avec un espacement de . e=50/4= 12.5cm ; on prend **e=25cm**

### **Vérification au cisaillement :(BAEL91, modifie 99/Art A5.1.1)**

 Il faut vérifier que :  $\tau_u \leq \tau_u$ 

 Avec  $\tau_u$ : Contrainte de cisaillement

 $\tau_{u}$ : Contrainte tangentielle ultime.

Etant la fissuration préjudiciable (l'acrotère est exposé aux intempéries)

$$
\overline{\tau} = \min \begin{cases}\n\frac{0.15 f_{c28}}{\gamma_b} = 2.5 \, MPa & \Rightarrow \quad \overline{\tau} = 2.5 \, MPa & \quad \tau_u = \frac{T_{\text{max}}}{b.d} \\
4 \, MPa & \\
\text{Avec}: \quad \begin{cases}\nT_{\text{max}}: \text{effort tranchant.} \\
T_{\text{max}} = 1.5Q = 1.5.1 = 1.5 \text{KN} \\
\tau_u = 1.5.10^3 / 1000.80 = 0.0187 \text{MPa}\n\end{cases}\n\end{cases}
$$

 $\tau_{u} = 0.0187 \text{MPa} \leq \tau_{u} = 2.5 \text{MPa}$ : La condition est vérifiée.

C'est-à-dire que le béton seul peu reprendre l'effort de cisaillement, par conséquent les armatures transversale ne sont pas nécessaires
### Chapitre III Calcul des éléments

### **Vérification de l'adhérence des barres : (BAEL91, modifier99/A 6.1.3)**

Il faut vérifier que :  $\tau_{se} \leq \tau_{se}$ 

• 
$$
\tau_{se} = \Psi_s f_{t28} = 1,5.2, 1 = 3,15 \text{ MPa.}
$$
  

$$
\tau_{se} = \frac{T_{\text{max}}}{0,9.d.\sum \mu_{e}}
$$

Avec :  $\sum u_i$ : Somme des périmètres utiles des barres.

$$
\sum u_i = n\phi\pi = 5.\pi.0,8 = 12.56
$$
cm.

 $\mathcal{V}_s$ : Coefficient de scellement des barres  $\mathcal{V}$  : 1,5 pour les barres H.A.

 $\sqrt{\frac{\nu}{\epsilon}}$ : 1 pour les ronds lisses.

 $D'$ où :  $\tau_{se} = \frac{1.95 \times 10^{8}}{0.000 \times 10^{-5} \times 10^{8}} = 0.165 MPa$ 0,9.80.12,56.10  $\tau_{1} = \frac{1,5.10^3}{\pi}$ 

 $\tau_{\rm se} = 0.165 \text{ MPa} < \tau_{\rm se} = 3.15 \text{ MPa}. \implies$  Condition vérifiée.

### **ΙΙΙ.1-5) Vérification à l'ELS :**

La fissuration est considérée comme préjudiciable, donc on doit vérifier :

 $\blacklozenge$  Dans les aciers :  $\sigma_s \leq \sigma_s$  $\sigma_s \leq \overline{\sigma_s} = \left[\frac{2}{3}f_e; \ \max(0, 5f_e; 110\sqrt{\text{nfa}})\right]$ L ┐  $\overline{\phantom{a}}$ l 2  $\frac{1}{3}$   $f_e$  ; max(0,5fe; 110√nf128

 $\eta$ : Coefficient de fissuration ( $\eta$ =1,6 pour HA;  $\phi \ge 6$ *mm*).

$$
\overline{\sigma_s} = \min\left(\frac{2}{3} .400;110\sqrt{1,6.2,1}\right) = 201,63 MPa \qquad \sigma_s = \frac{M_s}{\beta_1 dA_s}
$$

$$
\rho = \frac{100.A_s}{b.d} = \frac{100.2,51}{100.8} = 0,359 \implies \beta = 0,9071 \implies K = 0.0257
$$
  

$$
\sigma_s = \frac{0,7.10^3}{0,9071.8.2,51} = 38,43 MPa
$$
  

$$
\sigma_s = 38.43 MPa < \sigma_s = 201,63 MPa \implies \text{Condition verify the}
$$

 $\bullet$  **Dans le béton**  $: \sigma_b \leq \sigma_b$ 

$$
\sigma_{bc} = \sigma_s . K = 38,43.0,0257 = 2,190 MPa
$$
  
\n
$$
\overline{\sigma_{bc}} = 0,6fc_{28} = 0,6.25 = 15 MPa
$$
  
\n
$$
\sigma_{bc} = 2,190 MPa < \sigma_{bc} = 15 MPa \implies \text{Condition verify the}
$$

# *Vérification de l'acrotère au séisme :(RPA99.Art6.2.3)*

On doit vérifier que :

 *A* : coefficient d'accélération de zone  $A = 0.15$  (zone II.a ; groupe 2)  $F_{p} =$  $4 A C_p W_p \leq 1 kN$   $\left\{ C_p : \text{factor de force horizontal}$  $C_p = 0,8$  (tableau 6-1 du RPA99) *<sup>W</sup><sup>p</sup>* : Poids de l'élément considéré. (Wp=1,925).

 $F_P = 4.0, 15.0, 8.1, 925 = 0, 924.$ 

Fp = 0,924 < 1 KN/ml  $\Rightarrow$  Condition vérifier

### *Conclusion :*

On note pour les armatures calculées :

- Les armatures réelles (verticales) **: 4 HA 8/ml = 2,01 cm2, e = 25 cm**
- Les armatures de répartition (horizontales) : **Ar = 2x 4HA 8/ml = 2,01cm2, St= 25cm**

# *ΙΙΙ.2) LES PLANCHERS :*

Le bâtiment dispose d'un seul type de plancher ; à savoir le plancher à corps creux associé à des poutrelles préfabriquées, avec une dalle de compression. Les poutrelles sont disposées dans le sens longitudinal, parallèles à la petite portée.

## *ΙΙΙ-2-1) Etude et ferraillage de la dalle de compression :*

La dalle de compression sera coulée sur place, et aura une épaisseur de 4cm et sera armée d'un treillis soudé de type (TS 520, <sup>∮≤6mm</sup>) avec une limite d'élasticité fe = 520 MPa. le treillis soudé doit avoir des mailles de dimensions au plus égales aux valeurs données par l'article (B.6.8,423) du BAEL 91 dont les dimensions des mailles ne doivent pas dépasser :

 $-20$ cm d'espacement pour les armatures  $\perp$  aux poutrelles.

-33cm d'espacement pour les armatures / / aux poutrelles.

Les sections d'armatures doivent normalement satisfaire les conditions définies ci-après, et cela pour une langueur  $50 \le x \le 80$  cm (  $x$  est l'entre axes des poutrelles ; égal à 65cm) Et le ferraillage se fera de la manière suivante :

### *a) Armatures perpendiculaires aux poutrelles :*

$$
A_{\perp} \geq \frac{4.L}{f_{e}}
$$

 avec : L : la distance entre axe des poutrelles.  *fe =520 MPa* treillis soudé (TLE520)

$$
A_{\perp} \ge \frac{4.65}{520} = 0,50 \, \text{cm}^2
$$

Soit :  $5HA4 = 0.63cm^2$  $\therefore$  Avec un espacement (e = 20cm).

*b) Armatures parallèles aux poutrelles :*

 $A_{1/2} \ge \frac{A_{1/2}}{2} = \frac{0.005}{2} = 0.315$  cm<sup>2</sup>  $\rm{A}_{\perp}$ 2 0.63 2 0.315

Soit :  $5HA4 = 0,63cm^2$  ; Avec un espacement (e = 20cm).

 Donc on adopte pour le ferraillage de la dalle de compression un treillis soudé (TLE520) de dimension :  $TS = 200x200$ .

Promotion 2018/2019 Promotion 2018/2019

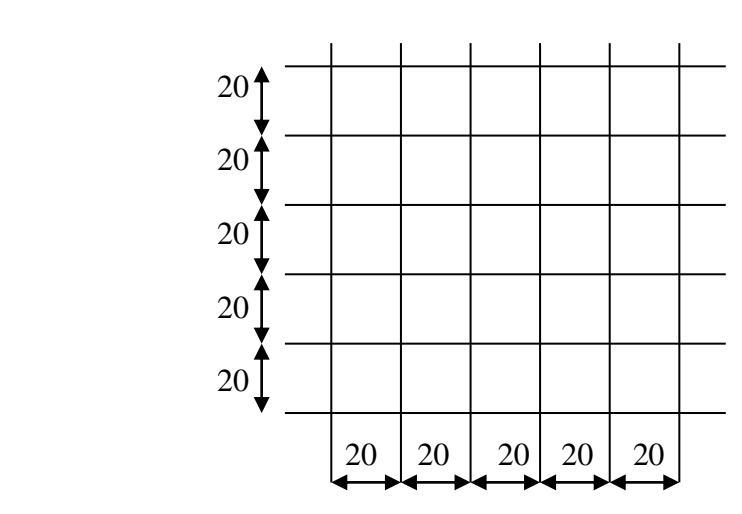

**Figure III -3- Schéma du treillis soudé.**

# *ΙΙΙ-2-2) Etude des poutrelles :*

Les poutrelles sont préfabriquées, elles sont sollicitées par une charge uniformément repartie et seront calculées en deux étapes, avant et après le coulage de la dalle de compression.

## *1 ére étape : Avant le coulage de la dalle de compression :*

Avant le coulage de la dalle de compression les poutrelles sont considérées comme étant simplement appuyées à ces deux extrémités, et soumises aux charges suivantes : *charge permanentes :* 

Poids propre du corps creux :  $0.65 \times 0.95 = 0.62$  KN/ml. Poids propre de la poutrelle :  $0.12 \times 0.04 \times 25 = 0.12 \text{ KN/ml}$ 

D ou  $\implies$  G = 0,12 + 0,62 = 0,74 KN/ml.

 $\blacklozenge$ *Surcharge due au poids de l'ouvrier* :  $Q = 1$  KN/ml.

## $\triangle$  *Combinaison de charges* :  $q_u = 1,35$  G + 1,5 Q.

 $q_u = 1,35 (0,74) +1,5 (1) = 2,50$  KN/ml.  $\implies$   $q_u = 2,5$  KN/ml.

## *1) Détermination des moments fléchissant et les efforts internes :*

- *Moment maximal en travée* **4**
- $M_0 = \frac{q u l^2}{r} = \frac{2.5(3.2)^2}{r} = 3.2 K N.m$ 8 2.5(3.2) 8  $\frac{1}{2}$   $\frac{12}{2}$   $\frac{2.5(3.2)^2}{2}$   $= 3.2$  KN.m
	- *Effort tranchant maximal :*

$$
T_{\text{max}} = \frac{q_u l}{2} = \frac{2,5,(3.2)}{2} = 4.00 \, \text{KN}
$$

 *Calcul des armatures :* d = h – c = 4-2 =2 cm **3,20**

$$
\mu = \frac{M_0}{b.d^2 f_{bc}} = \frac{3,2.(10)^2}{12.2^2.1,42} = 4.69
$$

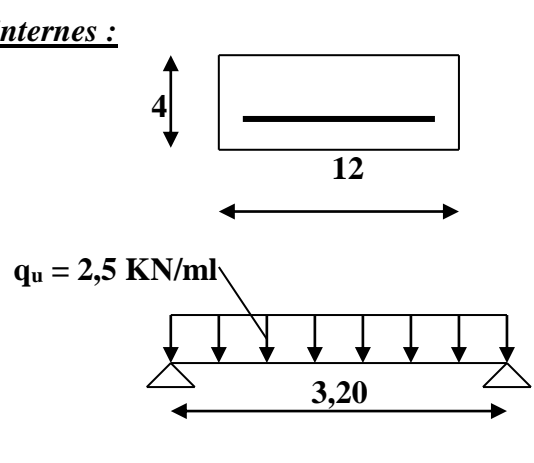

 $\mu > \mu_1 = 0.392$ ,  $\mu_2$  la section est doublement armée

 Les armatures de compression sont nécessaires, et comme la section est insuffisante pour les armatures ; ce qui nous oblige à prévoir un coffrage intermédiaire pour soulager la poutrelle et l'aider à supporter toutes les charges de la dalle de compression, durant la préparation (avant le coulage de la dalle de compression)

## *2èmeétape : après le coulage de la dalle de compression :*

Dans ce cas ; la poutrelle est considérée comme étant une poutre continue sur plusieurs appuis de section on T .

Elle supporte son poids propre ;le poids de corps creux et de la dalle de compression ;ainsi que les surcharges revenant au plancher .

### *1- Détermination des charges et surcharges :*

\* **Plancher terrasse** : 
$$
\left\{\n\begin{array}{l}\nG = 5,78x(0,65) = 3.757 \text{ KN/ml} \\
Q = 1.5x0.65 = 0.975 \text{ KN/ml} \\
\text{Combinaison} \text{ de charges }\n\end{array}\n\right\}
$$
\n**E.L.U** :  $q_u = 1,35G + 1,5 Q = 1,35x3.757 + 1,5x 0.975 = 6,53 \text{ KN/ml} \\
\text{E.L.S} :  $q_s = G + Q = 3.757 + 0.975 = 4,73 \text{ KN/ml}.\n\end{array}$ \n**Phancher d'étage courant** : 
$$
\left\{\n\begin{array}{l}\nG = 5,28x 0, 65 = 3,43 \text{ KN/ml} \\
Q = 1.5x0.65 = 0.975 \text{ KN/ml} \\
\text{C.} \text{L.} \text{U} : q_u = 1,35G + 1,5Q = 1,35x3.43 + 1,5x0.975 = 6.09 \text{ KN/ml}.\n\end{array}\n\right\}
$$
\n**E.L.S** :  $q_s = G + Q = 3,43 + 0.975 = 4,40 \text{ KN/ml}.$$ 

### **Remarque :**

Vu que la différence entre les chargements n'est pas importante, donc on utilise celui de l'étage courant pour le calcul du ferraillage.

2-*Choix de la méthode de calcul* : Pour l'évaluation des moments et des efforts tranchant, le **BAEL91** nous propose plusieurs méthodes de calcules nous citons :

- Méthode de Caquot.
- Méthode forfaitaire.
- Méthode des trois moments.

## *3-Vérification des conditions d'application de la méthode forfaitaire*

- $Q \le \max \{ 2G; 5 KN/m^2 \}$ 
	- **-** La fissuration est non préjudiciable.
	- **-** Les portées successives des poutres sont dans un rapport compris entre 0,80 et 1,25

$$
0.8 \leq \frac{L_i}{L_i+1} \leq 1.25
$$

**-** Les moments d'inerties des sections transversales sont les mêmes dans toutes les travées.

## *-Pour notre cas :*

On a  $Q = 0.975$  KN/m2

Condition vérifiée  $2 G = 2x 3, 43 = 7.514$  KN/m

La fissuration est non préjudiciable.  $\implies$  Condition vérifiée

Les poutrelles du plancher ont une même inertie dans les différentes travées  $\equiv$  Condition vérifiée

Le rapport des travées :

$$
\frac{l_1}{l_2} = \frac{320}{315} = 1.015
$$
\n
$$
\frac{l_2}{l_3} = \frac{315}{300} = 1.05
$$
\n
$$
\longrightarrow
$$
\n
$$
0.8 \prec \frac{l_i}{l_i + 1} \prec 1.25
$$
\n
$$
\longrightarrow
$$
\n
$$
\longrightarrow
$$
\n
$$
\longrightarrow
$$
\n
$$
\longrightarrow
$$
\n
$$
\longrightarrow
$$
\n
$$
\longrightarrow
$$
\n
$$
\longrightarrow
$$
\n
$$
\longrightarrow
$$
\n
$$
\longrightarrow
$$
\n
$$
\longrightarrow
$$
\n
$$
\longrightarrow
$$
\n
$$
\longrightarrow
$$
\n
$$
\longrightarrow
$$
\n
$$
\longrightarrow
$$
\n
$$
\longrightarrow
$$
\n
$$
\longrightarrow
$$
\n
$$
\longrightarrow
$$
\n
$$
\longrightarrow
$$
\n
$$
\longrightarrow
$$
\n
$$
\longrightarrow
$$
\n
$$
\longrightarrow
$$
\n
$$
\longrightarrow
$$
\n
$$
\longrightarrow
$$
\n
$$
\longrightarrow
$$
\n
$$
\longrightarrow
$$
\n
$$
\longrightarrow
$$
\n
$$
\longrightarrow
$$
\n
$$
\longrightarrow
$$
\n
$$
\longrightarrow
$$
\n
$$
\longrightarrow
$$
\n
$$
\longrightarrow
$$
\n
$$
\longrightarrow
$$
\n
$$
\longrightarrow
$$
\n
$$
\longrightarrow
$$
\n
$$
\longrightarrow
$$
\n
$$
\longrightarrow
$$
\n
$$
\longrightarrow
$$
\n
$$
\longrightarrow
$$
\n
$$
\longrightarrow
$$
\n
$$
\longrightarrow
$$
\n
$$
\longrightarrow
$$
\n
$$
\longrightarrow
$$
\n
$$
\longrightarrow
$$
\n
$$
\longrightarrow
$$
\n
$$
\longrightarrow
$$
\n
$$
\longrightarrow
$$
\n
$$
\longrightarrow
$$
\n
$$
\longrightarrow
$$
\n
$$
\longrightarrow
$$
\n
$$
\longrightarrow
$$
\n
$$
\longrightarrow
$$
\n
$$
\longrightarrow
$$
\n
$$
\longrightarrow
$$
\n
$$
\longrightarrow
$$
\n
$$
\longrightarrow
$$
\n
$$
\longrightarrow
$$
\n
$$
\longrightarrow
$$
\n
$$
\longrightarrow
$$
\n
$$
\longrightarrow
$$

Toutes les conditions sont vérifiées, donc la méthode forfaitaire est applicable.

## *4-Application de la méthode forfaitaire :*

soit *a* : le rapport des charges d'exploitation à la somme des charges permanentes et d'exploitation en valeurs non penderies

$$
\alpha = \frac{Q_b}{G + Q_b}
$$

M0 : la valeur maximale du moment fléchissant dans la travée de compression ; dans une travée de portée l ( entre nus des appuis ) supportant une charge uniformément répartie(q),ce moment vaut :

$$
M_0=\frac{q.l^2}{8}
$$

Mw et Me : les valeurs absolus des moments sur appuis de gauche (w) et de droite (e) dans la travée considérée.

Mt : le moment maximal en travée dans la travée considérée.

les valeurs de : Mt , Mw et Me doivent vérifier les conditions suivantes :

$$
\begin{cases}\nM_t + \frac{M_w + M_e}{2} \ge (1,05) M_0 \\
M_t + \frac{M_w + M_e}{2} \ge (1 + 0.3\alpha) M_0\n\end{cases}
$$

 $M_t \geq \frac{(1+0.3\alpha)}{M} M$  $M_t \geq \frac{(1, 2+0, 3\alpha)}{M_0, \ldots, M_t}$  travée derive  $\frac{1}{2}$   $M_0$ ............  $\frac{1}{2}$   $\frac{1}{2}$   $M_0$ ................travée derive.  $\frac{\alpha}{\alpha}$  M<sub>0</sub>.............travée intermediaire  $\alpha$ 

La valeur absolue de chaque moment sur appuis intermédiaire au moins égale à :

- 0,6M0 **:** pour une poutre à deux travée
- 0,5M0 **:** pour les appuis voisins des appuis de rive d'une poutre à plus de deux travées.
- 0,4M0 : pour les autres appuis intermédiaires d'une poutre à plus de trois travées.

Dans notre cas nous avons une poutre sur 08 appuis, comme présentée dans le diagramme suivant :

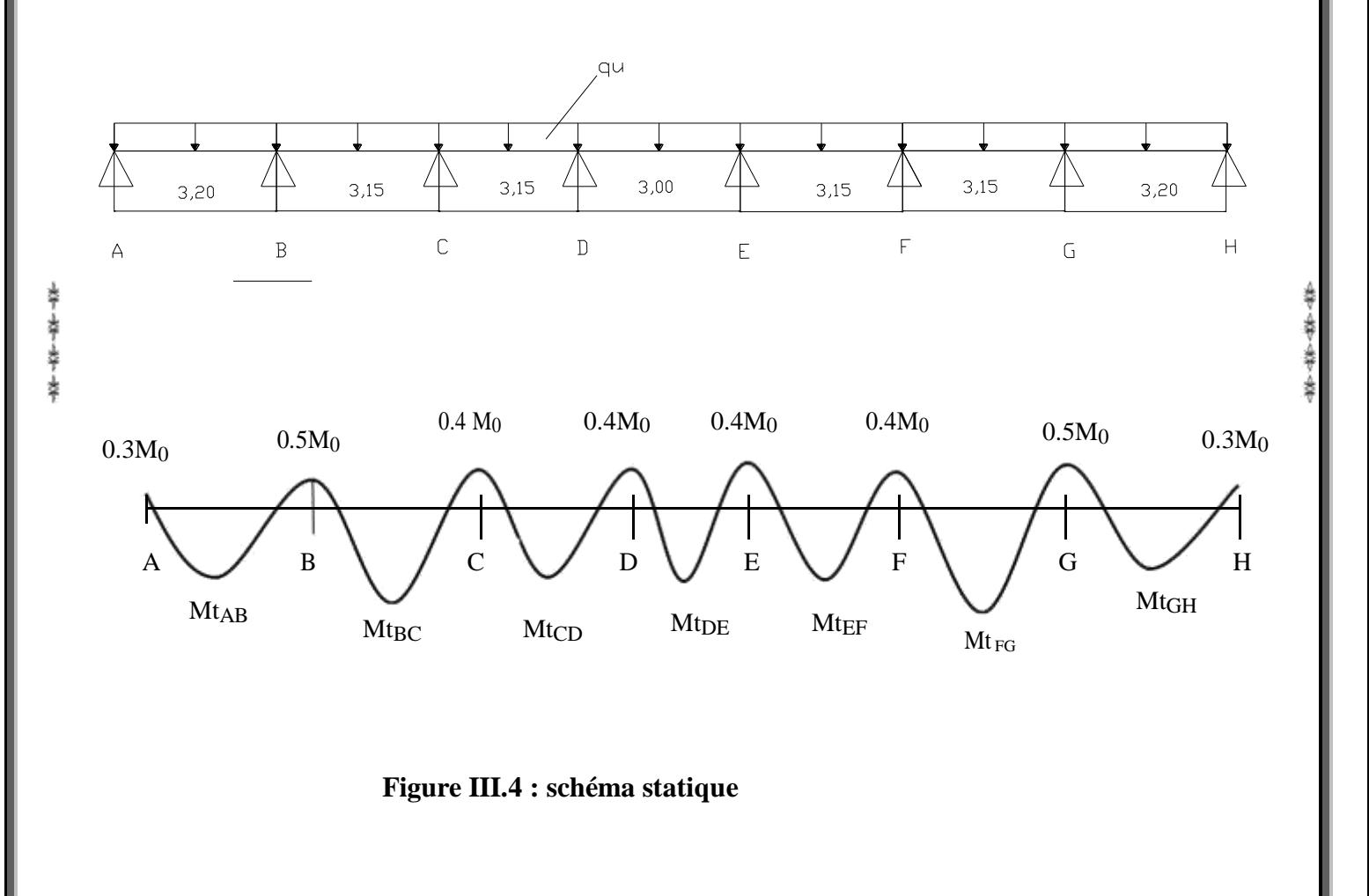

### Chapitre III Chapitre III Chapitre III Calcul des éléments

*5-Calcul des moments fléchissant:* Nous aurons besoin pour nos calculs les valeurs suivantes :

*a) Calcul du rapport de charge α:*

$$
\alpha = \frac{Q}{G+Q} \qquad \text{Avec} \qquad 0 \le \alpha \le \frac{2}{3}
$$
\n
$$
\alpha = \frac{0.975}{3.43 + 0.975} = 0.221 \qquad 0 \le 0.221 \le 0.667 \qquad \text{---} \text{Condition verify the formula}
$$
\n
$$
\text{On: } \mathbf{\alpha} = 0.221 \qquad \begin{cases} 1 + 0.3 \text{ }\alpha = 1.066 \\ \frac{1 + 0.3\alpha}{2} = 0.533 \end{cases} = 0.533
$$

# *b) Calcul des moments isostatiques :* **qu = 6.09 KN/ml**

**En travée :**

$$
M_{0}=\frac{q_{u}l^{2}}{8}
$$

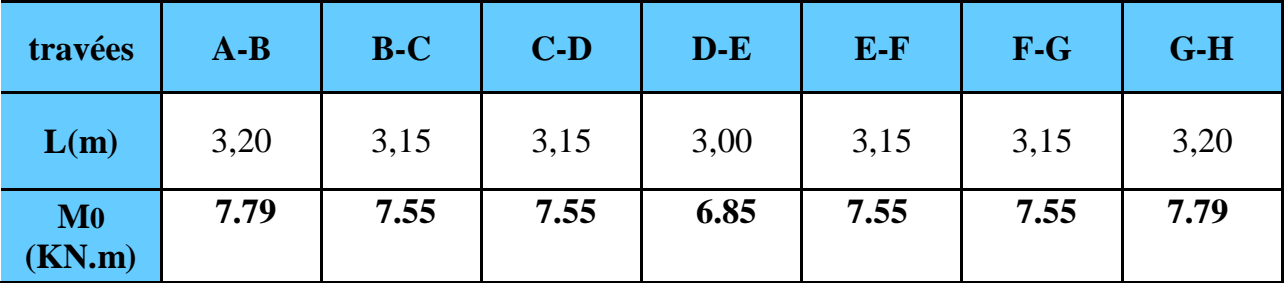

**Aux appuis :**

$$
M_{APPUI}=\beta.M_0^{\rm max}
$$

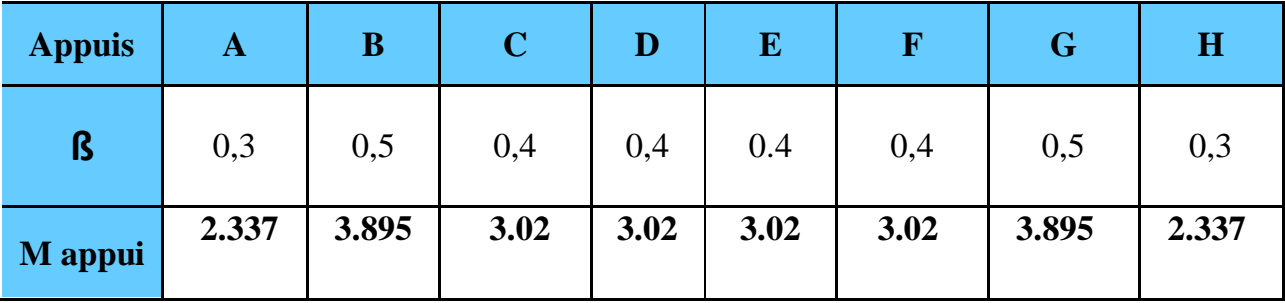

*c) Calcul des moments en travée :* 

*Travée de rive (A-B) et (G-H)* 

$$
\begin{cases}\nMt_{AB} \ge -\frac{M_w + M_e}{2} + \max\{1.05M_0; (1 + 0.3\alpha)M_0\} \\
= -\frac{0.3 + 0.5}{2}M_0 + \max\{1.05M_0; 1.066M_0\} \Rightarrow Mt_{AB} \ge 0.666M_0\n\end{cases}
$$

 Max

$$
Mt_{AB} \ge \frac{1.2 + 0.3 \alpha}{2} M_0 = 0.633 M_0
$$

On prend  $Mt_{AB} = Mt_{GH} = 0.666$  M<sub>0</sub> = 0.666 (7.79)  $\implies$ 

 $Mt_{AB} = 5.188 \text{ KN.m } = Mt_{GH}$ 

 **Travée intermédiaire (B-C)** *et (F-G)* 

$$
Max\n\begin{cases}\nMt_{BC} \ge -\frac{M_w + M_e}{2} + \max\{1.05M_0; (1 + 0.3\alpha)M_0\} \\
= -\frac{0.5 + 0.4}{2}M_0 + \max\{1.05M_0; 1.066M_0\} \Rightarrow Mt_{BC} \ge 0.616M_0\n\end{cases}
$$
\n
$$
Mt_{BC} \ge \frac{1 + 0.3\alpha}{2}M_0 = 0.533M_0
$$

On prend  $Mt_{BC} = Mt_{FG} = 0.616$  M<sub>0</sub> = 0.616 (7.55) =  $\Rightarrow$ 

*Mt<sub>BC</sub>* = 4.65 **KN.m** =  $Mt_{FG}$ 

 **Travée intermédiaire (C-D) ET (E-F)**

$$
Mt_{CD} \ge -\frac{M_w + M_e}{2} + \max\{1.05M_0; (1 + 0.3\alpha)M_0\}
$$
  
=  $-\frac{0.4 + 0.4}{2}M_0 + \max\{1.05M_0; 1.066M_0\} \Rightarrow Mt_{CD} \ge 0.666M_0$ 

 Max

$$
Mt_{CD} \ge \frac{1+0.3\alpha}{2} M_0 = 0.533 M_0
$$

On prend  $Mt_{CD} = Mt_{EF} = 0.666$  M<sub>0</sub> = 0.666 (7.55)  $\implies$ 

*MtCD* **= 5.028 KN.m** *= MtCD*

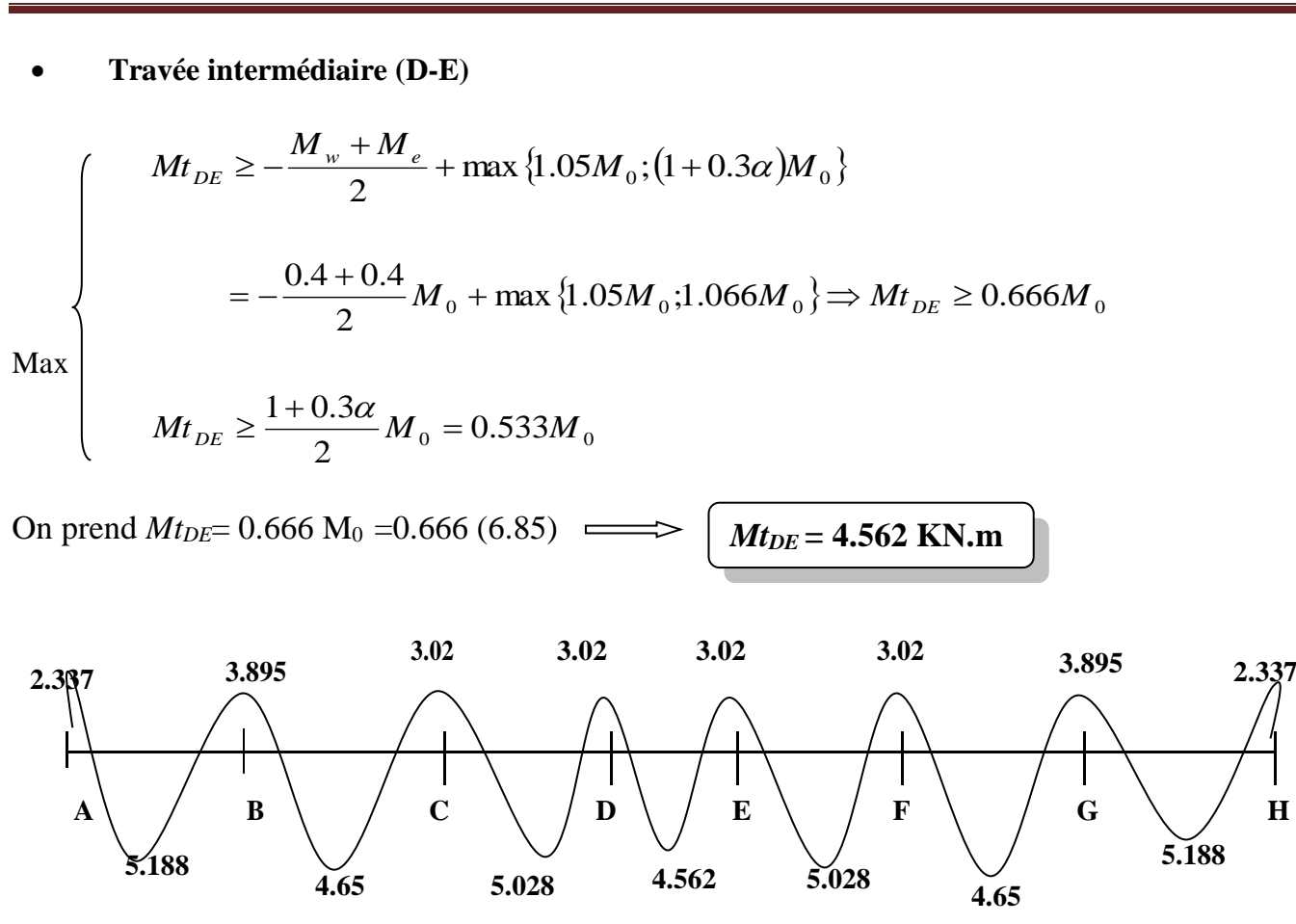

 **Figure III- 5 - Diagramme des moments fléchissant (kn.m) E.L.U**

*6- Calcul des efforts tranchants à l' ELU :*

$$
T_w = \frac{q \cdot l}{2} + \frac{M_w - M_e}{l_i} \qquad T_e = -\frac{q \cdot l}{2} + \frac{M_w - M_e}{l_i}
$$

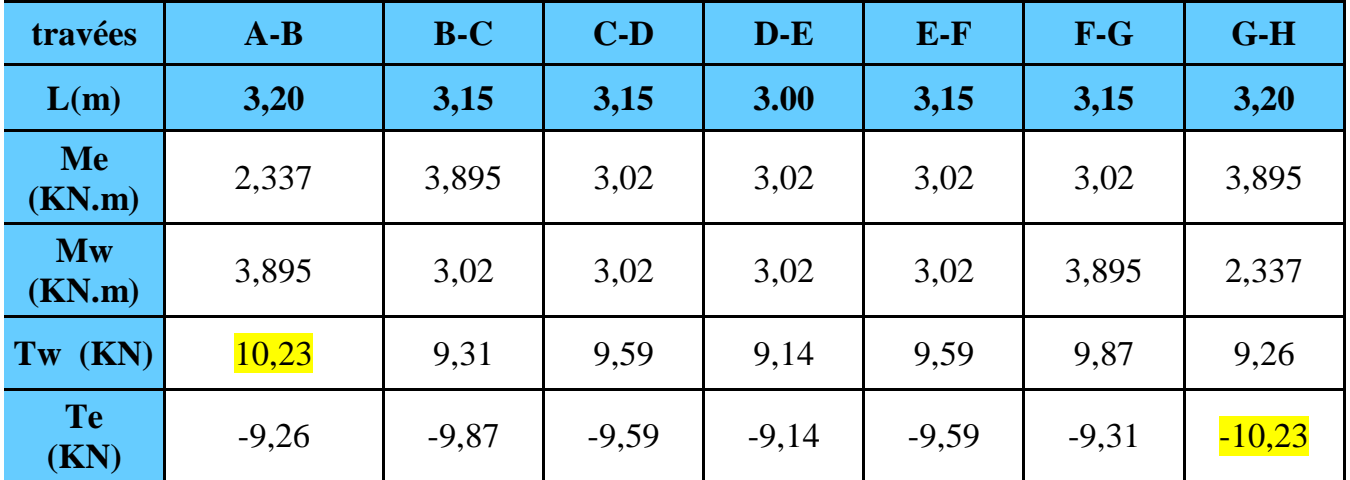

Promotion 2018/2019 Promotion 2018/2019

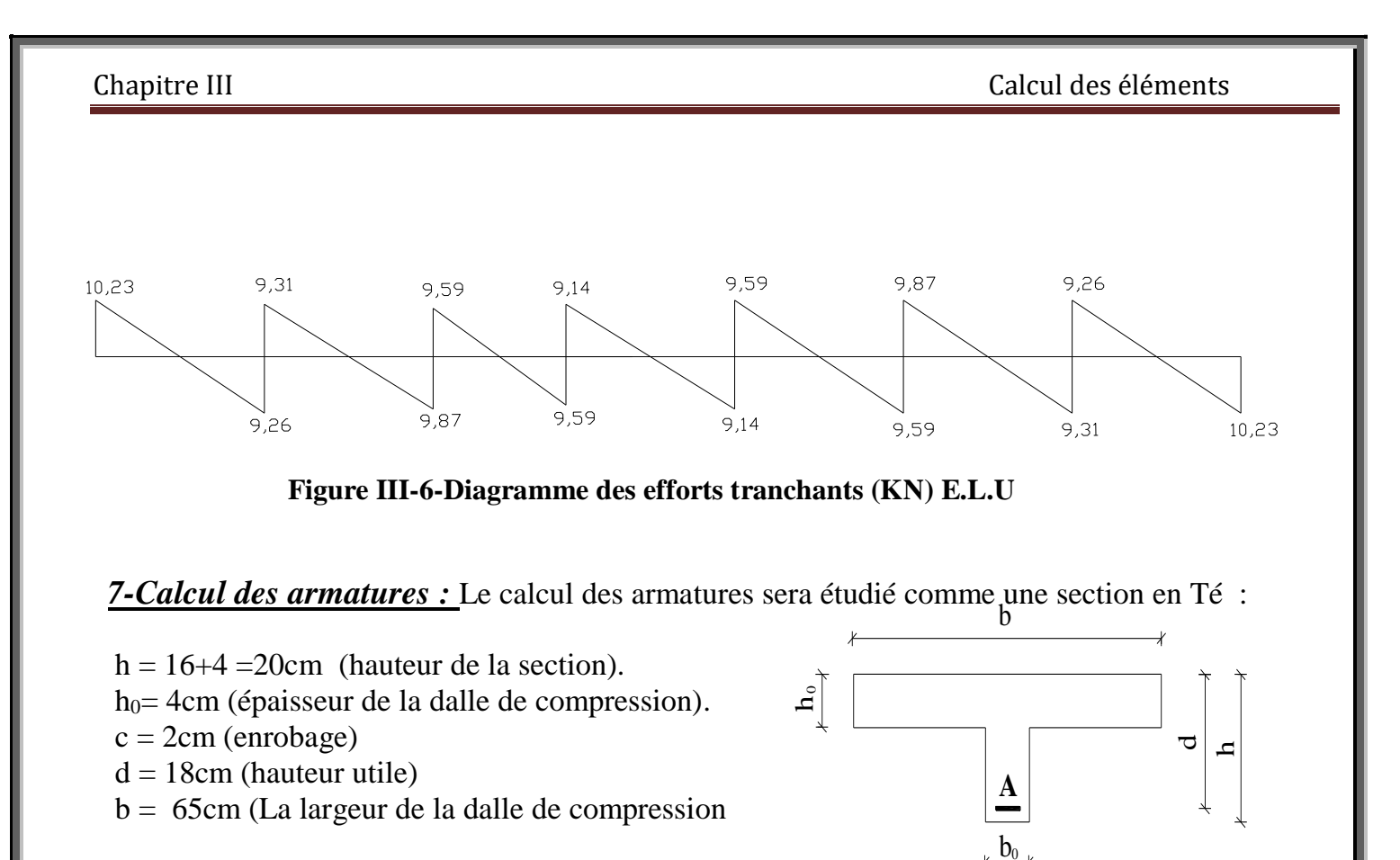

### *a-Calcul des armatures longitudinales des poutrelles :*

### **En travée :**

Le moment maximal en travée :  $M_{\text{max}} = 5.188 \text{ KN.m}$ On calcul le moment équilibre par la table de compression

$$
M_0 = b.h_0.\left\{d - \frac{h_0}{2}\right\} f_{bc}
$$
  

$$
M_0 = 0,65.0,04.\left\{0,18 - \frac{0,04}{2}\right\}.\mathbf{14,2.10}^3 = 59.072 \text{KN.m}
$$

 $MO > Mt \rightarrow L'$  axe neutre se tombe dans la table de compression, donc une partie de la table est comprimée, pour cela la section sera calculée, comme une section rectangulaire ( h .b ) de dimensions suivantes :

 Largeur b=65cm, hauteur utile  $d = 18$ cm

$$
\mu = \frac{M_t}{b.d^2.f_{bc}} = \frac{5.188.10^3}{65.18^2.14.2} = 0.0173
$$

 $\mu$  = 0,0173 <  $\mu$ <sub>1</sub> = 0,392. Donc la section est simplement armée, les armatures comprimées ne sont pas nécessaires.( $A' = 0$ )

On a :  $\mu = 0.0173$  à partir des abaques on tire la valeur de  $\beta \Rightarrow \beta = 0.992$ .

$$
A_t = \frac{M_t}{\beta d \cdot \sigma_{bc}} = \frac{5.188.10^2}{0.992.18 \cdot 34.8} = 0.834 cm^2
$$

 $At = 0.834 \text{ cm}^2$   $\longrightarrow$   $Soit : 3HAs = 1,51 \text{ cm}^2.$ 

### **Aux appuis :**

Le moment est négatif, c'est à dire qu'il tend les fibres supérieures. Pour nos calculs, on renverse la section pour avoir des moments positifs

La table de compression est entièrement tendue, la section sera calculée comme une section rectangulaire (bx h) =  $(12x20)$  cm<sup>2</sup>.

### **M max = 3.895 KN.m.**

$$
\mu = \frac{M_t}{b.d^2.f_{bc}} = \frac{3,895.10^3}{12.18^2.14,2} = 0.07
$$

 $\mu$  = 0,070 <  $\mu$ <sub>1</sub> = 0,392. Donc la section est simplement armée, les armatures comprimées ne sont pas nécessaires.( $A' = 0$ )

On a :  $\mu = 0.07$  à partir des abaques on tire la valeur de  $\beta \Rightarrow \beta = 0.965$ 2  $0 \leq 44$   $\frac{2}{3}$ 0.644 0.965.18 .34,8 3.895.10 . .  $\overline{d}$ ,  $\overline{\sigma}$  =  $\overline{0.965.18}$ ,  $\overline{34.8}$  = 0.644*cm M A bc t*  $a = \frac{1}{\beta d} \frac{d}{d \sigma_{bc}} = \frac{1}{0.965.18 \cdot 34.8}$ 

 $A_a = 0.644 \text{ cm}^2 \implies$  Soit :  $1H A 12 = 1,13 \text{ cm}^2$ .

# *b-Calcul des armatures transversales des poutrelles :* [Art A.7.2,2/BAEL 91 modifie 99]

Il faut que le diamètre des armatures transversales :

$$
\phi_t \ge \min\left\{\frac{b_0}{10}; \frac{h}{35}; \phi_t\right\}
$$

 $\int \varphi_t$ : Diamètre de la barre.

**Avec**  $\frac{1}{2}$  b<sub>0</sub> : largeur de la poutrelle (b<sub>0</sub> = 12cm).  $h:$  hauteur de la poutrelle ( $h = 20$ cm).

 $\varphi_1$ : le plus petit diamètre des aciers longitudinaux (1,0 cm).

$$
A.N :
$$
\n
$$
φt ≥ min {12 / 20 / 10} ⇒ φt ≥ min {0,57;1,20;1,0} ⇒ φt ≥ 0,57 cm
$$
\nOn prend\n
$$
φt = 0,60 cm.
$$
\n
$$
At = \frac{2.π ϕ2}{4} = \frac{2.π.0,62}{4} = 0,56 cm2
$$

**Donc on prend : 2HA8 = 1cm2**

### *c-Espacements entre les barres : (Art A.5.1,22 /BAEL91)*

 $St \leq min (0.9d, 40cm) \Rightarrow St \leq min (16.2; 40cm) \rightarrow St \leq 16,2cm$ . On prend  $St = 15cm$ .

Les armatures transversales doivent satisfaire la condition suivant :

 *MPa MPa MPa*  $\frac{At. fe}{b_0 St} \ge 0, 4MPa \Rightarrow \frac{0,56.400}{12.15} = 1,24 MPa \ge 0,4$ . 0 Condition vérifiée.

### *III-2-5) Les différentes Vérification l'ELU:*

*1) Vérification de la condition de non fragilité [Art A 4.2,1/BAEL 91 modifié 99]:*  $A > A$ min.

 $v_{\min} = 0.23.b_0.d \frac{J_{128}}{f} = 0.23.12.18 \frac{2.1}{400} = 0.26 cm^2$  $0.23.b_0.d \frac{f_{t28}}{f_{t2}} = 0.23.12.18 \frac{2.1}{f_{t2}} = 0.26cm$ *f*  $A_{\text{min}} = 0.23 b_{\text{o}} d \frac{f_{\text{max}}}{f_{\text{max}}}$ *e*  $t = 0.23 b_0 d \frac{J t 28}{J} = 0.23.12.18 \frac{J t}{J} =$ 

*En travée*  $A_t = 1.51$  cm<sup>2</sup>  $\geq$  Amin = 0.26cm<sup>2</sup>  $\Rightarrow$  Condition vérifiée *Aux appuis* : Aa =1,13cm<sup>2</sup>  $\geq$  Amin = 0,26cm<sup>2</sup>  $\Rightarrow$  Condition vérifiée.

## *2) Vérification de la contrainte l'adhérence et entrainement des barres (Art.6.1.3/BAEL 91):*

Pour qu'il n'y est pas entrainement de barres il faut vérifier que:  $\tau_{se} \leq \overline{\tau_{se}}$ 

$$
\overline{r}_{se} = \psi_s . f_{c28} = 1,5.2, 1 = 3.15 MPa \quad \text{Avec } \Psi = 1,5 \text{ (pour les aciers H.A)}.
$$
\n
$$
\tau_{se} = \frac{T_{\text{max}}}{0.9. d. \sum \mu_{i}}
$$
\n
$$
\text{Avec :}
$$
\n
$$
\sum u_{i} = n\phi \pi = 3. \pi .8 = 75,36 \text{cm}.
$$
\n
$$
\psi_s = \text{Coefficient de scellement des barres } \begin{cases} \psi : 1,5 \text{ pour les barres H.A.} \\ \psi : 1 \text{ pour les ronds lisses.} \end{cases}
$$
\n
$$
\text{Avec : Tmax: effort tranchant maximal}
$$

### **Tmax=10.23 KN**

$$
\tau_{se} = \frac{10,23.10^3}{0,9.180.75,36} = 0.837 MPa
$$

 $\tau_{\rm se} = 0.837 \text{ MPa} < \tau_{\rm se} = 3.15 \text{ MPa } \Rightarrow$  Condition vérifiée.

### *3) Influence de l'effort tranchant sur le béton (au niveau des appuis): (Art A.5.1.313/BAEL 91modifié 99:]* On doit vérifier que :

 $\theta_{\rm max}^{\rm r} = \frac{0.4}{0.9. d.b_0.f_{c28}}$ *c b*  $T \le T_{\text{max}} = \frac{3}{2} \cdot 0.9 d.b_0.f_0$ γ  $\leq T_{\text{max}} = \frac{0.4 \times 10^{17}}{0.9 \text{ d} \cdot \text{kg} \cdot \text{m/s}}$  Avec ; a  $\leq 0.9 \text{ d}$  (a : longueur d'appui de la bielle)

On a ;

$$
T \le T_{\text{max}} = \frac{0.4}{\gamma_b} 0.9.d.b_0.f_{c28} = \frac{0.4}{1.5} .0.9.18.12.2.5 = 129,60kn
$$

**-Appuis de rive :**  $T = 10.23$  KN  $\lt T$  max = 129,6 KN  $\Rightarrow$  Condition vérifiée. **-Appuis intermédiaires:**  $T = 10.23$  KN  $\lt T$  max = 129,6 KN  $\Rightarrow$  Condition vérifiée.

*4) Influence de l'effort tranchant sur les armatures (Art 5.4, 312 / BAEL91)*

On doit vérifier que :  $\overline{\phantom{a}}$  $\overline{\phantom{a}}$  $\backslash$ I  $\setminus$  $\geq \frac{\gamma_s}{\gamma}$   $\Bigg|_{T_{\text{max}}}$ *d M T f*  $A_{u} \geq \frac{f(s)}{g}$   $T_{u}$  +  $\frac{f(u)}{g(u)}$ *e*  $_{al} \geq \frac{f_s}{f_s} \left(T_{\text{max}} + \frac{1}{0.9}\right)$  $\frac{\gamma_s}{c} \left( T_{\text{max}} + \frac{M_u}{\Omega_{\text{max}}} \right)$ 

**-Appui de rive :Mmax = 2.337 KN.m**

$$
A_a \ge \frac{1,15}{400} \left( 10.23 + \frac{2,337.10^2}{0,9.18} \right) = 0,071 cm^2
$$

**On a**  $A_a=1.13$  cm<sup>2</sup> > 0.071 cm<sup>2</sup>  $\Box$  condition vérifiée

**-Appui de intermédiaire :Mmax = 3.895 KN.m**

$$
A_a \ge \frac{1,15}{400} \left( 10.23 + \frac{3,895.10^2}{0,9.18} \right) = 0,098 \, \text{cm}^2
$$

**On a**  $A_a=1.13$  cm<sup>2</sup> > 0.098 cm<sup>2</sup>  $\Box$  condition vérifiée

## *5) Longueur du scellement droit (Art A.6.1, 22 / BAEL91) :*

Elle correspond à la longueur d'acier ancrée dans le béton pour que l'effort de traction ou de compression demandée à la barre puisse être mobilisé.

$$
l_s = \frac{\varphi.f_e}{4.\tau_{su}}
$$
  
avec :  $\tau_{se} = 0.6.\psi^2.f_{t28}$ 

 ( ζse la contrainte d'adhérence)

 $\tau_{se} = 0.6 \cdot (1.5)^2 \cdot 2.1 = 2.835 MPa$  $l_s = \frac{1.188 \text{ m}}{1.2885 \text{ s}} = 35.27 \text{ cm}$ 4.2,835  $=\frac{1.400}{-}$  $L_s = 40 \times \emptyset = 40 \times 1 = 40$  On prend :  $L_s = 40$  cm

Les règles de BAEL 91 admettent que l'ancrage d'une barre rectiligne terminée par un crochet normal est assuré lorsque la portée ancrée mesurée hors crochet «Lc» est au moins égale à  $(0,4\times L_s)$  pour les aciers (H.A); Donc: Lc =  $0.4\times40 = 16$  cm

## *Eude de La poutrelle à l'ELS:* **qs = G + Q = 3,43 + 0,975 = 4,40 KN/ml.**

## *a) Calcul des moments isostatiques :* **qs = 4,40 KN/ml**

**En travée :**

8  $l^2$ 0  $M_{\Omega} = \frac{q_s l}{\Omega}$ 

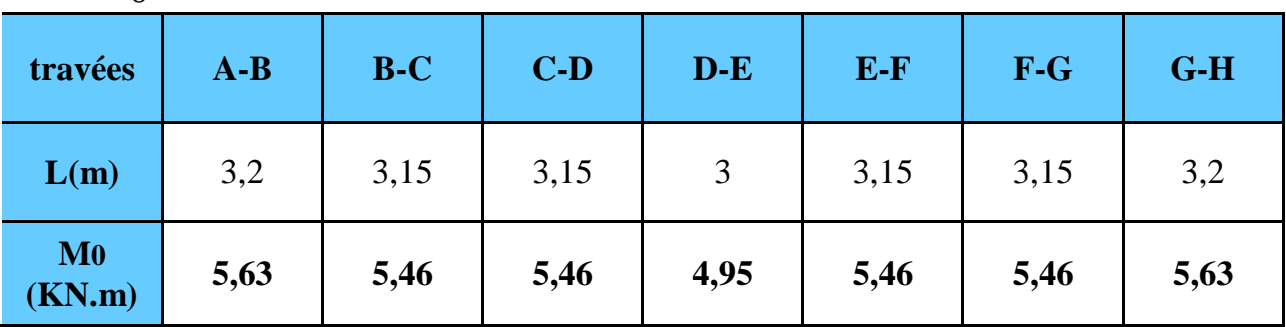

### **Aux appuis :**

$$
M_{APPUI} = \beta \, M_0^{\text{max}}
$$

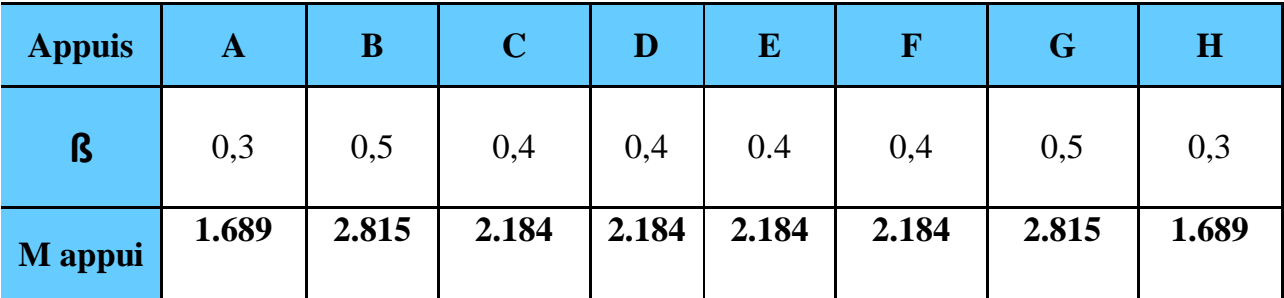

Chapitre III Calcul des éléments

### *b) Calcul des moments en travée :*

*Travée de rive (A-B) et (G-H)* 

$$
\begin{cases}\nMt_{AB} \ge -\frac{M_w + M_e}{2} + \max\{1.05M_0; (1 + 0.3\alpha)M_0\} \\
= -\frac{0.3 + 0.5}{2}M_0 + \max\{1.05M_0; 1.066M_0\} \Rightarrow Mt_{AB} \ge 0.666M_0\n\end{cases}
$$

 Max

$$
Mt_{AB} \ge \frac{1.2 + 0.3\alpha}{2} M_0 = 0.633 M_0
$$

On prend  $Mt_{AB} = Mt_{GH} = 0.666$  M<sub>0</sub> = 0.666 (5.63)  $\implies$ 

 $Mt_{AB} = 3.749$  **KN.m**  $= Mt_{GH}$ 

 **Travée intermédiaire (B-C)** *et (F-G)* 

$$
Mt_{BC} \ge -\frac{M_w + M_e}{2} + \max \{1.05M_0; (1 + 0.3\alpha)M_0\}
$$
  
=  $-\frac{0.5 + 0.4}{2}M_0 + \max \{1.05M_0; 1.066M_0\} \Rightarrow Mt_{BC} \ge 0.616M_0$ 

 Max

$$
Mt_{BC} \ge \frac{1+0.3\alpha}{2}M_0 = 0.533M_0
$$

On prend  $Mt_{BC} = Mt_{FG} = 0.616$  M<sub>0</sub> = 0.616 (5.46) =

$$
Mt_{BC} = 3.36
$$
 KN.m =  $Mt_{FG}$ 

 **Travée intermédiaire (C-D) ET (E-F)**

$$
Mt_{CD} \ge -\frac{M_w + M_e}{2} + \max\{1.05M_0; (1 + 0.3\alpha)M_0\}
$$
  
=  $-\frac{0.4 + 0.4}{2}M_0 + \max\{1.05M_0; 1.066M_0\} \Rightarrow Mt_{CD} \ge 0.666M_0$ 

 Max

$$
Mt_{CD} \ge \frac{1 + 0.3\alpha}{2} M_0 = 0.533 M_0
$$

On prend  $Mt_{CD} = Mt_{EF} = 0.666$  M<sub>0</sub> = 0.666 (5.46)  $\implies$ 

*MtCD* **= 3.636 KN.m** *= MtEF*

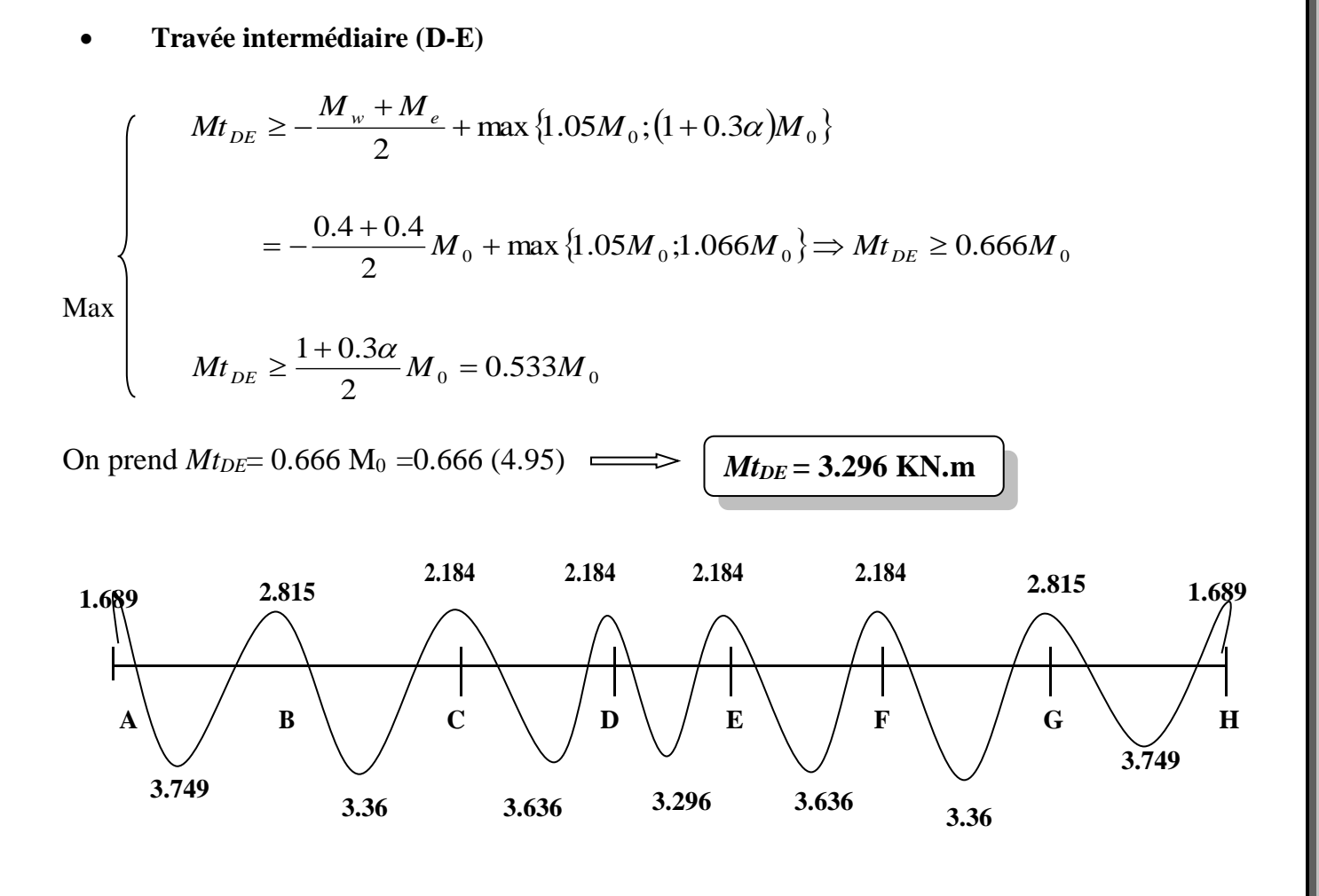

 **Figure III- 7 - Diagramme des moments fléchissant (kn.m) E.L.S**

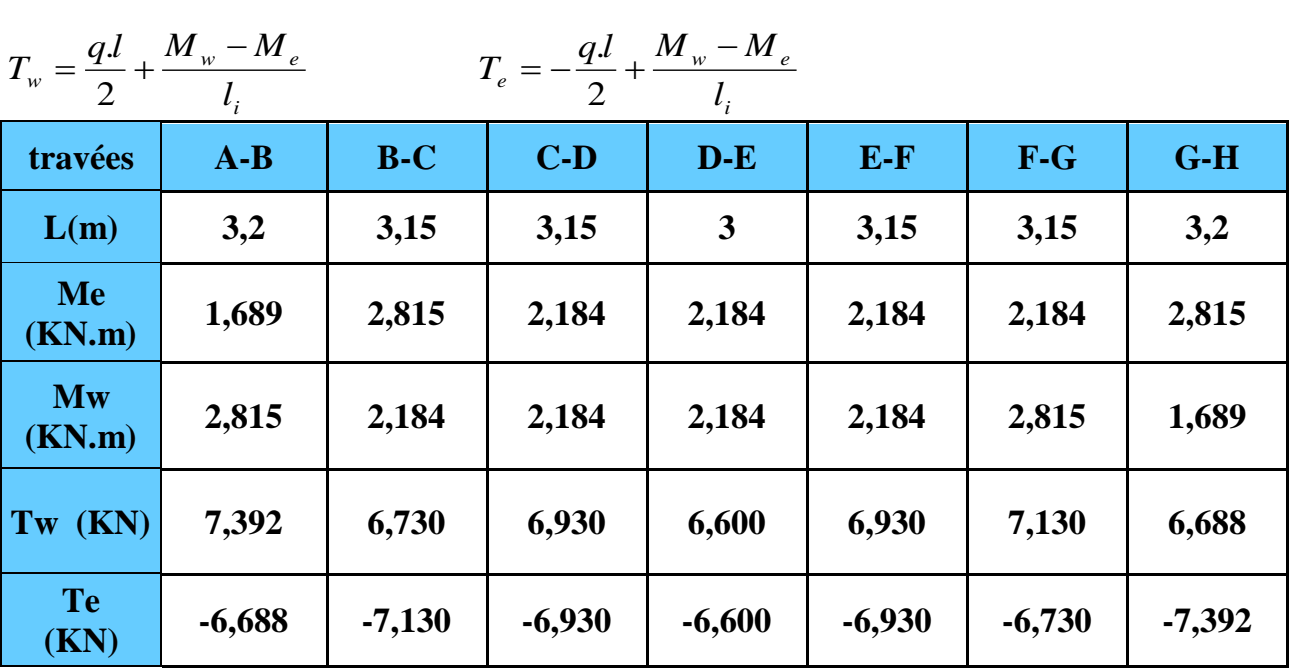

*c- Calcul des efforts tranchants à l' ELS :*

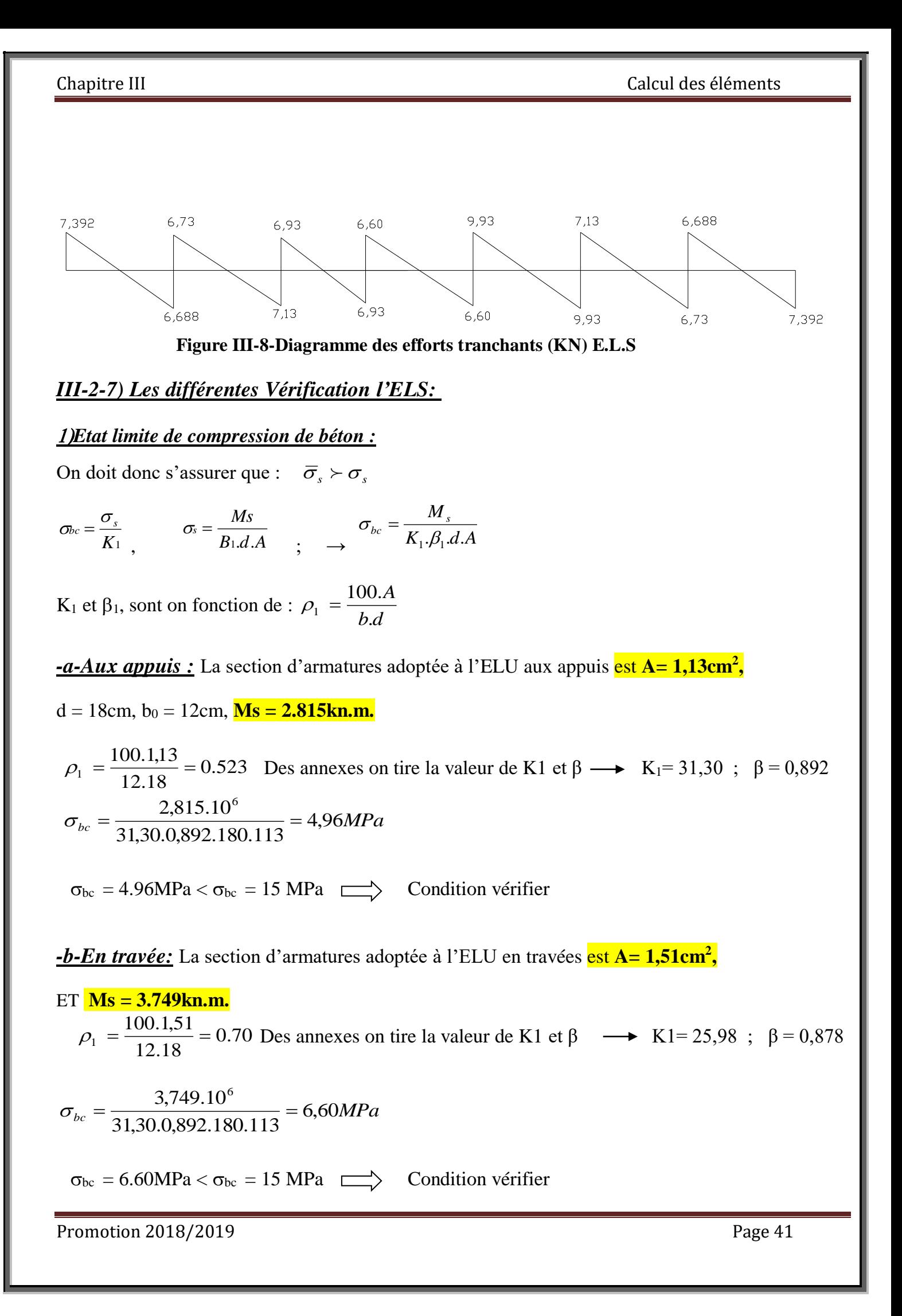

Promotion 2018/2019 Page 42

# *2) Etat limite d'ouvertures des fissures : (Art45-3, BAEL91).*

Aucune vérification n'est a effectuer car l'élément est couvert .par conséquent, la fissuration est considérée comme étant préjudiciable.

## *3) Etat limite de déformation :*

 On peut admettre qu'il n'est pas nécessaire de procéder au calcul de la flèche si les trois conditions suivantes sont satisfaites

$$
\begin{cases}\n\frac{h}{L} \ge \frac{1}{16} \dots \dots \dots \dots \dots \dots (1) \\
\frac{h}{L} \ge \frac{M_t}{10 \dots M_0} \dots \dots \dots \dots \dots (2) \\
\frac{As}{b_0 \dots d} \ge \frac{4 \cdot 2}{f_e} \dots \dots \dots \dots \dots (3)\n\end{cases}
$$

 **h**: hauteur total (20cm)

 **L**: portée entre nus d'appuis (L=3.20m)

 **M**t: moment max en travée (Mt=**3.749**KN.m

Avec  $\langle$  **M0**:moment max de la travée isostatique  $(M_0=5,63KN.m)$ 

 **A**: section des armatures.

 **b**: largeur de la section.

 **d**: hauteur utile de la section droite

1- 
$$
\frac{h}{L} = \frac{20}{320} = 0.047 \times \frac{1}{16} = 0.00625
$$

2- 
$$
\frac{h}{L} = \frac{20}{320} = 0.047 \times \frac{3,749}{10x5.63} = 0.066
$$

3- 
$$
\frac{A_s}{b_0 d} = \frac{3.39}{18x12} = 0.047 \times \frac{4.2}{400} = 0.0105
$$

Puisque y a deux conditions ne sont pas vérifiée, le calcul de la flèche est donc nécessaire, pour cela il n y a pas lieu de passer à la vérification des autres conditions.

## *4) Calcule de la flèche :( Art.B.6.5, 2.BAEL91).*

-Pour la vérification de la flèche on utilise la formule suivante :

$$
Fv = \frac{M_s \cdot L^2}{10.Ev.I_{Fv}} \le \overline{F} = \frac{L}{500}
$$

### **Avec :**

Ms : est le moment de flexion maximale de la travée à l'E.L.S. L : est la longueur de travée ; I<sub>0</sub> : est le moment d'inertie de la section totale rendue homogène avec  $n = 15$ .

 $Ev$ : Module de déformation longitudinal différée (Ev = 3700<sup>3</sup> $\sqrt{f}$ *c*28 = 10818,87*MPa*). *Fv* **:** Flèche due aux déformations longitudinal différées.

> $1 + \lambda_i \cdot \mu$  $1,\!1.I_0$ *i FV I I*  $=\frac{1}{1+}$

*IFv* **:** Inertie fictive de la section ; pour la déformation de longue durée b et b<sup>0</sup> : les largeur de la table de compression et de la nervure.

Position de centre de gravité :

$$
V_1 = \frac{S_{/xx'}}{B_0}
$$

 S/xx' : Moment statique par rapport à (xx'). *B0* : Aire homogène.

$$
B_0 = b_0.h + 15A
$$

$$
B0 = 12.20 + 15.1,51 = 262,65 \text{ cm}^2
$$

$$
S / xx = \frac{b.h^2}{2} + 15. A.d
$$

$$
S / xx' = 12. \underbrace{20^2}_{2} + 15.1,51.18 = 2807,7 \, \text{cm}^3
$$
\n
$$
V_1 = \frac{2807,7}{262,65} = 10,69 \, \text{cm}
$$

 $V2 = h - V1 = 20 - 10.69 = 9.31$ cm

Le moment d'inertie I0 est donné par la formule suivante :

$$
I_0 = \frac{b_0}{3} \cdot (V_1^3 + V_2^3) + 15(V_2 - C)^2 \cdot A_t
$$

$$
I_0 = \frac{12}{3} \left[ (10,69)^3 + (9,31)^3 \right] + 15(9,31 - 2)1,51 = 9324,59 \, \text{cm}^4
$$

$$
\rho = \frac{1,51}{12.18} = 0,007 \implies \beta = 0,985
$$

$$
\sigma_s = \frac{M_t}{\beta.d.A} = \frac{4,71.10^6}{0,985.180.151} = 175,92 MPa
$$

Chapitre III Calcul des éléments

$$
\lambda_i = \frac{0,05. f_{i28}}{\left(2+3\frac{b_0}{b}\right)\rho} = \frac{0,05.2,1}{5.0,007} = 1,2
$$
\n
$$
\mu = 1 - \frac{1,75. f_{i28}}{4.\rho.\sigma_s + f_{i28}} = 1 - \frac{1,75.2,1}{4.0,007.175,92 + 2,1} = 0,48
$$
\n
$$
Irv = \frac{1,1. I_0}{1 + \lambda_i.\mu} = \frac{1,1.9324,59}{1 + 1,2.0,48} = 5916,62
$$
\n
$$
F_v = \frac{Ms.L^2}{10.Ev.Lv} = \frac{4,71.(350)^2.10^6}{10.10818,865916,62.10^4} = 0,09
$$

 $F = \frac{m}{2} = 0.7$  cm 350  $\frac{1}{500}$  = 0,7  $F = 0.09 < \overline{F} = 0.7$ *cm*  $\Rightarrow$  Condition vérifiée.

Promotion 2018/2019 Promotion 2018/2019

# *Les escaliers*

 L'escalier est une suit de plant horizontale disposé en gradins a fin de permettre de déplace à pied d'un niveau à l'autre, avec la montée et la descente doivent se faire aisément possible et son danger

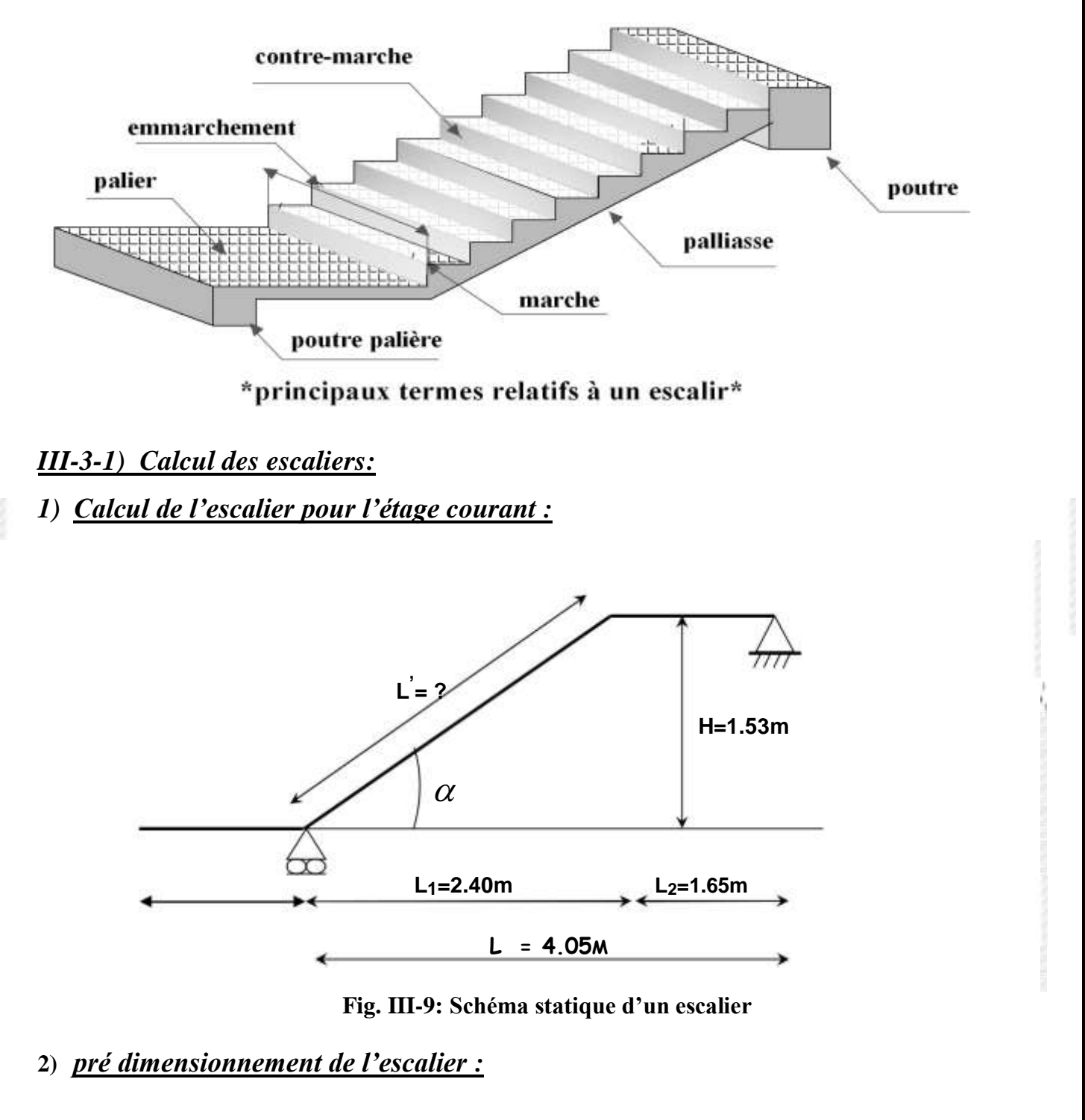

Le dimensionnement des marches et des contre marches ainsi que le nombre des marches se fera par relation de BLONDEL

Pour avoir un escalier confortable, on cherche à réaliser cette condition.

**60≤ g+2.h ≤ 65cm** 

Avec :

- La hauteur de la marche ( h ) :
- $14 \text{ cm} < h < 18 \text{ cm}$   $\Rightarrow$  on adopt  $h = 17 \text{ cm}$ .
- Le nombre de contremarche.  $(n)$ :

$$
n = \frac{H}{h} = \frac{153}{17} = 9
$$

- Le nombre de marche.( n 1) :  $n - 1 = 9 - 1 = 8$ 
	- Le giron g :

$$
g = \frac{L}{n-1} = \frac{240}{8} = 30cm
$$

## *3) Vérification de la relation de BLONDEL :*

 $60 \leq 30 + 2(17) \leq 65 \rightarrow$  condition vérifier *n h*  $\alpha = \frac{1}{g} = \frac{1}{30} = 0.56 \rightarrow \alpha =$ 17 30  $0,56 \to \alpha = 29,54^{\circ}$ 

- Dimensionnement de la paillasse et du palier :

$$
\frac{L}{30} \le ep \le \frac{L}{20}
$$

Avec : L0=L'+langueur de palier de repos = **1,65 m .** *L*  $\mu = \frac{L}{1} = \frac{420}{0} = 275.8cm$  $=\frac{1}{\cos \alpha} = \frac{1}{\cos 29,54^0} = 273,$ 420  $\frac{1}{29.54^{\circ}}$  = 275,8

$$
L0=275,8+165=440,8 \text{ cm}
$$

Donc :

$$
\frac{440,8}{30} \le ep \le \frac{440,8}{20}
$$
  

$$
14,7 \le ep \le 22
$$

On adopte une épaisseur de **15cm** pour la paillasse et le palier

## *4) Détermination des charge et surcharge :*

## *a)- Charges permanents :*

### *Paillasse :*

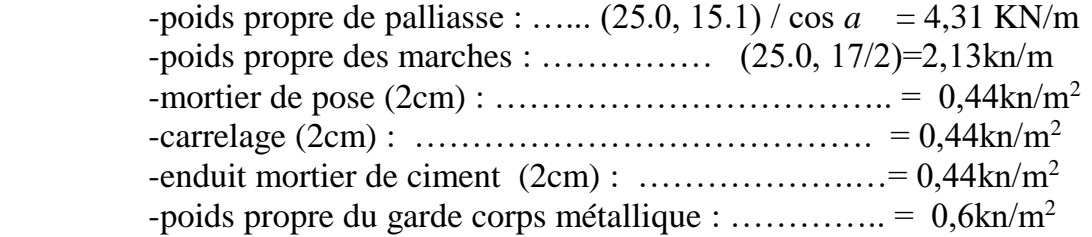

## **G1=8,36 KN/ml**

### *Palier :*

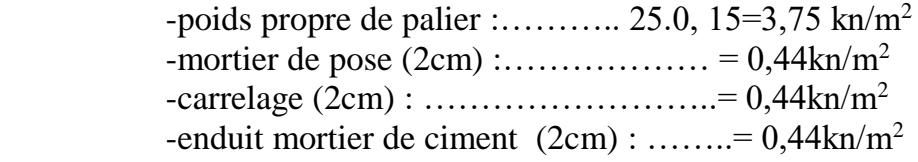

### **G2=5,07 KN/ml**

## *b)-surcharge d'exploitation :*

### **Q=2,5kn/m2**

## *5) Calcul des sollicitations à l'E.L.U :1,35 G+1,5 Q*

## *a)- Combinaison des charges :*

 $-paillasse :qu1=(1,35.8,36+1,5.2,5) = 15,04$  kn/ml  $-palier : qu2=(1,35.5,07+1,5.2,5) = 10,59$  kn/ml

*b)- Calcul des réactions d'appuis :*

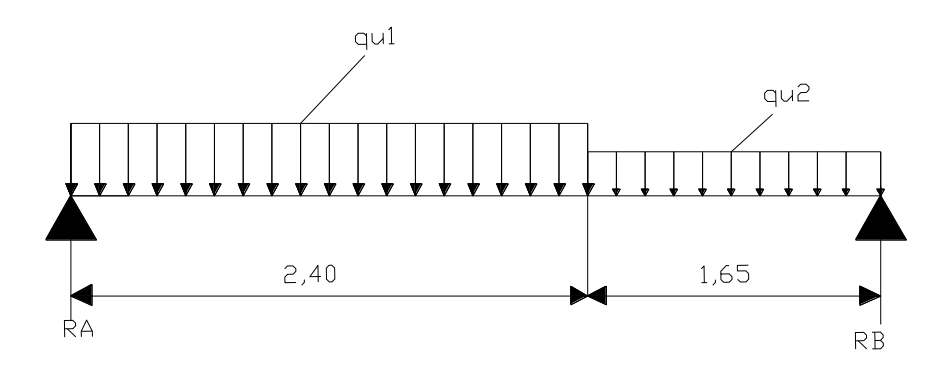

 **Fig III-10- charge revenant a la palliasse et palier.**

$$
\left\{\n\begin{array}{ccc}\nF_{y} = 0 \Rightarrow R_A + R_B - 15,04(2,40) - 10,59(1,65) = 0 & \Rightarrow & R_A + R_B = 53.57 \text{ KN} \\
\sum M & / A = 0 \Rightarrow -R_B x 4,05 + 15,04 \frac{(2,4)^2}{2} + 10,59x1,65 \frac{1,65}{2} + 2,40\n\end{array}\n\right\} = 0
$$

 **RB= 24.61 KN RA= 28.96 KN**

*c)-Calcul des efforts internes :*

$$
0 \le x \le 2,4m
$$
  
\n
$$
\sum F/Y=0 \Rightarrow T_Y= -15,04x + 28,96
$$
  
\n
$$
\left\{\n\begin{array}{l}\nX=0 \Longrightarrow & T_y= 28,96KN \\
X=2,4 \Longrightarrow & T_y= -7,14 KN\n\end{array}\n\right.\n\qquad\n\left.\n\begin{array}{l}\nX=0 \Longrightarrow & X \\
\hline\nX=0 \Longrightarrow & N_x= -15,04/2 \ x^2 + 28,96x\n\end{array}\n\right.\n\qquad\n\left.\n\begin{array}{l}\nX=0 \Longrightarrow & N_x=0 \\
X=2,4 \Longrightarrow & N_x= 26,19KN.M\n\end{array}\n\right.
$$

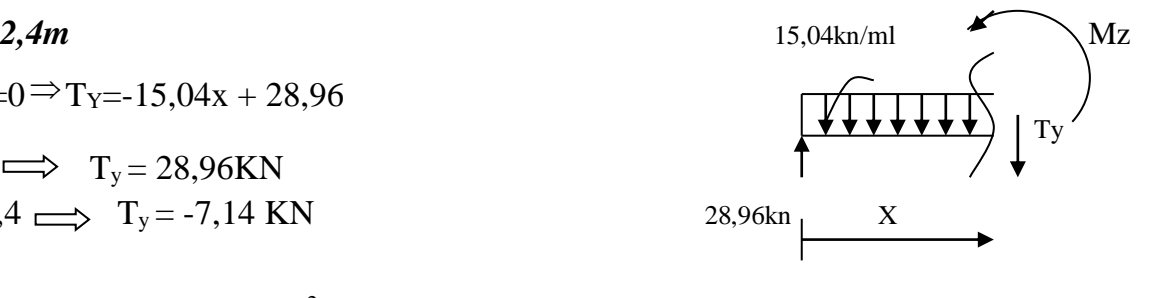

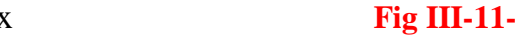

 $\sum_{F/Y=0}$   $\Rightarrow$   $T_Y=10,59x-24,61$  $\sim$  Ty

 $0 \le x' \le 1,65m$ 

 $\sum$  M/A=0  $\Rightarrow$  M<sub>x</sub>= - 10,59/2 x  $X=0 \implies M_X = 0$  $X=1,65 \implies M_X = 26,19KN.M$ 

*d) Calcul de moment maximal M max :*

$$
0 \leq x \leq 2,4m
$$

 $T=0 \Rightarrow 15,04 \text{ x } -28,96=0$   $\text{x}=1,92 \text{ cm}$ 

 $M_x = -7,52x^2 + 28,96x^2$  $Mmax = -7,52(1,92)^{2} + 28,96(1,92)$ 

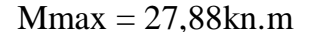

Promotion 2018/2019 Page 48

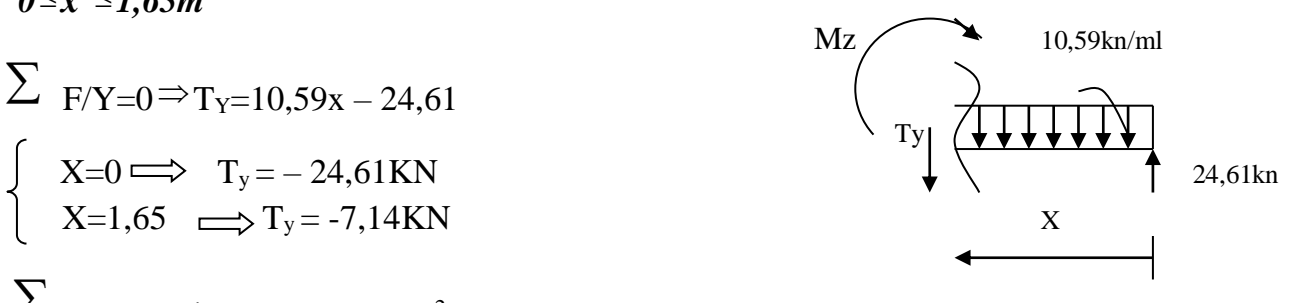

<sup>2</sup>+24,61x **Fig III-12-** 

En tenant compte de l'encastrement partiel des appuis on prend les corrections suivantes :

Au appuis :  $M_a = 0,3M_{max} \Rightarrow M_a = 0,3x27,88 = -8,36 \text{ km.m}$ En travée :  $M_t = 0.85 M_{max} \Rightarrow M_t = 0.85 x27,88 = 23,70 \text{km} \cdot \text{m}$ 

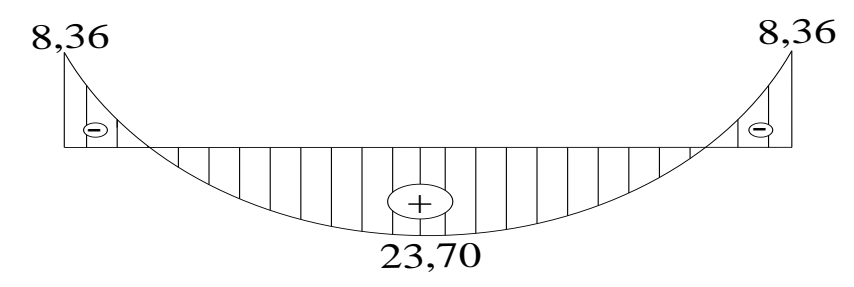

Les résultats trouvés figurent sur le diagramme ci-dessous :

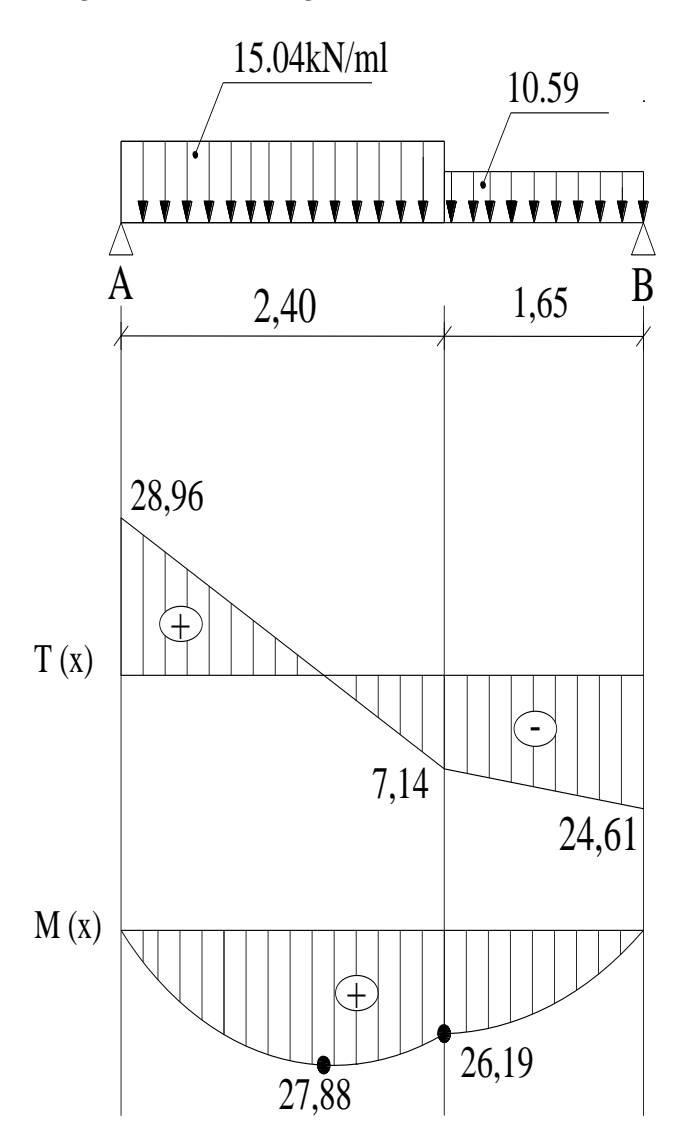

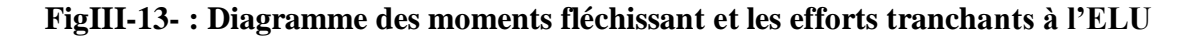

Promotion 2018/2019 Promotion 2018/2019

*6) Calcul des armatures à l'ELU :* Le calcul se fera pour une bande de 1m en flexion simple

*a)En travée :*

On a   
\n
$$
\mu = \frac{M_t}{b.d^2.f_{bc}} = \frac{23,70.10^2}{100.13^2.1,42} = 0,098
$$

 $\mu<\mu$   $l = 0,392 \Rightarrow S. S.A$ ; à partir des abaques on tire la valeur de  $\beta \Rightarrow \beta = 0,958$ .

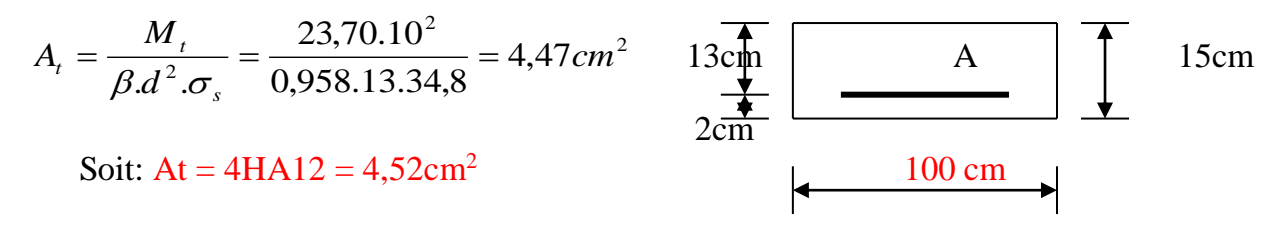

*-Armatures de répartition :*  $Ar = Au = 4.52 = 1.13$  cm<sup>2</sup> *4 4* Soit : Ar =  $4H A 10 = 3{,}14cm<sup>2</sup>$ .

*b) Aux appuis :* 

$$
\mu = \frac{M_t}{b.d^2.f_{bc}} = \frac{8,36.10^2}{100.13^2.1.42} = 0.035
$$

 $\mu \leq \mu$   $l = 0,392 \implies S$ . S.A; à partir des abaques on tire la valeur de  $\beta \implies \beta = 0,958$ .

$$
Aa = \frac{M_t}{\beta d^2 \sigma_s} = \frac{6,09.10^2}{0,958.13.34,8} = 2,05 \, \text{cm}^2
$$

Soit:  $Aa = 5HA12 = 5.65cm^2$ 

*-Armatures de répartition :* 

$$
Ar = \frac{Aa}{4} = \frac{5,65}{4} = 1,41 \text{ cm}^2
$$

Chois des armatures  $4H A 10 = 3,14 \text{ cm}^2$ 

*7) Les vérifications :*

*1)-Condition de non fragilité (BAEL91 Art.A.4.2) :*

A<sub>min</sub>=0,23.b.d  $\frac{ft28}{2}$ =0,23.100.13. 2,1 =1,57cm<sup>2</sup> *fe 400* En travée : At=4,52cm<sup>2</sup>>Amin=1,57cm<sup>2</sup>  $\Rightarrow$ Aux appuis : Aa=5,65cm<sup>2</sup>>Amin=1,57cm<sup>2</sup>  $\Rightarrow$ 

 Condition vérifier. Condition vérifier.

### *Vérification au cisaillement :(BAEL91, modifie 99/Art A5.1.1)*

Il faut vérifier que :  $\tau_u \leq \tau_u$  Avec  $\tau_u$ : Contrainte de cisaillement.  $\tau_u$ : Contrainte tangentielle ultime.  $\tau_u = \min (0, 2, \text{fc28}; 5MPa) \Rightarrow \tau_u = \min (3, 33; 5) \Rightarrow \tau_u = 3, 33MPa.$  $ν$ *b d T*  $\tau_u = \frac{1}{l} m x$   $\tau_u = \frac{20,90,10}{1000,100} = 0,222 MPa$ 1000,130  $\tau_{\text{u}} = \frac{28,96.10^3}{2}$  $\tau_u = 0,222 \text{ MPa} \leq \tau_u = 3,33 \text{ MPa : La condition est vérifiée.}$ 

## *Vérification de l'adhérence des armatures : (BAEL91, modifier99/A 6.1.3)*

Il faut vérifier que :  $\tau_{se} \leq \tau_{se}$ 

• 
$$
\tau_{se} = \Psi_s f_{t28} = 1,5.2,1 = 3,15 \text{ MPa.}
$$
  

$$
\tau_{se} = \frac{T_{\text{max}}}{0,9.d.\sum \mu_{\text{max}}}
$$

Avec :  $\sum u_i$ : Somme des périmètres utiles des barres.  $\sum u_i = n\phi\pi = 4.\pi.12 = 150,7$ mm.  $\mathcal{V}_s$ : Coefficient de scellement des barres  $\mathcal{V}$  : 1,5 pour les barres H.A.  $\psi$ : 1 pour les ronds lisses.

D'où :

$$
\tau_{sc} = \frac{28,96.10^3}{0,9.130.150,7} = 1,64 MPa
$$

 $\tau_{\rm se} = 1{,}64 \text{ MPa} < \tau_{\rm se} = 3{,}15MPa. \Rightarrow \text{Condition verifyi}$ 

### *4)-Influence de l'effort tranchant aux appuis : 4-1)-vérification de la contrainte du béton (BAEL91 Art.5.1, 313) :* Il faut vérifiée que :

$$
T_u \le 0.4. \frac{f_{t28}}{h} \cdot 0.9. b.d = 0.4. \frac{2.5}{1.5} \cdot 100.13.0.9 = 780 \text{ KN}
$$
  
Tu = 28.96 km < 780 km  $\Rightarrow$  condition verifier.

*4-2)-vérification des armatures longitudinales (BAEL91 Art A 5.1, 321) :*

Il faut vérifiée que : 
$$
A_s \ge \frac{T_u + \frac{M_t}{0.9.d}}{\sigma_s} = \frac{28,96 + \frac{23,70}{0.9.13}}{34,8} = 0,89cm^2
$$

As=5,65cm<sup>2</sup>>0,89cm<sup>2</sup>  $\Rightarrow$  condition vérifier.

### *5)-vérification de l'encrage des barres au appuis*

Calcul de la longueur de scellement :

$$
L_s = \Phi \cdot \frac{f_e}{4 \cdot \overline{\tau}_{se}}
$$

Avec :  $\tau_{se} = 0.6$ .  $\Psi_s$  <sup>2</sup>.  $f_{t28} = 0.6$ .  $(1.5)^2$ . 2, 1=2,835Mpa

$$
L_s = 1.\frac{400}{4.2,835} = 35,27cm
$$

Ls dépasse l'épaisseur de la poutre palier il faut prévoir des crochés

 $Lc = 0.4$  Ls = 19,75 cm Donc on adopte :  $Lc = 20$  cm

## *8) Calcul des sollicitations à l'E.L.S : G+Q*

## *a)- Combinaison des charges :*

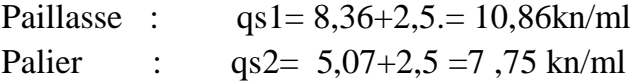

## *b)- Calcul des réactions d'appuis :*

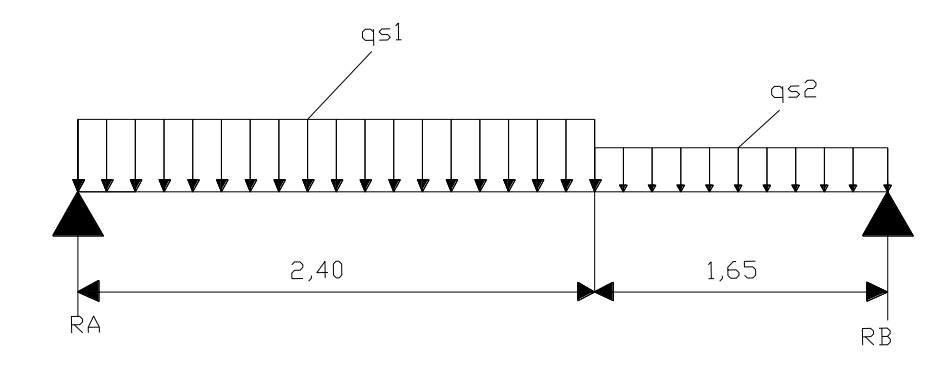

 **Fig III-14- charge revenant a la palliasse et palier.**

$$
\left\{\n\begin{array}{ccc}\nF_{y} = 0 \Rightarrow R_{A} + R_{B} - 10,86(2,40) - 7,75(1,65) = 0 & \Rightarrow & R_{A} + R_{B} = 38,85 \text{ KN} \\
\sum M & / A = 0 \Rightarrow -R_{B}x4,05 + 10,86 \frac{(2,4)^{2}}{2} + 7,75x1,65 \frac{1,65}{2} + 2,40 \\
\end{array}\n\right\} = 0
$$

 **RB= 17,90 KN RA= 20,95 KN**

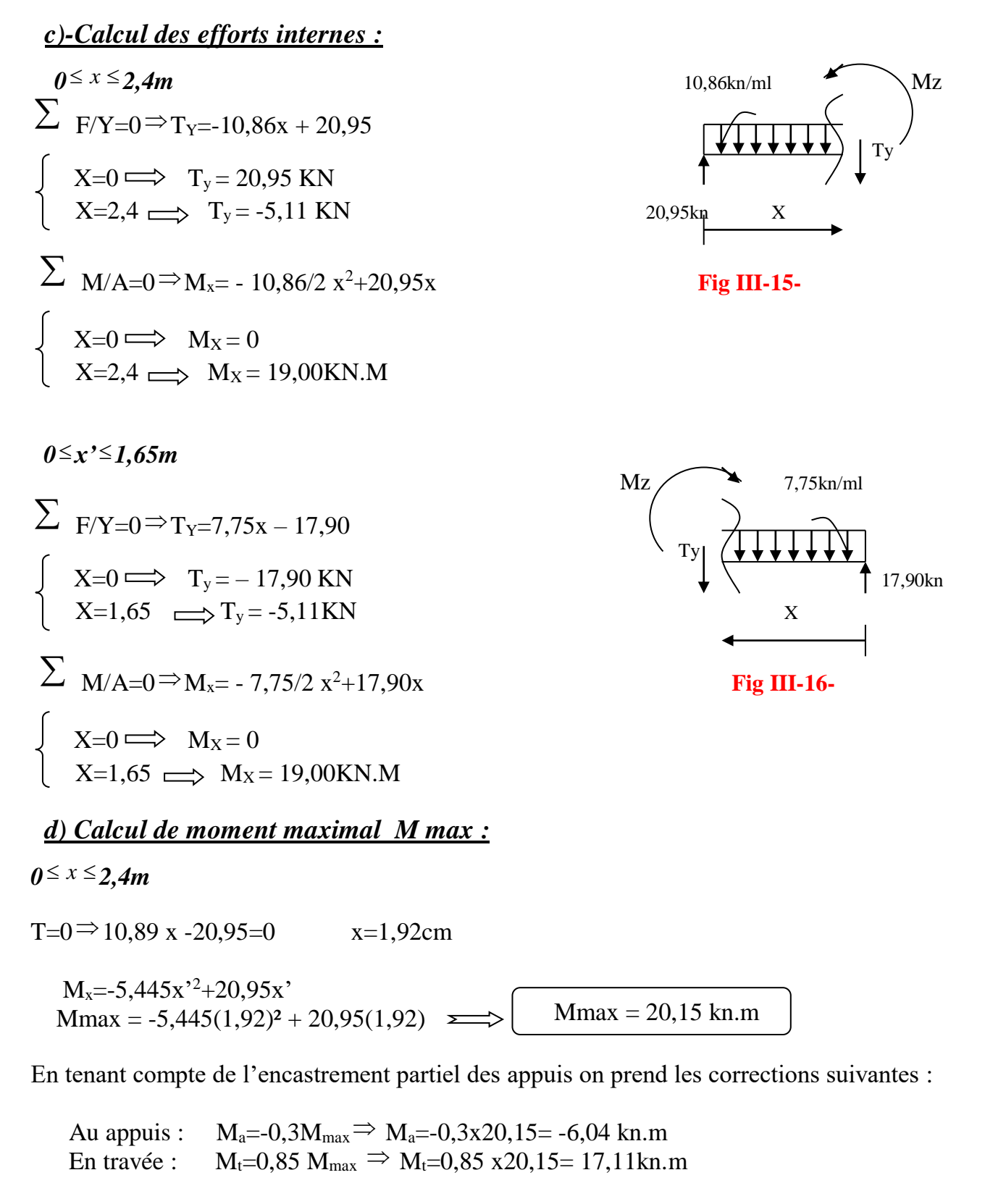

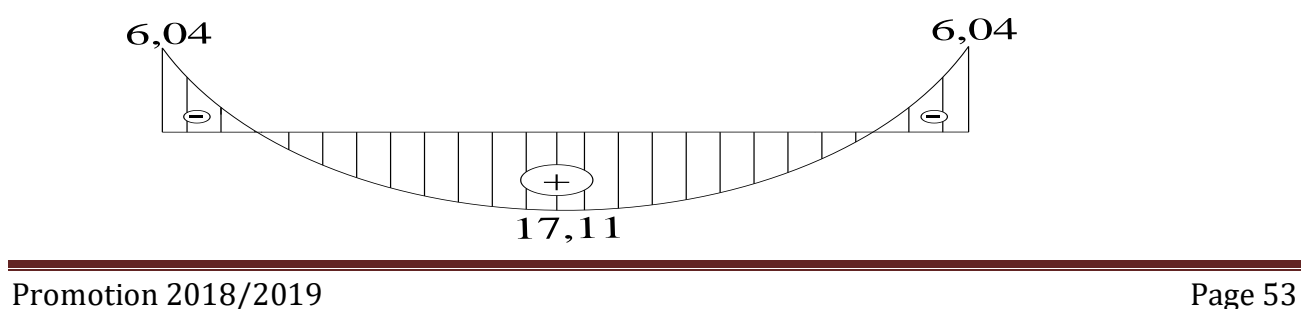

Les résultats trouvés figurent sur le diagramme ci-dessous :

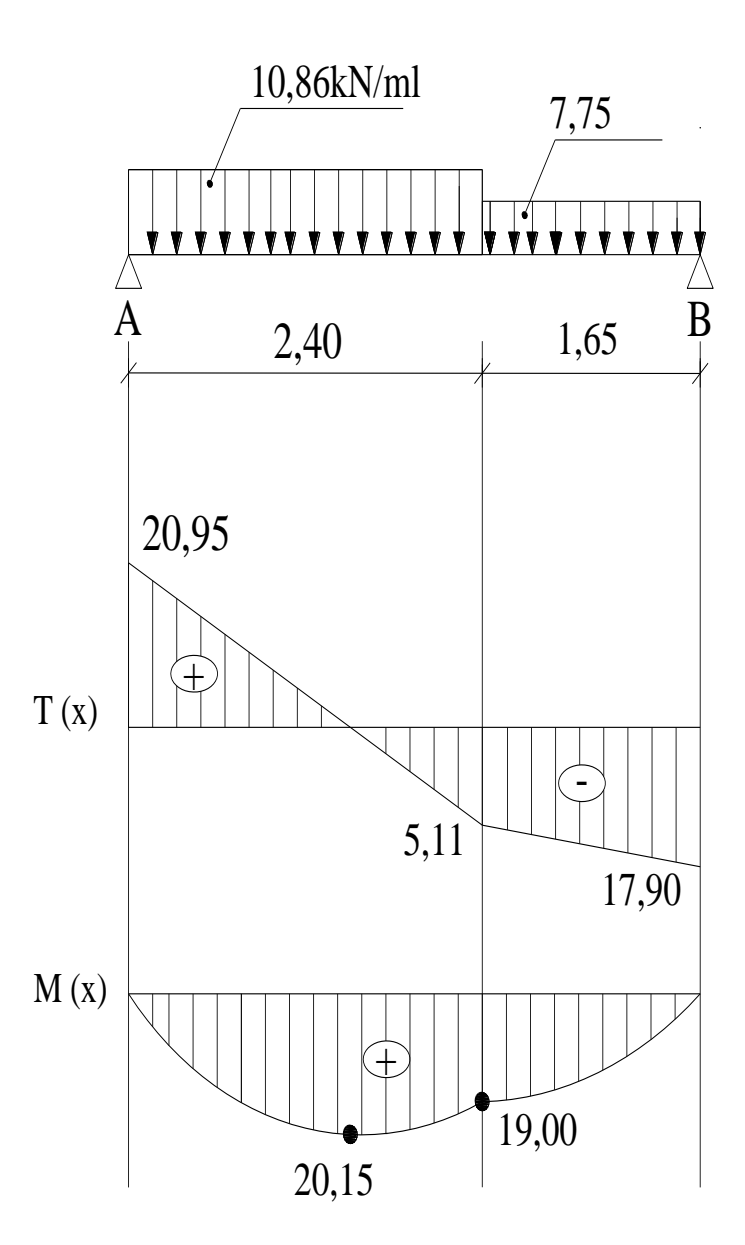

**FigIII-17- : Diagramme des moments fléchissant et les efforts tranchants à l'ELU**

## 9) *-Les vérifications à l'E.L.S :*

*Etat limite d'ouverture des fissures (BAEL 91 A .4.5,3) :*

Tout les éléments de l'escalier sont protégée, la fissuration est considérée comme peu nuisible, donc aucune vérification n'est à effectuer**.**

*Etat limite de compression du béton (BAEL91 Art B.6.6,1) :*

$$
\sigma_{bc} = \frac{\sigma_s}{K} \qquad \sigma_s = \frac{Ms}{B \cdot d \cdot A} \qquad \rho_1 = \frac{100.A}{b \cdot d}
$$

 $\sigma_{bc}$ : Contrainte de calcul du béton à l'E.L.U ;

*bc* : Contrainte admissible à l'E.L.S ;

*<sup>s</sup>* : Contrainte dans les armatures à l'E.L.S ;

 $P<sup>1</sup>$ : Coefficient;

A : Section total d'armature dans la section de béton ;

d : hauteur utile ;

b<sup>0</sup> : largeur de l'âme de béton ;

M<sup>s</sup> : moment de flexion à l'E.L.S

 $\beta_1$  et K<sub>1</sub> : coefficient en fonction de  $\beta_1$ .

### **-Aux appuis :**

 $\Phi^2$ : Contraints de calcul da belone at FI-1.1.1<br>  $\Phi$ : Contraints de alternation 2.11-1.1.1;<br>  $\Phi^2$ : Contribution 2018/2019<br>  $\Phi^2$ : Contribution 2018 Summature dans has section de béton :<br>
A 1 Section 1018 d'armature  $\frac{0.000,0.000}{120.13}$  = 0,362  $\Rightarrow$  K = 38,76;  $\beta$  = 0,279  $\rho = \frac{100.5,65}{100.13} = 0,362 \implies K = 38,76; \beta =$  $s = \frac{3.5 \times 12}{2.25 \times 120} = 294,74 MPa$ 0,279.130.565  $6{,}04.10^6$  $\sigma_s = \frac{9.6 \text{ m/s}}{0.250 \text{ m/s}} = 294,74 MPa$ 

$$
\sigma_{bc} = \frac{294,74}{38,76} = 7,60 MPa
$$

$$
\sigma_{bc} = 7,60 MPa \prec \overline{\sigma}_{bc} = 15 MPa \Rightarrow Condition \cdot verifyi\acute{e}e
$$

### *Etat limite de déformation (BAEL 91/Art B. 6.5 ,1) :*

### *-Vérification de la flèche :*

Il n'est pas nécessaire de calculer la flèche si les conditions suivantes seront vérifiées :

$$
\begin{cases}\n\frac{h}{L} \ge \frac{1}{16} \dots \dots \dots \dots \dots \dots (1) \\
\frac{h}{L} \ge \frac{M_t}{10. M_0} \dots \dots \dots \dots \dots (2) \\
\frac{As}{b_0.d} \ge \frac{4.2}{f_e} \dots \dots \dots \dots \dots (3)\n\end{cases}
$$

### **Avec :**

L : La portée de la travée entre les appuis ;

H : Hauteur total de la section ;

d : Hauteur utile de la section droite ;

b : Largeur (emmarchement) ;

Mt : Moment fléchissant ;

M<sup>0</sup> : Moment max de la travée.

$$
\frac{h}{L} \ge \frac{1}{16} \Rightarrow \frac{17}{360} = 0,0416 < \frac{1}{6} = 0,16 \Rightarrow
$$
 Condition non vérifiée.

Puisque la première condition n'est pas vérifiée, le calcul de la flèche est donc nécessaire, pour cela il n y a pas lieu de passer à la vérification des autres conditions.

### *-Calcule de la flèche :( Art.B.6.5, 2.BAEL91).*

-Pour la vérification de la flèche on utilise la formule suivante :

$$
Fv = \frac{M_s \cdot L^2}{10.Ev \cdot I_{Fv}} \le \overline{F} = \frac{L}{500}
$$

**Avec :**

Ms : est le moment de flexion maximale de la travée à l'E.L.S.

L : est la longueur de travée ;

I<sub>0</sub> : est le moment d'inertie de la section totale rendue homogène avec  $n = 15$ .

 $Ev$ : Module de déformation longitudinal différée (Ev = 3700<sup>3</sup> $\sqrt{f}$ *c*28 = 10818,87*MPa*). *Fv* **:** Flèche due aux déformations longitudinal différées.

 $1 + \lambda_i \ldotp \mu$  $1,\!1.I_0$ *i FV I I*  $=\frac{1}{1+}$ 

*IFv* **:** Inertie fictive de la section ; pour la déformation de longue durée b et b<sup>0</sup> : les largeur de la table de compression et de la nervure.

Position de centre de gravité :

$$
V_1 = \frac{S_{/xx'}}{B_0}
$$

S/xx' : Moment statique par rapport à (xx').

 $B_0$ : Aire homogène.

$$
B_0 = b_0 \cdot h + (b - b_0) h_0 + 15A
$$

$$
S / xx = b_0 \frac{h^2}{2} + (b - b_0) \frac{h_0^2}{2} + 15A.d
$$

 $B0 = 100.15 + 15.4,52 = 1567,8$ cm<sup>2</sup>

$$
S \, \vert \, xx = \frac{b \cdot h^2}{2} + 15 \cdot A \cdot d = \frac{100.15^2}{2} + 15.4,52.13 = 12131,4 \, cm^3
$$

$$
V_1 = \frac{12131.4}{1567.8} = 7,74cm
$$

 $V2 = h - V1 = 15 - 7.74 = 7.26$  cm

Le moment d'inertie <sup>I<sub>0</sub></sup> est donné par la formule suivante :

$$
I_0 = \frac{b_0}{3} \cdot (V_1{}^3 + V_2{}^3) + 15(V_2 - C)^2 \cdot A_t
$$
  
\n
$$
I_0 = \frac{100}{3} \Big[ (7,74)^3 + (7,26)^3 \Big] + 15 \cdot (7,26 - 2)^2 \cdot 4,52 = 30087,26cm^4
$$

Chapitre III Chapitre III Chapitre III Calcul des éléments

$$
\rho = \frac{A}{b.d} = \frac{4,52}{100.13} = 0,003
$$

*ρ=*0,003 des annexes on'a : β =0,985

$$
\sigma_s = \frac{M_s}{\beta \cdot d \cdot A} = \frac{13,85.10^6}{0,985.130.452} = 239,29 MPa
$$

$$
\lambda_i = \frac{0.02. f_{i28}}{\left(2 + 3\frac{b_0}{b}\right). \rho} = \frac{0.02.2.1}{(5).0.003} = 2.8
$$

$$
\mu = 1 - \frac{1,75. f_{t28}}{4, \rho. \sigma_{s} + f_{t28}} = 1 - \frac{1,75.2,1}{4.0,003.239,29 + 2,1} = 0,26
$$

$$
I_{FV} = \frac{1,1.1_0}{1 + \lambda_i \cdot \mu} = \frac{1,1.30087,26}{1 + 2,8.0,26} = 19152.76cm^4
$$

$$
F_V = \frac{M_S.L^2}{10.EV.I_{FV}} = \frac{13,85.10^6.(3600)^2}{10.10818,86.19152,76.10^4} = 6,87mm
$$

$$
\overline{F} = \frac{L}{500} = \frac{3600}{500} = 7,2mm
$$

$$
F=6,87mm<\overline{F}=7,2mm\Rightarrow
$$

*<sup>F</sup>* 6,87*mm <sup>F</sup>* 7,2*mm* Condition vérifiée.

# *ΙΙΙ.4) CALCUL DE LA POUTRE PALIERE :*

C'est une poutre qui se situe au niveau du palier intermédiaire à mi-hauteur des étages, elle est encastrée à ses extrémités dans les poteaux.

C'est une poutre de section rectangulaire, Sa portée est de 3,50 m.

*III-4-1) Pré dimensionnement* : Les dimensions de la poutre sont données par les formules suivantes :

h  $\geq$  25 cm  $b \ge 20$  cm<br>  $h/b < 4$  cm<br>  $h/b < 4$  cm<br>  $b \le 4$  cm<br>  $b \le 4$  cm<br>  $b \le 4$  cm<br>  $b \le 4$  cm<br>  $b \le 4$  cm considéré. L =300 cm *L h L*  $\frac{1}{15} \leq h \leq \frac{1}{10}$ 0,4  $.h \le b \le 0.7$   $.h$  *Dou*  10 300 15  $\frac{300}{h} \leq h \leq$ On prend  $h = 30$ cm.  $20 \le h \le 30$ L q **A** u b ع **AA A**

 $0.4h \le b \le 0.7h \Rightarrow 12cm \le b \le 21cm$   $\ge 0$ n prend **b** = 20cm.

## *Condition de RPA :*

 $h \geq 30$ *cm*  $\Rightarrow h = 30$ *cm* Condition vérifiée.  $b \ge 20$ *cm*  $\Rightarrow$   $b = 20$ *cm* Condition vérifié

 $1.5 \prec 4$ 20  $\prec$  4  $\Rightarrow$   $\frac{30}{1}$  = 1.5  $\prec$ *b*  $\frac{h}{I}$  < 4  $\Rightarrow$   $\frac{30}{20}$  = 1.5 < 4 Condition vérifiée.

## *III-4-2) Détermination des charges et surcharges :*

La poutre palière soumise a son poids propre

Poids propre de la poutre :  $(0,20x0,30x25) = 1,50$  KN/ml

*Réaction de palier* : à partir des diagrammes des efforts internes des escaliers :

 $E.L.U : R_U = T_U = 28,96 KN$  $E.L.S: R<sub>S</sub> = T<sub>S</sub> = 20,95 KN$ 

## *III-4-3) Calcul des efforts à L'ELU :*

## *a) Combinaison des charges* **:**

 $q_u = 1,35.1,5 + 28,96 = 30,98$ kn/ml

• *Réactions d'appuis :*

$$
R_A = R_B = \frac{q_u \cdot l}{2} = \frac{30,98, (3,00)}{2} = 46,47 \, \text{KN}
$$

• *Effort tranchant* :

$$
T = R_A = R_B = \frac{q_u \cdot l}{2} = 46,47 \, KN
$$

- *Moment isostatique* :  $M_{\text{max}} = M_0 = \frac{q_u l^2}{2} = \frac{30,98(3,00)^2}{2} = 34,85 \text{ KN.m}$ 30,98.(3,00)  $l^2$  30.98.(3.00)<sup>2</sup>  $m_{\rm max}$  = M  $_0$  =  $\frac{m_{\rm max}}{2}$  =  $\frac{m_{\rm max}}{2}$  =
	- 8 8 - *en travée : Mt = 0,85 M0 = 0,85 . 34,85 = 29,62KN.m*
	- *aux appuis : Mt = 0,35 M0 = 0,35 . 34,85 = 12,19 KN.m*

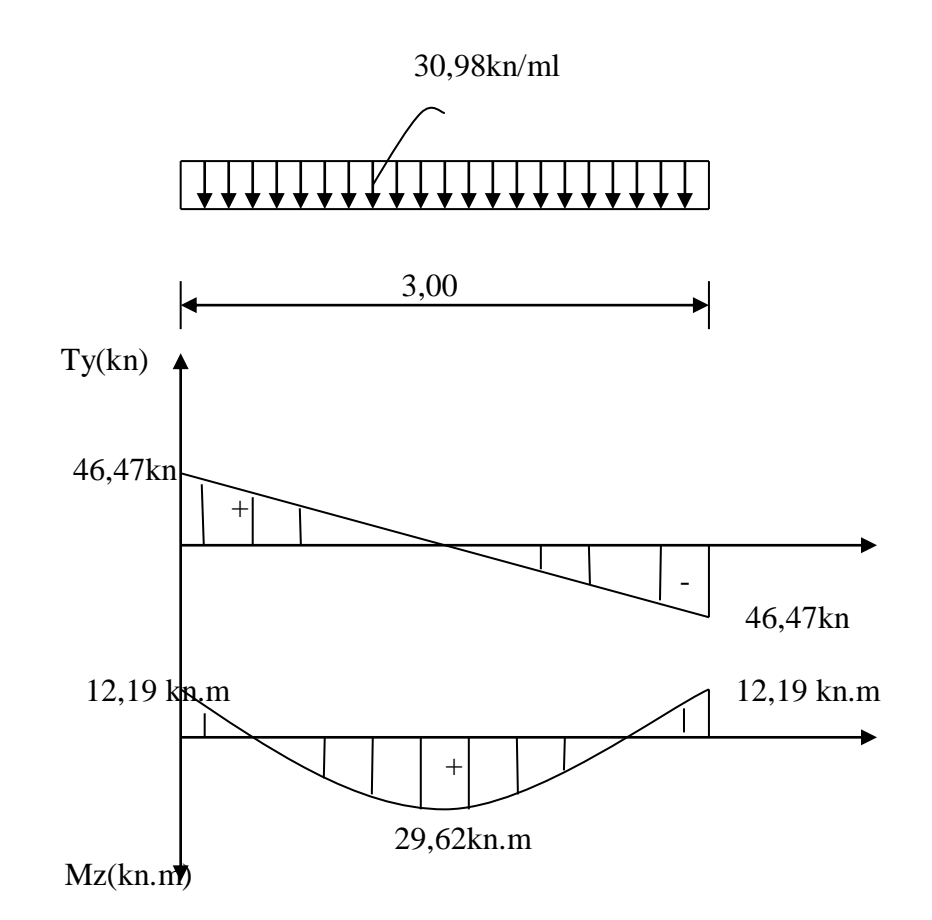

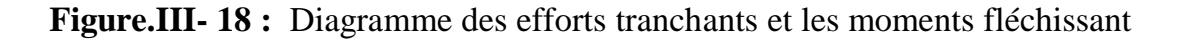

Promotion 2018/2019 Promotion 2018/2019
#### Chapitre III Calcul des éléments

#### *b) Calcul des armatures :(en flexion simple )*

#### **-En travée :**

0,133 20.28 .1,42 29,62.10  $d^2. f_{\rm L} = 20.28^2$ 2  $=\frac{1}{1} \frac{1^2}{1^2}$   $\frac{1^2}{1^2}$   $\frac{$ *bc t*  $b.d^2.f$ *M*  $\mu$ 

 $\mu<\mu$  *l* = 0,392  $\Rightarrow$  S. S.A; à partir des abaques on tire la valeur de  $\beta \Rightarrow \beta = 0.930$ 

$$
A = \frac{M_t}{\beta d \sigma_s} = \frac{29,62.10^2}{0,930.28.34,8} = 3,17 cm^{22}
$$

Soit:  $At = 3H A12 = 3,39cm^2$ 

#### **-Aux encastrements :**

$$
\mu = \frac{M_t}{b.d^2.f_{bc}} = \frac{12,19.10^2}{20.28^2.1,42} = 0,054
$$

 $\mu<\mu$  *l* = 0,392  $\Rightarrow$  S. S.A; à partir des abaques on tire la valeur de  $\beta \Rightarrow \beta = 0.930$ 

$$
A = \frac{M_t}{\beta d \sigma_s} = \frac{12,19.10^2}{0,930.28.34,8} = 3,17 cm^{22}
$$

Soit: **Aa = 3HA12 = 3,39cm<sup>2</sup>**

*III-4-4) Les vérifications :*

*a) Condition de non fragilité (BAEL91 Art.A.4.2) :*  $A$  min  $= 0.23.b.d.\frac{f_t}{f}$  $\frac{f^{t/28}}{f_e}$  = 0,23.20.28.  $\frac{2,1}{400}$  = 0,68cm  $m_{\text{min}} = 0,23 \cdot b \cdot d \cdot \frac{f_{\text{max}}}{f_e} = 0,23.20 \cdot 28 \cdot \frac{f_{\text{max}}}{400} = 0,68 \text{ cm}^2$ 2.1 400  $\frac{28}{1}$  = 0.23.20.28.  $\frac{2,1}{1}$  = 0.68

*En travée* : A t= 3,39 cm<sup>2</sup>>Amin=0,68cm<sup>2</sup>  $\Rightarrow$  condition vérifier. *Aux appuis* : A a= 3,39cm<sup>2</sup>>Amin=0,68cm<sup>2</sup>  $\Rightarrow$  condition vérifier

## *b) vérifications au cisaillement :(BAEL91, modifie 99/Art A5.1.1)*

Il faut vérifier que :  $\tau_u \leq \tau_u$  Avec  $\tau_u$ : Contrainte de cisaillement.  $\tau_u$ : Contrainte tangentielle ultime.  $\bar{\tau}_u = \min[0, 2 \frac{J^{c28}}{J}; 5MPa] = \min(3,33MPa; 5MPa)$ п  $\tau_u$  = min| 0,2  $\rightarrow$  ;  $\mathcal{P}MRa$  | = min| 3,33*MPa*;  $\mathcal{P}MRa$  |  $\Rightarrow \tau$ *c b*  $\left(\frac{f_{c28}}{f_{c28}};5MPa\right) = \min(3,33MPa;5MPa) \Rightarrow \bar{\tau}_a$  $\overline{\tau} = \min[0, 2 \frac{J^{c20}}{J} ; 5MPa] = \min(3,33MPa; 5MPa) \Rightarrow \overline{\tau}_u = 3,33MPa$ ſ  $\setminus$ I  $\setminus$ J  $\min\left(0,2\frac{f_{c28}}{g};5MPa\right)=\min(3,33MPa;5MPa)\Rightarrow \overline{\tau}_u=3,33$  $\tau = \frac{F_{\text{max}}}{b.d} = \frac{10,1110}{200.28} = 0.829 MPa$ *T* 0.829 200.28 46,47.10 2  $\tau = \frac{1_{\text{max}}}{1} = \frac{10,1110}{200,20} = 0.829 MPa$  $\tau_{u} = 0.829 \text{MPa} \leq \tau_{u} = 3.33 \text{MPa}$  : La condition est vérifiée.

Chapitre III Chapitre III Calcul des éléments

#### **c)-Influence de l'effort tranchant aux appuis :**

**c-1) Influence sur le béton (BAEL91 Art.5.1, 313) :**  $T_u \le 0.4$ , *b*, *d*, 0.9,  $\frac{f_{t28}}{f} = 0.4$ , 20, 28, 0.9,  $\frac{2.1}{f} = 840$  KN *b*  $\leq 0.4$ .b.d. $0.9$ .  $\leq$  = 0.4.20.28.0.9.  $\leq$  = 2.1 1.5  $\frac{^{28}}{^{28}}$  = 0.4.20.28.0.9. $\frac{^{2,1}}{^{2}}$  = 840 , . . . , . , . . . , . ,  $\mathcal{V}$  1, Tu =46,47 kn < 840 kn  $\Rightarrow$  condition vérifier.

#### **c-2) Influence sur les armatures longitudinales (BAEL91 Art A 5.1, 321) :**

$$
A_{S} = \frac{T_{U} - N_{U}}{\sigma_{S}} = \frac{46,47}{34,8} = 1,33 \, \text{cm}^{2}
$$

As=3,39cm<sup>2</sup>>1,33cm<sup>2</sup>  $\Rightarrow$  condition vérifier

#### **d) Vérification de l'adhérence des armatures : (BAEL91, modifier99/A 6.1.3)**

Il faut vérifier que :  $\tau_{se} \leq \tau_{se}$ 

$$
\overline{\tau_{se}} = \Psi_{s} f_{t28} = 1,5.2, 1 = 3,15 \text{ MPa.}
$$

$$
\tau_{se} = \frac{T_{\text{max}}}{0,9.d.\sum \mu_{s}}
$$

Avec :  $\left( \sum_{i} u_i \right)$ : Somme des périmètres utiles des barres.  $\sum u_i = n \phi \pi = 3 \cdot \pi \cdot 12 = 113,04 \text{cm}.$  $\mathcal{V}_s$ : Coefficient de scellement des barres  $\mathcal{V}$  : 1,5 pour les barres H.A.  $\psi$ : 1 pour les ronds lisses.

 $D'$ où :  $\tau_{se} = \frac{18,17,18}{0.0,200,112,04} = 1,76 MPa$ 0,9.280.113,04  $\tau = \frac{46,47.10^2}{\pi}$ 

 $\tau_{\rm se} = 1.76 \text{ MPa} < \tau_{\rm se} = 3.15 \text{ MPa}. \Rightarrow$  Condition vérifiée...

**e) vérification de l'encrage des barres aux appuis ;**Calcul de la longueur de scellement :

$$
L_s = \Phi \cdot \frac{f_e}{4 \cdot \tau_{se}} \quad \text{Avec}: \int_{L_s}^{\tau_{se}} =0,6. \Psi_s^2 \cdot f_{t^{28}} = 0,6. (1,5)^2 \cdot 2,1 = 2,835 \text{Mpa}
$$
\n
$$
L_s = 1,2. \frac{400}{4.2,835} = 42,32 \text{cm}
$$

Ls dépasse l'épaisseur de la poutre palier il faut prévoir des crochés

 $Lc = 0.4$  Ls = 16,9 cm  $\equiv$   $\Rightarrow$  Donc on adopte : Lc = 17 cm

Promotion 2018/2019 Page 61

.

## **f) La vérification de l'espacement (RPA)**

La vérification de l'espacement est donnée selon deux zones d'après le RPA.

$$
\begin{aligned}\n\textbf{-} \textbf{La zone module :} \\
S_t &\le \min\left[\frac{h}{2}; 12\Phi_t; 30cm\right] \\
S_t &\le \min\left[\frac{15}{2}; (12.1, 2); 30cm\right] \implies S_t &\le \min\left[7, 5; 14, 4; 30cm\right]\n\end{aligned}
$$

Soit  $St = 7,5cm$ 

*-La zone courante : S h*  $t \leq \frac{1}{2} \Rightarrow S_t \leq \frac{1}{2} =$ 30  $\frac{1}{2}$  = 15 Soit  $St = 15cm$ 

▪ Selon le RPA la section d'armatures transversales doit vérifier :  $A_t \ge A_{\min} = 0.003. S_t.b$  $A_t \ge A_{\min} = 0.003.15.20 = 0.9$ *cm*<sup>2</sup>

Donc on prendra un étrier HA8 + un cadre HA8  $\rightarrow$  A = 2,01 cm<sup>2</sup>

# *-Vérification*

 $\Phi_t \le \text{min}$ *l*  $\cdots$   $\vdots$   $\Phi_t$ *h b*  $\leq \min$ L ┐  $\left]$  = min $\right[$ l L 1  $\min[\frac{1}{35};\frac{1}{10};\Phi_1] = \min[\frac{1}{35};\frac{1}{10};1]$ 30 35 20 10 1

 $\Phi_t < 0.8$ *cm*  $\implies$  Condition vérifiée

# *III-4-5) Calcul des efforts à L'ELS :*

### *a) Combinaison des charges* **:**

 $qs = 8,11 + 18,88 = 26,99$  kn/ml

• *Réactions d'appuis :*

$$
R_A = R_B = \frac{q_s l}{2} = \frac{37,13.(2,7)}{2} = 50,12KN \rightarrow R_A = R_B = 36,43 \text{ kn}.
$$

• *Effort tranchant* :

$$
T = R_A = R_B = \frac{q_u \cdot l}{2} = 50,12KN
$$

Chapitre III Chapitre III Calcul des éléments

• *Moment isostatique* :

$$
M_{\text{max}} = M_0 = \frac{q_u l^2}{8} = \frac{37,13.(2,7)^2}{8} = 33,83 \, \text{KN} \cdot m
$$

- *en travée : Mt = 0,85 M0 = 0,85 . 33,83 = 28,75 KN.m*
- *aux appuis : Mt = 0,35 M0 = 0,35 . 33,83 = 11,84 KN.m*

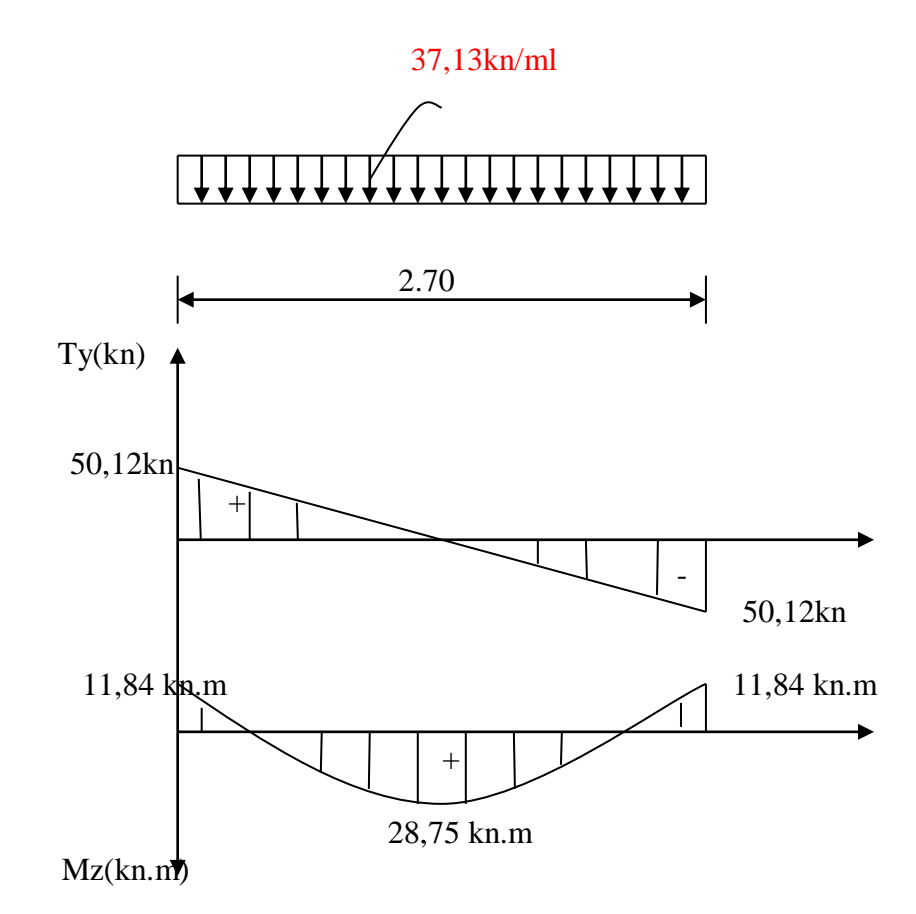

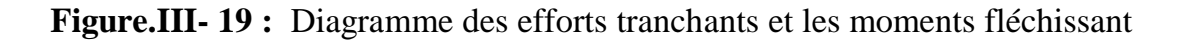

## *III-4-6) Les vérifications à l' E.L.S :*

### *a)Etat limite d'ouverture des fissures (BAEL 91 A .4.5,3) :*

Tout les éléments de l'escalier sont protéger, alors la fissuration est considéré comme peu nuisible, donc aucune vérification n'est à effectuer**.**

# *b)Etat limite de compression du béton (BAEL91 Art B.6.6,1) :*

On doit donc s'assurer que :  $\sigma_{bc} \leq \sigma_{bc} = 0,6$   $f_{c28} = 15$ Mpa

$$
\sigma_{bc} = \frac{\sigma_{bc}}{K_1} \qquad \qquad \sigma_s = \frac{Ms}{B \cdot d \cdot A} \qquad \qquad \rho_1 = \frac{100.A}{b \cdot d}
$$

Promotion 2018/2019 Promotion 2018/2019

Chapitre III Chapitre III Calcul des éléments

 $\sigma_{bc}$ : Contrainte de calcul du béton à l'E.L.U ;

*bc* : Contrainte admissible à l'E.L.S ;

*<sup>s</sup>* : Contrainte dans les armatures à l'E.L.S ;

 $P<sup>1</sup>$ : Coefficient;

A : Section total d'armature dans la section de béton ;

d : hauteur utile ;

b<sup>0</sup> : largeur de l'âme de béton ; M<sup>s</sup> : moment de flexion à l'E.L.S

 $\beta_1$  et K<sub>1</sub> : coefficient en fonction de  $\beta_1$ .

#### *-Aux appuis :*

$$
\rho_1 = \frac{100.339}{20.28} = 0,605 \rightarrow \beta_1 = 0,885
$$
 K<sub>1</sub> = 28,48

<sup>α<sub>x</sub></sup>: Contract the calcul du béton à l'E.L.U ;  
\n<sup>α<sub>x</sub></sup>: Contract admissible à l'E.L.S ;  
\n<sup>α<sub>y</sub></sup>: Contraine admissible à l'E.L.S ;  
\n<sup>ρ<sub>1</sub></sup>: Coefficient ;  
\nA : Section total d'amature dans la section de béton ;  
\nb<sub>0</sub>: larger de l'âme de béton ;  
\nM<sub>x</sub>: moment de flexion à l'E.L.S  
\n<sup>β<sub>1</sub></sup> et K<sub>1</sub> : coefficient en fonction de <sup>ρ<sub>1</sub></sup>.  
\n
$$
Aux appuis :
$$
  
\n
$$
ρ1 = \frac{1003,39}{20.28} = 0,605 \rightarrow β = 0,885
$$
  
\n
$$
β2 = \frac{102,37}{20.28} = 0,605 \rightarrow β = 0,885
$$
  
\n
$$
K1 = 28,48
$$
  
\n
$$
αx = \frac{102,37}{28,48} = 3,59 MPa
$$
  
\n
$$
αx = 2,59 MPa  $αx$  = 15 MPa  $\rightarrow$  Condition veritée  
\n
$$
P1 = \frac{100,339}{20,28} = 0,605 \rightarrow β = 0,885
$$
  
\n
$$
K1 = 28,48
$$
  
\n
$$
αx = \frac{20,9010^6}{20,285} = 248,79 MPa
$$
  
\n
$$
αx = \frac{248,79}{28,48} = 8,73 MPa
$$
  
\n
$$
αx = \frac{248,79}{28,48} = 8,73 MPa
$$
  
\n
$$
αx = 8,73 MPa  $\overline{α_0} = 15MPa \Rightarrow$  Condition verifiée  
\netat limite de deformation (BAEE, 91/Arf B. 6.5, J) :  
\n-**Veirification de la**
$$
$$

# *c)Etat limite de déformation (BAEL 91/Art B. 6.5 ,1) :*

#### **-Vérification de la flèche :**

Il n'est pas nécessaire de calculer la flèche si les conditions suivantes seront vérifiées :

*h*  $\overline{L}$   $\geq$   $\overline{R}$   $\Rightarrow$   $\overline{270}$  = 0,11 $\geq$  0,0625  $\Rightarrow$ 1 16 30  $\overline{270}$  = 0,11 ≥ 0,0625  $\Rightarrow$  Condition vérifiée *h L M M*  $\geq \frac{m_t}{10. M_0}$   $\Rightarrow \frac{30}{270}$  = 0,11  $\geq \frac{20,90}{10,20,90}$  = 0,10  $\Rightarrow$ 30 270 0.11 20.90 10.20.90  $\rm 0.10$  $,M_0$   $\rightarrow$  270  $\rightarrow$ ,  $\sim$  , ,10  $\Rightarrow$  Condition vérifiée

Chapitre III Calcul des éléments

*b d f S* . *e* , , . ,  $\leq \frac{1}{\epsilon} \Rightarrow \frac{2}{20.28} = 0.006 < \frac{1}{100} = 0.0105 \Rightarrow$ 4,2 3,39 20 28 0.006 4.2 400  $0.0105 \Rightarrow$  Condition vérifiée

#### **Avec :**

 $A \times 42 = 3.39 - 0.006 \times 400$ <br>  $A \times 42 = 2.0229 - 0.006 \times 400$ <br> **Avec :**<br> **I.** : Il approvée de la travée entre les approis :<br> **II** : Il approvée de la travée entre les approis :<br> **II** : Il approve in the la asection :<br> **II** L : La portée de la travée entre les appuis ; H : Hauteur total de la section ; d : Hauteur utile de la section droite ; b : Largeur ; Mt : Moment fléchissant ; M<sup>0</sup> : Moment max de la travée.

Alors le calcul de la flèche n'est pas nécessaire.

#### **Conclusion :**

Le ferraillage de la poutre palière sera comme suit :

### **-Armatures principales :**

**6HA14** au niveau des travées.

**3HA12** au niveau des appuis.

### **-Armatures de répartition :**

**1**cadre et **1** étrier en **HA8.**

# *INTRODUCTION :*

La complexité de l'étude dynamique d'une structure vis-à-vis des différentes sollicitations qui la mobilisent, en particulier l'effort sismique, demande des méthodes de calcul très rigoureuses ; Pour cela, l'utilisation des méthodes numériques telle que la MEF est devenu indispensable.

Plusieurs programmes de calcul automatique sont faits afin de formuler le problème de calcul des structures et de le contrôler en un temps réduit.

Pour notre projet, nous avons utilisé le logiciel de calcul par éléments finis **ETABS.**

# *IV.1) Description de L'ETABS :*

L'ETABS (EXTENDED THREE DIMENSIONS ANALYSIS OF BUILDING SYSTEMS) c'est un logiciel de calcul et de conception des structures d'ingénierie, particulièrement adaptée aux bâtiments et ouvrages de génie civil. Il permet en un même environnement la saisie graphique des ouvrages avec une bibliothèque d'éléments autorisant l'approche du comportement de ces structures. L'ETABS offre de nombreuses possibilités d'analyse des effets statiques et dynamiques avec des compléments de conception et de vérification des structures en béton armé et charpente métallique. Le post- processeur graphique facilite l'interprétation des résultats, en offrant la possibilité de visualiser la déformée du système, les diagrammes des efforts, les champs de contraintes, les modes propres de vibration, …etc.

Pour comprendre le procédé, nous allons suivre les étapes suivantes

1-introduction de la géométrie du modèle (trames, hauteur d'étage),

2-spécification des propriétés mécaniques de l'acier et du béton,

3-spécification des propriétés géométriques des éléments (poutre, poteaux, voile...),

4-définition des charges (G, Q) et introduction du spectre (E),

5-affectation des charges revenant aux éléments,

6-introduction des combinaisons d'actions,

7-affectation des masses sismiques,

8-spécification des conditions aux limites (appuis, diaphragmes),

9-exécution de l'analyse et visualisation des résultats.

### *IV.2) Etapes De Modélisation :*

### *Etape 1 :* **La première étape consiste à spécifier la géométrie de la structure**

#### *1) Choix des unités*

Au bas de l'écran, on sélectionne **KN-m** comme unités de base pour les forces et déplacements.KN-m

#### *2) Géométrie de base*

En hau**t** de l'écran dans File**, o**n sélectionne **New model.** On clique sur **Grid only** afin de modéli**s**er notre structure à partir de lignes de grilles**.**

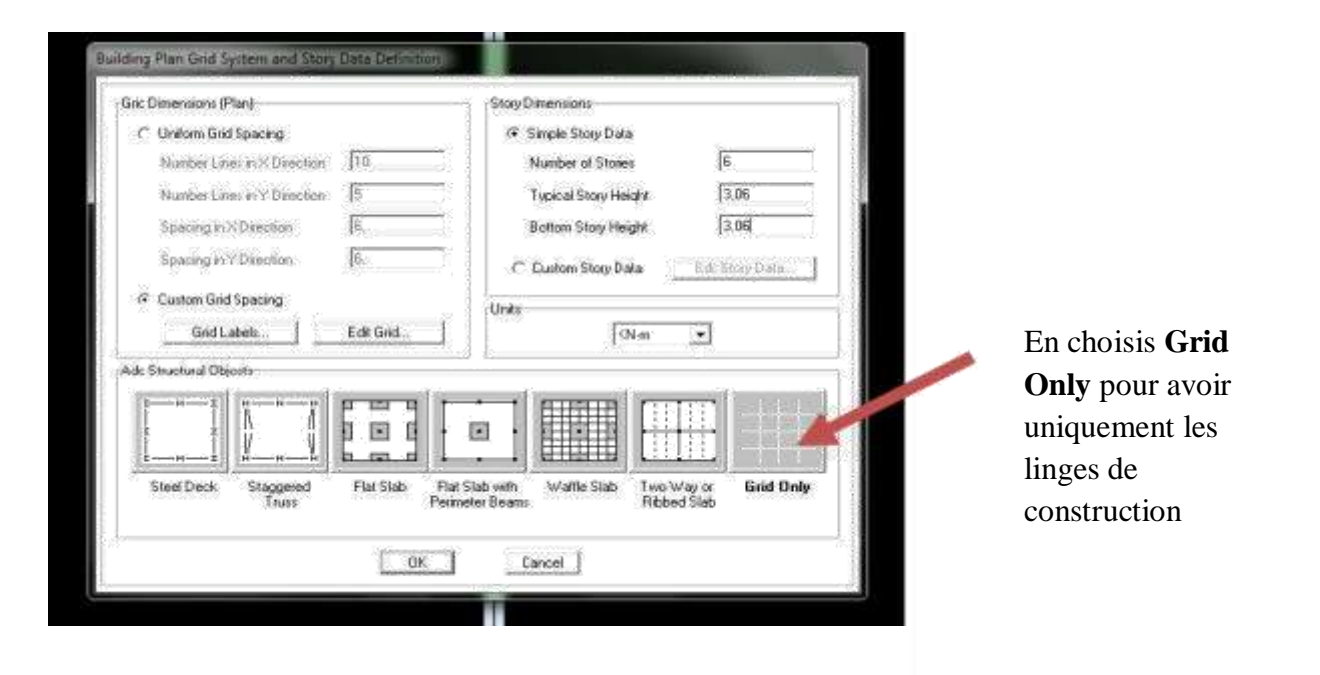

On définit les lignes de construction du modèle (nombre de travées selon la direction X, selon la direction Y).

Commande **Edit ; Edit grid** puis on aura la commande suivante :

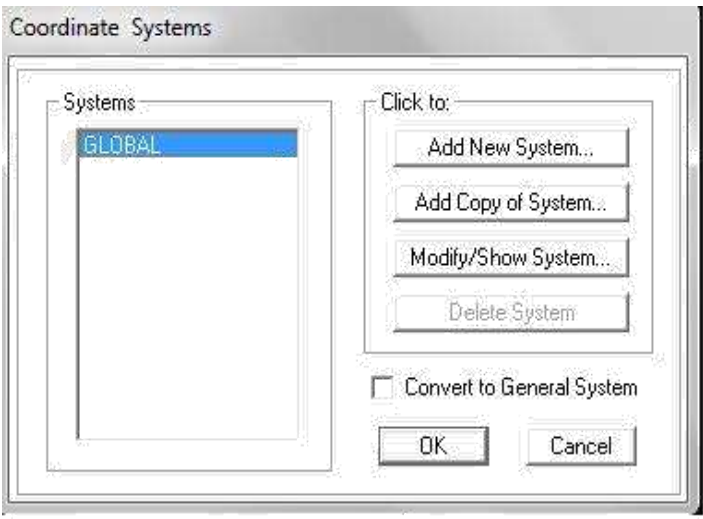

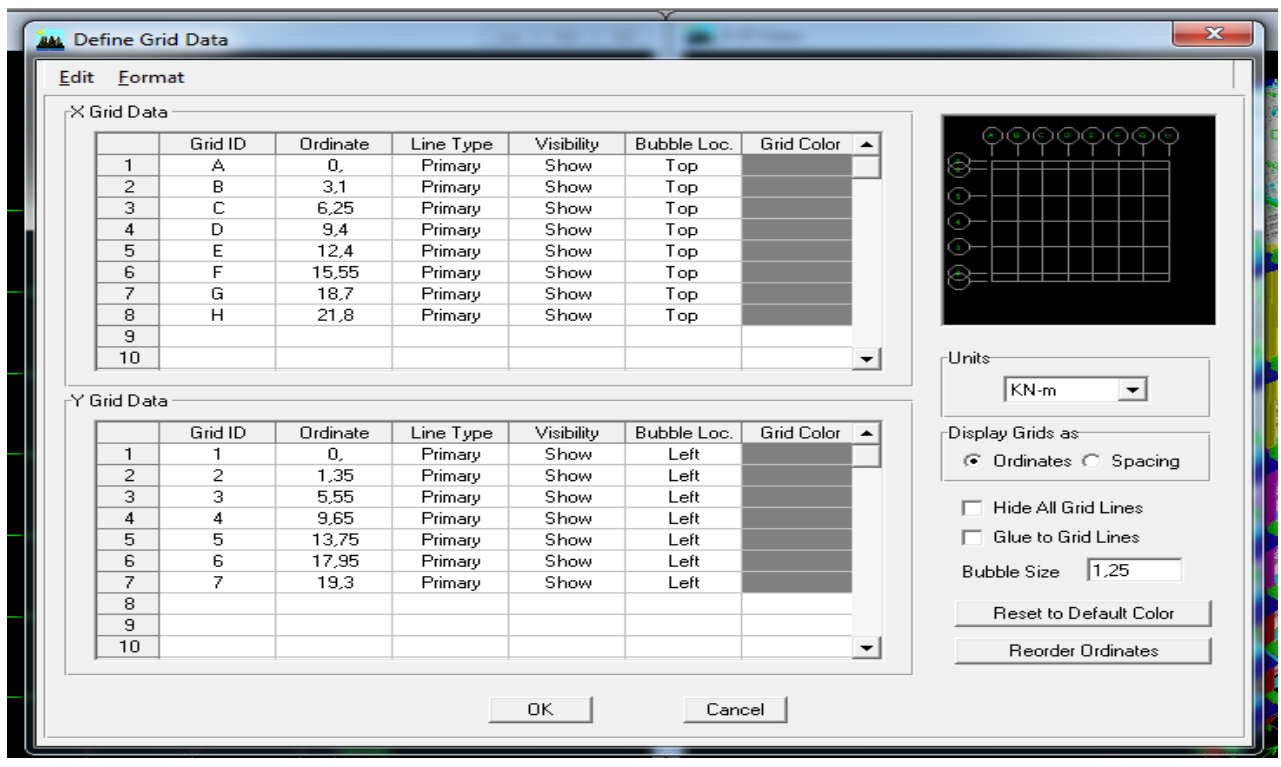

Pour définir le nombre de niveau et la hauteur de l'étage on fait la commande

**Edit Edit Story, insert story** on aura les fenêtres si dessous ;

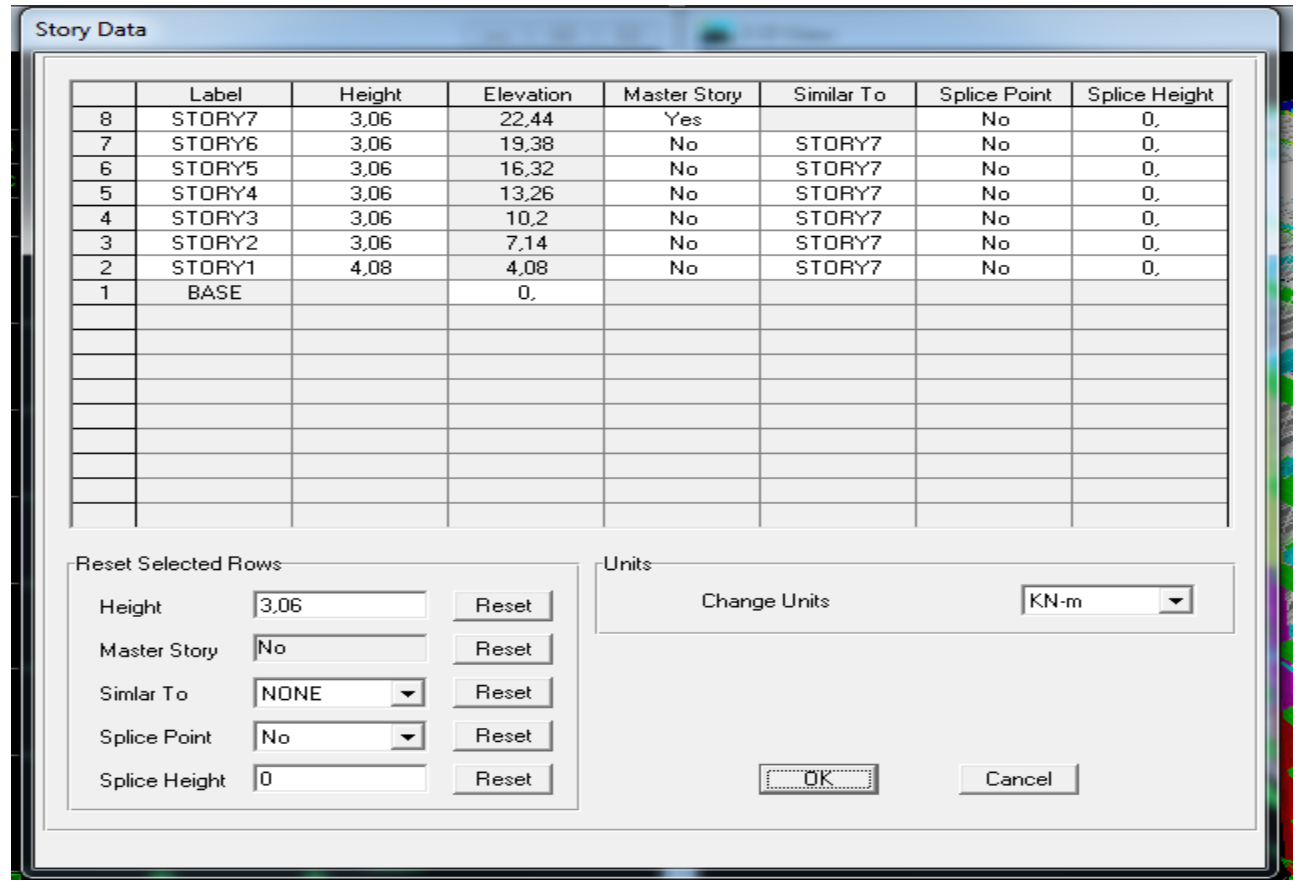

### *Etape 2:*

 La deuxième étape consiste à la définition des **propriétés mécaniques** des matériaux, en l'occurrence, l'acier et le béton.

Pe Material Properties... Permet de définir les propriétés des matériaux utilisés dans notre cas on utilisera le béton (on clique sur concrete)

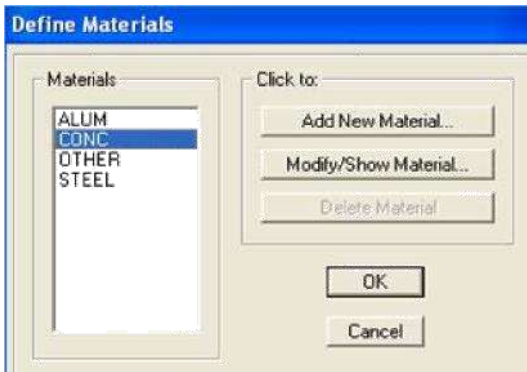

- **-Masse per unit volume** (ma**s**s e volumi**q**ue du béto**n**)
- **-Weight per unit volume** (P**o**ids volumi**q**ue du bét**o**n)
- **-Modulus of Elasticity** (Mod**u**le de You**n**g)
- **-Specified concrète comp stre nght (**co**n**trainte ma**x** du béton à la compre**s**sion)
- **-Bending Reinf,Yield Stress** ( contrainte max des a**c**iers longit**u**dinaux)
- **-Shear Reinf,Tield Stress** (c**o**ntrainte m**a**x des acie**r**s transvers**a**ux)

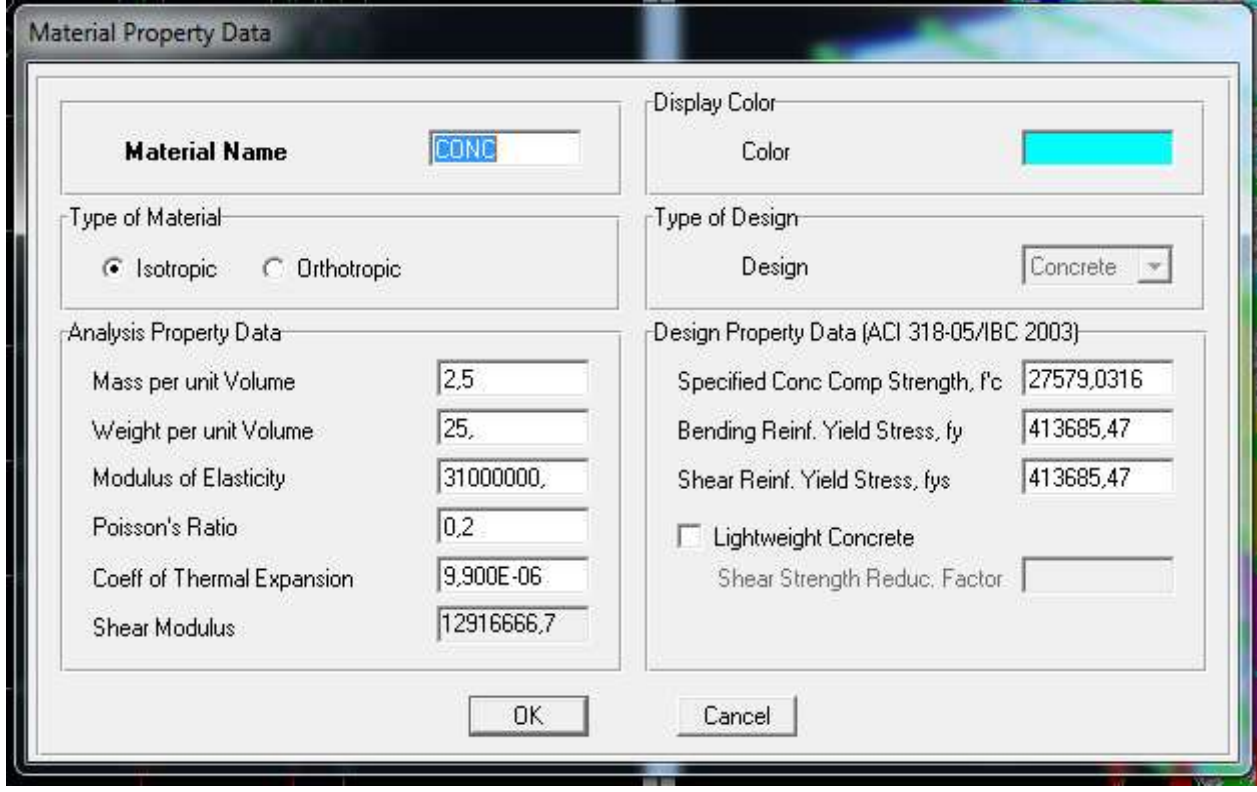

## *Etape 3 :*

dans cette partie on va définir les propriétés géométriques des éléments ( poteaux, poutres, poutrelle dalle, voile,…

*Définition des poteaux et poutres:*

 $\frac{G}{\Gamma}$  Frame Sections... « **add rectangular** » ; les étapes de la création de l'élément sont montrées sur les figures ci- dessous

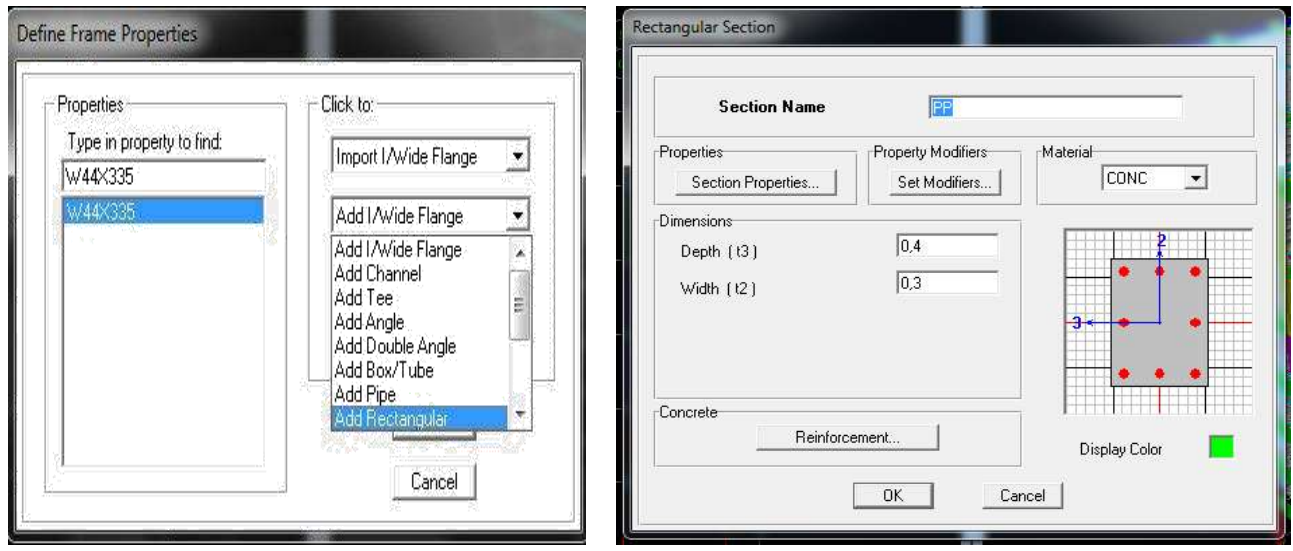

Après avoir les éléments barres (poutre, poteaux) nous allons passer aux éléments plaques (Dalles, voiles). On commence d'abord par définir leur caractéristique géométrique.

### **Define**, **wall/salb/deck section**

wall(Voile) : slab (Dalle pleine); deck (plancher) Dans la boite de dialogue, on définit les propriétés :

#### *Voile de contreventement :*

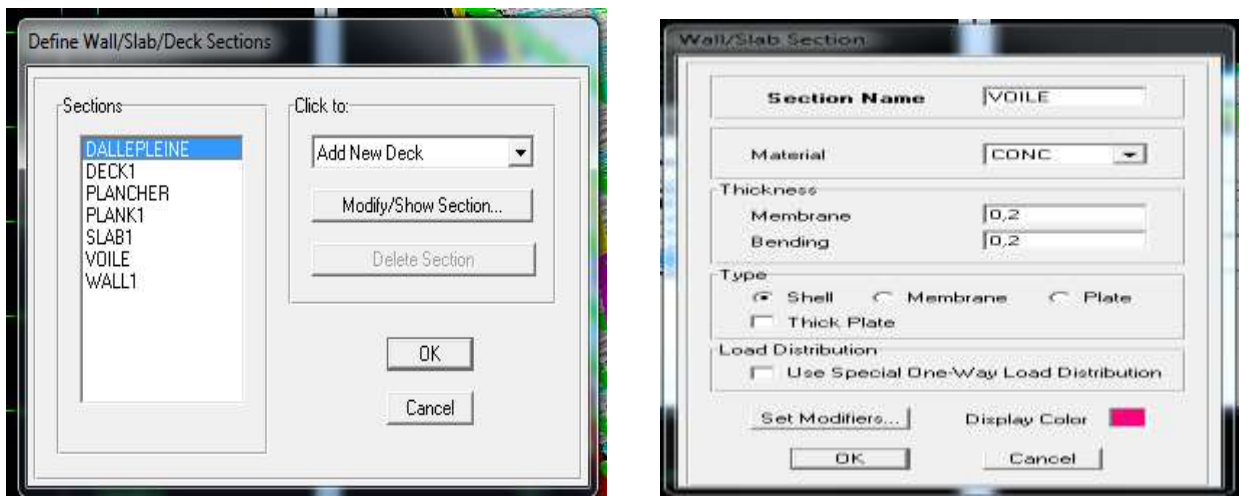

Pour modéliser les voiles, on doit se positionner soit en plan ou en élévation. On clique sur draw  $\longrightarrow$  draw  $\longrightarrow$  area objects

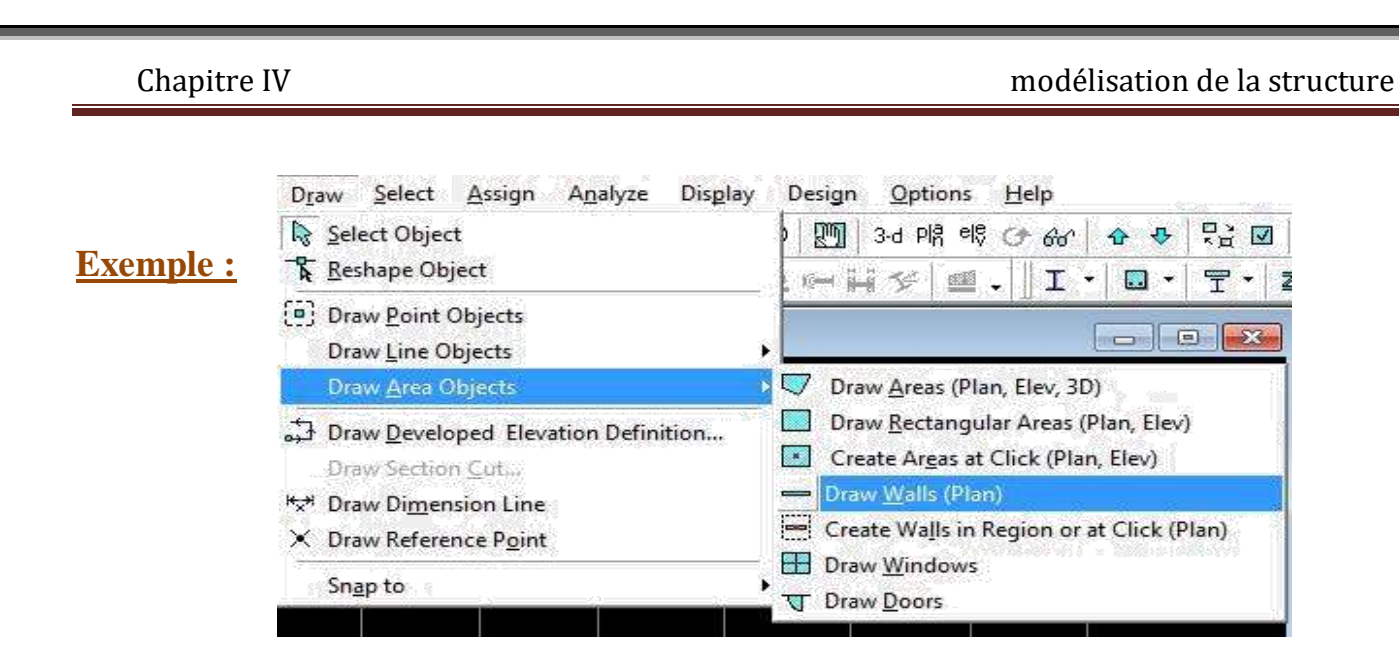

On va crée notre voile en plan, en cliquant du 1<sup>er</sup> point au 2eme point

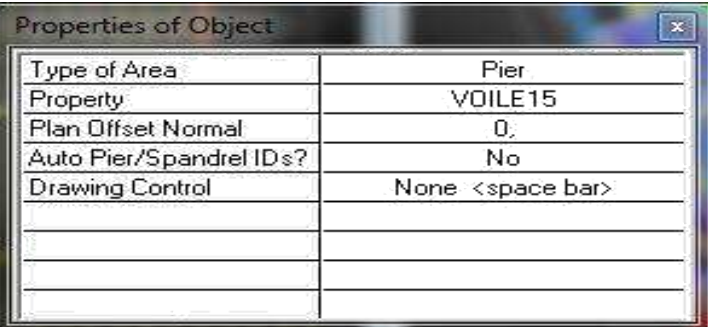

# **Dalle pleine :**

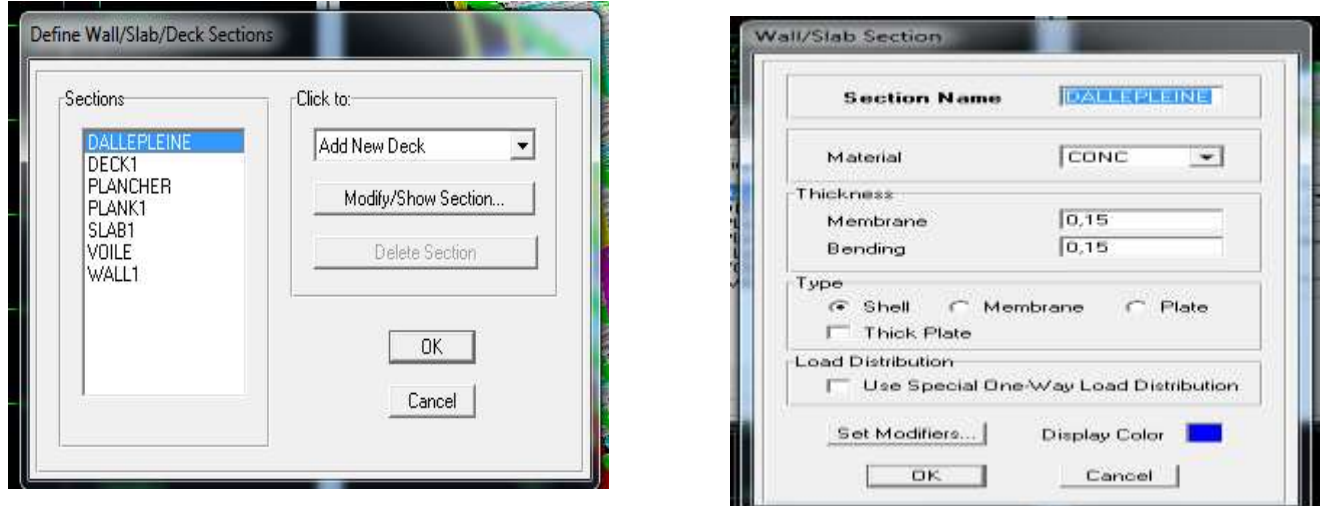

Pour les dalles pleine de forme rectangulaire ou triangulaire on se positionné sur la vue en plan et nous allons poursuivre la même méthode que celle des voiles.

### *Etape 4 :* **définition des charges appliquées à la structure modélisée 1) Charge statique (G et Q)**

La structure est soumise à des charges permanentes (G), et a des surcharges d'exploitation (Q). Pour les définir nous allons suivre les procédés suivant :

Chapitre IV modélisation de la structure

#### **Define**  $\longrightarrow$  static load cases

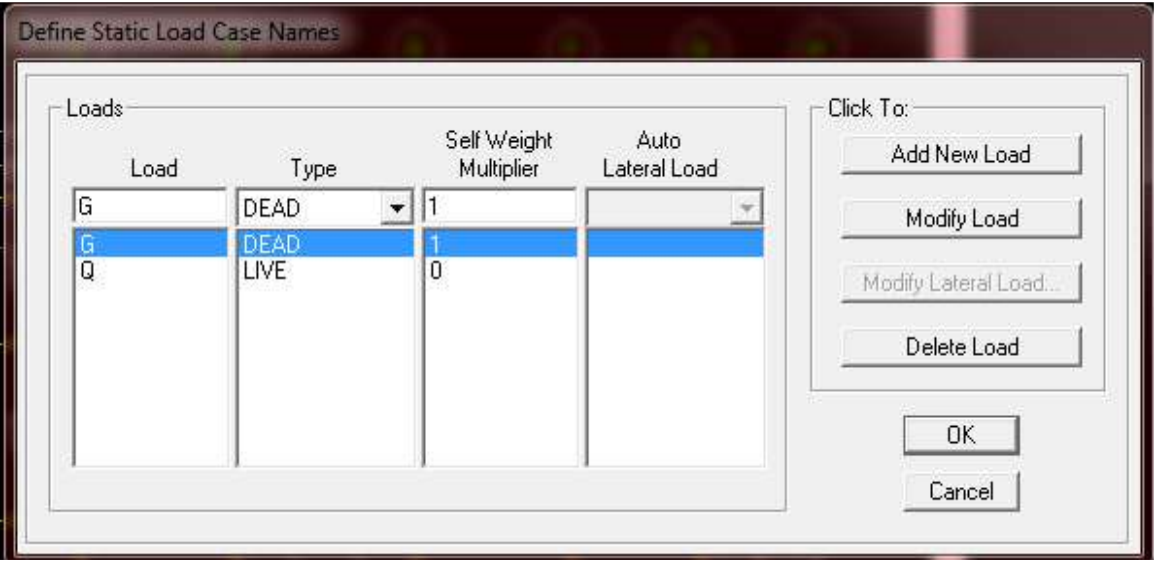

**Load name** (nom de la charge) **Type** DEAD (permanente), LIVE (exploitation) **Self weight multiplié** (coefficient interne poids propre)

#### *Remarque :*

On introduisant la valeur 1 dans la case **Self weight multiplier,** le logiciel tiendra compte du poids propre des éléments en le s rajoutant **automatiquement** aux charges permanentes **G**.

#### **2) Charge dynamique (E) :**

Pour le calcul dynamiqu**e** de la stru**c**ture, on in**t**roduira un spectre de réponse conçu par l **CGS.** Ce spectre est une courbe de réponse maximal d'accélérations **(Sa/ g)** p**o**ur un système à un degré de liberté, soumis à une excitation donnée pour des valeurs successives de périodes propres **T.**

Données à introduire dans le logiciel

 **Zone** : IIa (Zone de sismicité moyenne, du RPA 2003)

 **Groupe d'usage** : 2(bâtiments courants, voir chapitre III.3.2 du RPPA 2003)

 **Coeff comportement**: portique contreventé par des voiles.

 **Remplissage** : Dense (Cloisons en maçonnerie)

 **Site** : S3

**Facteur de qualité (Q):** Le facteur de qualité de la structure est fonction de :

Conditions minimales sur les files de contreventement,

la redondance en plan.

la régularité en plan.

la régularité en élévation.

Contrôle de la qualité des matériaux.

Contrôle de la qualité de l'exécution.

Chapitre IV modélisation de la structure

La valeur Q est déterminée par la formule :

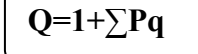

**Pq** : pénalité a retenir selon que les critère de qualité q´´est satisfait ou non ´´ Apres avoir vérifiée les conditions ci -dessous en trouve le facteur de qualité **Q=1.10**

En introduit dans le logiciel les données dans leurs cases respectives, on Clique sur **Text** pour voir les valeurs

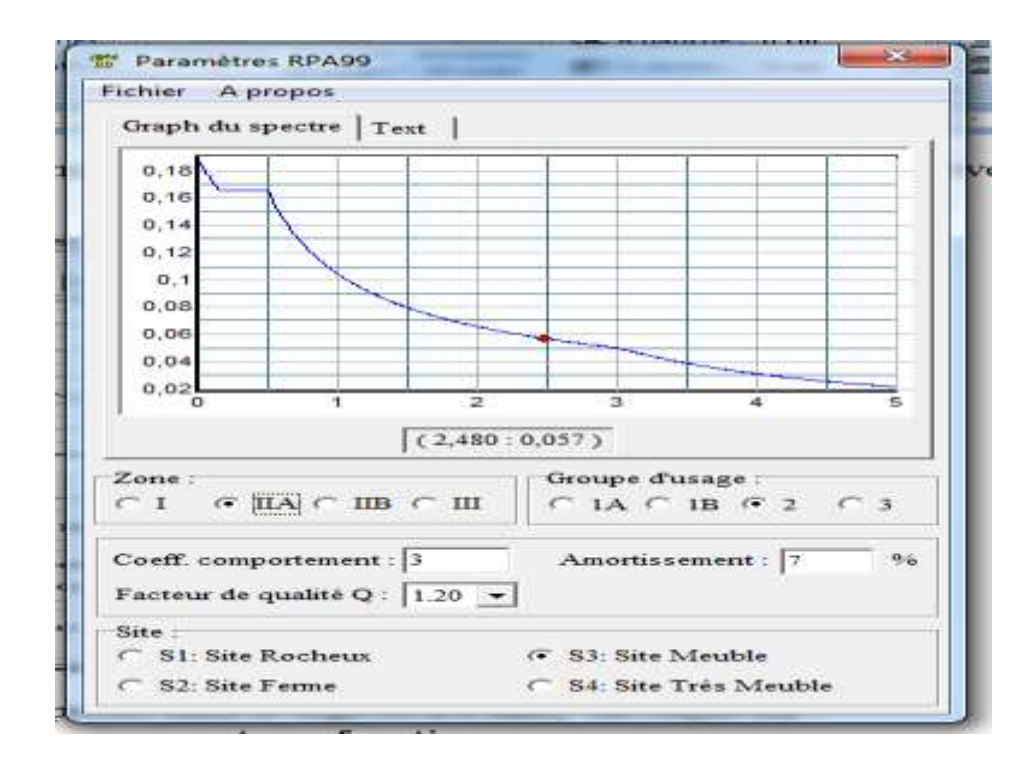

Pour injecter le spectre dans le logiciel **ETABS,** on clique sur : Define **Reponse spectrum fonctions...** 

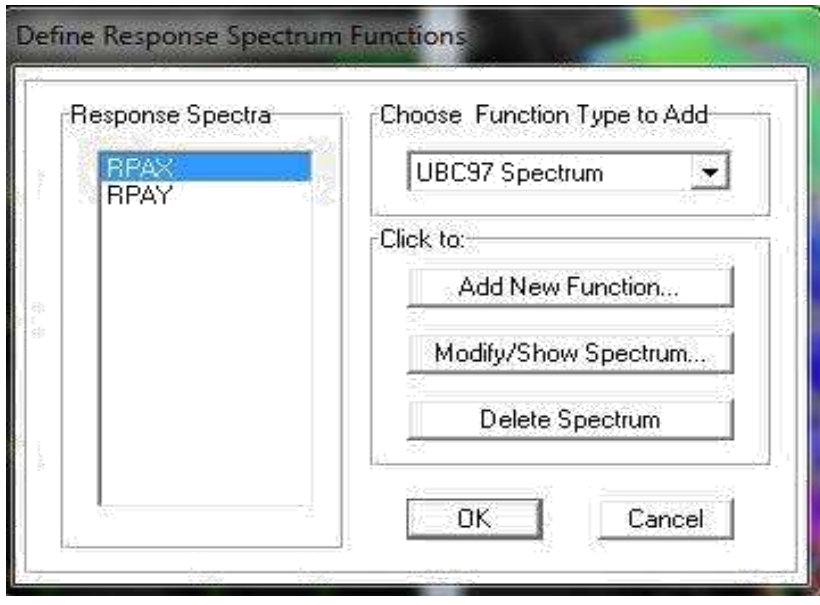

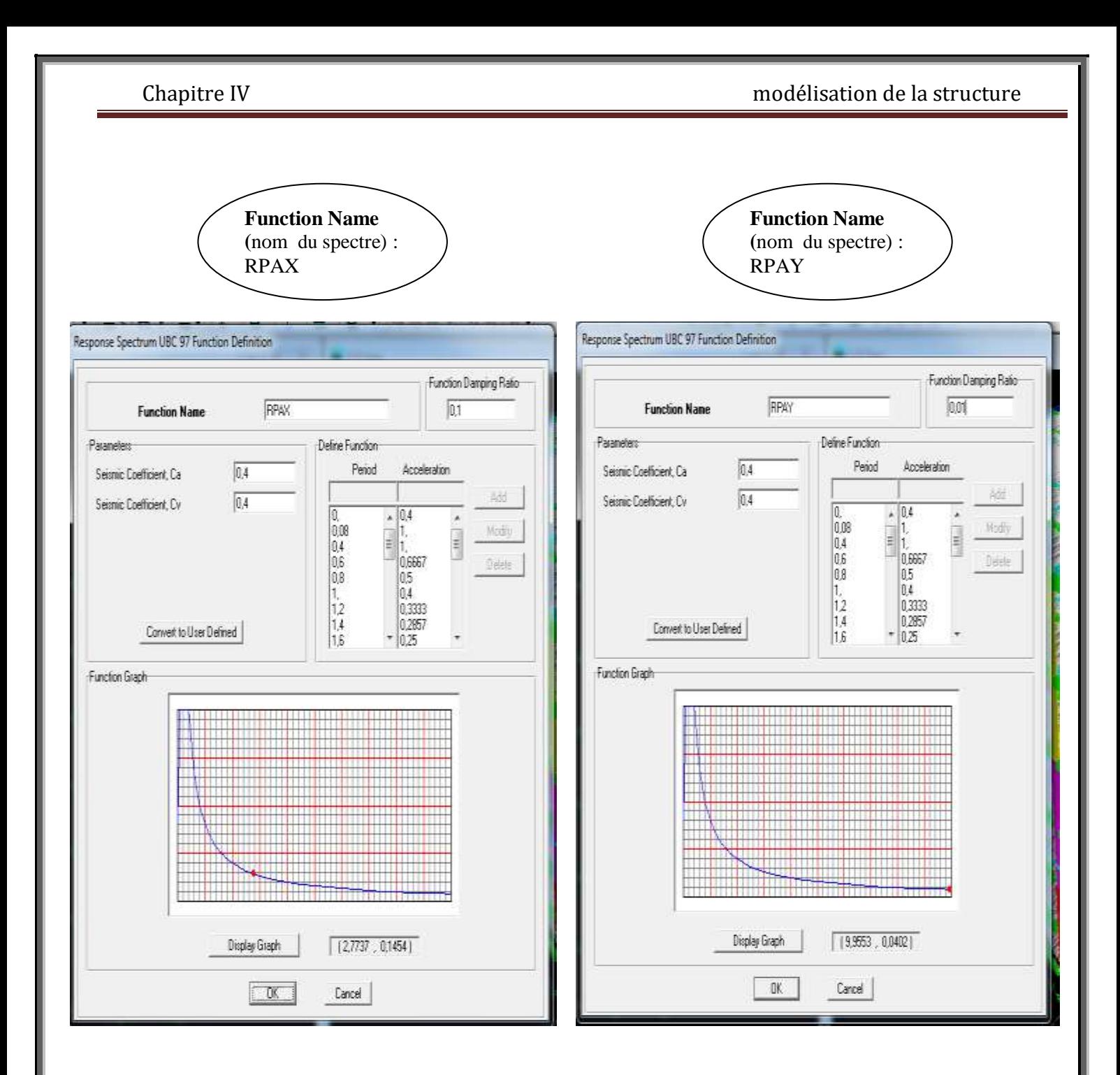

Une fois que le spectre est introduit, nous allons procéder a la prochaine étape qui consiste a définir le chargement **E**(séisme) ;on clique sur :

#### **Define reponse spectrum cases**

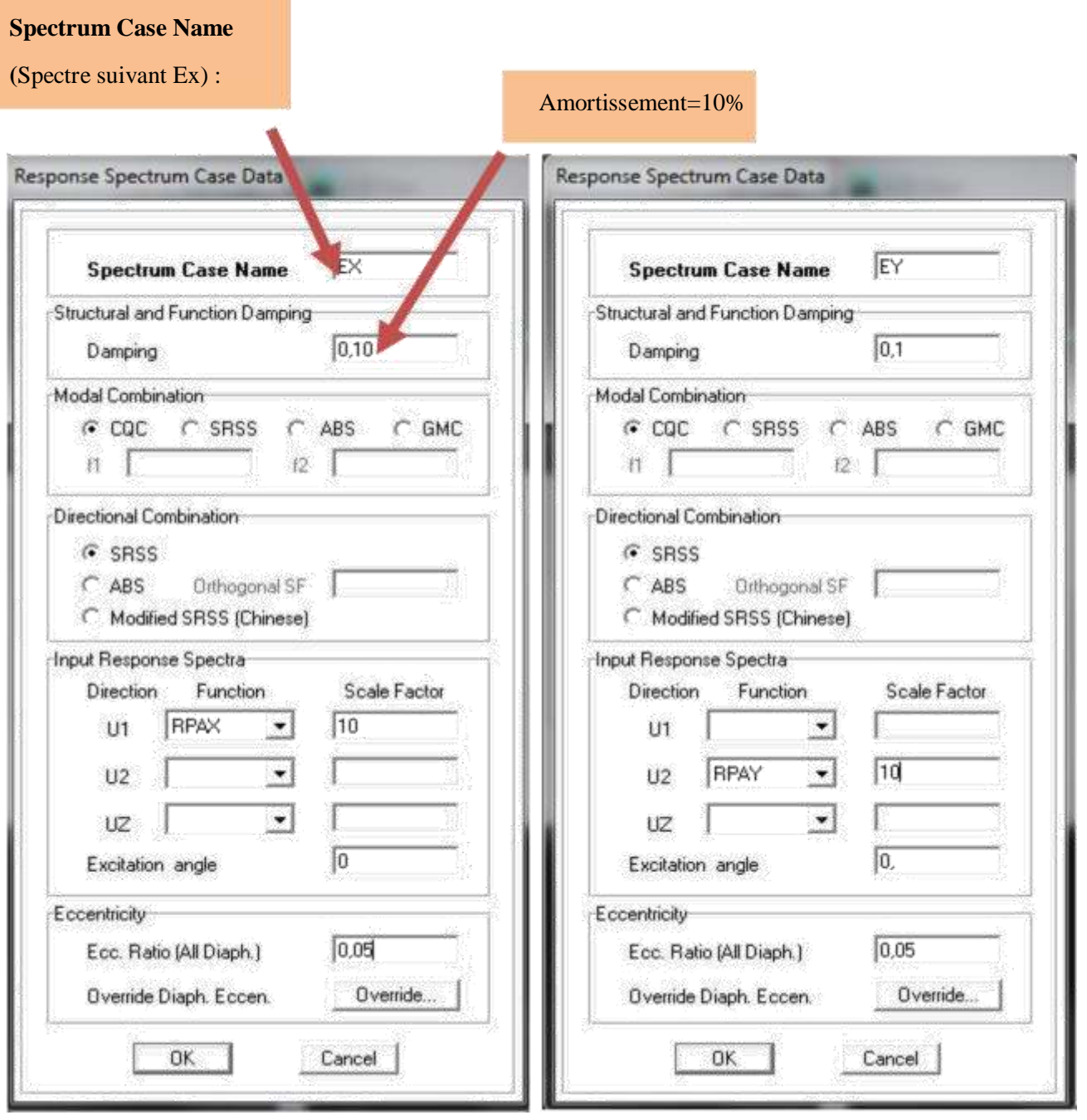

# *Etape5 :* **Introduction des charges:**

#### **Pour les dalles pleines :**

L'ETABS nous permet de spécifier les charges surfaciques sur les éléments bidimensionnels. Le programme fourni pour cette charge d'être uniformément répartie par m<sup>2</sup> selon les axes Locaux ou globaux. Dans notre modélisation ces charges surfaciques on les introduit pour les Dalles pleines. Et pour les introduire On sélectionnons dalles.

Assing  $\longrightarrow$  shell/area  $\longrightarrow$  Loads Uniform.

Chapitre IV modélisation de la structure

## **Remarque : Pour les charges permanentes des dalles pleines on enlève leur poids propres.**

Les charges statiques étant introduites, on sélectionne chaque panneau et on introduit le chargement linéaire qui lui revient en cliquant sur :

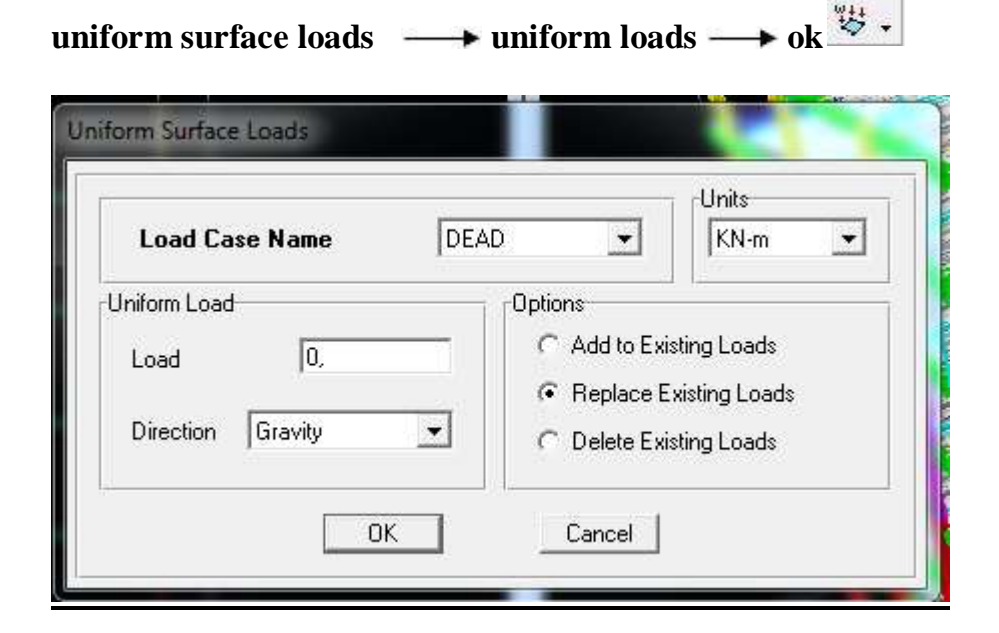

#### *Etape6 :* **introduction des combinaisons d'actions.**

Les combinaisons d'action à considérer pour la détermination des sollicitations et déformations sont :

### **Combinaisons aux états limites :**

**ELU**:1,35G+1,5Q **EL**S:G+Q **Combinaisons accidentelles du RPA** :

**GQE** : G+Q+̲E, G+Q±1,2EX

**08GE** : 0,8G+̲E, G+Q±1,2EY

Pour introduire les combinaisons dans le logiciel on clique sur

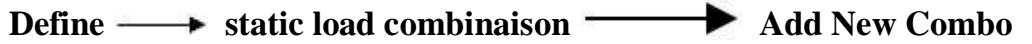

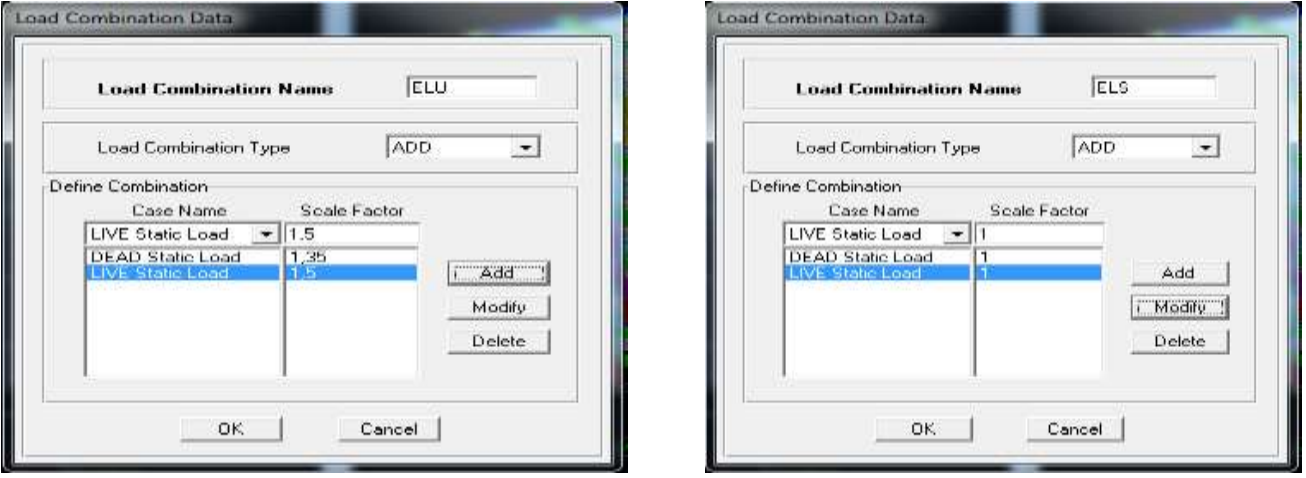

On reprend la même opération pour les autres combinaisons .

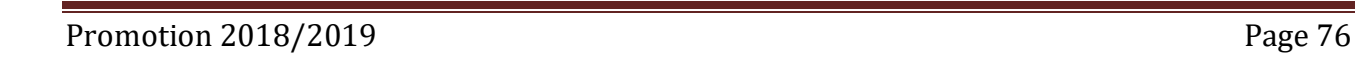

Chapitre IV modélisation de la structure

## *Etape7 :* **Introduction de la masse sismique**

La masse peut être définie dans l'**ETABS** et ceci de la manière suivante : **Define → mass source**

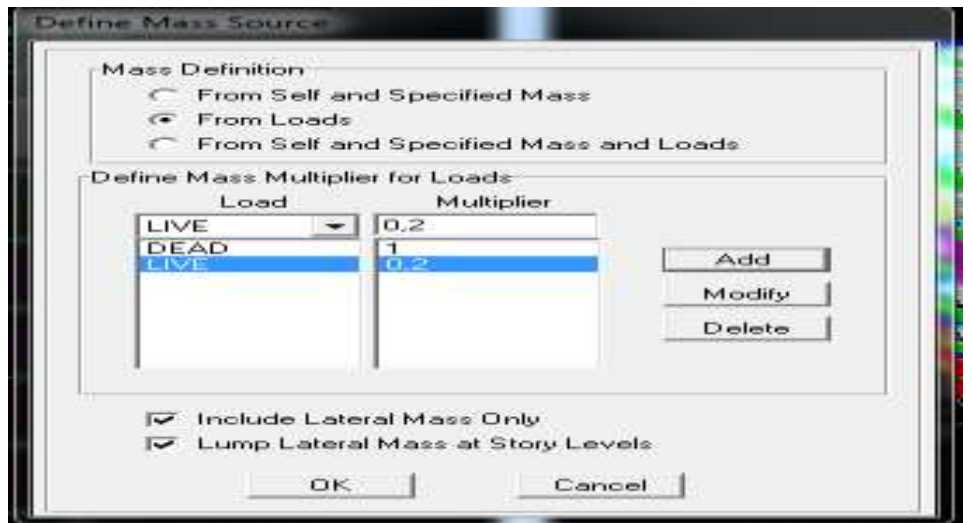

#### *Etape8 :* **Spécification des conditions aux limites (appuis, diaphragmes)**

### *Les appuis*

Pour modéliser la fondation du bâtiment, on a admis que les poteaux sont encastrés au sol de fondation. Pour réaliser cela, on sélectionne tous les nœuds de la base, et leur attribuant un encastrement :

```
Assign i joint point Figure 3 restraints (support) : On clique sur l'icone de
l'encastrement \mathbb{Z}^3
```
et tous les nœuds seront encastrés.

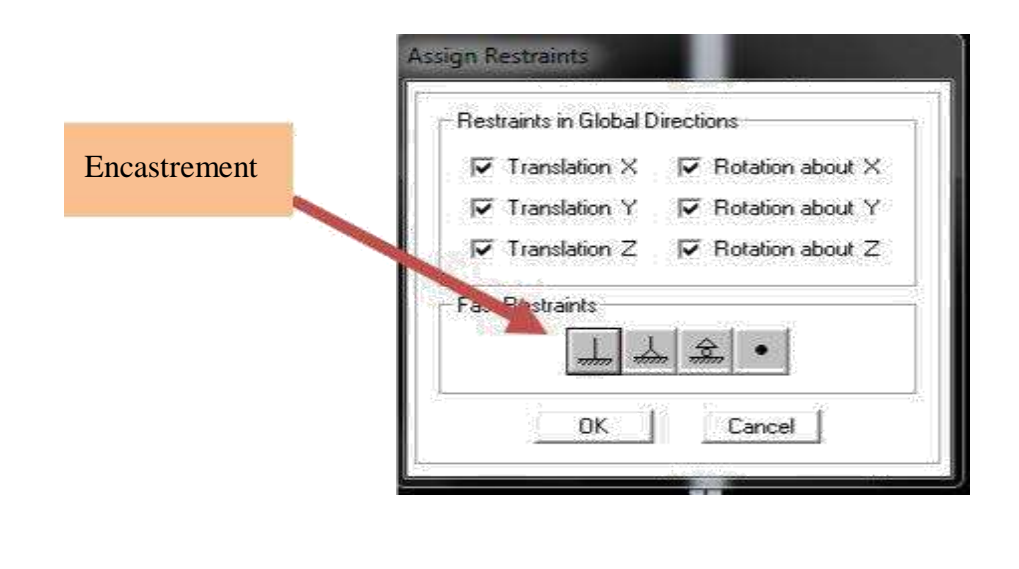

#### *Les diaphragmes :*

Les plancher sont modélisés comme infiniment rigide dans leurs plans « diaphragmes » et se sont assignés au plancher en sélectionnant les plancher un à un on clique ensuite sur l'icone ou en suivant les étapes suivantes :

## **Assign→ joint/ point→ Diaphragme Add New Diaphragm**

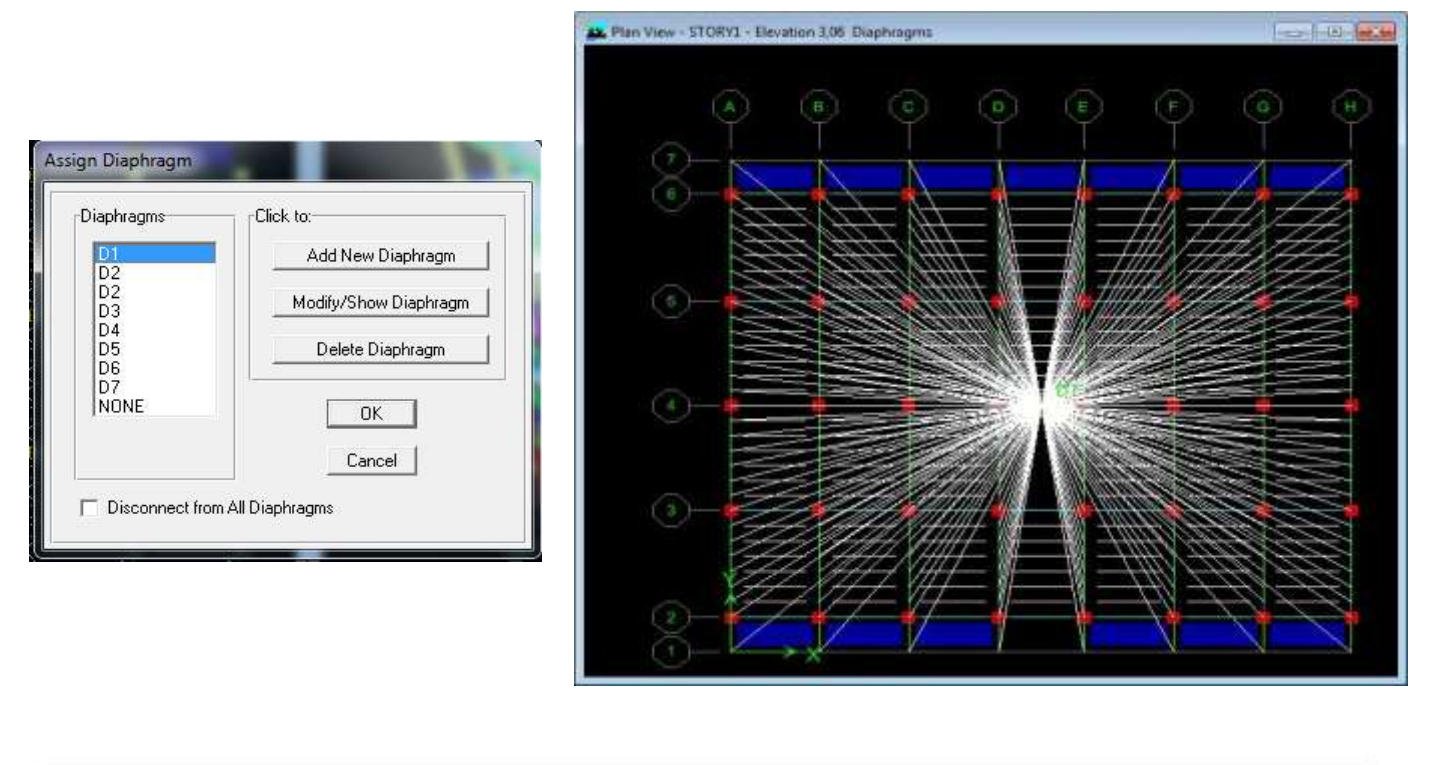

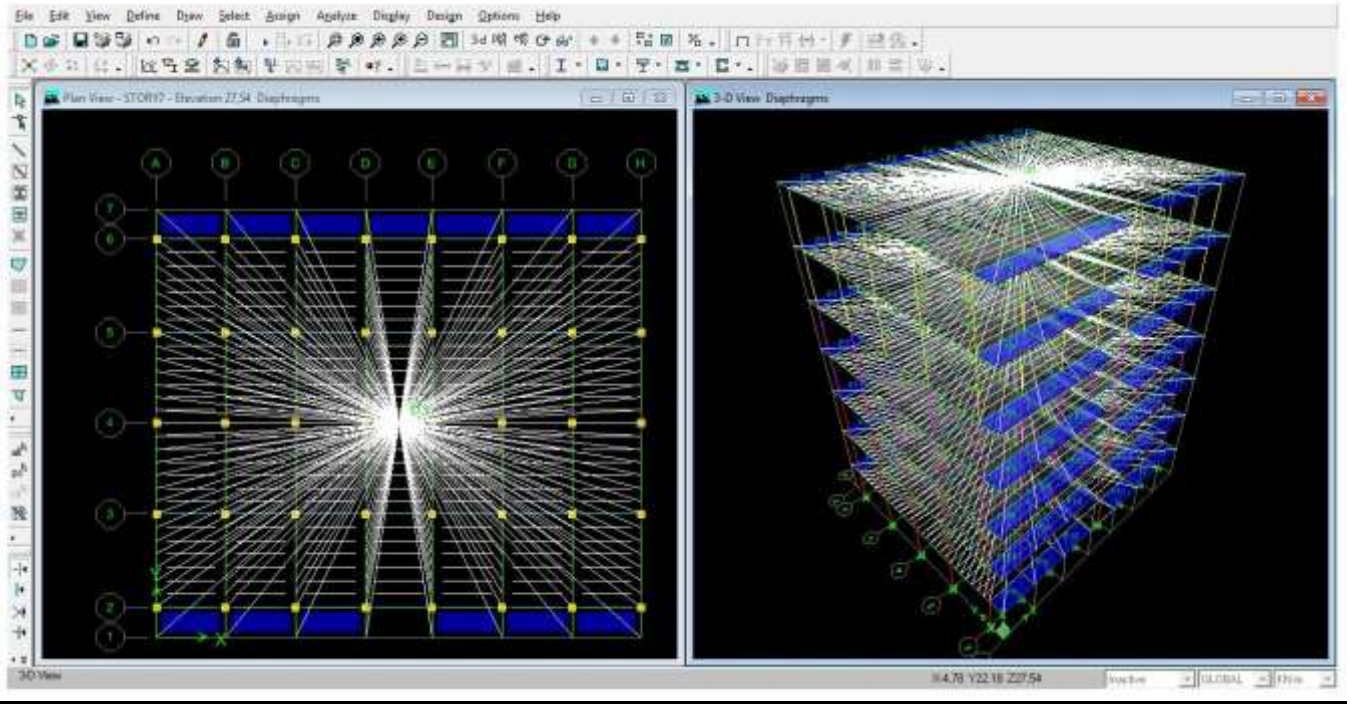

En refait la même opération pour chaque plancher.

Promotion 2018/2019 Promotion 2018/2019

# **Analyse et visualisation des résultats**

Pour le lancement de l'analyse : **Analyze RunAnalysis(ou)** P pour la visualisation des résultats :

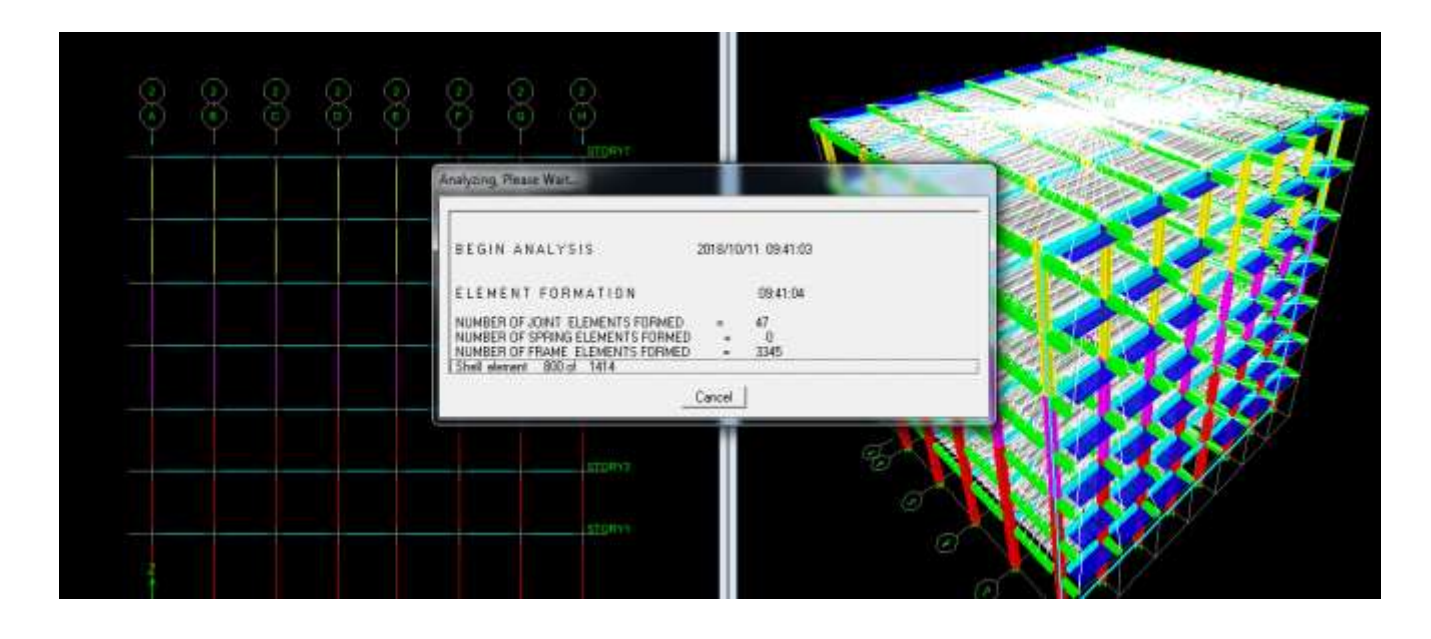

*Visualisation des résultats :*

# **Période et participation modale :**

Dans la fenêtre **Display show tables,** on click sur **Modal Information** et on sélectionne la combinaison « **Modal ».**

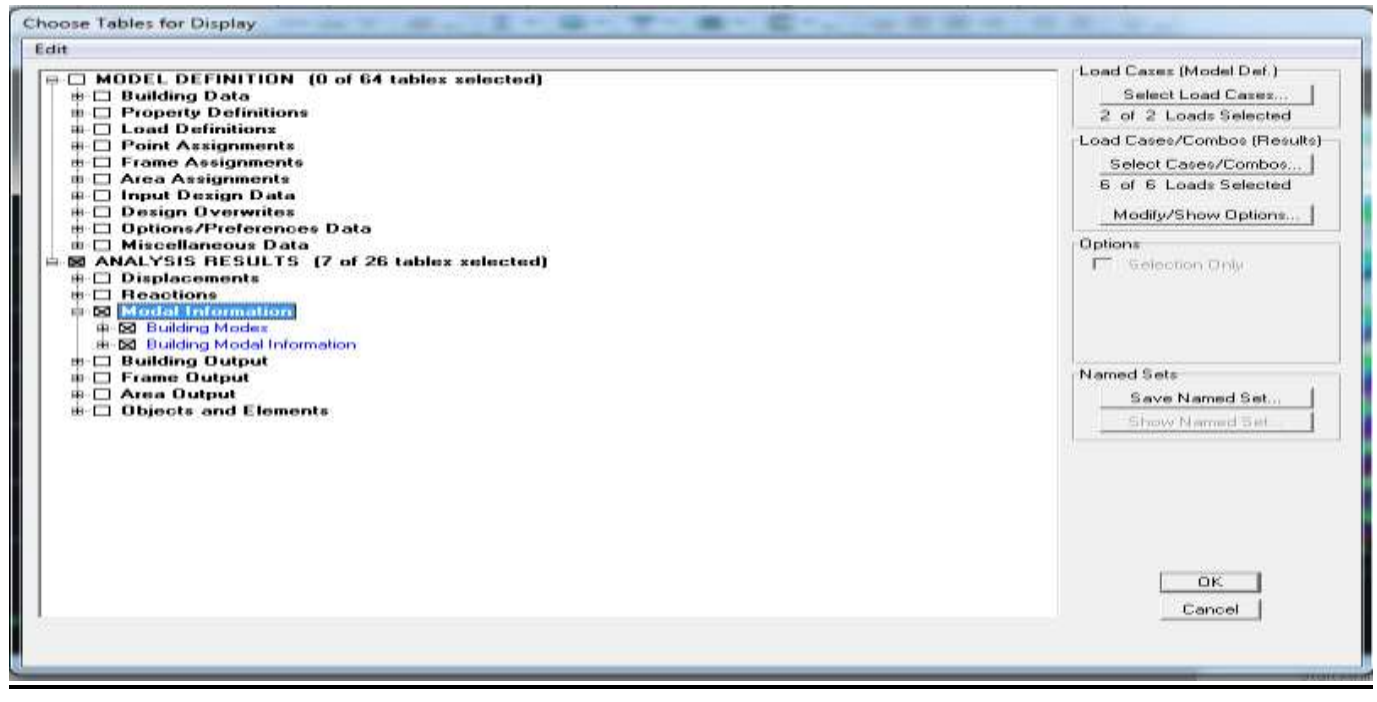

# *Déformée de la structure :*

Avec le menu **Display** il est possible de choisir **show Deformed** pour visualiser les déplacements. Le menu **Show deformed** conduit à la fenêtre suivante : Il faut spécifier le cas de chargement **G**

Deformed Shape Static Load | Load Scaling G Auto C Scale Factor V Cubic Curve **OK** Cancel

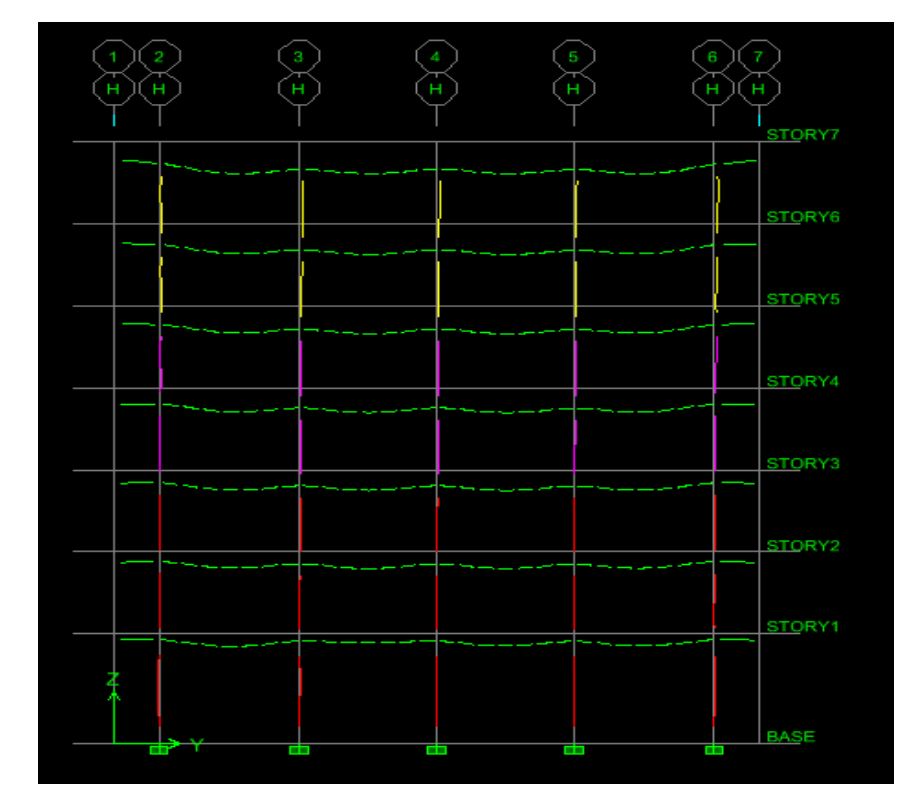

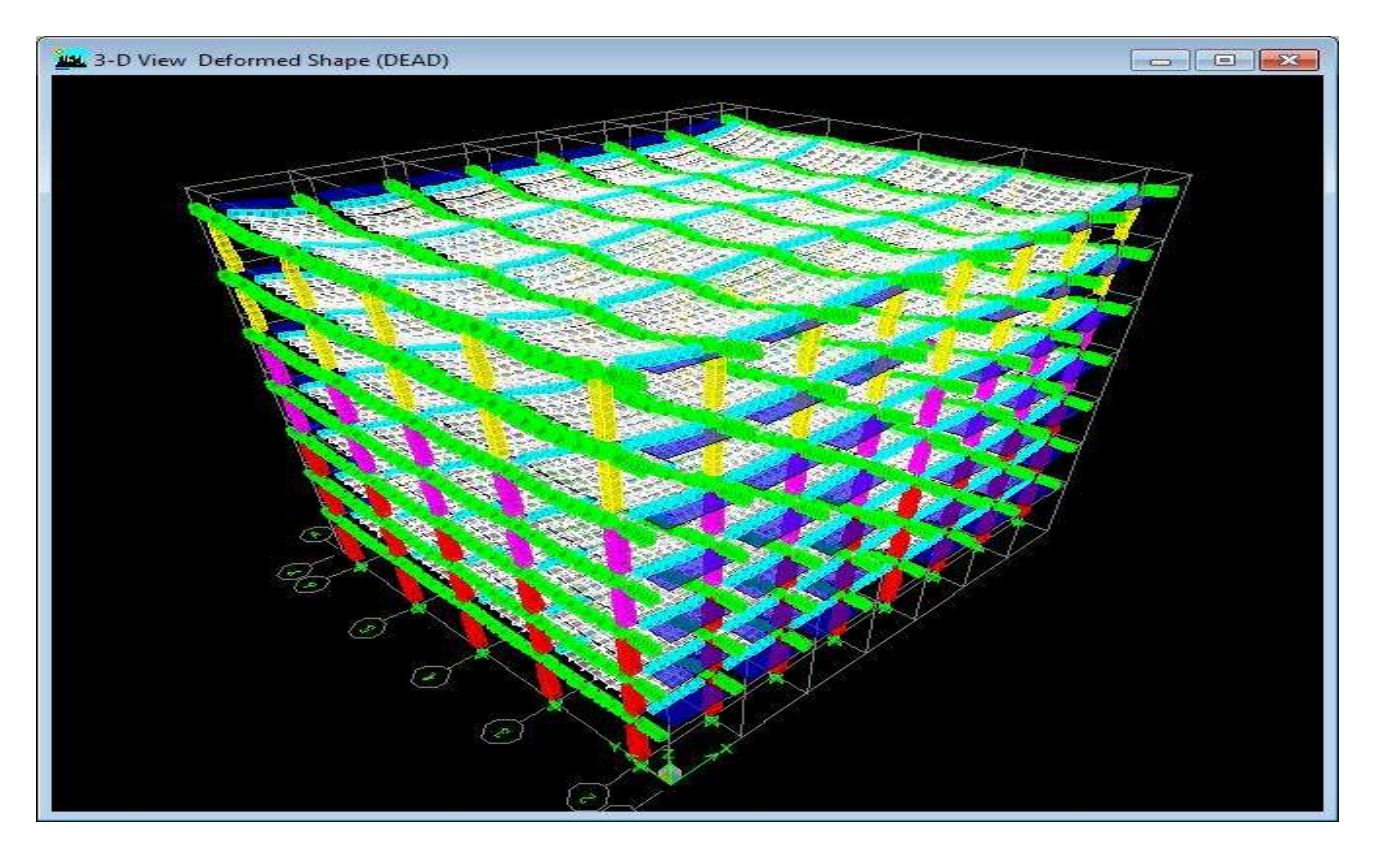

**Figure.IV.3: Déformée de la structure sous G**

Chapitre IV modélisation de la structure

### *Réaction :*

Le menu **Display** permet d'afficher les réactions avec **Show Member forces / Stresses Diagram Support /Spring Reaction**. On aura la boite de dialogue suivante :

Sélectionner le cas déchargement.

cocher **Réactions**

Valider pour voir les réactions affichées sur les appuis.

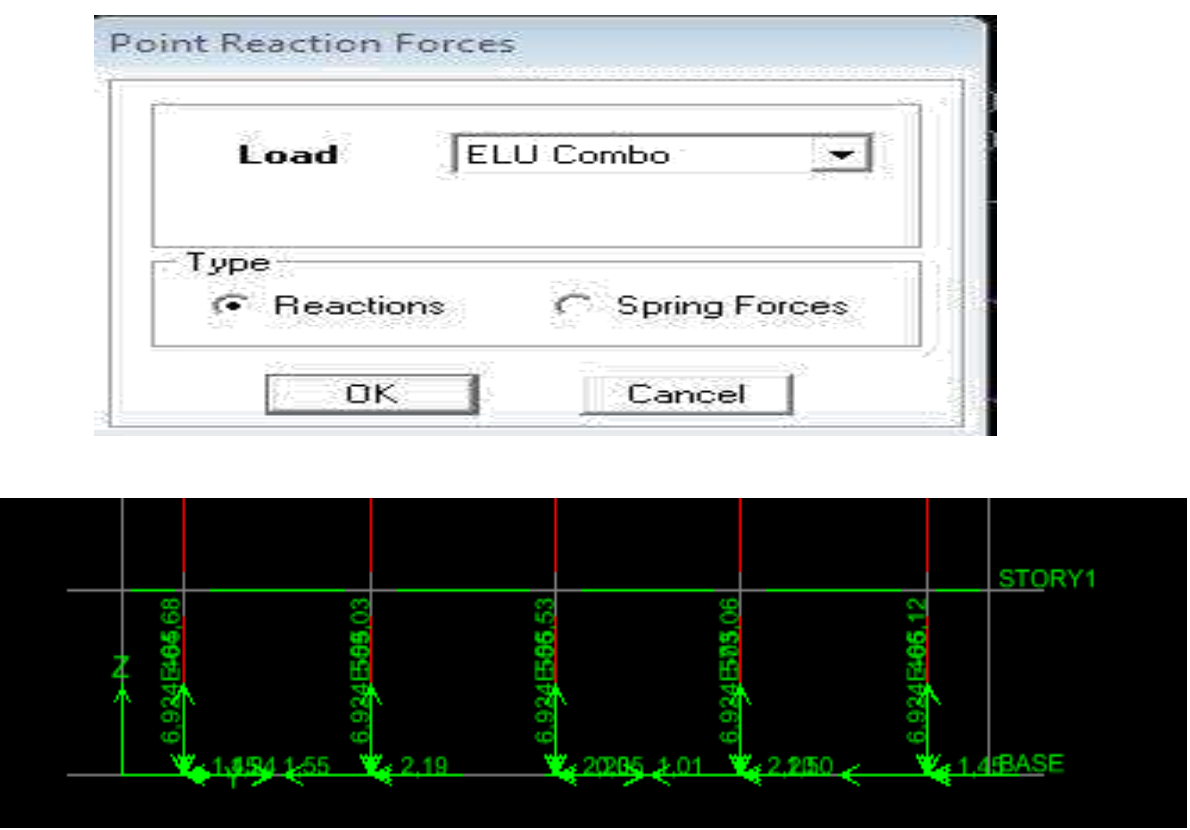

 **Figure.IV.4 :Les réactions à la base de la structure à L'ELU**

# *Les efforts internes :*

Le menu **Display** permet d'afficher les efforts internes avec **Show Member Forces /Stresses Diagram- Frame/pier/Spandrel Forces**. Et aura la fenêtre suivante :

Sélectionner le cas de chargement L'option **Axial Force** permet d'afficher le diagramme d'efforts normaux(DEN) l'option **Shear 2-2** permet d'afficher le diagramme d'efforts tranchants (DET)

l'option **Shear 3-3** affiché l'effort tranchant hors plans

l'option **Moment 3-3** affiché le diagramme de moments fléchissant (DMF)

l'option **Torsion et Moment 2-2** affichent les moments auteur d'axes

l'option **Seal Facteur** permet d'ajuster la taille des diagrammes

#### Chapitre IV modélisation de la structure

Et pour voir les valeurs dans les diagrammes on découcher **Fill Diagram** et on coche Show values on diagramme

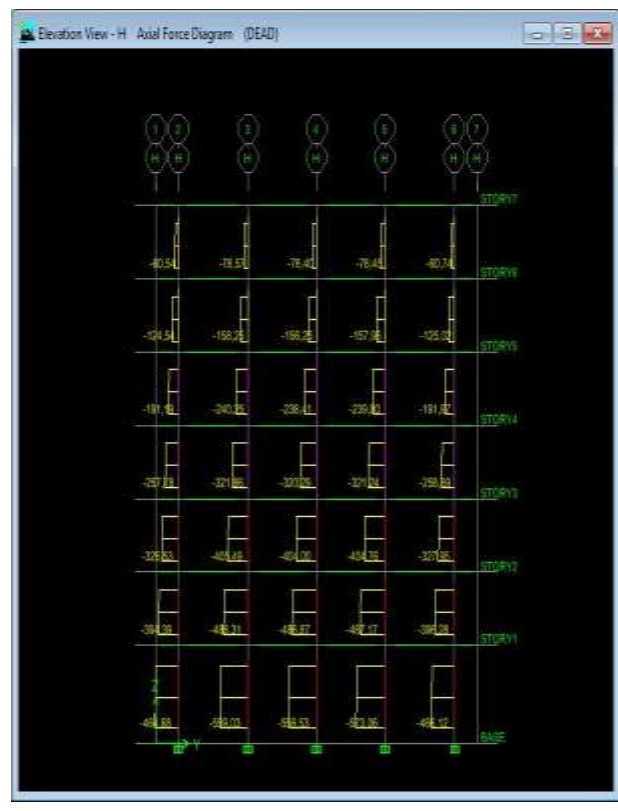

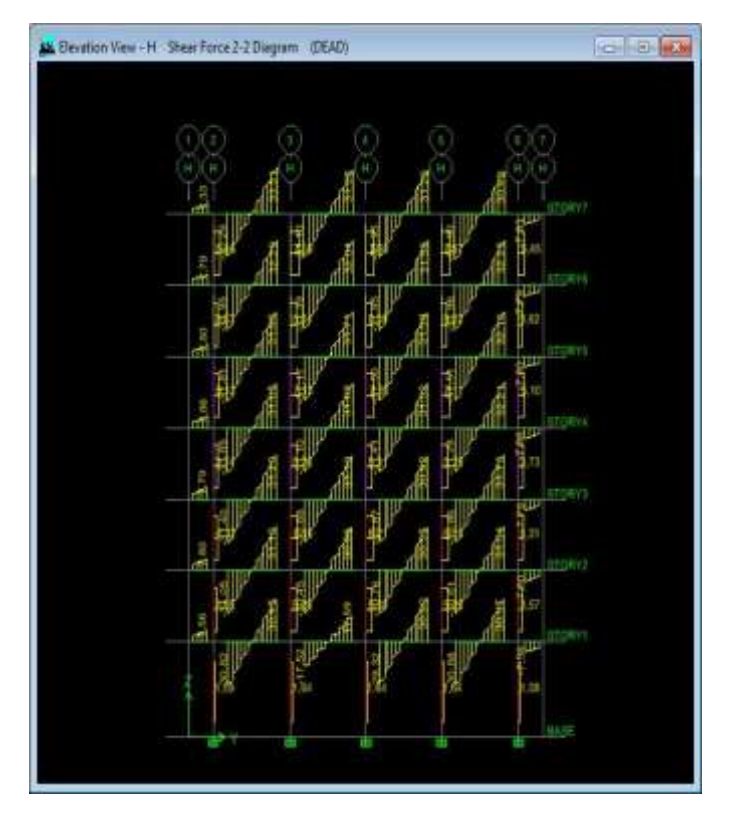

# **Diagramme d'efforts normaux(DEN) Diagramme d'efforts tranchants (DET)**

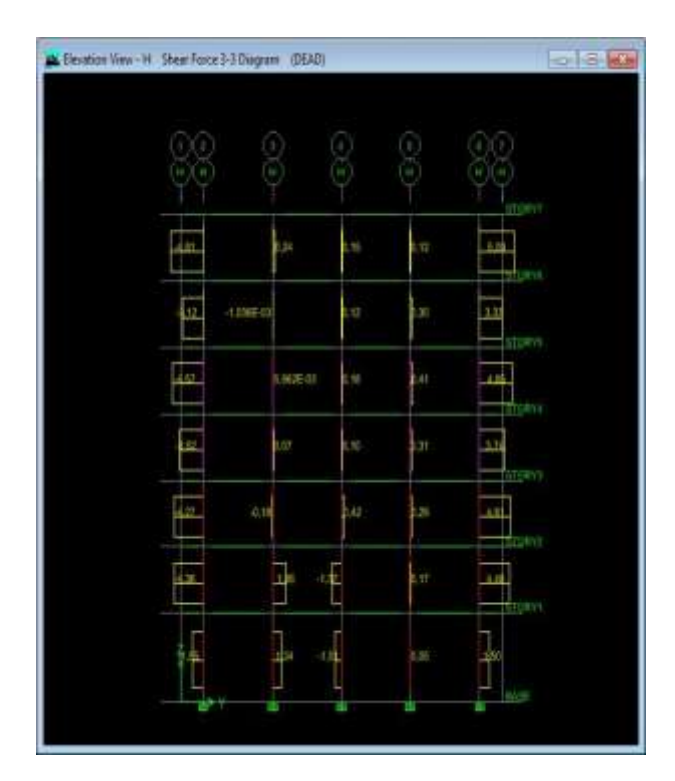

**Diagramme des efforts tranchant hors plans Diagramme de moments fléchissant (DMF)**

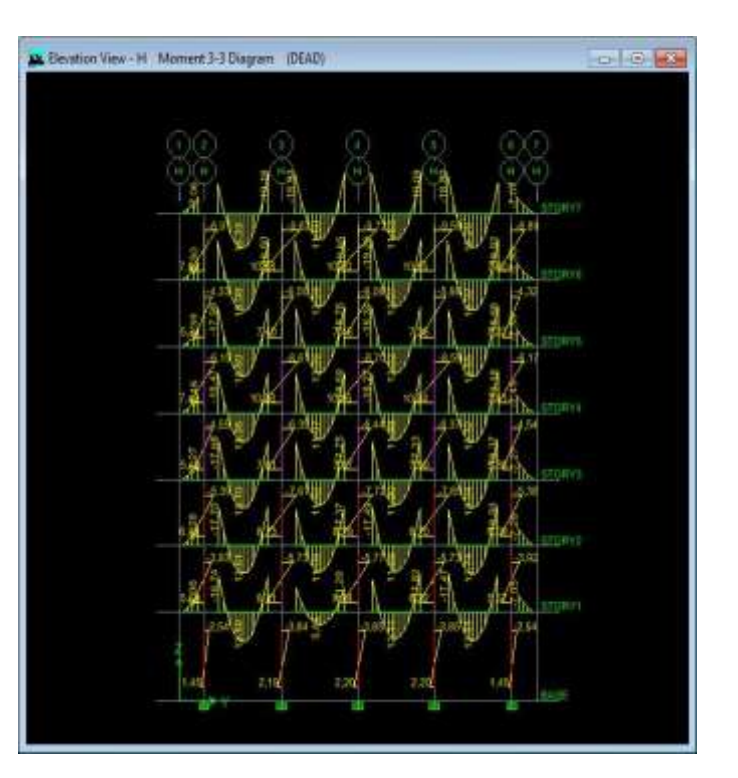

#### *Efforts internes dans les éléments barres :*

#### *Les poutres :*

Pour extraire les efforts max, on commence par sélectionner les poutres ensuite on clique sur :

## **Display**  $\Rightarrow$  **Show tables Dans <b>Elément Output** on sélectionne « **Frame Forces** » (Efforts dans les barres).

On clique sur **Select Case/combo** pour choisir la combinaison d'actions puis on clique sur **OK**

### *Les poteaux :*

Pour extraire la valeur des efforts dans les poteaux, on sélectionne ces derniers et on suit les mêmes étapes que pour les poutres.

## *Efforts internes dans les voiles :*

Pour extraire les contraintes dans les voiles, Dans **Area Output** on clique sur « **Area forces and Stresses »** et on sélectionne une combinaison d'actions.

### *Déplacements:*

Pour extraire les déplacements sous formes de tableaux, on sélectionne tout le plancher du niveau considéré, on appuie sur **show tables** puis on coche« **Displacements** » Pour une meilleure visualisation on exporte le tableau sur **Excel, la** colonne **U<sup>x</sup>** correspond au sens xx, et **U<sup>y</sup>** au sens yy,

### *Effort tranchant et moment sismique à la base :*

Pour extraire les efforts à la base (fondations) on clique sur **show tables** on coche **Base Réactions »** ensuite dans « **Select Cases/comb »** on choisit **« EX ou EY »**

### *Effort tranchant de niveau :*

Pour extraire l'effort tranchant de chaque niveau, on se positionne sur la vue en 2D puis dans le menu **View** on clique sur **Set 3D View** et on sélectionne le plan XZ

Dans **Display** on clique sur **Show Deformed Shape** et on sélectionne la combinaison **EX ou EY**

Enfin, dans **Draw** on choisit l'option **Draw Section Cut** et on trace une droite traversant les éléments du niveau considéré.

# *INTRODUCTION :*

 Après avoir appliqué toutes les étapes de la modélisation et avant de passer au ferraillage des éléments de la structure, le **Règlement Parasismique Algérien 99 v**ersion **2003** nous exige des vérifications des résultats obtenus comme suite :

- 1. La période fondamentale de la structure.
- 2. L'excentricité.
- 3. Le pourcentage de participation de la masse modale.
- 4. Justification du système de contreventement.
- 5. L'effort tranchant à la base.
- 6. Les déplacements relatifs.
- 7. La flèche.
- 8. Justification vis-à-vis de l'effet P-Delta.

# *V-1) Période fondamentale de la structure T:*

## *V.1.1) Calcul de la période empirique:*

La valeur de la période fondamentale (Tf) de la structure peut être estimée à partir des formules empiriques qui sont données par le RPA99 version 2003:

 $T = (C_T h_N^{3/4})$ 

 - hN: hauteur mesurée en mètres à partir de la base de la structure jusqu'au dernier niveau  $\alpha$ vec :  $\int$  - CT: coefficient fonction du système de contreventement, du type de remplissage,

donné par le tableau 4.6 du RPA99 (CT= 0.05).

- D : dimension du bâtiment mesurée à sa base dans la direction de calcul considérée.

Les valeurs de T calculées à partir des formules de Rayleigh ou de méthodes numériques ne doivent pas dépasser celles estimées à partir des formules empiriques appropriées de plus de 30%.

T=  $0.05x$  22,44<sup>3/4</sup> =  $0.515$ 

*V-1-2 )Calcul de la période empirique majorée:*

**Tmaj =T+30%T= 0.669 s**

# *V-1-3) Détermination de la période par le logiciel ETABS:*

Après avoir effectué l'analyse sur ETABS, on détermine la période en suivant le cheminement ciaprès : **Display**  $\rightarrow$  show tables

Un tableau s'affichera, et on coche les cases suivantes :

## **ANALYSIS RESULTS**  $\rightarrow$  modal information

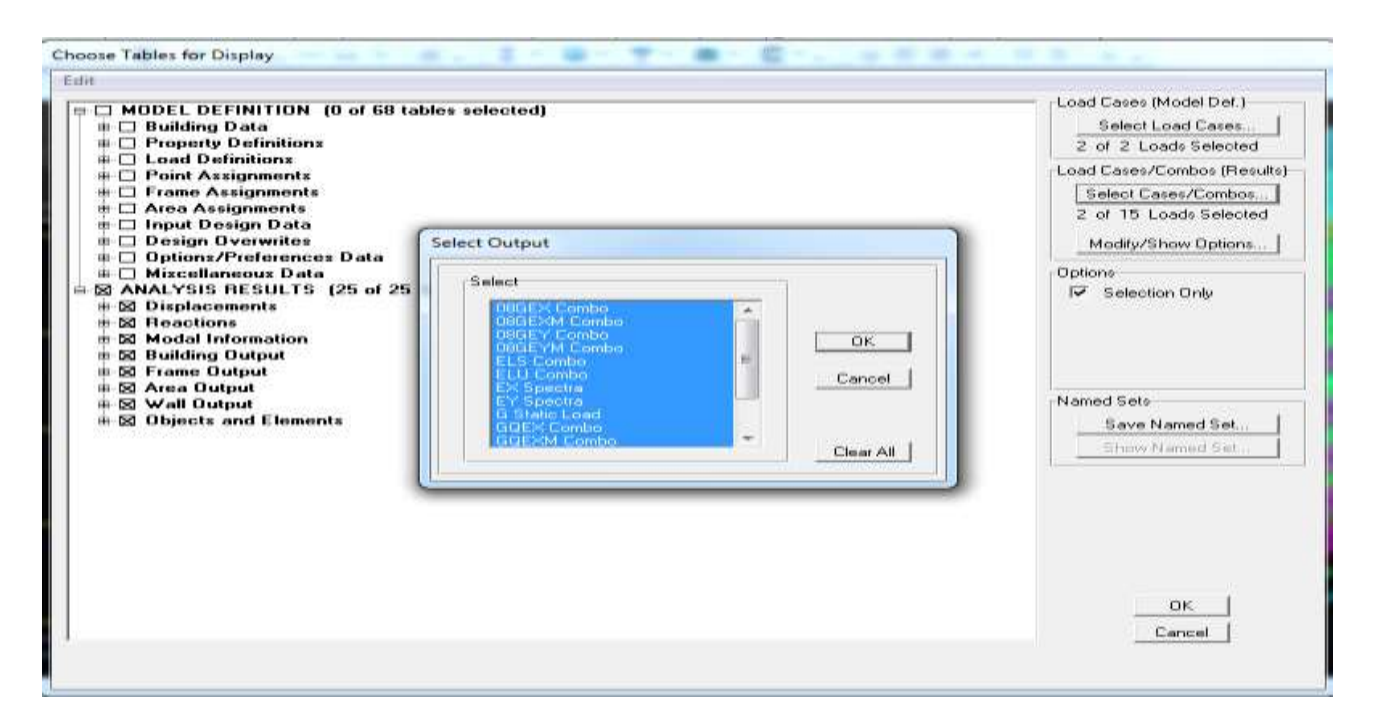

Puis on définit toutes les combinaisons en cliquant sur :

**Select cases/combos**...2 fois sur OK

Un autre tableau s'affichera. On choisit dans la liste déroulante en haut à droite **« Modal**

#### **Participating Mass Ratios »**

**-** Les résultats s'afficheront comme suit :

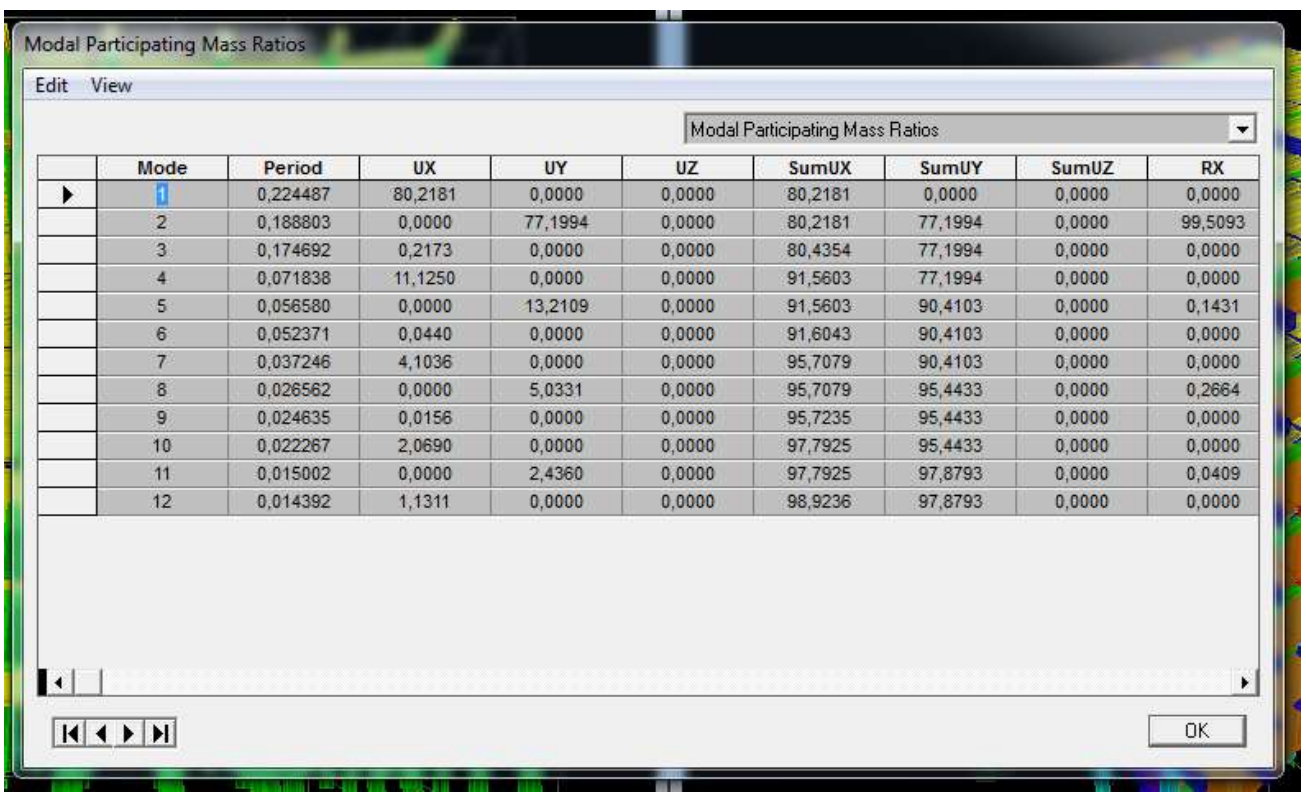

T**1er mode**= 0,2244s < Tmaj=0.669 s ...............................condition vérifiée. On peut dire que la valeur de la période trouvée par le logiciel est proche de celle calculée.

# *V-2) Vérification de l'excentricité:*

D' après le RPA99/version 2003 (article 4.2.7), pour toutes les structures comportant des planchers ou diaphragme horizontale rigide dans leur plan, on supposera que a chaque niveau et dans chaque direction la résultante des forces horizontale a une excentricité par rapport au centre de torsion égale: -5%de la plus grande dimension.

Dans cette étape, on doit vérifier l'écartement du centre de torsion par rapport au centre de gravité et le comparer à la valeur 5% de la longueur de la construction et cela dans les deux sens.

Pour cela, on procède de la manière suivante :  $\implies$  **Display show tables** Un tableau s'affichera, et on coche les cases suivantes : **ANALYSIS RESULTS building output**

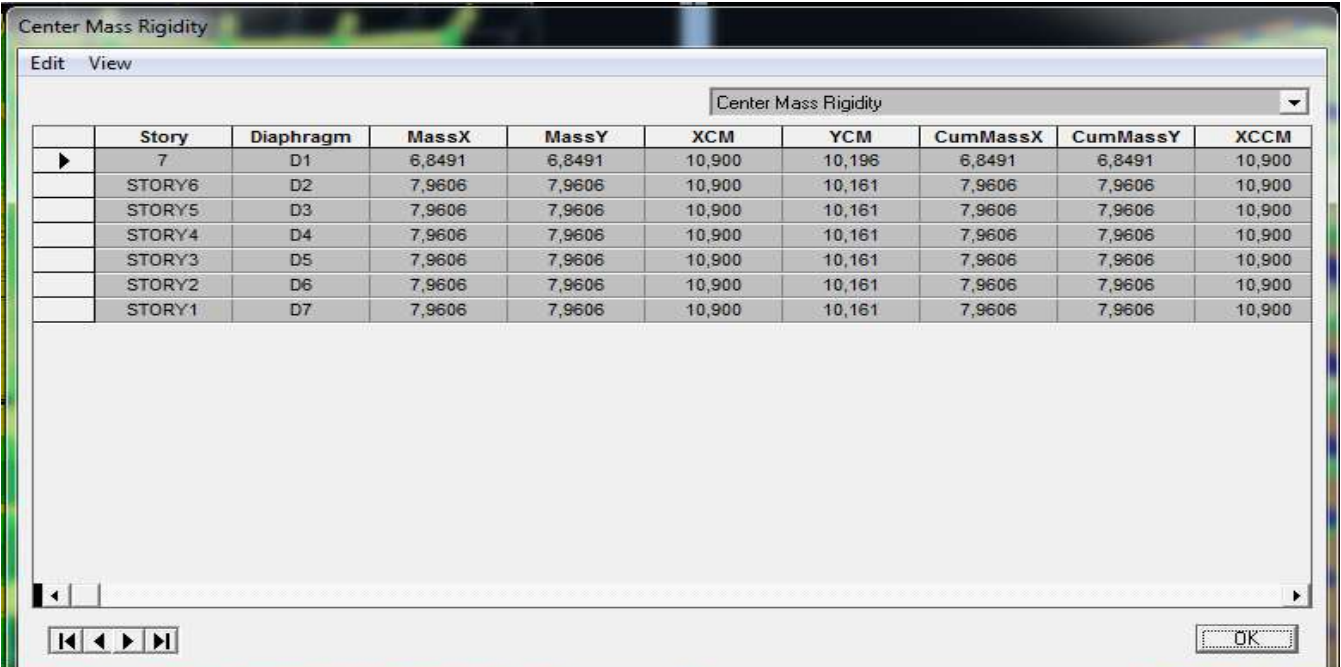

**-** Les résultats s'afficheront comme suit:

On relève les valeurs des coordonnés des deux centres (gravité et torsion) puis on calcule leur écartement tel qu'il est montré sur le tableau suivant :

Avec CM: le centre de masse.

CR: le centre de torsion

Promotion 2018/2019 Promotion 2018/2019

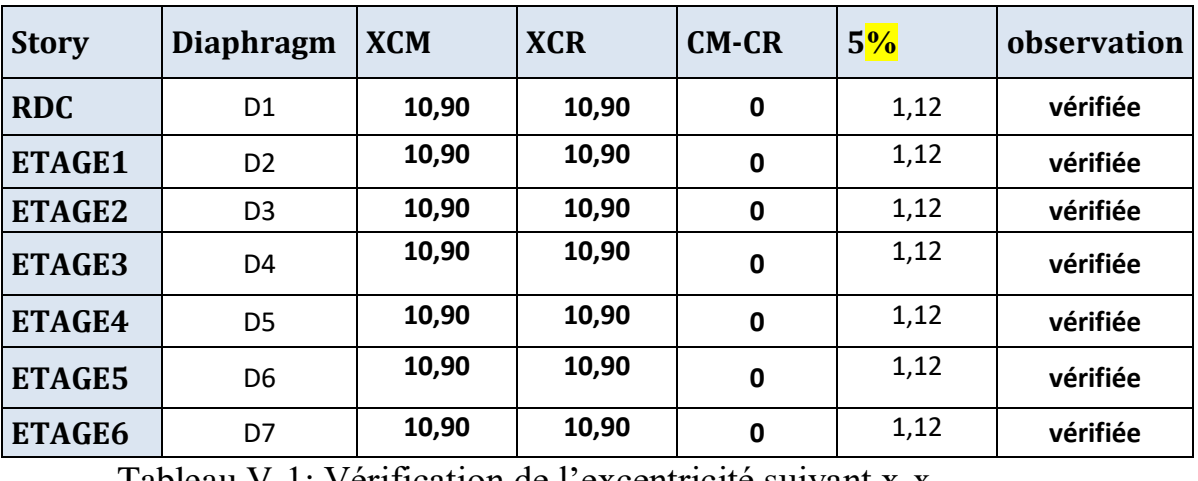

#### $\bullet$  Suivant le sens X-X  $|\text{CM-CR}| \leq 5\%$ L =  $\frac{5\%}{22,45}$  = 1,12

Tableau V-1: Vérification de l'excentricité suivant x-x.

#### $\bullet$  Suivant le sens Y-Y  $|CM-CR| \leq 5\%$ L

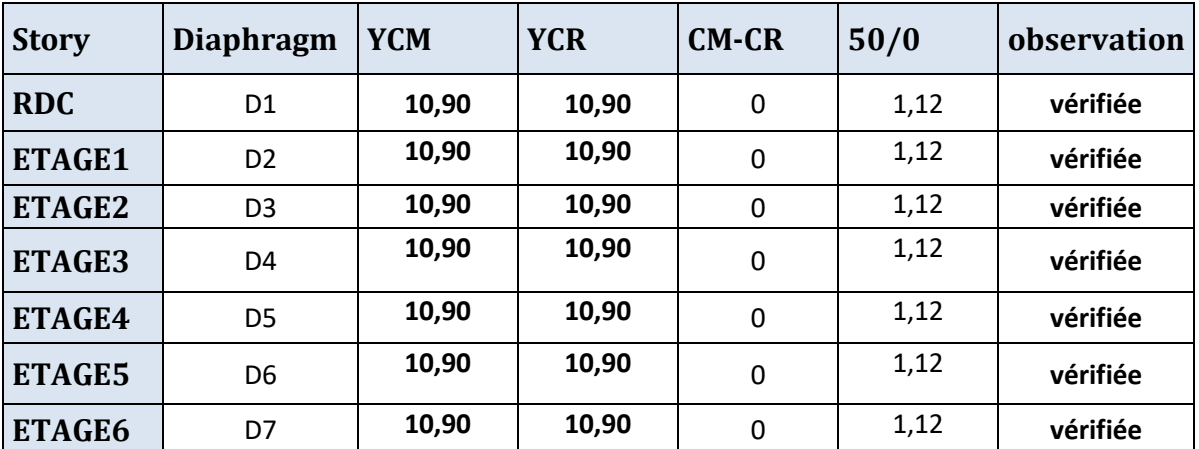

Tableau V -2: Vérification de l'excentricité suivant y-y.

*V-3) Vérification du pourcentage de participation de la masse modale:*

Pour les structures représentées par des modèles plans dans deux directions orthogonales, le nombre de modes de vibration à retenir dans chacune des deux directions d'excitation doit être tel que la somme des masses modales effectives pour les modes retenus soit égale à 90% au moins de la masse totale de la structure. (article 4.3.4 RPA99 version2003).

 $Display \implies show table \implies Modal information$ 

**Bulding modal information**  $\implies$  **Modal participating mass ratios** 

Modal Participating Mass Ratios

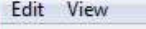

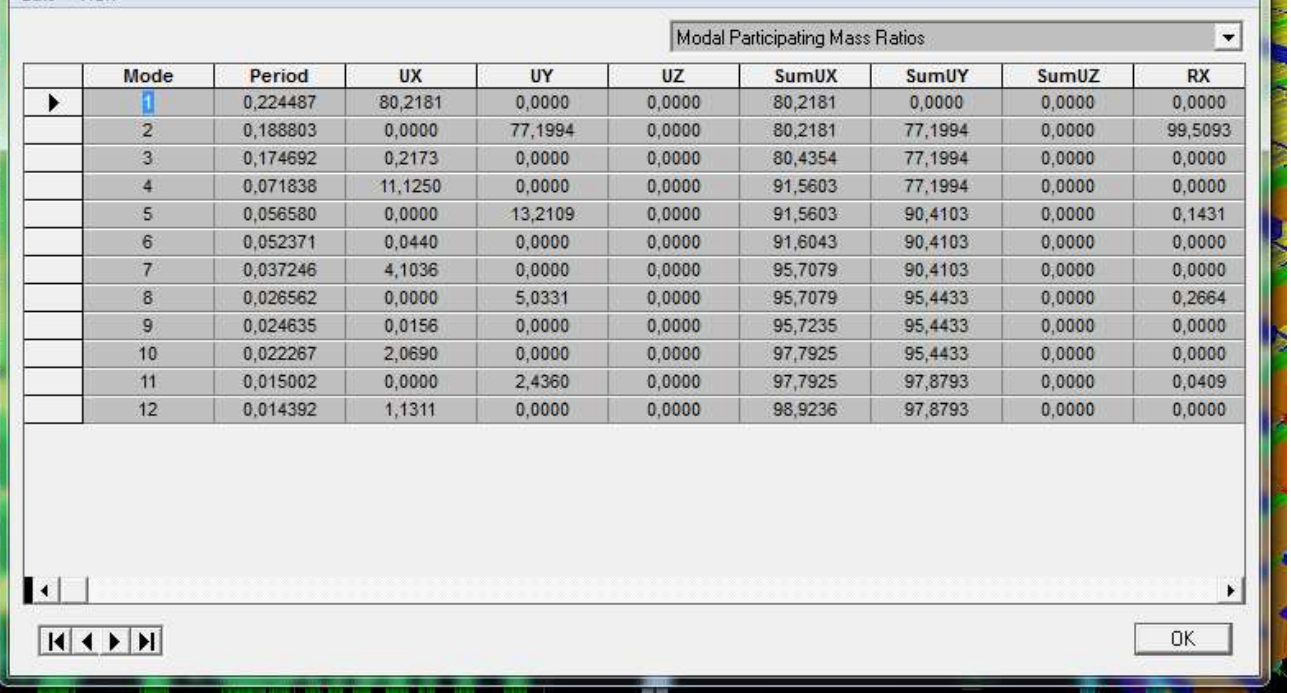

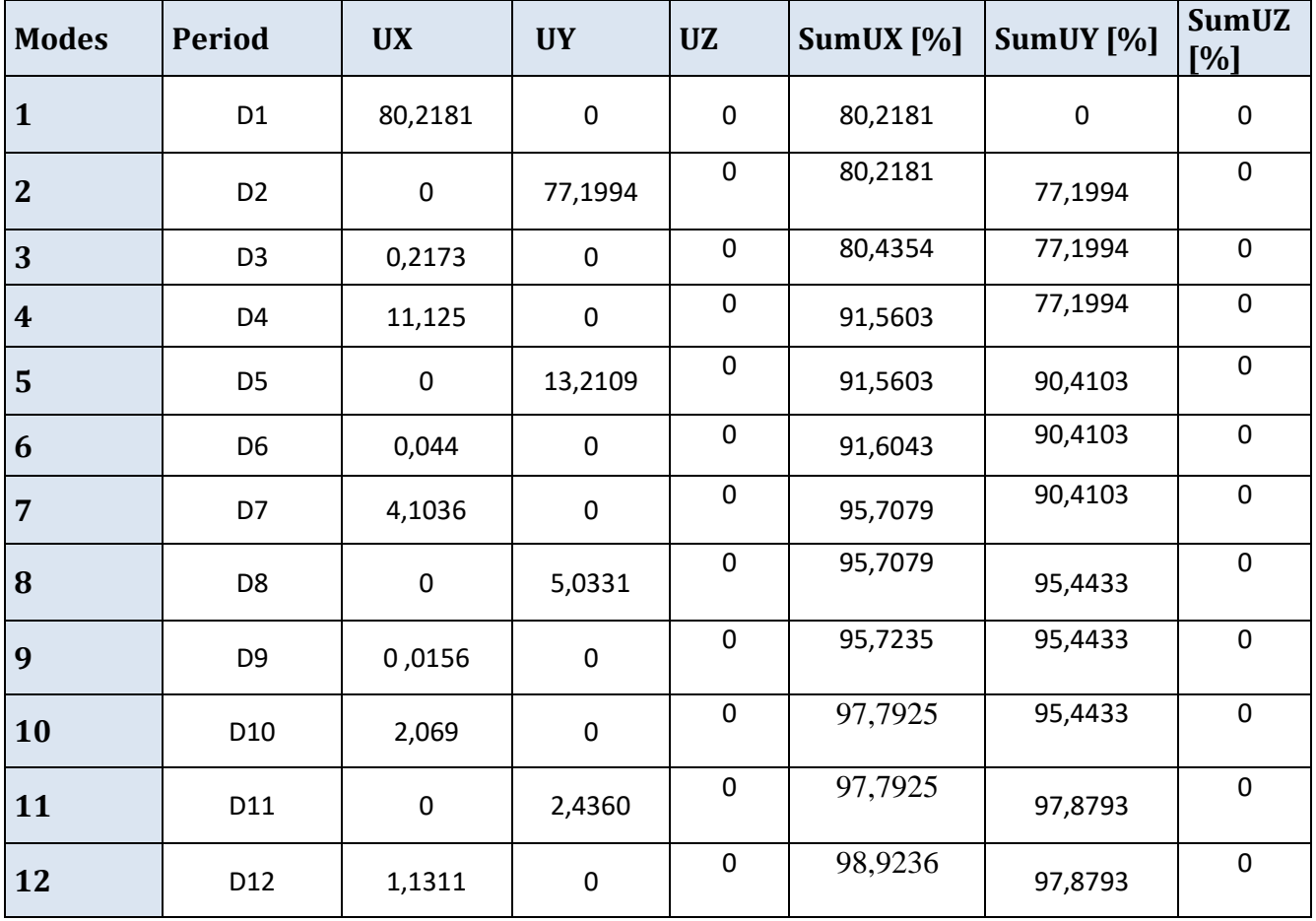

Tableau V-3: pourcentage de participation de la masse modale

Promotion 2018/2019 Promotion 2018/2019

La somme des masses modales dans le **7 ème** mode dépasse 90% de la masse totale du bâtiment dans les deux directions, d'où la condition du RPA99/Version 2003 (article 4.3.4) est vérifiée.

#### *V-4) Justification du système de contreventement:*

L'objectif dans cette étape est de déterminer et verticales reprises par les voiles et les poteaux afin de justifier la valeur de R à considérer.

Les efforts horizontaux repris par le système de contreventement sont donnés par ETABS en suivant les étapes ci-après :

**-** on choisit d'abord la combinaison en cliquant sur :

**Display**  $\implies$  **show Deformed shape**  $\implies$  **Load: Ex spectra** 

**-** On met la structure en élévation puis on coupe à la base avec :

**Draw**  $\implies$  **Draw Section Cut** 

Ensuite, on relève la valeur sur la case **(Force-z) :** c'est la valeur de la force reprise par les voiles et les poteaux à la fois.

Puis on décoche la case *columns* et on clique sur *refresh* comme indiqué sur l'image suivante :

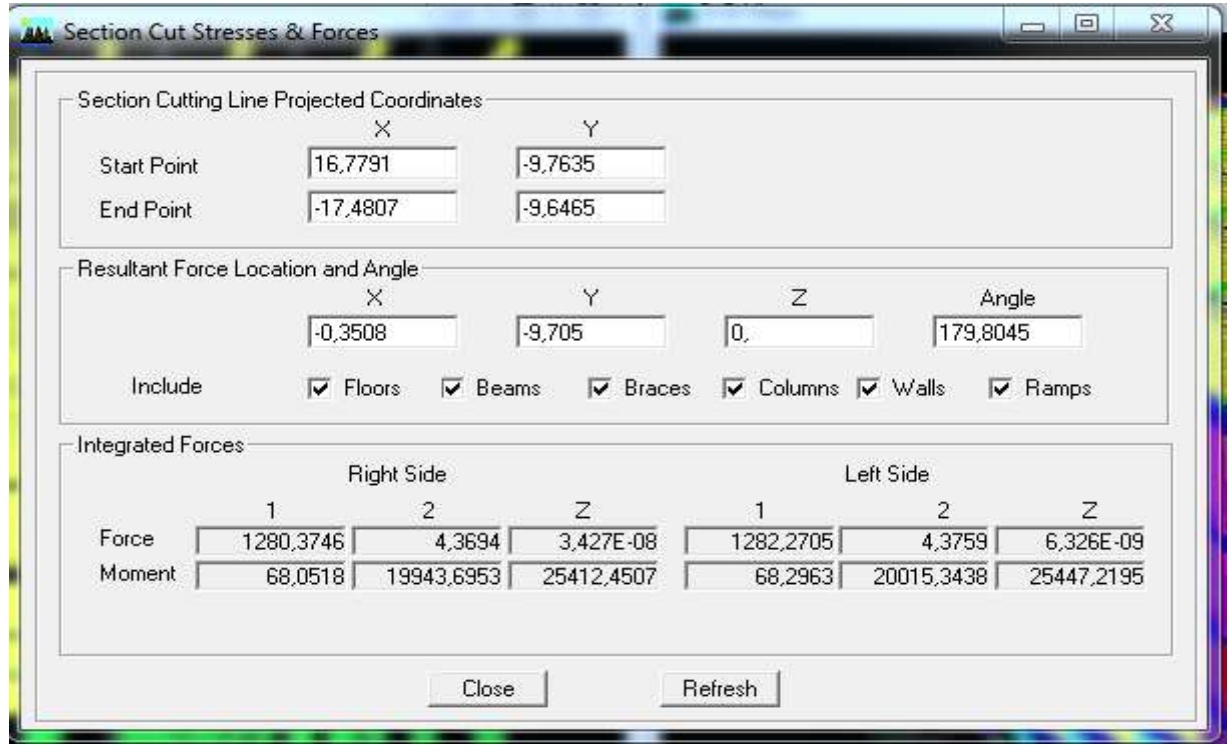

### **L'effort de la charge Ex repris par l'ensemble**

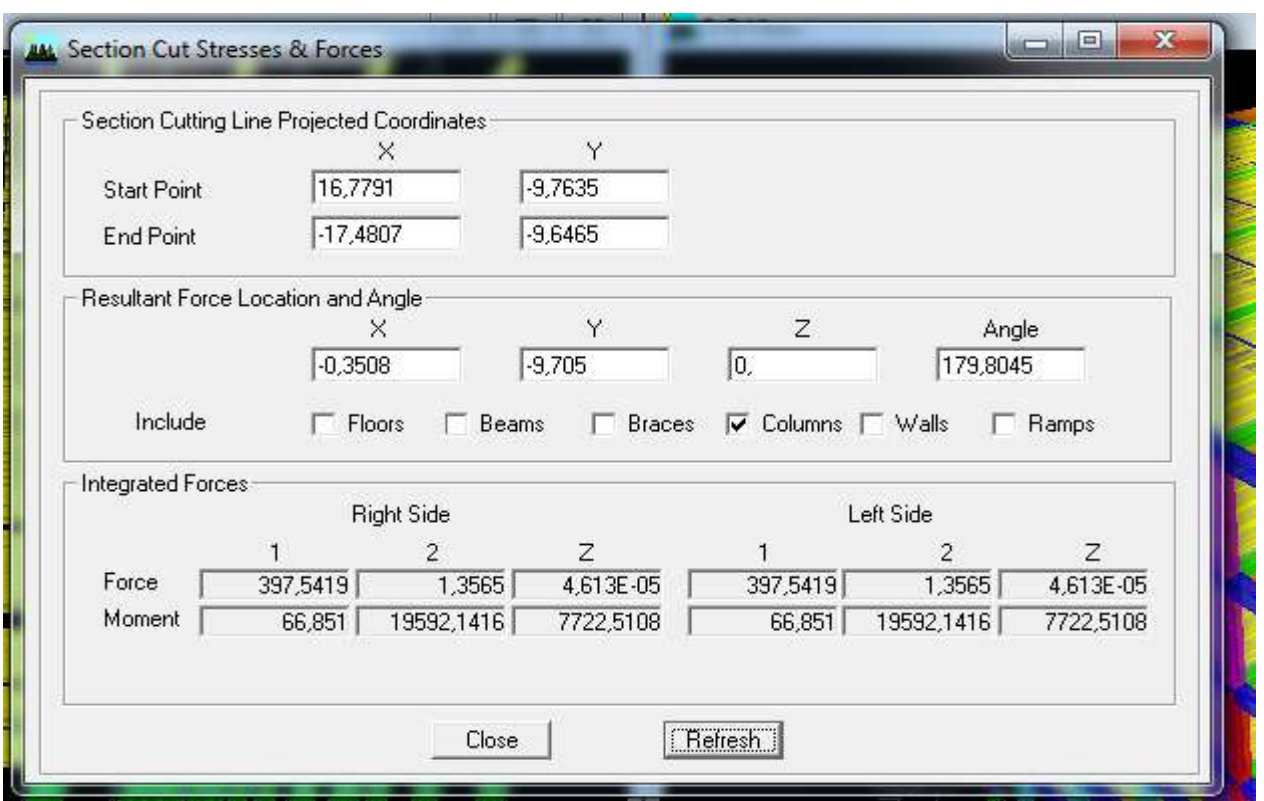

### L'effort de la charge Ex repris par les portiques

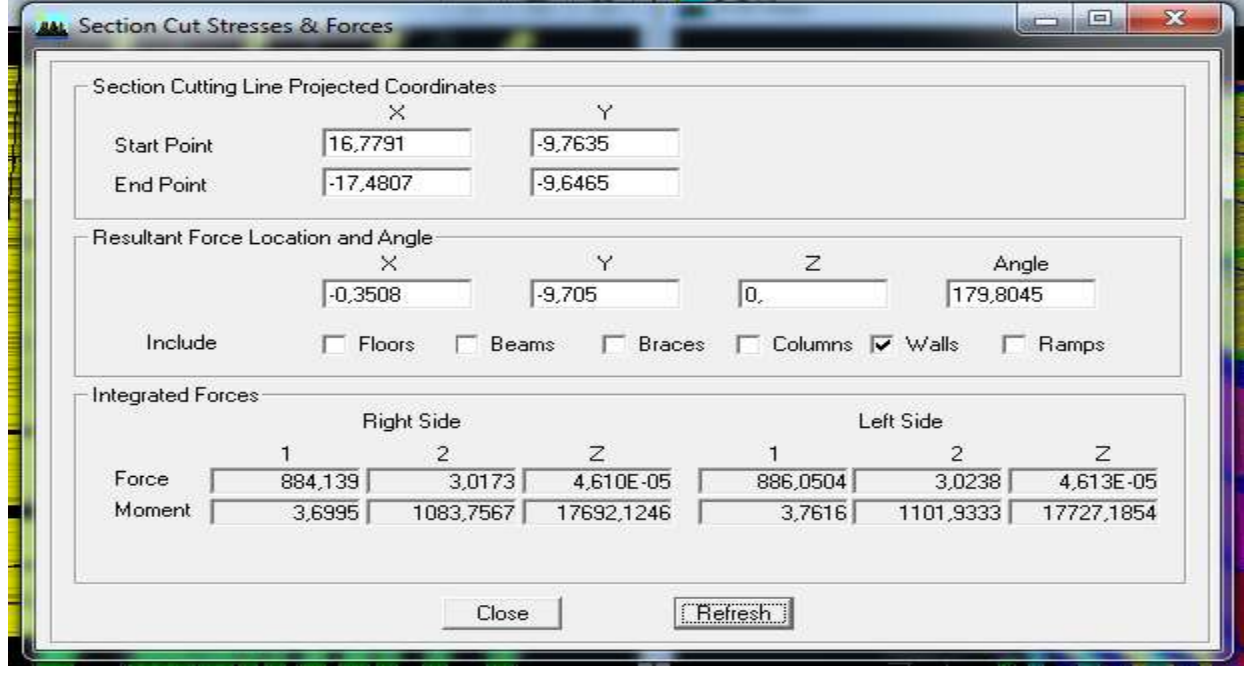

**L'effort de la charge Ex repris par les voiles**

 De même pour les efforts horizontaux, il suffit de changer la combinaison ELU par Ex pour le sens longitudinal et par Ey pour le sens transversale et relever les valeurs sur la case (Force-2).

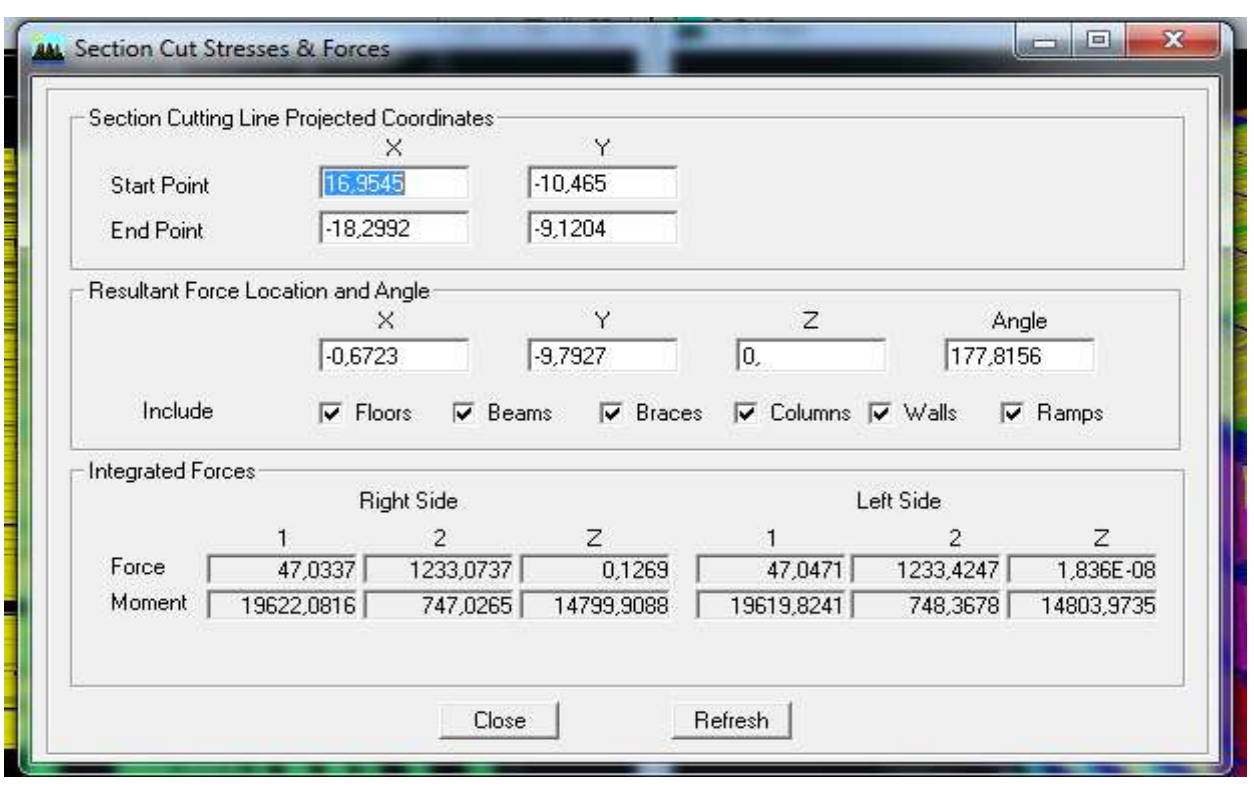

### L'effort de la charge Ey repris par l'ensemble

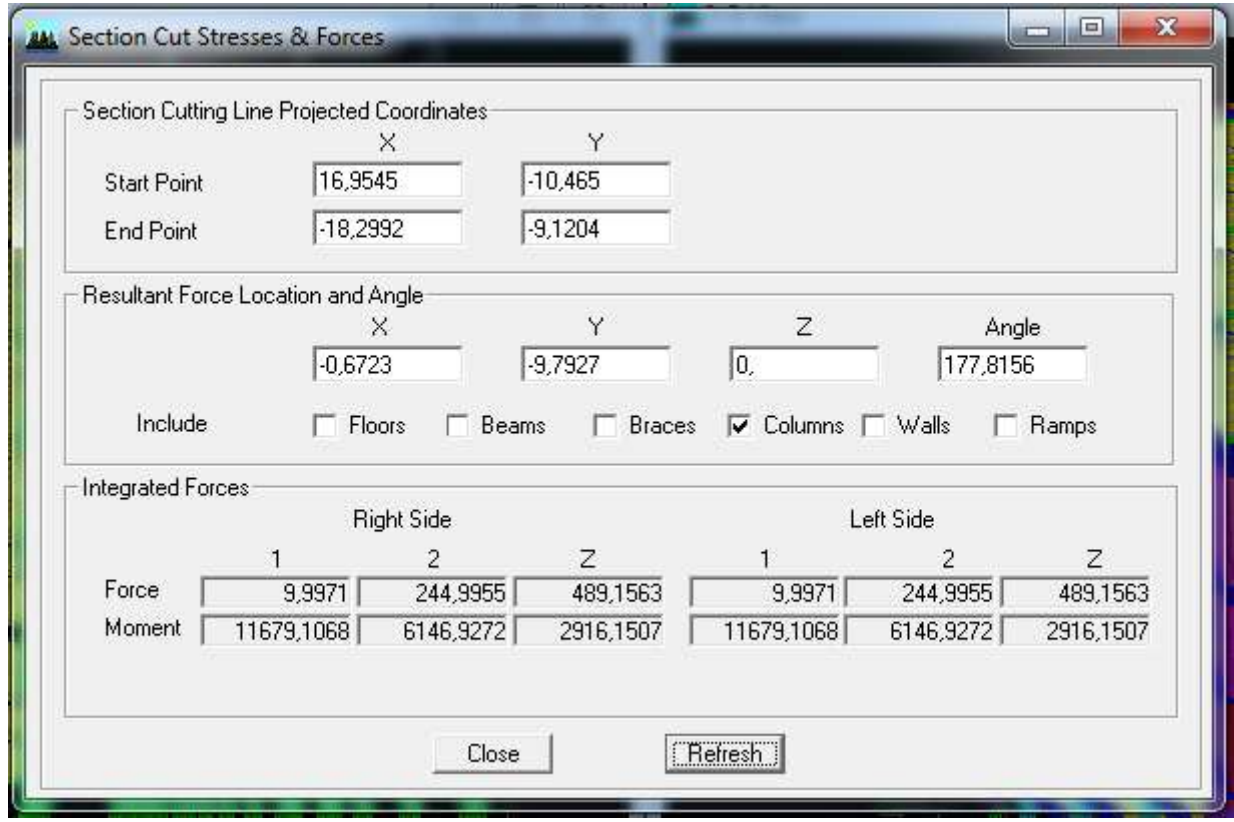

# L'effort de la charge Ey repris par les portiques

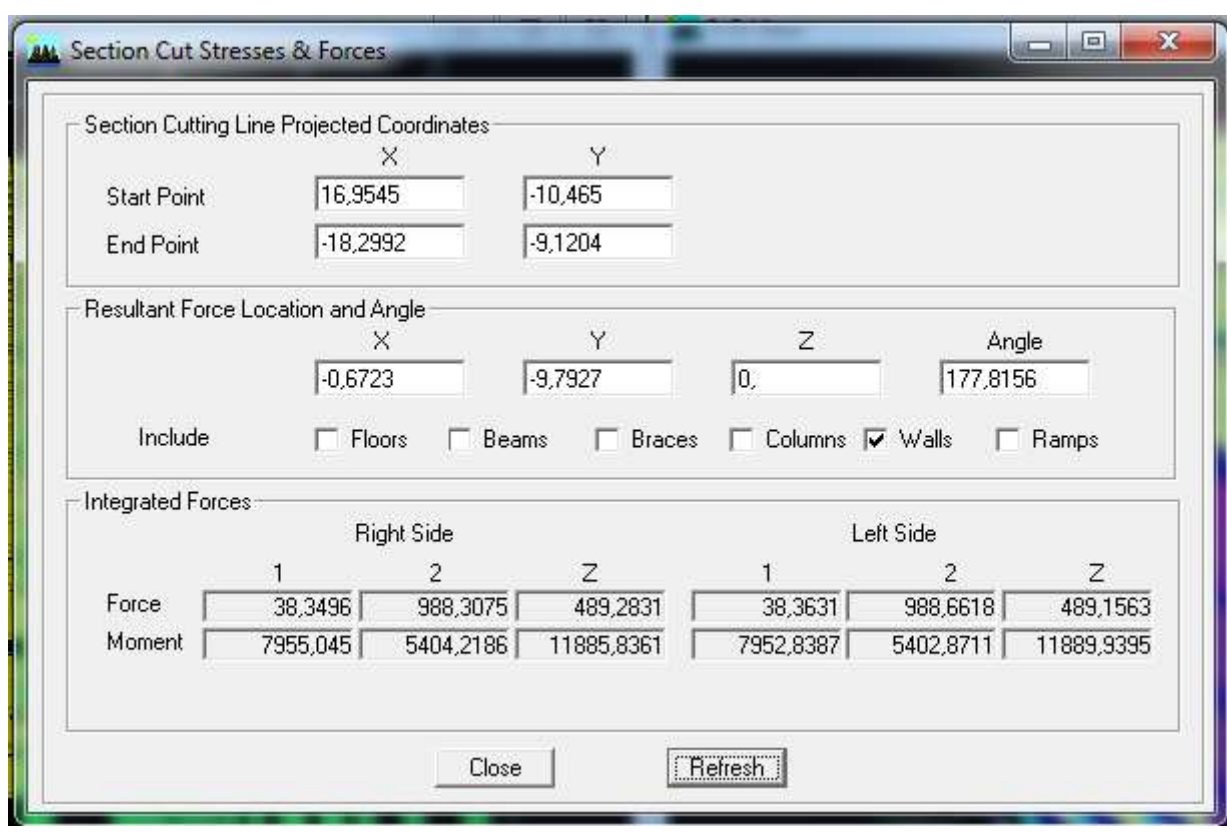

L'effort de la charge Ey repris par les voiles

Enfin, on relève les valeurs des forces et les résultats sont ci après :

#### **Sens EX**

L'effort de la charge repris par l'ensemble **: 1 280 , 37KN**

- L'effort de la charge repris par les portiques **: 397,54KN**
- L'effort de la charge repris par les voiles : **884,13KN**
- Le pourcentages repris par  $:\int$  les portiques  $: 31,05\%$

 **Les voiles :69,05 %**

#### **Sens Ey**

L'effort de la charge repris par l'ensemble **: 1233,07KN**

L'effort de la charge repris par les portiques **:244,99KN**

L'effort de la charge repris par les voiles **: 988,30KN**

Le pourcentages repris par  $:\subset$  les portiques  $:19,87\%$ 

 **Les voiles :80,15 %**

## *V-5) Vérification de l'effort tranchant à la base (RPA V.2003 /Art 4.3.6)*

La résultante des forces sismiques à la base Vt obtenue par combinaison des valeurs modales ne doit pas être inférieure à 80% de la résultante des forces sismiques déterminée par la méthode statique équivalente V

pour une valeur de la période fondamentale donnée par la formule empirique appropriée. **-** Si **Vt < 0.80V** il faudra augmenter tous les paramètres de la réponse (forces, déplacements, moments,...) dans le rapport 0.8V/Vt.

*a) Calcul de l'effort tranchant avec la méthode statique équivalente:*

 $V = \frac{AxDxQ}{R}W$ , ....... Art (4.3 99 / Version 2003) *t* 

*Calcul des paramètres A, D, Q, et R :*

**R** = 5 (coefficient de comportement de la structure).

**Q** : 1( facteur de qualité)

**A** : coefficient d'accélération de zone, dépend de deux paramètres :

 - groupe d'usage 2 A=0,15 Annexe1. Tab 4.1 RPA99 - zone sismique IIa

**D** : facteur d'amplification dynamique moyen, fonction de la catégorie du site, du facteur de correction d'amortissement  $(\eta)$  et de la période fondamental de la structure T.

Il est donné par la formule :

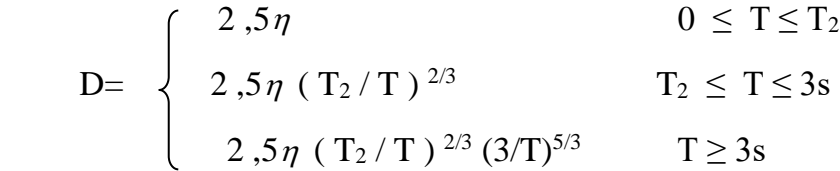

*T2* : période caractéristique associée à la catégorie du site et donnée par le tableau 4.7 du RPA99/version 2003.

Dans notre cas : T etabs  $= 0,2244$  $T2=0.5s$  > T etabs = 0,2244 s > 3 s  $\rightarrow$  donc : **D**=2,5 $\eta$  (T<sub>2</sub>/T)<sup>2/3</sup> (3/T)<sup>5/3</sup>

- Le facteur de correction d'amortissement est donné par la formule :

$$
\eta = \frac{7}{\sqrt{2 + \zeta}} \ge 0.7 \quad \dots \dots \text{Art}(4.3 \text{.} \text{RPA99} / 2003)
$$

 **(%) :** est le coefficient d'amortissement critique fonction du matériau constitutif, du type de structure et de l'importance des remplissages, le tableau (4.2/RPA 99) .

Nous avons des portiques en béton armé avec des remplissages en maçonnerie rigide ( $\zeta$ =7%) et des voiles  $(\zeta = 10\%)$ , donc on prend :

 $\frac{18}{2}$  = 8,5%  $\frac{7+10}{2}$  =  $\zeta = \frac{7}{4}$ **D'où**  = 0,82 > 0,7…….. . . . . . . . . . . . . **condition vérifiée**

#### **Alors : D=2,5×0,82× (0,5 /0,2244) 2/3 × (3 /0,2244) 5/3 = 1,61**

Wt : poids de la structure donné par le logiciel ETABS en suivant les étapes ci-après :

**Display**→ **show tables** →**select cases combs**→ **selectionner poids (G+0.8Q)**→OK **Après** →**Analysis results** → **Buildinge output** → **Table: story shears**

-Le poids total est donné par la colonne P à la base (RDC, Bottom)

**Wt= 52 945,07 KN**

**Donc**   $W_t = \frac{0.15x161x1}{5}x5294507 = 255724KN$  $V = \frac{AxDxQ}{R}W_t = \frac{0,15x1,61x1}{5}x52945,07 = 2557,24$  $=\frac{AxDxQ}{xW} = \frac{0.15x1,61x1}{x52945,07}$ 

**Vx= Vy=2 557,24 KN**

#### *b) Détermination de l'effort tranchant par ETABS*

Pour déterminer la valeur de l'effort tranchant par le logiciel, on suit les étapes suivantes : *Display*  $\curvearrowright$  *show tables* Un tableau s'affichera, et on coche les cases suivantes :

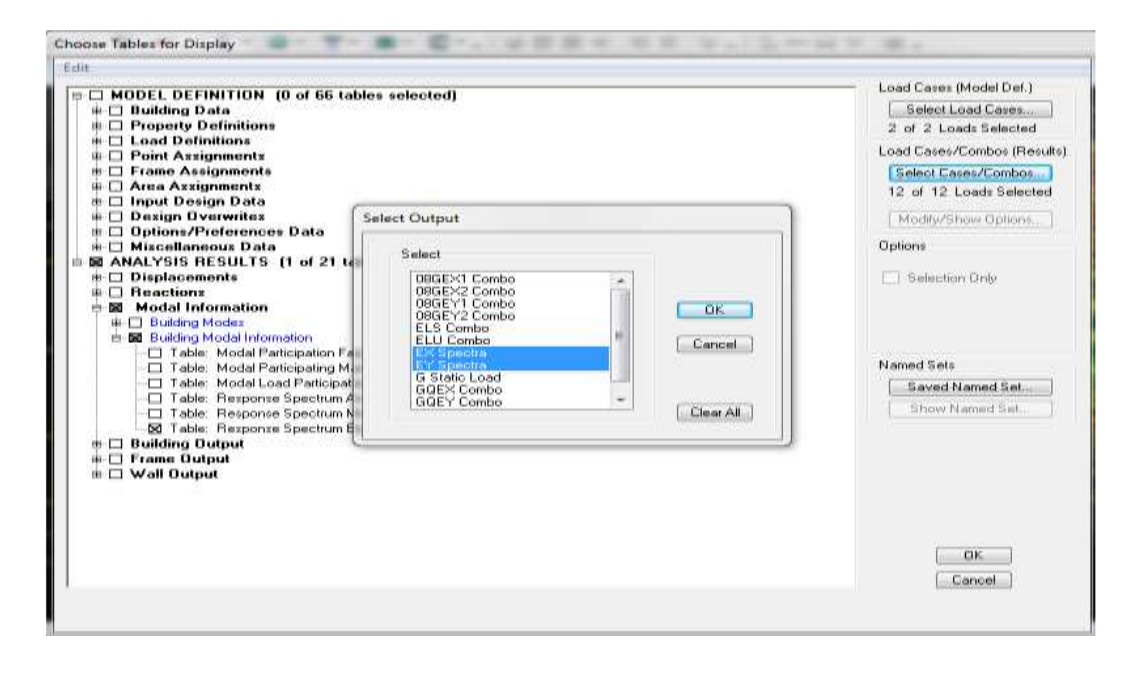

*ANALYSIS RESULTS modal Information* Puis on définit les combinaisons Ex et Ey en cliquant sur : *Select cases/combos*  $\curvearrowleft$  2 fois sur *OK et* Les résultats s'afficheront comme suit :

### Response Spectrum Base Reactions

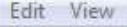

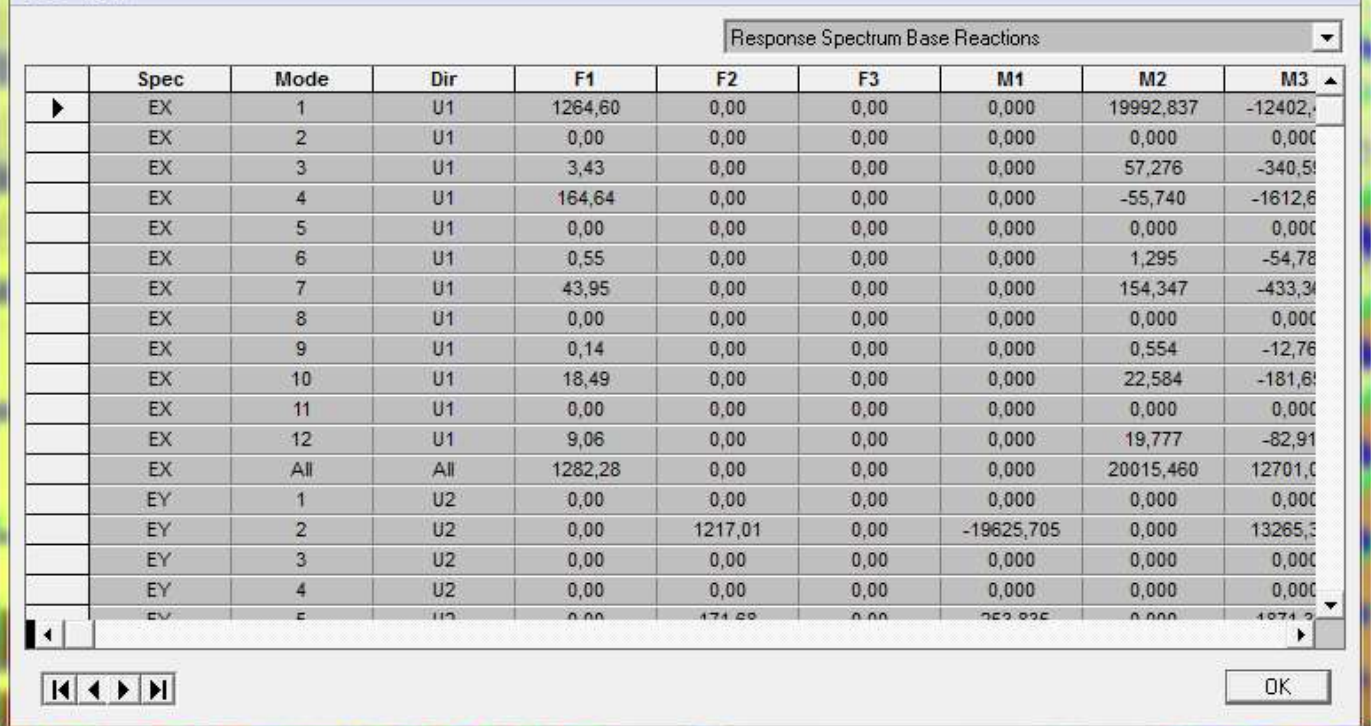

Puis, on relève les valeurs de l'effort tranchant tel que : **Vxdyn=F1= 1264,60 kN Vydyn=F2=1217,01 kN**

#### *c) Comparaison des efforts tranchants obtenus par la méthode dynamique et la méthode statique équivalente:*

statique=  $1269,76KN$  0,8 V = 0,8 x 1269,76=1015,808 KN

Sens xx : Vetabs =1264,60 > 80% V= 1015,808 KN.......Condition vérifiée. Sensyy : Vetabs=1217,01 > 80% V =1015,808 KN........Condition vérifiée.

#### **Remarque :**

La résultante de forces sismiques à la base obtenue par combinaison modal est supérieure à 80% de la résultante des forces sismique déterminées par la méthode statique équivalente.

# *V-6) Calcul des déplacements relatifs:(Art 4-4-3 RPA) :*

Les déplacements relatifs latéraux d'un étage par rapport aux étages qui lui sont adjacents, et tels que calculés selon le **paragraphe 4.2.10 du RPA 99/2003,** ne doivent pas dépasser **1%** de la **hauteur de l'étage** à moins qu'il ne puisse être prouvé qu'un plus grand déplacement relatif peut être toléré.

Promotion 2018/2019 Promotion 2018/2019
Le déplacement horizontal à chaque niveau  $k \ll \delta$  k  $\blacktriangleright$  de la structure est calculé comme suit :

 **k =R ek . . . . . . . . . . . . (RPA 99/2003, formule 4-19) ek** : déplacement dû aux forces sismiques Fi (y compris l'effet de torsion) **R** : coefficient de comportement =5

## **Dans le sens longitudinal**

Pour déterminer les valeurs des déplacements relatifs dans le sens longitudinal par le logiciel, on suit les étapes suivantes : *Display*  $\lll$ *show tables* Un tableau s'affichera, et on coche les cases suivantes :

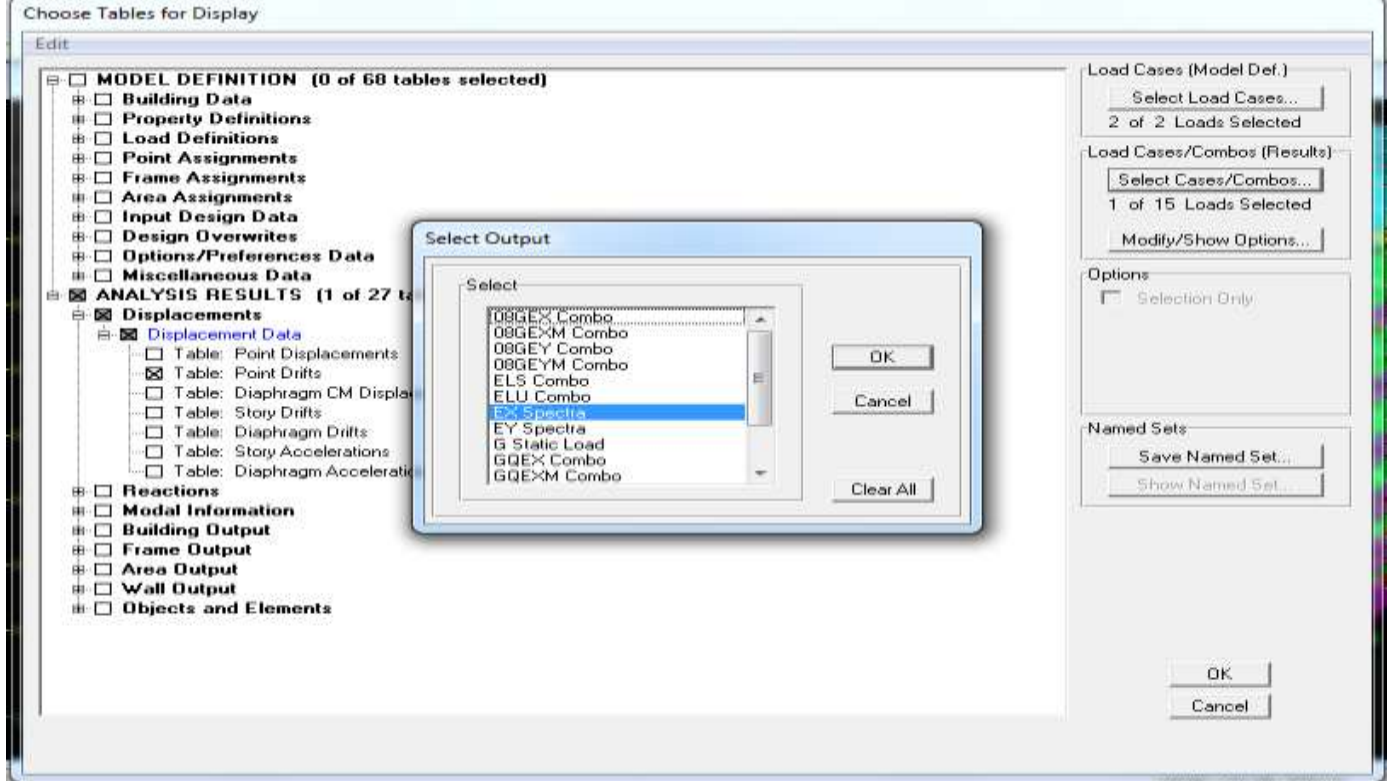

*ANALYSIS RESULTS*  $\implies$  *Displacement Data*  $\implies$  *table : Diaphragm CM displacement* Puis on définit la combinaison Ex en cliquant sur :

*Select cases/combos* $\rightarrow$  2 fois sur *OK* et les résultats s'afficheront comme suit :

# Diaphragm CM Displacements

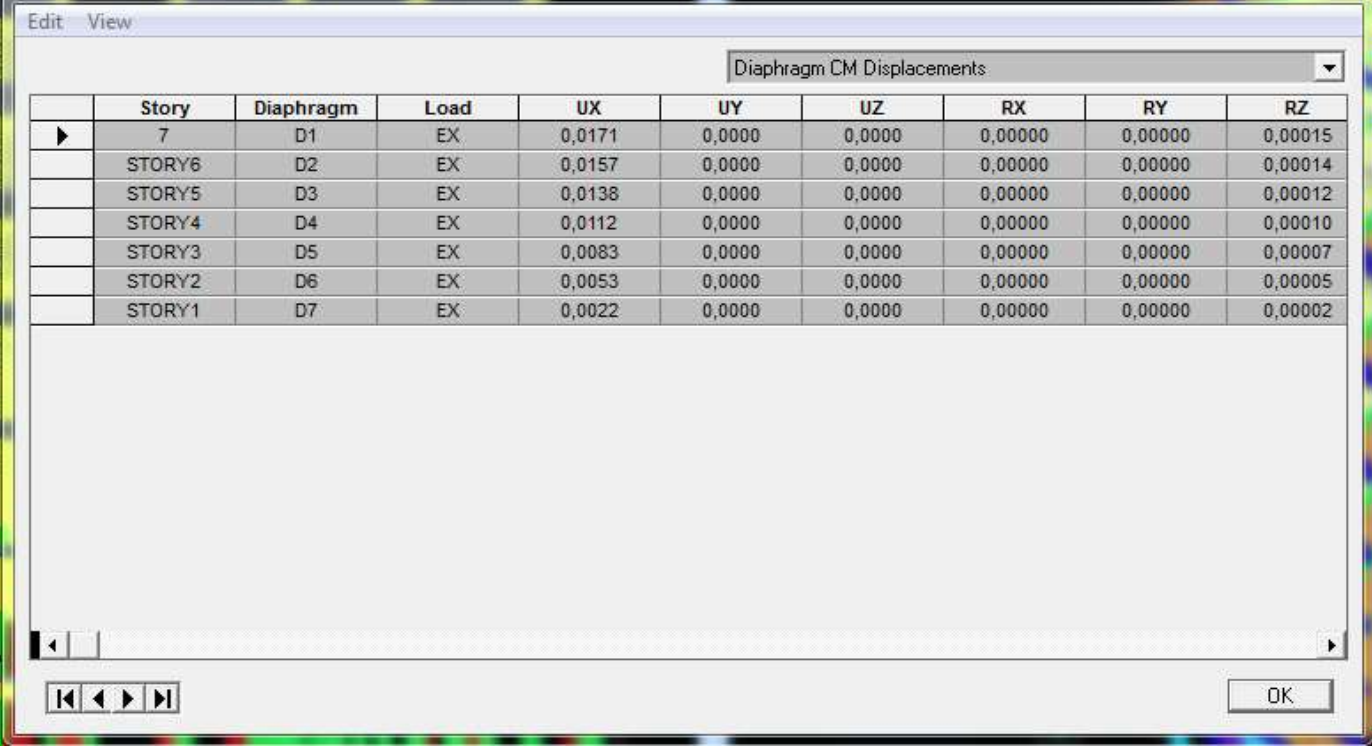

## *<u>* $\div$  Dans le sens transversal</u>

De même, pour le sens transversal, on remplace seulement la combinaison Ex par Ey en cliquant sur :

## *Select cases/combos*  $\implies$  2 fois sur *OK*

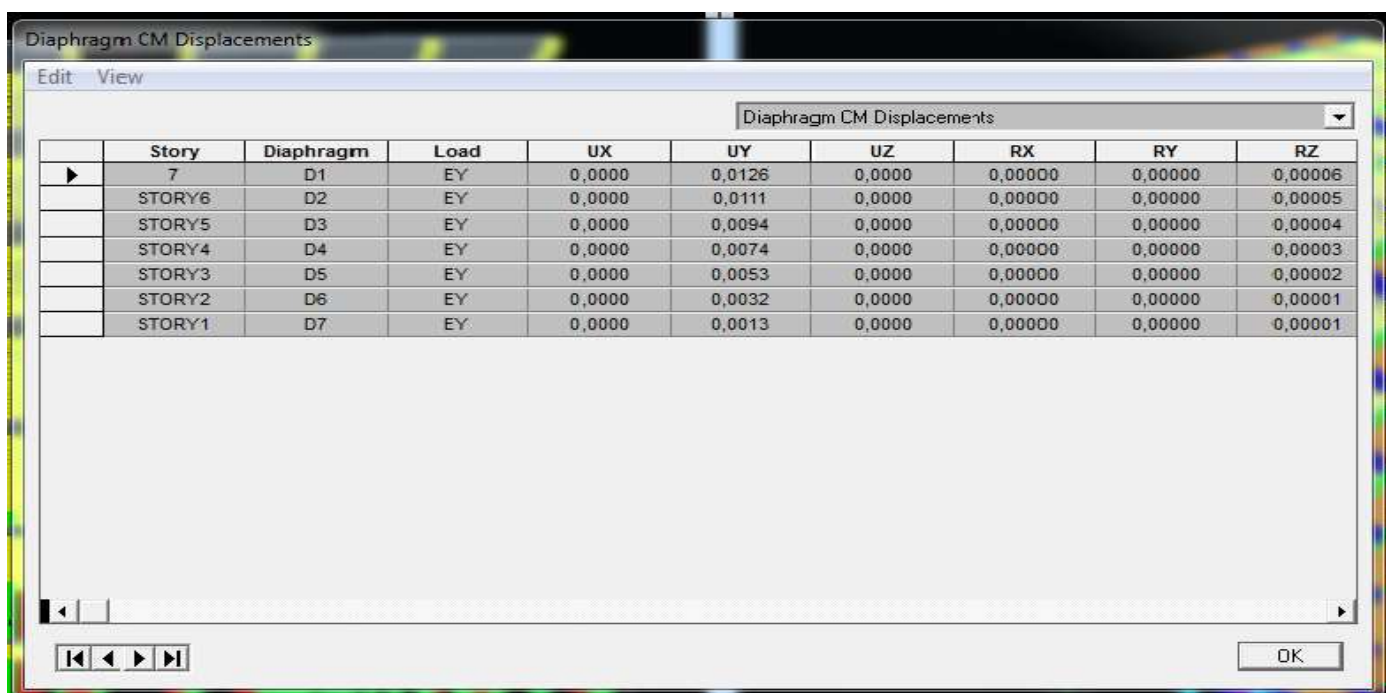

Chapitre V Vérifications selon le RPA

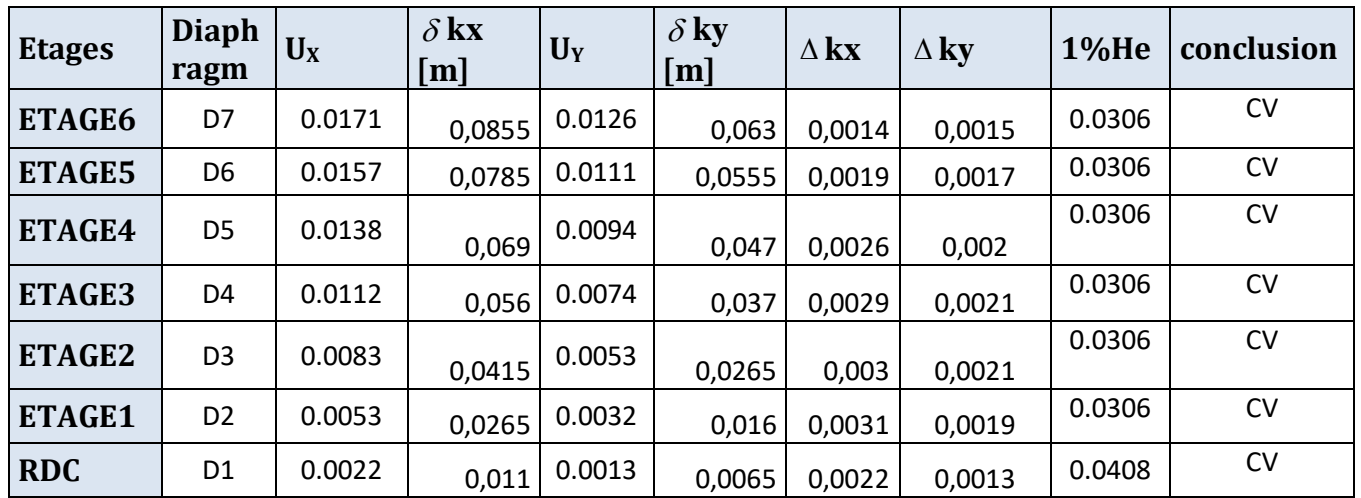

Tableau récapitulatif des résultats trouvés suivant les deux directions :  $\delta$  kx [m]

**Avec :**

**kx:** déplacement longitudinal d'un niveau « i » par rapport à la base de la structure.

**ky** : déplacement transversal d'un niveau « i » par rapport à la base de la structure.

Δ**Kx= x- xi-1 :** déplacement horizontal suivant le sens longitudinal relatif au niveau «K » par rapport au niveau « K-i » **(formule 4.20 RPA99/2003)**

Δ**Ky=Kyi** – **Kyi-1 :** déplacement horizontal suivant le sens transversal relatif au niveau «K » par rapport au niveau « K-i » **(formule 4.20 RPA99/2003)**

He : hauteur de l'étage considéré.

## **Conclusion :**

D'après les valeurs trouvées sur le tableau ci-dessus, on admet que la condition duRPA99/2003 vis-à-vis des déformations est vérifiée.

*V-7)Vérification du déplacement maximal de la structure Art (B.6.5,3/BAEL 91)*

Dans cette étape on doit déterminer le déplacement maximal de la structure avec le logiciel **ETABS** et le comparer à la flèche admissible  $f_{ad}$ .

 $f = \frac{H_i}{500} = \frac{22,44}{500} = 0,04m$ 22,44  $=\frac{H_t}{500}=\frac{22.444}{500}=0.04m$  f : la flèche admissible.  $H = 22,44$ m: la hauteur totale du bâtiment

# *Détermination du déplacement maximal avec ETABS*

 $\frac{1}{2}$ 

# - *Dans le sens longitudinal*

On suit le cheminement suivant :*Display*  $\implies$  *Show Story Response Plots* La fenêtre suivante s'affiche et doit être complétée comme indiquée sur l'image :

Promotion 2018/2019 Promotion 2018/2019

## Chapitre V Vérifications selon le RPA

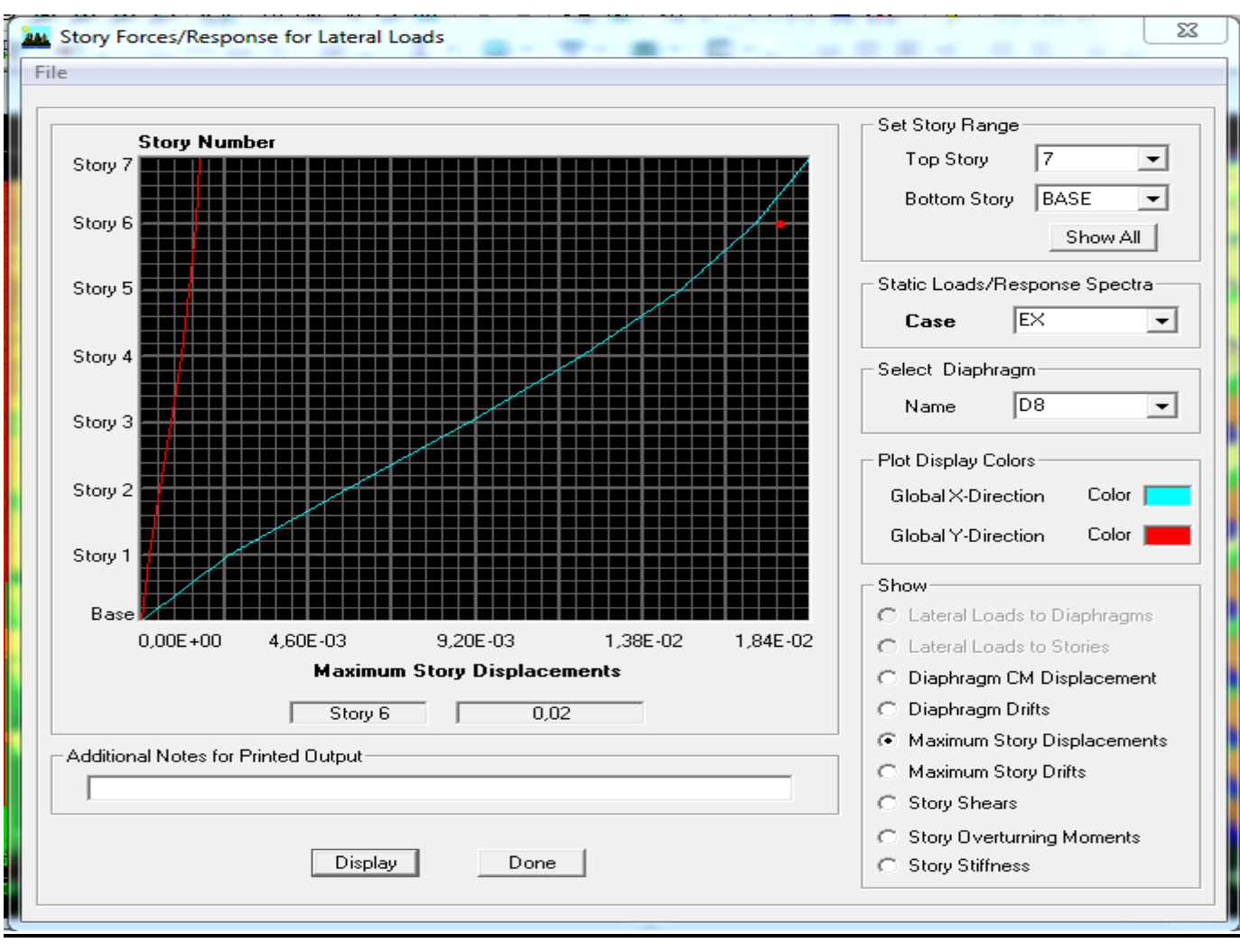

## Puis, on clique sur *display*

Après on relève la valeur du déplacement maximal suivant la direction indiquée.

### -*Dans le sens transversal*

De même, on remplace la direction Ex par Ey, et on relève la valeur du déplacement suivant cette direction telle qu'elle est montrée sur la fenêtre suivante :

Chapitre V Vérifications selon le RPA

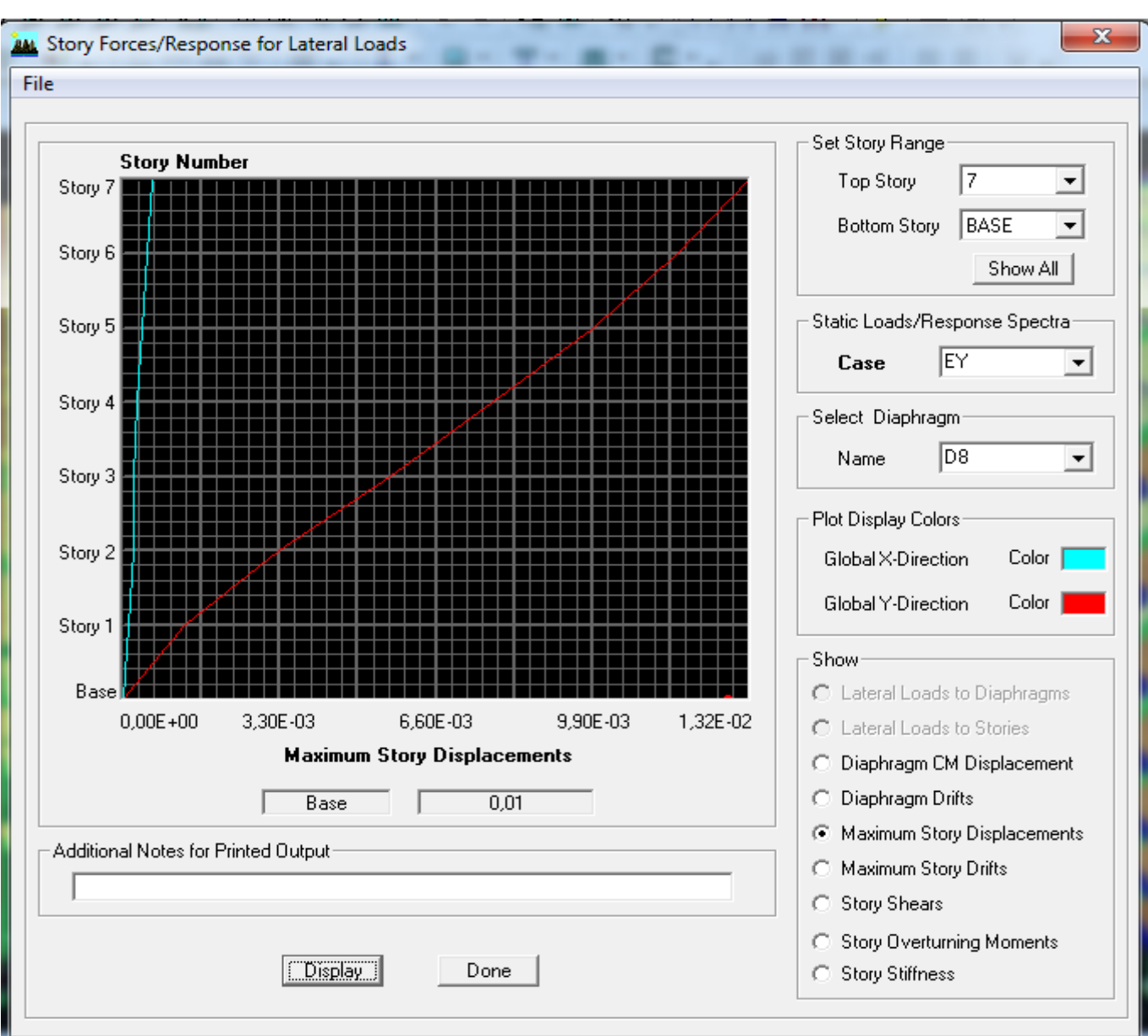

# *Résultats trouvés :*

- Déplacement maximal suivant (x-x) : 0.02 m
- Déplacement maximal suivant (y-y) : 0.01 m
- $-$  Flèche admissible  $\cdot$  0.04 m

### *Conclusion :*

Les déplacements maximaux sont inférieurs à la flèche admissible, donc la condition visàvis la flèche est vérifiée.

# *V-8) vérification de l'effet P-Delta*

L'effet P-Delta est un effet non linéaire (de second ordre) qui se produit dans chaque structure ou les éléments sont soumis à des charges axiales. Cet effet est étroitement lié à la valeur de la force axiale appliquée (P) et le déplacement (Delta).

La valeur de l'effet P-delta dépend de :

- La valeur de la force axiale appliquée.
- La rigidité ou la souplesse de la
- La souplesse des éléments de la structure.

En contrôlant la souplesse, la valeur de l'effet P considérée négligeable et donc ignoré dans le calcul.

Il y'a deux types d'effet P-Delta :

- $\checkmark$  Le grand effet P- $\Delta$ : correspondant
- $\checkmark$  Le petit effet P- $\delta$ : au niveau des éléments de la structure.

Le RPA2003 ne préconise que les effets du 2eme ordre ou les effets P-Delta peuvent être négligés dans le bâtiment si la condition suivante est satisfaite à tous les niveaux.

- Si  $\theta_k \leq 0,1$ effet P-Delta peut être négligés.
- Si  $0, 1 \leq \theta_k$ il faut augmenter les effets de l'action sismique calcules par un facteur égale 1

 $1-\theta_{k}$ 

• Si  $\theta_k > 0.2$  Structure est potentiellement instable et doit être redimensionnée.

$$
\text{Avec:} \qquad \theta_k = \frac{P_k x \Delta_k}{V_k x h_k} \le 0,1
$$

**Pk**: poids total de la structure et des charges d'exploitation associées au-dessus du niveau «k»

$$
Pk = WGi + 0.2WQi
$$

 **Vk** : effort tranchant d'étage au niveau «k»

 **Vk** :déplacement relatif du niveau «k» par apport au niveau «k-1» **hk** :hauteur d'étage «k»

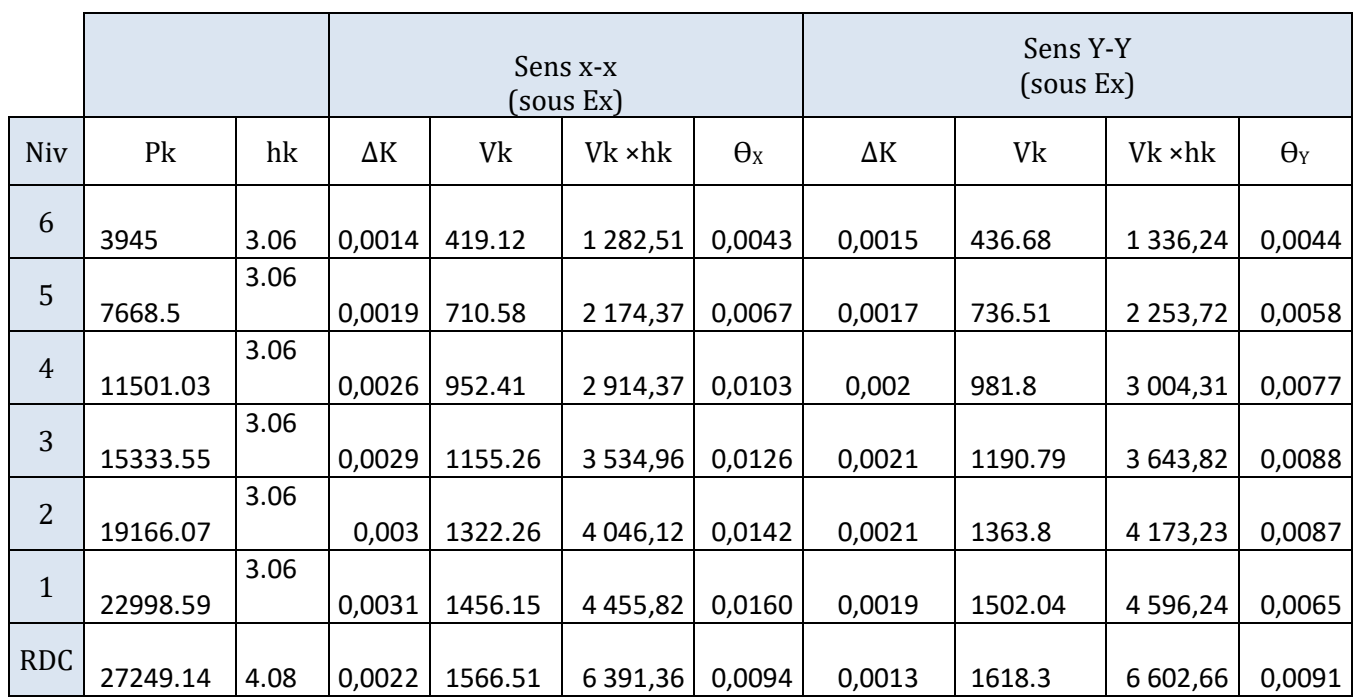

On constate que  $\theta_x$  et  $\theta_y$  sont inférieurs à « 0.1». Donc l'effet P-Delta peut être négligé pour le cas de notre structure.

## *Conclusion :*

Toutes les exigences du RPA sont vérifiées, donc nous allons passer au ferraillage de la structure.

# *INTRODUCTION :*

La structure est un ensemble tridimensionnel des poteaux, poutres et voiles, liés rigidement et capables de reprendre la totalité des forces verticales et horizontales. Pour pouvoir ferrailler les éléments de la structure, on a utilisé l'outil informatique à travers le logiciel d'analyse des structures (ETABS), qui permet la détermination des différents efforts internes de chaque section des éléments pour les différentes combinaisons de calcul.

Le ferraillage des éléments résistant s'effectuera selon le règlement BAEL91/révisé 99 et les règles parasismiques en vigueur en Algérie (RPA 99/ version 2003).

# *VI-1 Ferraillage des poutres :*

Le ferraillage des poutres sera déterminé en flexion simple, à l'état limite ultime (ELU) puis on procédera à une vérification à l'état limite de service (ELS).

Les aciers nécessaires pour le ferraillage des poutres seront donnés par les différentes combinaisons d'actions respectivement en travées et en appuis. ELU : 1.35G+1.5Q

 $ELS : G+O$  $0.8G \pm E$ (RPA 99 /2003)  $G+Q \pm E$ 

**Nota** : En raison des coefficients de sécurité qui diffèrent, une distinction sera faite entre les moments de la situation courante et ceux de la situation accidentelle. MELU : moments maximums à l'ELU.

MSa: moments maximums dus aux combinaisons accidentelles.

# *VI-1-1 - Les recommandations du RPA :*

# *Les armatures longitudinales :*

- Le pourcentage total minimum des aciers longitudinaux sur toute la longueur de la poutre est de 0,5 % en toute section.

Poutres secondaires :  $0.5 \% (25 \times 30) = 3.75 cm^2$ 

Poutres principale :  $0.5^{\circ} (30x40) = 6cm^2$ 

- Le pourcentage total maximum des aciers longitudinaux est de :

 $\int 4\%$  en zone courante.

<sup>6</sup> % en zone de recouvrement.

Les poutres supportant de faibles charges verticales et sollicitées principalement par les forces latérales sismiques doivent avoir des armatures symétriques avec une section en travée au moins égale à la moitié de la section sur appui.

#### Chapitre VI **Example 2018** Chapitre VI **Ferraillage des éléments**

Poutres principale :  $A_{\text{max}} = 0.004^{\circ} (30x40) = 4,8 \text{ cm}^2$ 

Zone courante  $\left\{ \right.$ 

Poutres secondaires :  $A_{\text{max}} = 0.004 \cdot (25 \times 30) = 3.00 \text{ cm}^2$ 

 $\int$  Poutres principale :  $A_{\text{max}} = 0.006^{\circ} (30x40) = 7,2 \text{ cm}^2$ 

Zone de recouvrement

Poutres secondaires :  $A_{\text{max}} = 0.006 \cdot (25 \times 30) = 4.5 \text{ cm}^2$ 

-La longueur minimale de recouvrement est de :

 $-40\phi$  en zone I et II

 $-50\phi$  en zone III

Dans notre cas, la longueur minimum de recouvrement est de  $40\phi$  (Zone IIa)

# *Armatures transversales (Art 7.5.2.2) :*

La quantité d'armatures transversales minimales est donnée par :

 $A_t = 0,003 S_t b$ 

*b* : base de la poutre

2

 $S<sub>t</sub>$ : espacement des cadres.

L'espacement maximum entre les armatures transversal est déterminé comme suit :

 $S_t = \min \left| \frac{n}{4} ; 12 \phi_t \right|$ J  $\left(\frac{h}{i};12\phi_i\right)$ l ſ  $t_{t} = \min | -1 ; 12 \varphi_{t}$  $S_t = \min\left(\frac{h}{4}$ ; 12 $\phi_t\right)$  en zone nodale.  $S_t \leq \frac{h}{2}$  en zone courante.

 $\phi$ : le plus petit diamètre utilisé pour les armatures longitudinales.

# *VI -1-2- Calcul des armatures à l'ELU :*

Les armatures longitudinales seront déterminées en utilisant les moments fléchissant en travée et aux appuis. Le calcul se fera comme suit :

*bc u*  $b$ *d*  $f$ *M* 2 On distingue 2 cas

1<sup>er</sup> cas : 
$$
\mu < \mu_l = 0,392
$$
 la section est simplement armée (S.S.A)  
d'où  $A_{st} = \frac{M_u}{\beta d \sigma_{st}}$  où  $\sigma_{st} = \frac{f_e}{\gamma_s}$ 

: *A<sup>s</sup>* section d'armatures tendues.

*d* : distance entre la fibre la plus comprimée et les aciers tendus.

 $f_e = 400$  MPa

:

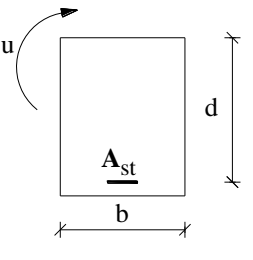

M

Chapitre VI **Example 2018** Chapitre VI **Ferraillage des éléments** 

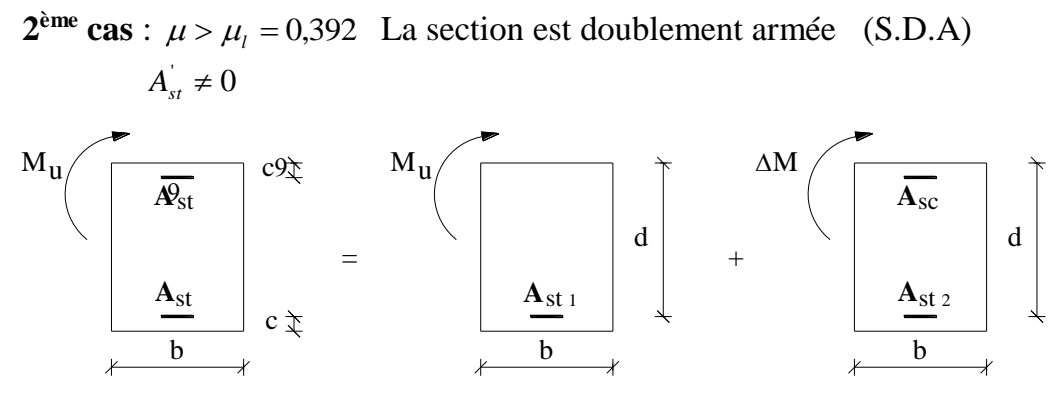

On a :

La première section fictive :  $\beta d\,\sigma_{st}$  $A_{\text{at}} = \frac{M}{\sqrt{M}}$  $\beta$  d  $\sigma$  $M_1 = \frac{m_1}{2h_1}$  où  $M_1 = \mu_1 bd^2 f_{bc}$ La deuxième section fictive :  $st$   $\sim$   $\sim$   $sc$  $u_{st2} = A_{sc} = \frac{du_{u} - u_{c1}}{(d - c')\sigma_{u}} = \frac{du_{c1}}{(d - c)}$ *M*  $d - c$  $A_{\mu} = A_{\mu} = \frac{M_{\mu} - M_{\mu}}{A_{\mu} - A}$  $(d - c')\sigma_{st}$   $(d - c')\sigma$ 1  $2^{-1}$   $\frac{1}{c}$   $\frac{1}{c}$   $\frac{1}{c}$   $\frac{1}{c}$   $\frac{1}{c}$   $\frac{1}{c}$   $\frac{1}{c}$   $\frac{1}{c}$   $\frac{1}{c}$   $\frac{1}{c}$   $\frac{1}{c}$  $\frac{u-M_1}{-c'\sigma} = \frac{\Delta}{(d-\Delta)}$  $= A_{-} = \frac{M_{u}-1}{2}$ 

#### **Remarque** :

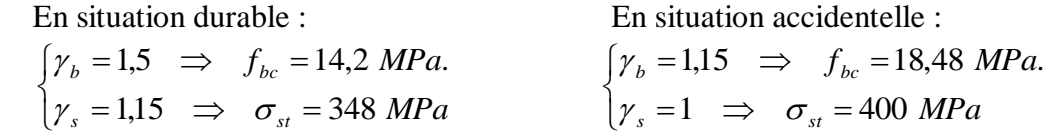

### *VI -1-3) Ferraillage des poutres principales (40X30):*

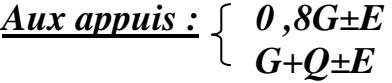

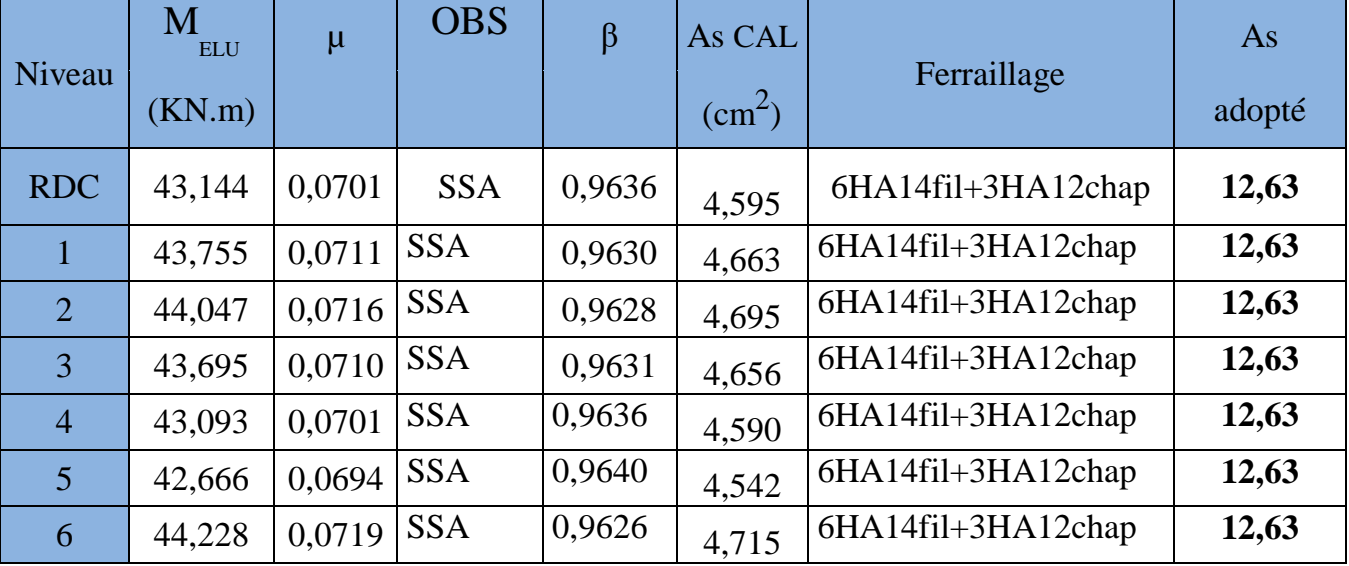

**Tableau VI.1 : Ferraillage des poutres principales en travées à l'ELU**

# *En travées : à l'ELU*

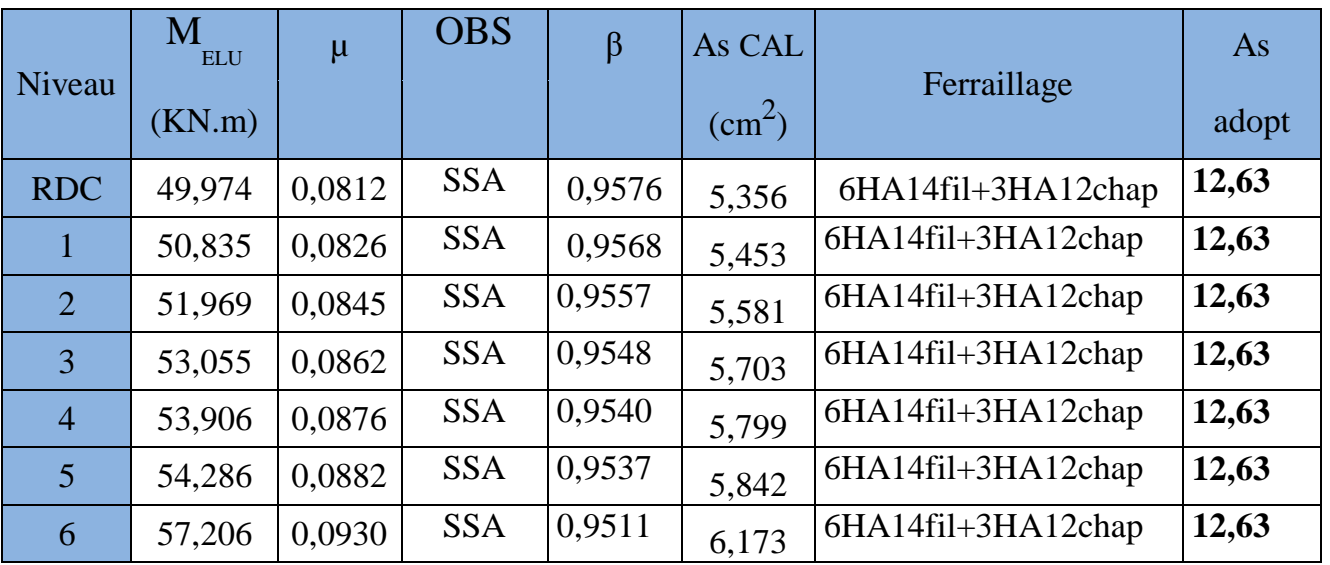

**Tableau VI.2 : Ferraillage des poutres principales aux appuis à l'ELU**

# *Le ferraillage final adopté :*

*Section (30x40) :*

# **Aux appuis: En travées**

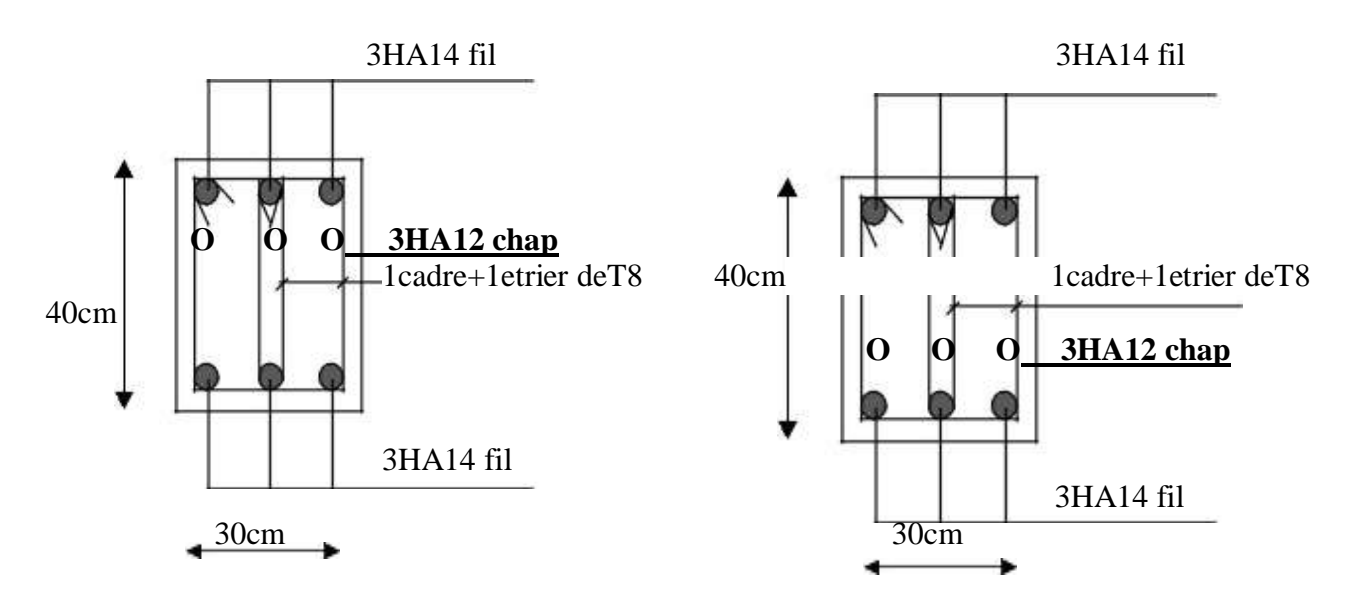

Chapitre VI **Exercité Exercité de la communité de la communité de la communité de la communité de la communité de la communité de la communité de la communité de la communité de la communité de la communité de la communité** 

## *VI -1-4) Vérifications à l'ELU*

**a- Condition de non fragilité :** Toutes les sections d'armatures tendues trouvées, doivent satisfaire la condition de non fragilité suivante :

 $\sum_{\text{min}}$  = 0,23.b.d.f<sub>t28</sub> / f<sub>e</sub> = 0,23.30.38. $\frac{2,1}{400}$  = 1,37 cm<sup>2</sup>  $A_{\text{min}} = 0.23 \cdot b \cdot d \cdot f_{t28} / f_e = 0.23 \cdot 30 \cdot 38 \cdot \frac{2 \cdot 1}{400} = 1.37 \text{ cm}$  $A_u > A_{min}$  Condition vérifiée

# **b- Vérification des efforts tranchants aux appuis :**

#### - **Influence sur le béton :**

 $\gamma_b$ <sup>*u*</sup>  $\gamma_b$  $V_{u} \leq 0.4 f_{c28} \frac{b a}{c}$ γ  $\leq$  0,4  $f_{c28}$  $\frac{(0.9.380)10^{-3}}{0.0000000000000000000000000} = 68,4 K N$ 1,5  $0,4.25.\frac{300(0,9.380)10^{-3}}{1}$  $= 0,4.25.\frac{300,(0,9.360),10}{1.5} = 68,4KN$ 

 $V_u = 68,4KN \leq 420 KN \implies$  condition vérifiée

- **Influence sur les armatures inférieures :**

$$
VU = 68,4 \text{ KN} \quad ; \text{ Mu} = 57,206 \text{ KN.m} \qquad A_s \ge \frac{\gamma_s}{f_e} \left[ T_u + \frac{M_u}{0.9 d} \right]
$$
  

$$
\frac{1,15.10^{-2}}{400} \left[ 68,4.10^3 - \frac{57,206.10^6}{0,9.380} \right] = -2,84 \text{ cm}^2 \prec 0 \quad \Longrightarrow \text{ Condition vérifiée}
$$

Donc aucune vérification n'est nécessaire pour les armatures inférieures.

# **c- Vérification de la contrainte d'adhérence : (art .A.6, 1.3 /BAEL 91 modifiés99CBA93)**  On doit vérifier que :  $\tau_{se} \leq \overline{\tau}_{se}$

$$
\tau_{se} = \frac{V_u}{0.9 d \sum u_i} \le \bar{\tau}_{se} = \psi_s \ f_{t28}
$$
 où 
$$
\begin{cases} \psi_s = 1.5 \\ \sum \mu_i = 6 \cdot \pi \cdot 1.6 + 3 \cdot \pi \cdot 1.4 = 43,33 \, \text{cm} \end{cases}
$$

 $s_e = \frac{360, 0.006}{200, 0.006} = 0,461 MPa < 1,15 \cdot 2,1 = 3,15 MPa$ 0,9 380 433,3  $\frac{68,4\cdot10^3}{380\cdot433.3} = 0,461 MPa < 1,15\cdot2,1 =$  $\tau_{se} = \frac{0.08,4.10}{0.08,200,100,8} = 0.461 MPa < 1.15.2,1 = 3.15 MPa \implies$  Condition vérifiée.

#### **e) Ancrage des barres : (Art : A. 6 .1 .2) /BAEL 91 modifiées 99, CBA93) :**

$$
l_s = \frac{\varphi.f_e}{4.\tau_s} = \frac{\varphi.f_e}{4x0,6x\psi^2 xft_{28}}
$$

$$
l_s = \frac{\varphi.f_e}{4\pi_s} = \frac{\varphi.f_e}{4x0,6x1,5^2x2,1}42,33cm
$$

Chapitre VI **Example 2018** Ferraillage des éléments

#### **f) Calcul des armatures transversales :**

 $\cdot \cdot$  Le diamètre des armatures transversales  $\phi_t$  sera déterminé en respectant la condition suivante :

$$
\phi_t = \min\left(\frac{h}{35} \, ; \, \phi_l \, ; \frac{b}{10}\right) \quad = \min\left(\frac{400}{35}, \theta_l, \frac{300}{10}\right) = \min\left(11, 42.12.30\right)
$$

soit  $\phi_t = 8$  *mm* 

On optera pour un cadre et un étrier **At = 4HA8 =2,01cm².**

L'espacement des armatures transversales doit être comme suit :

- *Zone nodale :*

*S h*  $t \leq \min$  $\left(\frac{h}{4}; 12\Phi_{t}; 30cm\right)$  $\min\left(\frac{n}{4}; 12\Phi_t; 30cm\right)$  $S_t \le \min(10,12,30)$ 

On prend **Stmax=10 cm.**

- *Zone courante :*

$$
S_t \le \frac{h}{2}
$$
  

$$
S_t \le 20
$$

On prend  $St_{\text{max}} = 15$  cm.

#### *VI -1-5) Vérifications à l'ELS*

#### **a) Etat limite d'ouverture des fissures :**

La fissuration dans le cas des poutres étant considérée peu nuisible, alors cette vérification n'est pas nécessaire.

#### **b) Etat limite de compression du béton :**

Les sections adoptées seront vérifiées à l'**ELS**, pour cela on détermine les contraintes maximales du béton et de l'acier afin de les comparer aux contraintes admissibles **:**

> Contrainte admissible de l'acier. Contrainte admissible du béton.

La décompression du béton ne doit dépasser la contrainte admissible

$$
\sigma_{bc} \leq \overline{\sigma}_{bc} = 0.6f_{c28} = 15MPa
$$

$$
\sigma_{bc} = \frac{\sigma_s}{K_1} \text{ et } \sigma_s = \frac{M_{ser}}{\beta_1 \times d \times A_U}
$$

$$
\rho_1 = \frac{100 \times A_S}{h \times d} \to K_1 \text{et} \beta_1 \text{ (tableau)}.
$$

## Chapitre VI **Exercité Exercité de l'algebra de l'algebra de l'exercité de l'exercité de l'exercité de l'exercité de l'exercité de l'exercité de l'exercité de l'exercité de l'exercité de l'exercité de l'exercité de l'exerci**

Les résultats sont donnés dans les tableaux suivants :

## **En travée :**

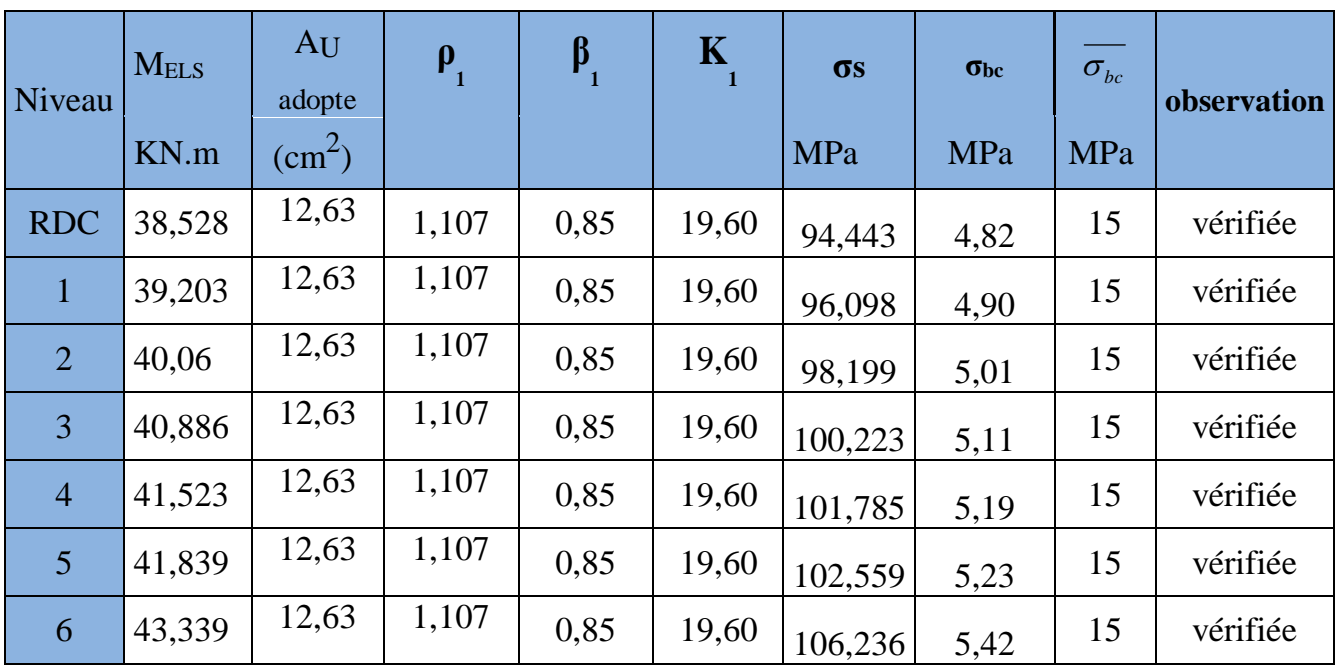

### **Tableau VI.3: Ferraillage des poutres principales en travée à l'ELS**

## **Aux appuis :**

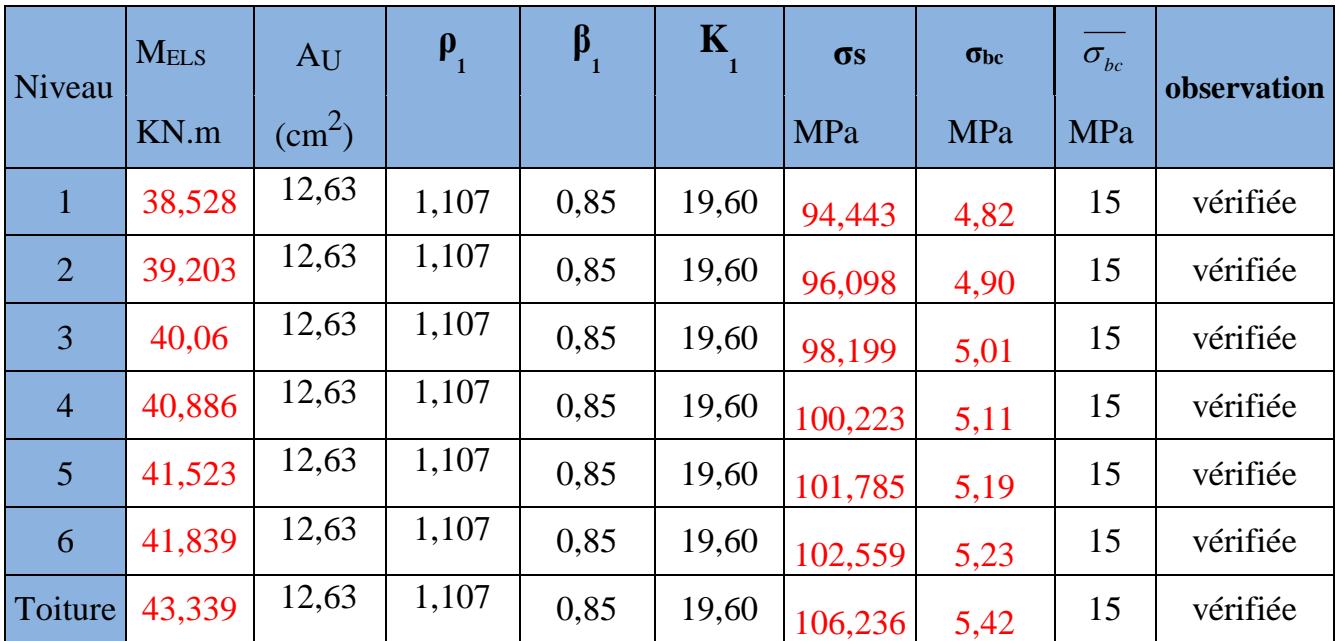

 **Tableau VI.4: Ferraillage des poutres principales aux appuis à l'ELS**

*VI -1-5) Ferraillage des poutres secondaires (30X25):*

*Aux appuis :*  $\left\{\begin{array}{l} 0,8G \pm E \ G + Q \pm E \end{array}\right.$ 

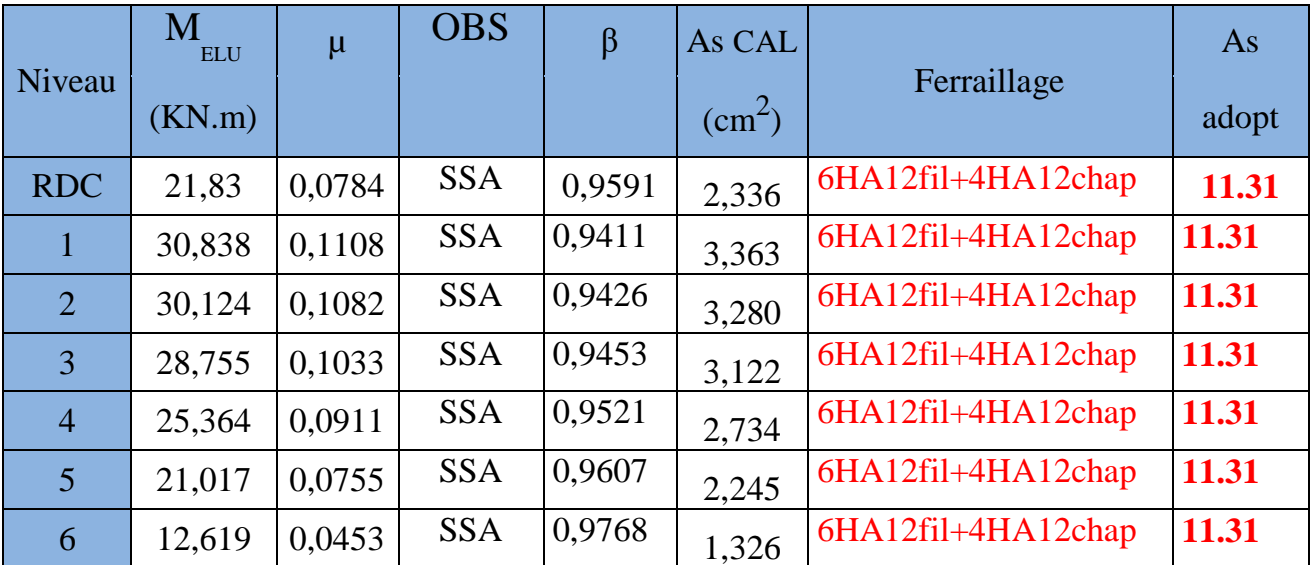

## **Tableau VI.5: Ferraillage des poutres secondaires en travées à l'ELU**

# *En travées : à l'ELU*

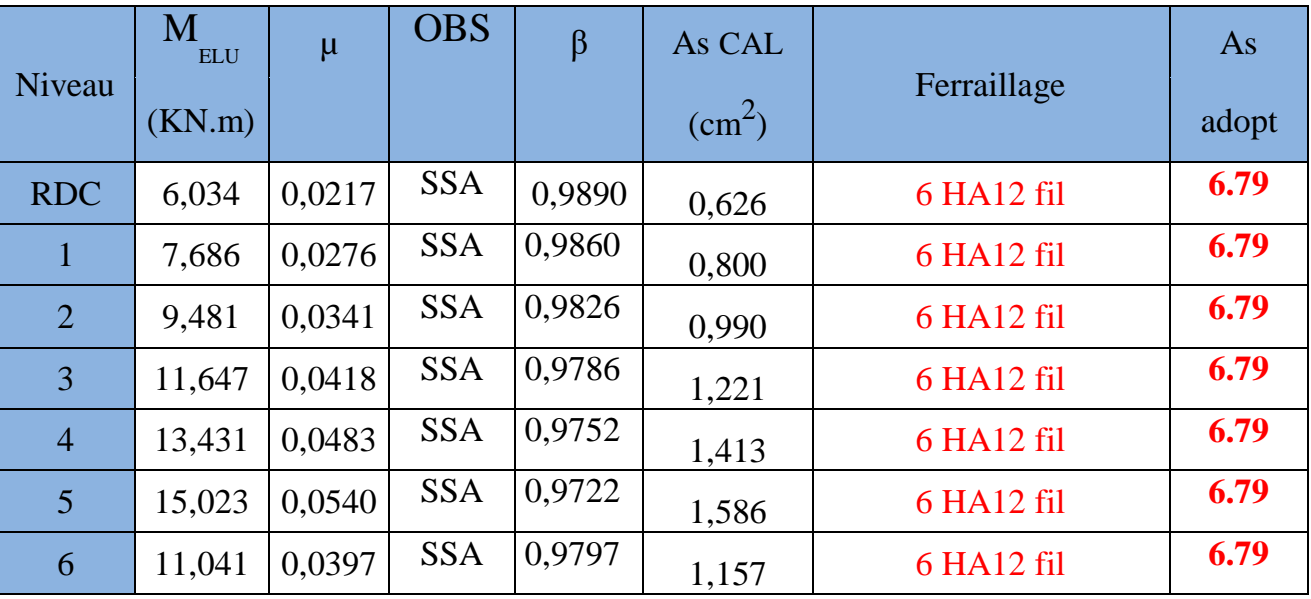

**Tableau VI.6 : Ferraillage des poutres secondaires aux appuis à l'ELU**

# *Le ferraillage final adopté :*

*Section (25x30) :*

**En** travées **Aux appuis:** 

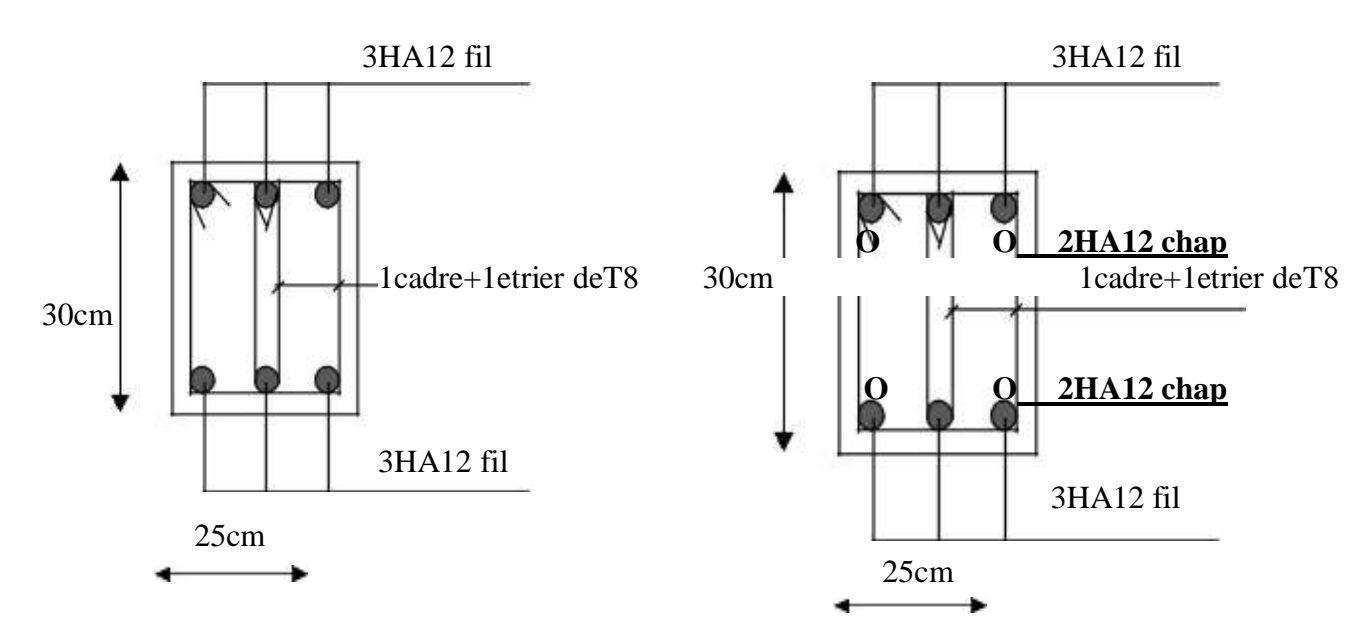

# *VI -1-6) Vérifications à l'ELU*

**a- Condition de non fragilité :** Toutes les sections d'armatures tendues trouvées, doivent satisfaire la condition de non fragilité suivante :

$$
A_{\min} = 0.23 \cdot b \cdot d \cdot f_{128} / f_e = 0.23 \cdot 25 \cdot 28 \cdot \frac{2.1}{400} = 0.84 \cdot \text{cm}^2
$$

 $A_u > A_{min}$  Condition vérifiée

# **b- Vérification des efforts tranchants aux appuis :**

- **Influence sur le béton :**

$$
V_u \le 0.4 f_{c28} \frac{ba}{\gamma_b}
$$
  
= 0,4.25.  $\frac{250(0.9.280)10^{-3}}{1.5}$  = 420*KN*  

$$
V_u = 42KN \le 420 KN \implies \text{condition verifies}
$$

- **Influence sur les armatures inférieures :** 

 $VU = 42$  KN ;  $Mu = 30,838$  KN.m

$$
A_s \ge \frac{\gamma_s}{f_e} \left[ T_u + \frac{M_u}{0.9 d} \right]
$$

Chapitre VI **Example 2018** Chapitre VI **Ferraillage des éléments** 

$$
\frac{1,15.10^{-2}}{400} \left[ 42.10^{3} - \frac{30,838.10^{6}}{0,9.280} \right] = -2,31cm^{2} \prec 0 \qquad \Longrightarrow \text{Condition verify the}
$$

Donc aucune vérification n'est nécessaire pour les armatures inférieures.

# **c- Vérification de la contrainte d'adhérence : (art .A.6, 1.3 /BAEL 91 modifiés99CBA93)**

On doit vérifier que :  $\tau_{se} \leq \overline{\tau}_{se}$ 

$$
\tau_{se} = \frac{V_u}{0.9 d \sum u_i} \le \bar{\tau}_{se} = \psi_s \ f_{t28}
$$
 où 
$$
\begin{cases} \psi_s = 1.5 \\ \sum \mu_i = 6 \cdot \pi \cdot 1.6 + 3 \cdot \pi \cdot 1.4 = 43,33 \, \text{cm} \end{cases}
$$

 $s_e = \frac{12.28 \times 10^{-3}}{28.2 \times 10^{3} \text{ J}} = 0,384 MPa < 1,15 \cdot 2,1 = 3,15 MPa$ 0,9 280 433,3  $\frac{42 \cdot 10^3}{280 \cdot 433.3} = 0,384 MPa < 1,15 \cdot 2,1 =$  $\tau_{se} = \frac{42.10}{8.0 \times 200 \times 100} = 0.384 MPa < 1.15 \cdot 2.1 = 3.15 MPa \implies$  Condition vérifiée.

# **e) Ancrage des barres : (Art : A. 6 .1 .2) /BAEL 91 modifiées 99, CBA93) :**

$$
l_s = \frac{\varphi.f_e}{4.\tau_s} = \frac{\varphi.f_e}{4x0,6x\psi^2 xft_{28}}
$$

*cm x x x*  $l = \frac{\varphi.f_e}{\varphi} = \frac{\varphi.f_e}{\varphi}$  $e_s = \frac{r \cdot 9e}{4} = \frac{r \cdot 9e}{4} = \frac{42,333}{4}$  $4x0, 6x1, 5x2, 1$ . 4. . . . 2  $\varphi$ .τ  $=\frac{\varphi . f_e .}{\varphi}$ 

#### **f) Calcul des armatures transversales :**

 $\cdot \cdot$  Le diamètre des armatures transversales  $\phi_t$  sera déterminé en respectant la condition suivante : I J  $\left(\frac{h}{1} \cdot \phi_i : \frac{b}{1} \right)$ l  $=\min\left(\frac{h}{35}\,;\,\phi_l\,\,;\frac{b}{10}\right)$  $\phi_t = \min\left(\frac{h}{25}, \phi_t; \frac{b}{10}\right) = \min\left(\frac{300}{25}, \theta_t; \frac{250}{10}\right)$  $\bigg)$  $\left(\frac{300}{25}, \theta_i, \frac{250}{10}\right)$ l  $=\min\left(\frac{300}{35}, \theta_1, \frac{250}{10}\right)$ 250  $\min\left(\frac{300}{35}, \theta_i, \frac{250}{10}\right) = \min\left(8,57.12.25\right)$ 

soit  $\phi_t = 8$  *mm* 

On optera pour un cadre et un étrier **At = 4HA8 =2,01cm².**

L'espacement des armatures transversales doit être comme suit :

 $\backslash$ l)

2one node :

\n
$$
S_t \leq \min\left(\frac{h}{4} \div 12\Phi_t \div 30\text{cm}\right)
$$
\n
$$
S_t \leq \min\left(7,5.0,12,30\right)
$$

On prend **Stmax=10 cm.**

- *Zone courante :*

$$
S_t \le \frac{h}{2}
$$
  

$$
S_t \le 15 \implies \text{On prend } \text{Str}_{\text{max}} = 15 \text{ cm.}
$$

## *VI -1-7) Vérifications à l'ELS*

### **a) Etat limite d'ouverture des fissures :**

La fissuration dans le cas des poutres étant considérée peu nuisible, alors cette vérification n'est pas nécessaire.

### **b) Etat limite de compression du béton :**

Les sections adoptées seront vérifiées à l'**ELS**, pour cela on détermine les contraintes maximales du béton et de l'acier afin de les comparer aux contraintes admissibles **:**

Contrainte admissible de l'acier.

Contrainte admissible du béton.

La décompression du béton ne doit dépasser la contrainte admissible

$$
\sigma_{bc} \leq \overline{\sigma}_{bc} = 0.6f_{c28} = 15MPa
$$

$$
\sigma_{bc} = \frac{\sigma_s}{K_1} \text{ et } \sigma_s = \frac{M_{ser}}{\beta_1 \times d \times A_U}
$$

$$
\rho_1 = \frac{100 \times A_S}{b \times d} \rightarrow K_1 \text{ et } \beta_1 \text{ (tableau)}
$$

Les résultats sont donnés dans les tableaux suivants :

**En travée :**

| Niveau         | M <sub>ELS</sub> | $\rm{AU}$       | $\rho_{1}$ | $\beta$ | $\mathbf K$ | $\sigma s$ | $\sigma_{bc}$ | $\sigma_{bc}$ | observation |
|----------------|------------------|-----------------|------------|---------|-------------|------------|---------------|---------------|-------------|
|                | KN.m             | $\text{cm}^2$ ) |            |         |             | MPa        | <b>MPa</b>    | <b>MPa</b>    |             |
| <b>RDC</b>     | 4,676            | 6.79            | 0.97       | 0,841   | 16,45       | 11,282     | 0,69          | 15            | vérifiée    |
| $\mathbf{1}$   | 5,928            | 6.79            | 0.97       | 0,841   | 16,45       | 14,303     | 0,87          | 15            | vérifiée    |
| $\overline{2}$ | 7,31             | 6.79            | 0.97       | 0,841   | 16,45       | 17,638     | 1,07          | 15            | vérifiée    |
| 3              | 8,936            | 6.79            | 0.97       | 0,841   | 16,45       | 21,561     | 1,31          | 15            | vérifiée    |
| $\overline{4}$ | 10,304           | 6.79            | 0.97       | 0,841   | 16,45       | 24,862     | 1,51          | 15            | vérifiée    |
| 5              | 11,512           | 6.79            | 0.97       | 0,841   | 16,45       | 27,777     | 1,69          | 15            | vérifiée    |
| 6              | 8,484            | 6.79            | 0.97       | 0,841   | 16,45       | 20,471     | 1,24          | 15            | vérifiée    |

**Tableau VI.7: Ferraillage des poutres secondaires en travée à l'ELS**

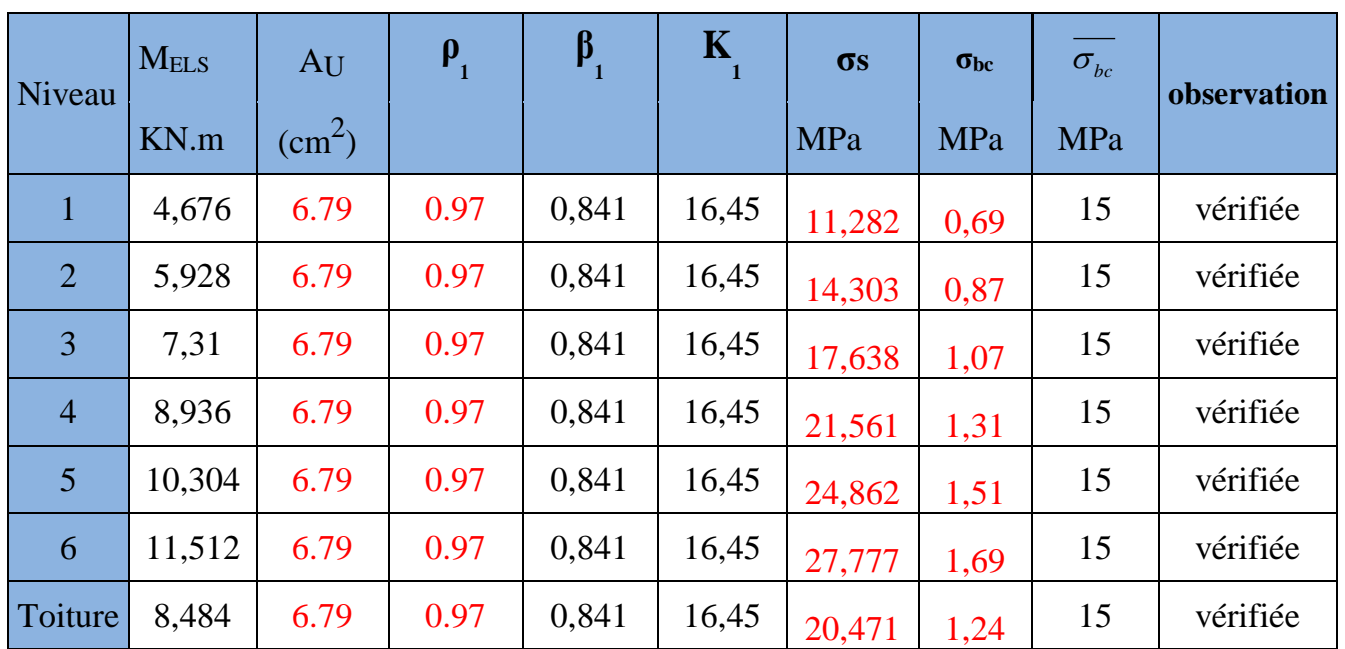

### **Aux appuis :**

### **Tableau VI.8: Ferraillage des poutres secondaires aux appuis à l'ELS**

## *VI-2 Ferraillage des poteaux :*

Le ferraillage des poteaux se fera en flexion composée sous les combinaisons les plus

défavorables dans les deux directions principales sous les sollicitations suivantes :

Effort normal maximal avec son moment correspondant.

Effort normal minimal avec son moment correspondant.

Moment fléchissant maximal avec son effort correspondant.

## *VI-2-1 Recommandation du RPA99/2003 :*

- Les armatures longitudinales doivent être de haute adhérence (HA), droites et sans crochets.
- Le diamètre minimal des armatures longitudinales est de 12 mm.
- La longueur minimale de recouvrement est de  $^{40\phi}$  en zone (II a)
- Le pourcentage minimal des armatures longitudinales est de  $(0.8\%$ bh) en zone (II a)

Poteaux (40 x40): Amin =  $0.8\%$  b  $\times$  h =  $0.008 \times 40 \times 40 = 12.8$ cm<sup>2</sup> Poteaux (35 x 35): Amin =  $0.8\%$  b  $\times$  h =  $0.008 \times 35 \times 35 = 9.8$ cm<sup>2</sup> Poteaux (30 x30): Amin =  $0.8\%$  b  $\times$  h =  $0.008 \times 30 \times 30 = 7.2$ cm<sup>2</sup>

Le pourcentage maximal des armatures longitudinales est de (6%bh) en zone de recouvrement Poteaux (40 x40): Amin = 6% b  $\times$  h = 0,06  $\times$  40  $\times$  40 = 96cm<sup>2</sup> Poteaux (35 x 35): Amin = 6% b × h = 0,06  $\times$  35  $\times$  35 = 73,5 cm<sup>2</sup> Poteaux (35 x 35): Amin = 6% b × h = 0,06  $\times$  30  $\times$  30 = 54cm<sup>2</sup>

Le pourcentage maximal des armatures longitudinales est de (4%bh) en zone de courante

Poteaux (40 x40): Amin = 4% b × h = 0,04 × 40 × 40 = 64cm<sup>2</sup> Poteaux (35 x 35): Amin = 4% b × h =  $0.04 \times 35 \times 35 = 49$  cm<sup>2</sup> Poteaux (35 x 35): Amin = 4% b  $\times$  h = 0,04  $\times$  30  $\times$  30 = 36cm<sup>2</sup>

La distance entre les barres verticales dans une face du poteau ne doit pas dépasser25cm

**Conventions:** Efforts normaux :

 $N>0$ : compression  $N < 0$ : traction

## *VI-2-2 Calcul de la section d'armature donné a l'ELU dans la situation durable et accidentelle :*

Chaque poteau est soumis à un effort normal **N** (de compression ou de traction) et à un moment fléchissant **M**, ce qui nous conduit à étudier les cas suivants :

Section partiellement comprimée**(SPC).** Section entièrement comprimée**(SEC).** Section entièrement comprimée**(SET).**

#### *a) Section partiellement comprimée (S.P.C) :*

La section est partiellement comprimée si l'une des deux conditions suivantes est satisfaite :

- Le centre de pression se trouve à l'extérieur du segment limité par les armatures ( L'effort normal appliqué, effort de traction ou de compression).

![](_page_127_Figure_13.jpeg)

Le centre de pression se trouve à l'intérieur du segment limité par les armatures et l'effort normal appliqué est de compression, et la condition suivante est vérifiée :

(d-c') N<sub>u</sub> - M<sub>f</sub> 
$$
\leq
$$
  $\bigg( 0.337 - 0.81 \frac{C'}{h} \bigg) bh^2 f_{bc}$ 

$$
g = e + \left(\frac{h}{2} - c^e\right)
$$
................. Si (N) étant un effort de compression  

$$
g = e - \left(\frac{h}{2} - c^e\right)
$$
................. Si (N) étant un effort de traction

**Avec :**

#### *a-1) Détermination des armatures :*

**Calcul du moment fictif :**

$$
M_f = M + N_U \left(\frac{h}{2} + c^{\dagger}\right) = M + g
$$

**Calcul du moment réduit :**

$$
U_f = \frac{M_f}{b.d^2.f_{bc}}
$$

Si  $\mu_f \leq \mu_l = 0.392 \Rightarrow$  SSA (A'=0)

 **Armatures fictives :**  $M_{\overline{f}}$ 

$$
A_f = \frac{1}{\beta_f.d \cdot \sigma_{st}}
$$

 **Armatures réelles** *st f*  $A = A \cdot \pm \frac{N}{N}$ σ  $= A_f \pm \frac{N}{r}$  (-) si N : effort de compression  $\left( +\right)$  si N : effort de traction.

Si  $\mu$ <sub>f</sub> ≻  $\mu$ <sub>i</sub> = 0.392 ⇒ la section est doublement armée (A' ≠ 0)

## **Armatures en flexion simple :**

$$
M_{i} = \mu_{L} b.d^{2}.f_{bc}
$$
  
\n
$$
\Delta M_{i} = M_{f} - M_{l}
$$
  
\n
$$
A_{f} = \frac{M_{f}}{\beta_{f}.d \cdot \sigma_{st}} + \frac{\Delta M}{(d - c^{n})\sigma_{st}}
$$

 $\int f \left( d - c^{\dagger} \right) \sigma_{st}$  $A_{\epsilon}^{\dagger} = \frac{\Delta M}{\epsilon}$ "  $\sigma$ " Ξ  $=\frac{\Delta}{\sqrt{2\pi}}$ 

**Armatures en flexion composée :**

$$
A = A_f A^{\dagger} = A_f \pm \frac{N_U}{\sigma_{ST}}
$$

### *b) Section entièrement comprimée (S.E.C) :*

La section est entièrement comprimée si les conditions suivantes sont satisfaites :

$$
e_u = \frac{M_u}{N_u} \prec \left(\frac{h}{2} - c^e\right)
$$

- Le centre de pression est situé dans la zone délimitée par les armatures.

- N : effort de compression.

- et la condition suivante est vérifiée :

 ${N_{u}}\left( d-c^{\ell} \right) - {M}_{f} \succ \big( 0{,}337h-0{,}81c^{^{\mathrm{o}}} \big) b.h.f_{bc}$ *b-1) Détermination des armatures :*

**1er cas :** 

 $N_u(d-c^e) - M_f \ge (0.5h-c^e)h.h.f_{bc}$  18.D.A  $(d - 0.5h)$  $\left(d-c^{n}\right)$ " . .h.f<sub>bc</sub> $(d - 0.5)$ *d <sup>c</sup>*  $A^{\dagger} = \frac{M_f - b.h.f_{bc}(d - 0.5h)}{h}$ *st f bc*  $=\frac{m_f - v.n. f_{bc}(a - 0.5n)}{\sigma_{cd}(a - c)}$ " .  $A = \frac{N_u - b.h.f_{bc}}{A} - A$ *bc*  $\frac{u}{u}$  *bc*<sub>*bc*</sub> –  $=\frac{N_u}{\sigma}$ 

A' : Armatures comprimées. A : Armature tendues.

**2 ème cas**

$$
N_u(d-c^e)-M_f \leq (0.5h-c^v)b.h.f_{bc} \longrightarrow S.S.A
$$

$$
A^{\dagger} = \frac{N_u - \psi \cdot b \cdot h \cdot f_{bc}}{\sigma_{st}} \cdot A = 0 \qquad \psi = \frac{0.357 + \frac{N_u (d - c^{\dagger}) - M_f}{b \cdot h^2 \cdot f_{bc}}}{0.857 - \frac{c^{\dagger}}{h}}
$$

## *VI-2-3) Vérification à l'ELS :*

- $\text{Si } \frac{m_{ser}}{N_{em}} \leq \frac{n}{6}$ *h N*  $\frac{M_{ser}}{M_{ser}} \leq \frac{h}{L}$  **L**a section est entièrement comprimée. *ser*
- $\text{Si } \frac{m_{ser}}{N} \geq \frac{n}{6}$ *h N M ser*  $\frac{\text{Ser}}{\text{Ser}} \geq \frac{n}{n}$  **La** section est partiellement comprimée.
- **Avec** : Mser : est le moment de flexion à l'ELS. Nser : est l'effort normal à l'ELS.

 $B_0=b.h+15(A+A') \longrightarrow$  Section total homogène.

V2 : Distance de l'axe neutre à la fibre la plus tendue.

$$
\begin{cases}\nV_1 = \frac{1}{B_0} \left[ \frac{b h^2}{2} + 15 (c' A_s' + d A_s) \right] \\
V_2 = h - V_1\n\end{cases}
$$

 $I_0$  = moment d'inertie de la section homogène.  $\left[ A_s (V_1 - c)^2 + A_s (V_2 - c)^2 \right]$ 2  $'$  '  $\sqrt{2}$ 1  $V^3 - V^3$ <sub>2</sub>) + 15  $A$  $\sigma_0 = \frac{3}{3}(V_1^3 - V_2^3) + 15[A_s(V_1 - c_1)^2 + A_s(V_2 - c_1)]$  $I_0 = \frac{b}{2}(V_1^{3} - V_{2}^{3}) + 15[A_s(V_1 - c^2)^2 + A_s(V_2 - c^2)]$ 

#### Chapitre VI **Example 2018** Chapitre VI **Ferraillage des éléments**

**On doit vérifier que :**

*a) Section entièrement comprimée S.E.C* **a-1) Calcul des contraintes dans le béton :** 28 1 0  $\sigma_{b} = \frac{1}{B_0} + \frac{1}{I} \le \sigma_{bc} = 0.6 f_c$ *M V B N*  $\sigma_{ij} = \frac{s}{s} + \frac{s}{s} = \frac{s}{s}$ 28 2 0  $\sigma_{b2} = \frac{s}{B_0} + \frac{s-2}{I} \le \sigma_{bc} = 0.6 f_c$ *M V B N*  $\sigma_{i} = \frac{s}{s} + \frac{s}{s} \leq \sigma_{bc} =$ *b) Section partiellement comprimée S.P.C*

$$
\sigma_{bc} = k y_{ser} \le \overline{\sigma}_{bc} = 0,6 f_{c28} = 15 \text{ MPa} \quad \text{où} \quad k = \frac{N_{ser}}{S_{xx}},
$$
  

$$
S_{xx} = \frac{b y_{ser}}{3} + 15[A_s(d - y_{ser}) + A'_s(y_{ser} - c')]
$$
  

$$
y_{ser} = y_c + c_1 \quad \text{et} \quad c_1 = d - e_s
$$

: 1 *c* sera considéré comme positif s'il tombe à l'intérieur de la section.

c<sub>1</sub>: sera considéré négatif si c<sub>1</sub> tombe à l'extérieur de la section.

*c y* : sera obtenu par résolution de l'équation de 3éme degré.

$$
y_c^3 + py_c + q = 0 \dots \dots \dots (1)
$$
  
\n
$$
p = -3c_1^2 - \frac{90A_s'(c_1 - c')}{b} + 90 \frac{A_s}{b} (d - c_1)
$$
  
\n
$$
q = -2c_1^3 - \frac{90A_s'(c_1 - c')^2}{b} - 90 \frac{A_s (d - c_1)^2}{b}
$$
  
\nSi:  $\Delta \ge 0 \rightarrow t = 0,50(\sqrt{\Delta} - q)$ ;  $u = \sqrt[3]{t}$ ;  $y_c = u - \frac{p}{3u}$   
\nSi:  $\Delta < 0 \rightarrow \phi = Arc \cos \left(\frac{3q}{p}\sqrt{\frac{-3}{p}}\right)$ ;  $a = 2\sqrt{\frac{-p}{3}}$   
\nChoisir une solution parmi les trois solutions  
\n
$$
y_{c1} = a \cdot \cos \left(\frac{\phi}{3}\right)
$$
  
\n
$$
y_{c2} = a \cdot \cos \left(\frac{\phi}{3} + 120^0\right)
$$
  
\n
$$
y_{c3} = a \cdot \cos \left(\frac{\phi}{3} + 240^0\right)
$$
  
\n
$$
y_{c4} = a \cdot \cos \left(\frac{\phi}{3}\right)
$$
  
\n
$$
y_{c5} = a \cdot \cos \left(\frac{\phi}{3} + 240^0\right)
$$
  
\n
$$
y_{c6} = a \cdot \cos \left(\frac{\phi}{3} + 240^0\right)
$$
  
\n
$$
y_{c7} = a \cdot \cos \left(\frac{\phi}{3} + 240^0\right)
$$
  
\n
$$
y_{c8} = a \cdot \cos \left(\frac{\phi}{3} + 240^0\right)
$$
  
\n
$$
y_{c9} = 12 \cdot \cos \left(\frac{\phi}{3} + 240^0\right)
$$
  
\n
$$
y_{c1} = a \cdot \cos \left(\frac{\phi}{3} + 240^0\right)
$$
  
\n
$$
y_{c1} = a \cdot \cos \left(\frac{\phi}{3} + 240^0\right)
$$
  
\n
$$
y_{c2} = a \cdot \cos \left(\frac{\phi}{3} + 240^0\right)
$$
  
\n

Choisir une solution parmi les trois solutions

$$
y_{c1} = a \cdot \cos\left(\frac{\phi}{3}\right)
$$
  $y_{c2} = a \cdot \cos\left(\frac{\phi}{3} + 120^{\circ}\right)$   $y_{c3} = a \cdot \cos\left(\frac{\phi}{3} + 240^{\circ}\right)$ 

## *VI-2-4) Calcul à l'ELU :*

**Ferraillage** : le ferraillage des poteaux est fait par le calcul automatique a l'aide d'un logiciel de calcul SOCOTEC

**Les résultats sont résumés dans les tableaux ci-dessous :**

# *SOUS M<sup>2</sup>*

![](_page_131_Picture_300.jpeg)

# *SOUS M <sup>3</sup>*

![](_page_132_Picture_289.jpeg)

LES poteaux seront ferraille avec la section minimale de RPA

Poteaux (40X40)  $A_{min} = 12,80$  cm<sup>2</sup> Poteaux (35X35) A<sub>min</sub>=9,80 cm<sup>2</sup> Poteaux (30X30)  $A_{min} = 7,20$  cm<sup>2</sup>

## *VI-2-5) Calcul des armatures transversales :*

#### *Diamètre des armatures transversales :*

D'après le **[BAEL 91/99]** le diamètre des armatures transversales est au moins égal à la valeur normalisée la plus proche du tiers du diamètre des armatures longitudinales qu'elles les

maintiennent :  $\phi_t = \frac{\psi_t}{3} = \frac{14}{3} = 4{,}66$ mm 14  $\phi_t = \frac{\phi_t}{3} = \frac{14}{3} = 4,66$ mm soit **Øl=8 mm** 

 $\mathcal{O}_t$ : Diamètre maximum des armatures longitudinales. On adopte pour **2 cadres HA8 = 2.01cm².**

#### *Espacement des armatures transversales:*

L'espacement des armatures transversales des poteaux sont calculées à l'aide de la formule :

$$
\frac{A_t}{t} = \frac{\rho.V_u}{h_1.f_e}
$$

**Vu :** Effort tranchant de calcul.

**h1 :** Hauteur totale de la section brute.

**fe :** Limite élastique de l'acier d'armature transversale.

**t :** Espacement des armatures transversales.

 $\rho_a$ : Coefficient correcteur qui tient compte du mode fragile de la rupture par effort tranchant ; il est pris égal à **2,50** si l'élancement géométrique λg dans la direction considérée, est supérieur ou égal à 5 et à **3,75** dans le cas contraire.

Le calcul se fera pour les poteaux du RDC en raison de leur effort tranchant qui est

maximal à leurs niveaux.

*Espacement maximal des armatures transversales (Art 7.4.2.2 RPA 2003):*

Selon le RPA la valeur maximale de l'espacement « St » des armatures transversales est fixée comme suit :

#### **En zone nodale :**

St ≤ min (10 Øl <sup>min</sup>, 15 cm) < (14 cm, 15 cm)  $\implies$  On adopte: St= 10 cm

#### **En zone courante :**

 $St \leq 15\emptyset$ l<sup>min</sup> < 21cm  $\implies$  On adopte  $St = 15$  cm.

### *Quantité d'armatures transversales minimale du RPA :*

La quantité d'armatures transversales est donnée comme suit :

 $\text{Si } \lambda_{\text{g}} \geq 5 : \text{ A}_{\text{t}}^{\text{min}} = 0,3\% \text{ t.b}$  $Si \lambda_{g} \leq 3: A_{t}^{min} = 0,8\%$  t.b Si  $3<\lambda_2<5$ : interpoler entre les valeurs limites précédentes

b : dimensions de la section droite du poteau dans la direction considérée.  $\lambda_{g}$  : Elancement géométrique du poteau

$$
\lambda = \frac{l_f}{i} \quad , i = \sqrt{\frac{I}{B}} \quad , 1_{f} = 0.7 \text{ h}
$$

Pour le cas le plus défavorable :

$$
\text{If} = 0.7 \times 3.06 = 2.142 \text{ m}
$$
\n
$$
\Rightarrow \qquad \frac{\lambda}{\text{s}} = \frac{\text{I f}}{\text{b}} = \frac{2.142}{0.40} = 5.355
$$

Pour  $\lambda_{g} \geq 5$ 

 $A_t = 3\%$ <sub>0</sub>  $S_t \times b$ 

 **En zone nodale :** Amin =  $0.003 \times 10 \times 40 = 1.2$  cm<sup>2</sup> <A adopté =  $2.01$  cm<sup>2</sup>...........Condition vérifiée.

 **En zone courante :** Amin = 0.003x15x40 =1.8 cm² < A adopté = 2.01 cm²……..…Condition vérifiée.

#### ı *Longueurs de recouvrement*

![](_page_134_Picture_338.jpeg)

*VI-2-6) Calcul Vérification des contraintes tangentielles :*

$$
\tau_b = \frac{V_U}{b.d} \le \tau_{bu} = \rho_b . f_{c28}
$$
\n
$$
\rho_b \begin{cases}\n0,0075 & \text{Si } \lambda_g \ge 5 \\
0,04 & \text{Si } \lambda \prec 5\n\end{cases}
$$
\navec\n
$$
\begin{cases}\nf_{c28} = 25 \text{ Mpa} \\
\lambda_g = 5,35 \ge 5 \\
\rho_b = 0,0075\n\end{cases}
$$

 $\tau_h = 0.0075x25 = 1.875Mpa$ 

Chapitre VI **Example 2018** Chapitre VI **Ferraillage des éléments** 

#### **Poteaux (40 x 40)cm2 :**

**Sens longitudinal** :  $b<sub>b</sub> = \frac{6,00110}{400,380} = 0,057Mpa \leq \tau_{bu} = 1,875Mpa$  $\tau_{h} = \frac{8,68.10^{3}}{100000000} = 0,057 Mpa \leq \tau_{hu} = 1,875 Mpa \leq 0$  Vérifié **Sens transversal** :  $b<sub>b</sub> = \frac{18,68416}{400,380} = 0,107Mpa \leq \tau_{bu} = 1,875Mpa$  $16,33.10^{3}$  $\tau_h = \frac{10,33.16}{100,200} = 0,107 Mpa \leq \tau_{hu} = 1,875 Mpa \leq 100$  **Poteaux (35 x35)cm<sup>2</sup> : Sens longitudinal** :  $b<sub>b</sub> = \frac{6,6,6,1,1,0}{350,330} = 0,077Mpa \leq \tau_{bu} = 1,875Mpa$  $8,97.10^3$  $\tau_b = \frac{0.977 \cdot 10}{250,000} = 0.077 Mpa \leq \tau_{bu} = 1.875 Mpa \implies$  Vérifié **Sens transversal** :  $b<sub>b</sub> = \frac{16,16110}{350,330} = 0,157Mpa \leq \tau_{bu} = 1,875Mpa$  $18,15.10^3$  $\tau_h = \frac{10,15,10}{250,000} = 0,157 Mpa \leq \tau_{bu} = 1,875 Mpa \leq 100$  **Poteaux (30 x 30)cm2 : Sens longitudinal** :

 $b<sub>b</sub> = \frac{6,5,105}{300,280} = 0,105Mpa \leq \tau_{bu} = 1,875Mpa$  $8,9.10^{3}$  $\tau_h = \frac{0.98110}{0.0002500} = 0.105 Mpa \leq \tau_{hu} = 1.875 Mpa \implies$  Vérifié

**Sens transversal** :

 $b<sub>b</sub> = \frac{29,2212}{300,280} = 0,227Mpa \leq \tau_{bu} = 1,875Mpa$  $19,15.10^3$  $\tau_h = \frac{1.9433316}{200,0.005} = 0.227 Mpa \leq \tau_{hu} = 1.875 Mpa \implies$  Vérifié

# *Condition de non fragilité :*

La sollicitation qui provoque la fissuration du béton de la section supposée non armée et non fissurée doit entrainer dans les aciers tendus de la section réelle, une contrainte au plus égale à la limite élastique **fe**.

La section des armatures longitudinales doit vérifier la condition suivante :

$$
A_{Adopte} \succ A_{\min} = \frac{0.23 \, b.d. f_{t28}}{f_e} = \left(\frac{e_s - 0.455d}{e_s - 0.185d}\right)
$$

Avec :

*A*min : Section minimale d'aciers tendus ;

*ft* 28: Résistance du béton à la traction à l'age de 28 jours ;

*fe* : Contrainte limite élastique des aciers ;

*es* : Excentricité de l'effort normal à l'ELS ;

: Hauteur utile ;

: Largeur de la section de béton

Chapitre VI **Chapitre VI Chapitre VI Chapitre VI Chapitre VI Chapitre VI Chapitre VI Chapitre VI Chapitre VI Chapitre VI Chapitre VI Chapitre VI Chapitre VI Chapitre VI Chapitre VI Chapitre VI**

![](_page_136_Picture_422.jpeg)

# **Sous M3**

![](_page_136_Picture_423.jpeg)

### *VI-3 Ferraillage des voiles :*

Le voile est un élément structural de contreventement soumis à des forces verticales et à des forces horizontales.

Donc le calcul du ferraillage se fera en flexion composée, sous l'action des sollicitations verticales (charges permanente G et surcharges d'exploitation Q), ainsi que sous l'action des sollicitations horizontales dues aux séismes.

Pour faire face à ces sollicitations, on va prévoir trois types d'armatures :

Armatures verticales.

Armatures horizontales.

Armatures transversales.

Dans le but de faciliter la réalisation et alléger les calculs, on décompose le bâtiment en

trois zones :

Zone I : RDC et  $1^{6r}$  étage. Zone II :  $2^{\text{time}}$ au  $4^{\text{time}}$ étage. Zone III :  $5^{\text{éme}}$  et  $6^{\text{éme}}$  étage.

## *VI-3-1) Combinaisons d'action :*

Les combinaisons d'actions sismiques et d'actions dues aux charges verticales à prendre en considération sont données comme suit :

![](_page_137_Picture_240.jpeg)

*VI-3-2) Ferraillage des trumeaux :* La méthode utilisée est la méthode de la résistance des matériaux (R.D.M.) qui se fait pour une bande de largeur (d).

*VI-3-3) Exposé de la méthode :*La méthode consiste à déterminer le diagramme des contraintes à partir des sollicitations les plus défavorables (N, M) en utilisant les formules suivantes :

$$
\sigma_{\max} = \frac{N}{B} + \frac{M.V}{I} \qquad \qquad \sigma_{\min x} = \frac{N}{B} - \frac{M.V}{I}
$$

Avec : B : section du béton

I : moment d'inertie du trumeau

V et V : bras de levier ;  $V = V = \frac{L_{\text{volle}}}{L}$ 2

Dans notre cas le diagramme des contraintes sera relevé directement du fichier résultat. Le découpage de diagramme des contraintes en bandes de largeur (d) donnée par :

#### Chapitre VI **Example 2018** Chapitre VI **Ferraillage des éléments**

$$
d \leq \min\left(\frac{h_e}{2}; \frac{2}{3}L_c\right)
$$

Avec : he : hauteur entre nus de planchers du voile considéré

Lc : la longueur de la zone comprimée.

 $L_t$ : longueur tendue

 $L_t = L - L_c$ 

Les efforts normaux dans les différentes sections sont donnés en fonction des diagrammes des contraintes obtenus :

**Remarque :** Il est nécessaire d'adopter un ferraillage symétrique afin d'assurer la sécurité en cas d'inversion de l'action sismique.

#### *a. Section entièrement comprimée :*

Promotion 2018/2019 Page 126 Avec : e : épaisseur du voile *b) Ferraillage d'une section partiellement comprimé : C) Ferraillage d'une section entièrement tendue :* **Figure VI-3-1 : Diagrammes des contraintes des**

**différentes sections**

*VI-3-4) Armatures verticales minimales : e f*  $A_{\min} \geq \frac{B.f_{t28}}{2}$  (Condition non fragilité **BAEL art A4.2.1, CBA93**).  $A_{\min} \geq 0.002B$  (Section min du **RPA art 7.7.4.1, CBA93**).

B : Section du tronçon considéré.

# *VI-3-5) Exigences du RPA 99 révisée 2003 :*

Le pourcentage minimal d'armatures verticales et horizontales des trumeaux est donné comme suit:

Globalement dans la section du voile 15 %

En zone courantes 0.10 %

# *VI-3-6) Armatures horizontales :*

Les barres horizontales doivent être munies de crochets à 135° ayant une longueur de 10Φ.

D'après le BEAL 91/99 : 4  $H = \frac{H_V}{A}$  $A_{\mu} = \frac{A}{A}$ 

D'après le RPA 2003 : A 0.15 % B <sup>H</sup> · A<sub>*H*</sub> ≥ 0,15%..*B* 

Le diamètre des barres verticales et horizontales des voiles ne devrait pas dépasser 0.1 de l'épaisseur du voile.

# *VI-3-7) Armatures transversales :*

Les armatures transversales sont perpendiculaires aux faces des refends.

Elles retiennent les deux nappes d'armatures verticales, ce sont généralement des épingles dont le rôle est d'empêcher le flambement des aciers verticaux sous l'action de la compression d'après l'Art 7.7.4.3 du RPA 2003.

Les deux nappes d'armatures verticales doivent être reliées au moins par (05) épingles par mètre carré.

# *VI-3-8) Armatures de coutures :*

Le long des joints de reprise de coulage, l'effort tranchant doit être repris par les aciers de coutures dont la section est donnée par la formule :

$$
A_{\rm\scriptscriptstyle vj}=1.1\frac{T}{f_e}
$$

 $A$ *vec*  $T = 1.4V_u$ 

Vu : Effort tranchant calculée au niveau considéré. Ces aciers on les utilise en cas de reprise de bétonnage

# *VI-3-9) Potelet :*

Il faut prévoir à chaque extrémité du voile un potelet armé par des barre verticales, dont la section de celle-ci est≥4HA10

![](_page_139_Figure_22.jpeg)

![](_page_139_Figure_23.jpeg)

#### *VI-3-9) Espacement :*

D'après l'Art 7.7.4.3 du RPA 2005, l'espacement des barres horizontales et verticales doit être inférieur à la plus petite des deux valeurs suivantes :

$$
\begin{cases} S \le 30 \text{ cm} \\ S \le 1.5^e \end{cases}
$$
Avec : e = épaisseur du voile

A chaque extrémité du voile l'espacement des barres doit être réduit de moitié sur (0.1) de la longueur du voile, cet espacement d'extrémité doit être au plus égale à (15 cm).

*VI-3-10) Longueur de recouvrement :* Elles doivent être égales à :

- 40Φ pour les barres situées dans les zones ou le renversement du signe des efforts est possible.
- 20Φ pour les barres situées dans les zones comprimées sous action de toutes les combinaisons possibles de charges.

#### *VI-3-11) Vérifications :*

#### *a) Vérification à L'ELS :*

$$
\sigma_{bc} = \frac{N_s}{B+15A} \le \overline{\sigma}_{bc} = 0.6 f_{c28} = 15 MPa
$$

Avec  $N<sub>s</sub>$ : Effort normal calculé à l'ELS.

*<sup>B</sup>*: Section du béton.

*<sup>A</sup>*: Section de l'acier.

**Vérification au cisaillement :**

- Selon le **RPA 99/ (Art 7.7.2)**

$$
\tau_b \le \overline{\tau}_b \quad \text{out} \quad \begin{cases} \tau_b = \frac{V}{b_0 d} & (V = 1, 4 V_u) \\ \tau_b = 0, 2 f_{c28} = 5 \text{ MPa} \end{cases}
$$

Avec  $V_u$ : effort tranchant dans le niveau considéré.

 $b_0$ : Épaisseur du voile.

 $d$ : Hauteur utile.  $d = 0.9h$ 

*<sup>h</sup>* : Hauteur totale de la section du béton.

Selon le BAEL 99 : Il faut vérifier que

$$
\tau_u \leq \overline{\tau}_u \quad \text{où} \quad \begin{cases} \tau_u = \frac{V_u}{b \, d} \\ \overline{\tau}_u = \left( \frac{0.2 \, f_{c28}}{\gamma_b} \right); 5 \, MPa \right) = 3.33 \, MPa \end{cases} \quad \text{(Fissuration peu nuisible)}.
$$

# **Voiles longitudinales VL1: L=1,50**

![](_page_141_Picture_317.jpeg)

# Chapitre VI **Chapitre VI Chapitre VI Chapitre VI Ferraillage des éléments**

# **Voiles longitudinales VL5 :L=1,00**

![](_page_142_Picture_283.jpeg)

Chapitre VI **Chapitre VI Chapitre VI Chapitre VI Ferraillage des éléments** 

![](_page_143_Picture_275.jpeg)
### *INTRODUCTION :*

Les fondations sont des éléments de la structure ayant pour objet la transmission au sol des efforts apportés par la structure. Ces efforts constituent en :

- Un effort normal : charge et surcharge verticale centré (valeur extérieure).
- Une force horizontale : résultante de l'action sismique.
- Un moment qui peut être de grandeur variable qui s'exerce dans des plans différents.

Nous pouvons classer les fondations selon le mode d'exécution et la résistance aux sollicitations extérieures.

#### *a)- Fondations superficielles :*

 Utilisées pour les sols de bonne et moyenne capacité portante. Elles sont réalisées prés de la surface (Semelles isolées, semelles filante et radier).

#### *b)-Fondations profondes :*

 Utilisées dans le cas des sols ayant une faible capacité portante, où le bon sol est assez profonde (pieux et puis).

#### **Etude géotechnique du sol :**

 L e choix du type de fondation repose essentiellement sur une étude détaillée du sol qui nous renseigne sur la capacité portante de ce dernier. Résultat de l'étude géotechnique du site nous donne une contrainte admissible.  $\sigma_{sol} = 0,2MPa$ .

#### **Choix du type de fondation :**

Le choix du type de fondation, est fonction du type de la superstructure ainsi que des caractéristiques topographiques et géologiques du terra in. Ce choix est défini par :

La stabilité de l'ouvrage. La facilité de l'exécution. L'économie. La capacité portante du sol. L'importance de la superstructure. Le tassement du sol.

#### *VII-1)- Pré dimensionnement des semelles filantes : VII-1***-***1) - Semelles filantes sous voiles :*

Elles sont dimensionnées à L'ELS sous l'effort N

Nous avons :  $\sigma_{\text{sol}} \ge \frac{N_s}{S} = \frac{S + Q}{B \times L} \Rightarrow B \ge \frac{S + Q}{\sigma_{\text{col}} \times L}$  $\mathrm{G} + \mathrm{Q}$  $B \times L$  $\rm G + Q$ S  $\sigma_{\text{tot}} \geq \frac{N}{2}$ sol  $sol = S$   $B \times L \rightarrow B = \sigma_{col} \times$  $\Rightarrow B \ge \frac{G+}{2}$ ×  $\geq \frac{Ns}{n} = \frac{G+Q}{n} \Rightarrow B$ 

#### **Avec :**

 $\sigma_{\rm sol}$ : Capacité portante de sol ( $\sigma_{\rm sol} = 0,2MPa$ ).

B : Largeur de la semelle.

Les résultats sont résumés dans le tableau suivant :

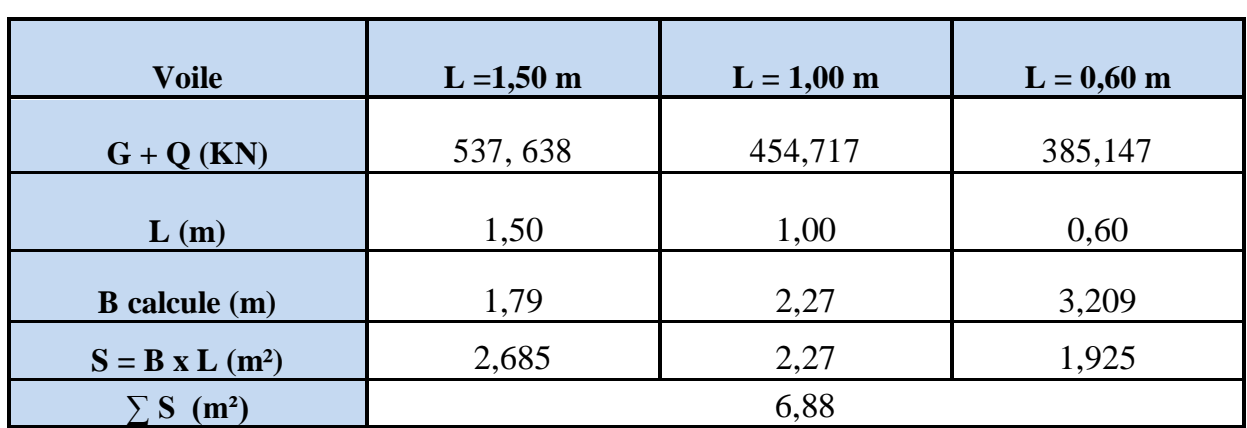

#### **Tableau VII-1 : surface des semelles filante sous voiles.**

Soit une section total  $S_t = 6,88 \text{ m}^2$ 

#### *VII-1***-***2) - Semelles filantes sous poteaux :*

#### **a***) Hypothèse de calcul :*

Une semelle infiniment rigide engendre une répartition linéaire de contrainte sur le sol. Les réactions du sol sont distribuées suivant une droite ou une surface plane telle que leur centre de gravité coïncide avec le point d'application de la résultante des charges agissantes sur la semelle.

#### *b) Etape de calcul :*

- $\checkmark$  Détermination de la résultante des charges :  $R = \sum N_i$
- $\checkmark$  Détermination de la Coordonnée de la résultante des forces :  $e = \frac{\sum_i r_i \chi_{i}}{R}$  $e = \frac{\sum N_i x e_i + \sum M_i}{\sum n_i}$
- $\checkmark$  Détermination de la Distribution (par mètre linéaire) des sollicitations de la semelle :
- 6  $e \leq \frac{L}{\epsilon}$  **become**  $\Rightarrow$  Répartition trapézoïdale.

$$
e \succ \frac{L}{6}
$$
  $\implies$  Répartition triangulaire

$$
q_{\max} = \frac{R}{L} \left( 1 + \frac{6e}{L} \right)
$$

$$
q_{\max} = \frac{R}{L} \left( 1 - \frac{6e}{L} \right)
$$

 $\checkmark$  Détermination de la largeur de la semelle B  $B \geq$ *sol L q*  $\sigma$ I  $\bigg)$  $\backslash$  $\mathsf{I}$ l ſ 4

#### *c) Application :*

#### *c-1) Détermination de la résultante des charges :*

Le calcul se fera pour le portique transversal (sens porteur).

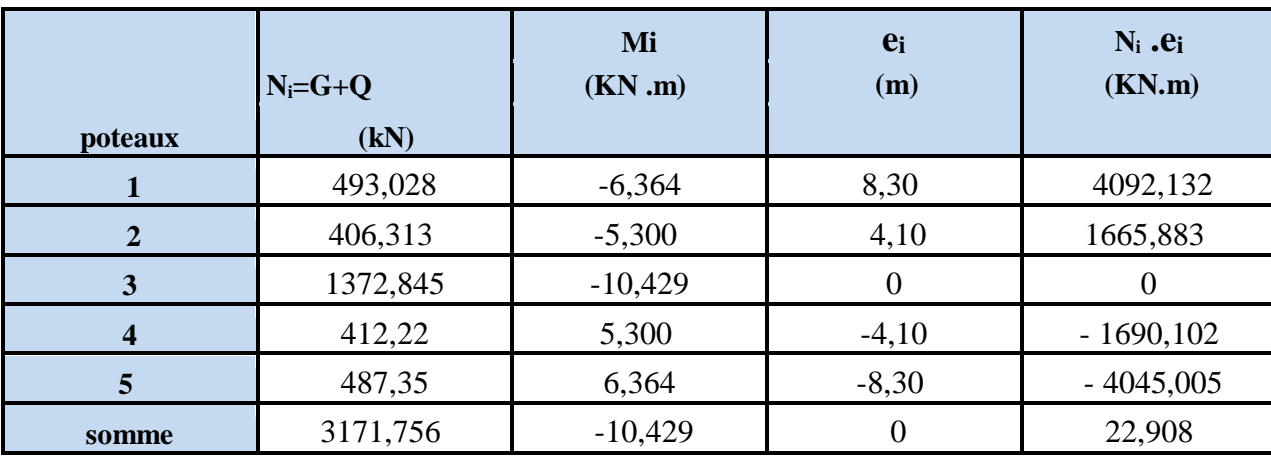

#### **tableau VII-2 : détermination de la résultante des charges**

#### *c-2) Détermination de la Distribution (par mètre linéaire) des sollicitations de la semelle :*

$$
R = \sum N_i = 3171,756
$$

$$
e = \frac{\sum N_i x e_i + \sum M_i}{R} = \frac{22,908 - 10,429}{3171,756} = 0,0039
$$
  
\n
$$
e = 0,0039m \prec \frac{L}{6} = \frac{16,60}{6} = 2,76m \qquad \text{where}
$$
  
\n
$$
q_{\text{max}} = \frac{R}{L} \left( 1 + \frac{6e}{L} \right) \Longrightarrow q_{\text{max}} = \frac{3171,756}{16,60} \left( 1 + \frac{6.0,0039}{16,60} \right) = 191,33 \text{ KN/m}
$$
  
\n
$$
q_{\text{min}} = \frac{R}{L} \left( 1 - \frac{6e}{L} \right) \Longrightarrow q_{\text{min}} = \frac{3171,756}{16,60} \left( 1 - \frac{6.0,0039}{16,60} \right) = 190,80 \text{ KN/m}
$$

$$
\text{min} > q\left(\frac{L}{4}\right) = \frac{R}{L}\left(1 + \frac{3.e}{L}\right) = \frac{3171,756}{16,60}\left(1 + \frac{3.0,0039}{16,60}\right) = 191,204 \text{ KN/m}
$$

c-3) *Détermination de la largeur de la semelle B*  

$$
B \ge \frac{q\left(\frac{L}{4}\right)}{\sigma_{sol}} = \frac{191,204}{200} = 0,95m
$$
On prend **B=1,10 m**

On aura donc :  $S = 1,10 \times 16,60 = 18,26$  m2  $\implies$   $S = 18,26$  m2

Nous aurons la surface totale de la semelle filante  $S_t = S_n + S_v$ 

Avec : n: Nombre de portique dans le sens considéré.

La surface de toutes les semelles filantes est:

 $S_P = S \times n = 18,26 \times 8 = 146,08 \text{ m2} \implies S_P = 146,08 \text{ m2}$ 

Surface de bâtiment :

 $S_b = 16,60 \times 21,80 = 361,88 \text{ m2} \implies S_b = 361,88 \text{ m2}$ 

la surface totale occupée par les semelles filantes est :

 $S_T = S_P + S_V = 146,08 + 18,26 = 164,34 \text{ m}^2 \implies S_T = 164,34 \text{ m}^2$ 

calcul du rapport  $\frac{S_t}{S} = \frac{104,34}{254,00} = 0,454$ 361,88  $\frac{1}{b} = \frac{164,34}{361,88} =$ *t S S*

*Conclusion :* On remarque que la surface de la semelle filante est inférieure à **50%** de la surface totale du bâtiment.

#### **Donc on opte pour des semelles filantes comme fondation.**

#### *c-4) Détermination de la hauteur de la semelle B*

 $h_s \geq \frac{B-b}{4} + 5cm =$  $Avec : \int B : largeur \, de \, la \, semelle.$  hs: Hauteur de la semelle. b : largeur du poteau dans le sens x

On adopte une hauteur **hs = 35 cm**

Les dimensions adoptées sont les suivantes :

 $L = 16,60$  **m**  $B = 110$  **cm** hs = 35 cm

 A fin d'assurer une meilleure rigidité de la semelle, cette dernière sera munie d'une poutre de rigidité sur toute sa longueur qui agit comme une poutre renversée continue avec les poteaux comme appuis, d'où les armatures supérieures (moments positifs en travée) et des armatures inférieures (moments négatif sur appuis).

#### *VII-2) Etude de la poutre de rigidité :*

#### **Dimensionnement :**

Il faut que : La hauteur  $\frac{L}{9} \le h_p \le \frac{L}{6}$  $\frac{L}{0} \leq h_p \leq \frac{L}{6}$ La largeur  $\frac{1}{3}h_p \leq b_p \leq \frac{2}{3}h_p$ 2 3  $\frac{1}{-h}$   $\leq b$   $\leq$ 

*L* étant la plus grande portée dans le sens étudié.

$$
L = 4,20 \Rightarrow \frac{4,20}{9} \le h_p \le \frac{4,20}{6}
$$

$$
\Rightarrow 0,466 \le h_p \le 0,70
$$

On adopte une hauteur

$$
h_p=70
$$

$$
h_p = 0,70 \Rightarrow \frac{70}{3} \le b_p \le \frac{2X70}{3}
$$

$$
\Rightarrow 23,3 \le b_p \le 46,6
$$

On adopte une largeur

$$
b_p=40
$$

#### *VII-3) Ferraillage de la poutre (ELU) :*

 Le schéma statique de la poutre de redressement est équivalent à une poutre continue sur cinq appuis. Le calcul des moments le long de la poutre se fera par les méthodes classiques de calcul en béton armé. Calcul de la charge uniforme :

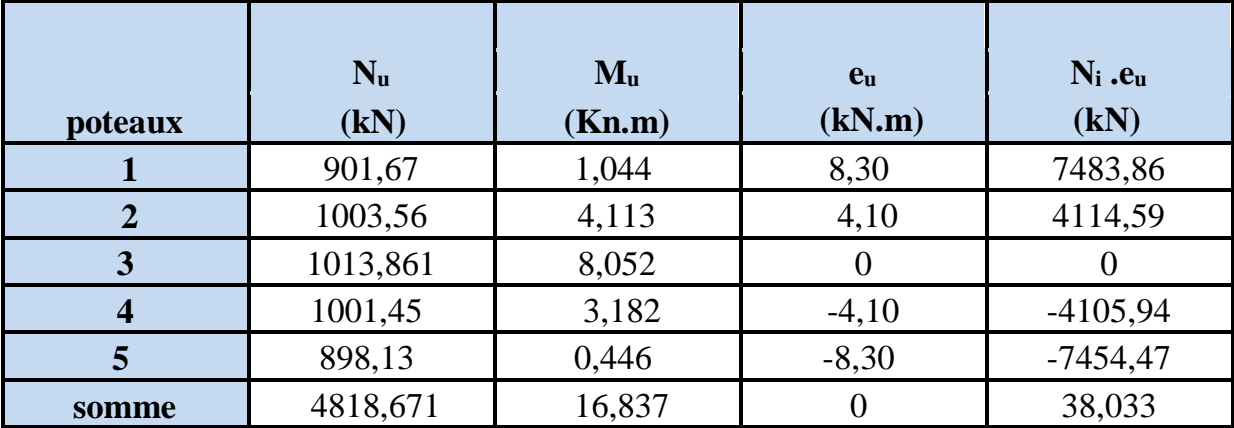

**Calcul de la charge uniforme :**

$$
e_u = \frac{\sum N_i x e_i + \sum M_i}{R} = \frac{38,033 + 16,837}{4818,671} = 0,011
$$

$$
q_u = \frac{\sum N_U}{L_T} \left(1 + \frac{3.eu}{L_T}\right) = \frac{4818,671}{16,60} \left(1 + \frac{3x0,011}{16,60}\right) = 290,858 KN/ml
$$

#### **- Calcul des moments isostatiques :**

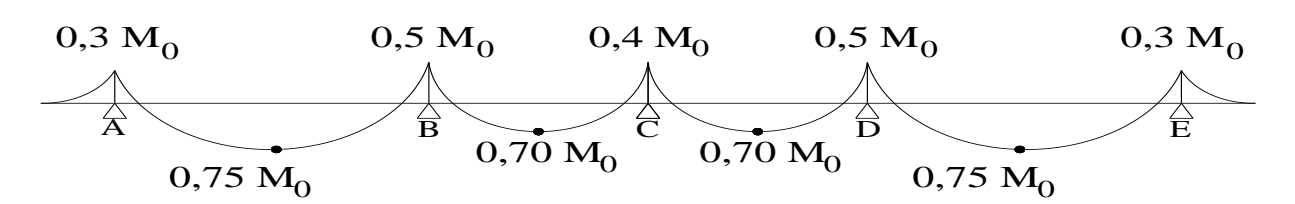

*Les travées AB et DE :*

$$
M_0 = \frac{q_u L^2}{8} = \frac{290,858(4.20)^2}{8} = 641,34 \, \text{KN} \, \text{m}
$$
\nLa travése BC et CD :

8

$$
M_0 = \frac{q_u L^2}{g} = \frac{290,858(4.10)^2}{g} = 611,16KN.m
$$

**Calcul des armatures :**

8

Le ferraillage sera en flexion simple :

$$
\mu_b = \frac{M_u}{b.d^2.f_{bc}} \qquad ; \quad A_s = \frac{M_u}{\beta.d.\sigma_s} \qquad A_{\min} = \frac{0,23.b.d.f_{t28}}{f_e} \qquad \text{avec} \quad \text{h=70cm} \quad \text{et} \quad \text{b=40cm}
$$

#### **Aux appuis :**

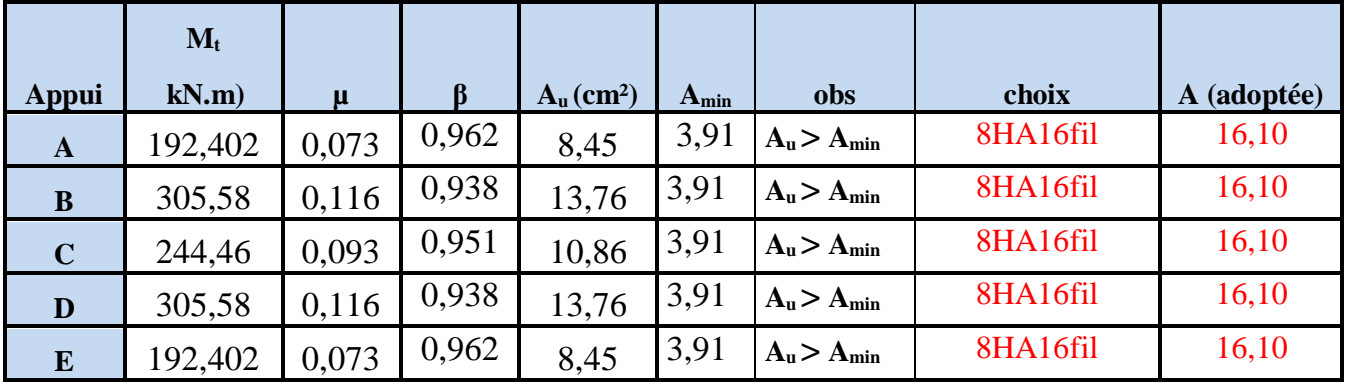

#### **tableau VII-3 : Ferraillage de la poutre de rigidité au niveau des appuis**

#### **En travée :**

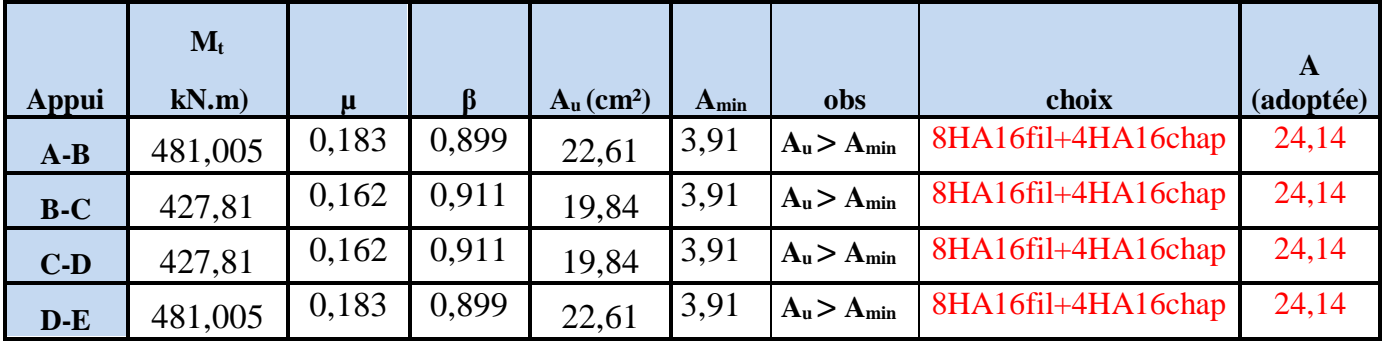

#### **tableau VII-4 : Ferraillage de la poutre de rigidité en travée**

#### *VII-4) Vérification de la contrainte à l'ELS :*

#### *VII-4-1) Vérification au cisaillement*

 $\tau_u = \frac{1}{\tau_u} \leq \tau$  $\mu - b.d \geq \ell - \min \left| \mu \right|$ *u l l l l l l l l c b V b d*  $=\frac{V_u}{V} \leq \bar{\tau} = \min \left| \frac{0.15 f_{c28}}{0.15 f_{c28}} \right| = 2.5 MPa$ Γ L  $\mathsf{I}$ ┐  $d$   $\begin{bmatrix} \gamma_1 & \gamma_2 & \gamma_3 & \gamma_4 \end{bmatrix}$  $\overline{\phantom{a}}$ min $\frac{3}{2}$ , 0.15  $\frac{^{28}}{ }$  = 2,5*MPa* ; 4MPa  $V_U = \frac{q_u l}{2} = \frac{290,858x4.2}{2} = 610,80$  KN 290,858*x*4.2 2  $=\frac{q_u v}{2}=\frac{250,0500000}{2}=$ *MPa x x b d*  $V_{U} = \frac{V_{u}}{b.d} = \frac{290,858 \times 10^{3}}{400 \times 680} = 1,069$ 290,858*x*10 3  $\tau_{\scriptscriptstyle II} = \frac{1}{\sqrt{2}} = \frac{1}{\sqrt{2}} = \$ 

 $\tau_U = 1,069MPa \prec \tau = 2,5Mpa \longrightarrow$  Condition vérifiée.

#### *VII-4-2) Armatures transversales :*

 $c_t \leq \min\left(\frac{h}{25} : \frac{b}{10} : \phi_{t,\min}\right)$  *cm* J  $\left(\frac{h}{\sigma}:\frac{b}{\sigma},\phi_{lmn}\right)$ L ſ  $\phi_t \leq \min \left( \frac{1}{35} : \frac{1}{10} : \phi_t \right)$  min  $\phi \leq \min (2; 4; 1, 2)$  *cm*  $\phi_t \leq 1, 2 \, \text{cm}$  on prend  $\phi_t = 8 \, \text{mm}$ 

## *VII-4-3) Espacement des cadres :*

Selon le RPA, l'espacement entre les cadres doit être :

- *En zone nodale* :  $S_t \le \min \left( 17, 5; 24; 30 \right)$  $\frac{1}{4}$ ; 12  $\phi$ <sub>l</sub>; 30 min  $\left(\frac{1}{4}; 12 \phi_i; 30\right)$ I  $\left(\frac{h}{i};12\phi_i;30\right)$ J  $S_t \le \min\left[\frac{h}{l}; 12 \phi_l; 30\right]$  *cm*  $S_t \le 17,5 \, \text{cm}$  on prend  $S_t = 10 \, \text{cm}$ 
	- *En zone courante* :  $S_t \leq \frac{h}{2} = 35 \, \text{cm}$  on prend  $S_t = 15$

#### *VII-4-4) Vérification des armatures transversales :*

 $A_t \ge 0.003 \, x \, S_t$ ,  $xb = 0.003.10.40 = 1.2$   $cm^2$ 

 $A_t = 4\phi 8 = 2.02 \text{ cm}^2$   $\longrightarrow$  Condition vérifiée.

#### *VII-5-) Ferraillage de la semelle dans le sens "B" :*

Le calcul des armatures se fera avec la méthode des bielles

$$
A_B = \frac{N_{u f} (B - b)}{8 d \sigma_{st}}
$$
 Où  $N_{u f} = B \sigma_{\frac{3}{4}} 100$ 

A<sub>*B*</sub> est la section d'armatures longitudinales donnée par mètre linière (cm<sup>2</sup>/ml).

 $N_{\textit{uf}} = 165,07.1m.1 = 165,07KN$ 

Ce qui nous donnons :

 $A_B = \frac{165,07.(100-30)}{8.58,01.8} = 0,83 cm^2 / ml$ 8.50.34,8  $\frac{165,07(100-30)}{2}$  =  $=\frac{103,07,000}{100,000}$ 

On prend **5 HA 12 = 5,65 cm²/ml**

*Armatures de répartition :*  $\frac{1}{4}$  = 1,41 cm<sup>2</sup> 5,65  $\frac{2}{4} = \frac{2}{4} = 1.41$  cm  $A_r = \frac{A_B}{4} = \frac{5,65}{4} =$ On prend **4 HA 12 = 4,52cm²**

#### *VII-6 ) Ferraillage de la longrine :*

Les points d'appuis d'un même bloc doivent être solidarisés par un réseau de longrines tendant à s'opposer au déplacement relatif de ces points d'appui dans le plan horizontal.

Les dimensions minimales de la section transversale des longrines d'après le **RPA 99 (Art 10.1.1)** sont :

 $-(25 \text{ cm} \times 30 \text{ cm})$ : *Site de catégorie*  $S_2$  *et*  $S_3$ 

 $-(30 \text{ cm} \times 30 \text{ cm})$ : *Site de catégorie*  $S_4$ 

On adoptera pour notre cas une section de **(30X40)**.

Les longrines doivent être calculées pour résister à la traction sous l'action d'une force égale à :

 $F = \frac{N}{N} \ge 20$  kN  $\alpha$ 

Avec *N* : égale à la valeur maximale des charge verticales de gravité apportées par les points d'appuis solidarisés.

 $\alpha$ : Coefficient fonction de la zone sismique et de la catégorie de site considérée.

#### *Armatures longitudinales :*

N = 1013,861 KN  
\n
$$
\alpha
$$
 = 15 (Zone II a ; Site 2)  
\n $F = \frac{N}{\alpha} = \frac{1013,861}{15} = 67,59 \ge 20 kN$   
\n $A = \frac{N}{\sigma_s} = \frac{1013,86}{348} = 2,91 cm^2$ 

Le ferraillage minimum exigé par le RPA est de 0,6 % de la section totale.

$$
A_{\min} = 0.006 \cdot 30 \cdot 40 = 7.2 \text{ cm}^2
$$

On adopte une section d'armature longitudinale

A=6HA 14 = 
$$
9,24 \text{ cm}^2
$$

#### *Armatures transversales :*  $c_t \leq \min\left(\frac{h}{25} : \frac{b}{10} : \phi_{t,\min}\right)$  *cm*  $\left(\frac{h}{\sigma}:\frac{b}{\sigma},\phi_{lmn}\right)$ ſ  $\phi_t \leq \min \left( \frac{1}{35} : \frac{1}{10} : \phi_t \right)$  min

J L  $\phi_t \leq \min\left(1, 14; 3; 1, 4\right)$  *cm* 

 $\phi_t \leq 1,14$  *cm on prend un cadre HA*8

#### *Espacement des cadres :*

Selon le RPA, l'espacement entre les cadres doit être :  $S_t \le \text{min} \left( 20 \cdot 15 \phi_l \right)$  *cm*  $S_t \leq \min (20 ; 21)$  *cm* 

On adoptera comme espacement des cadres  $S_t = 15$  *cm* 

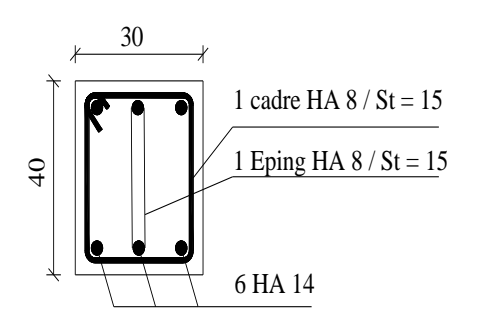

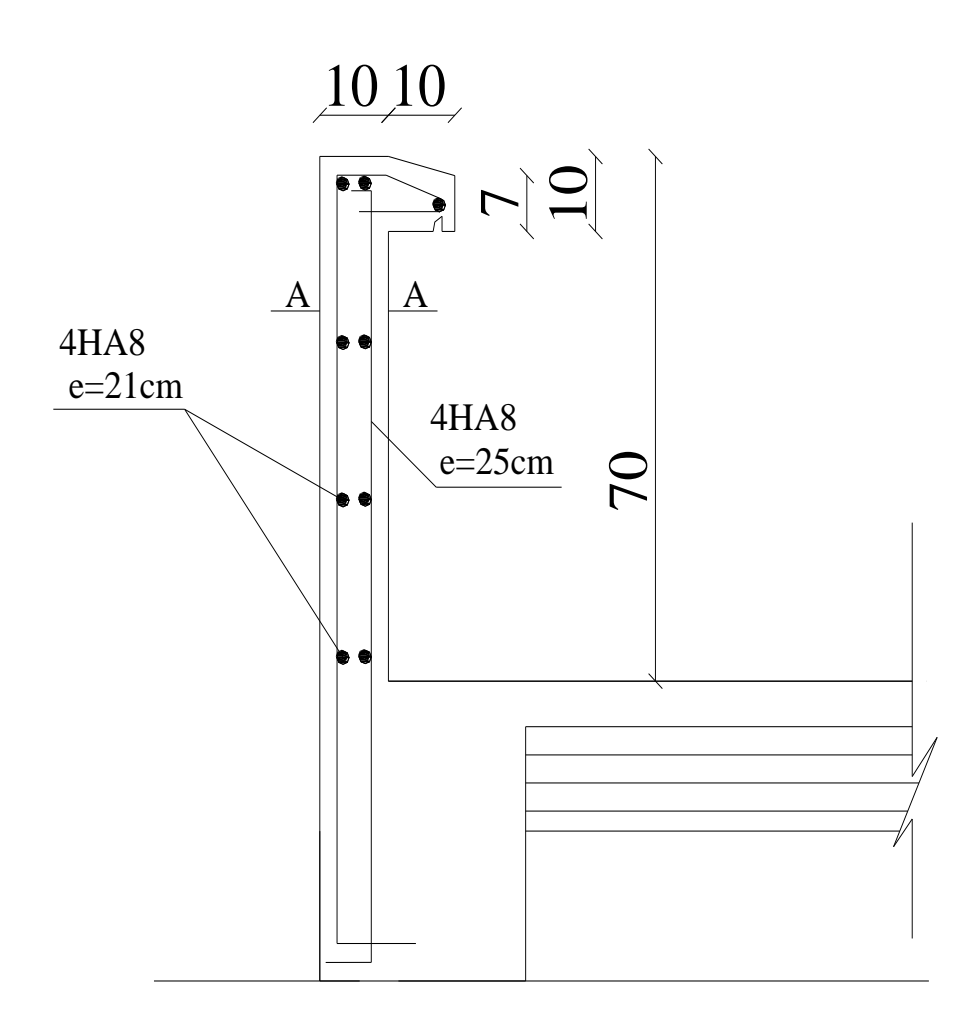

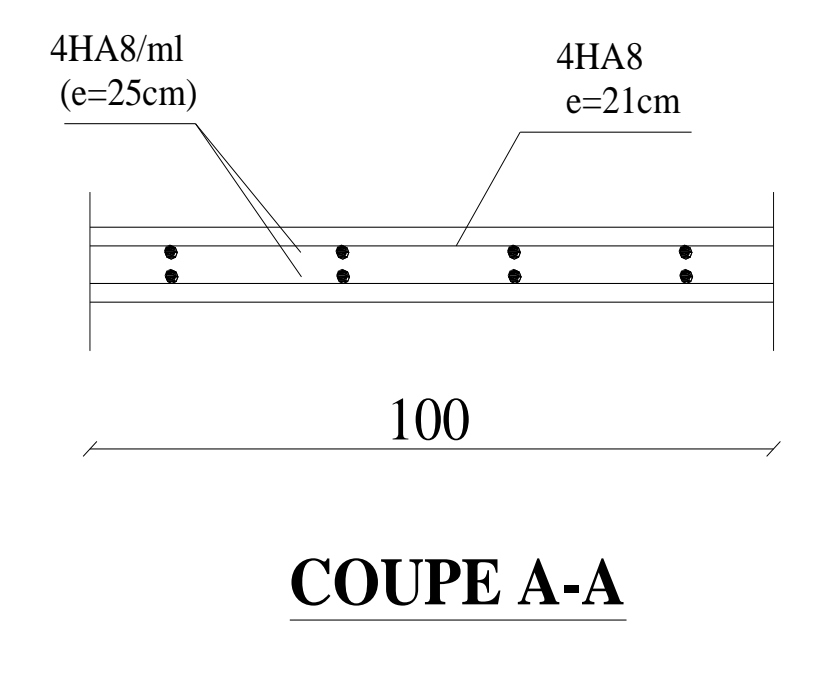

**Ferraillage de l'acrotère**

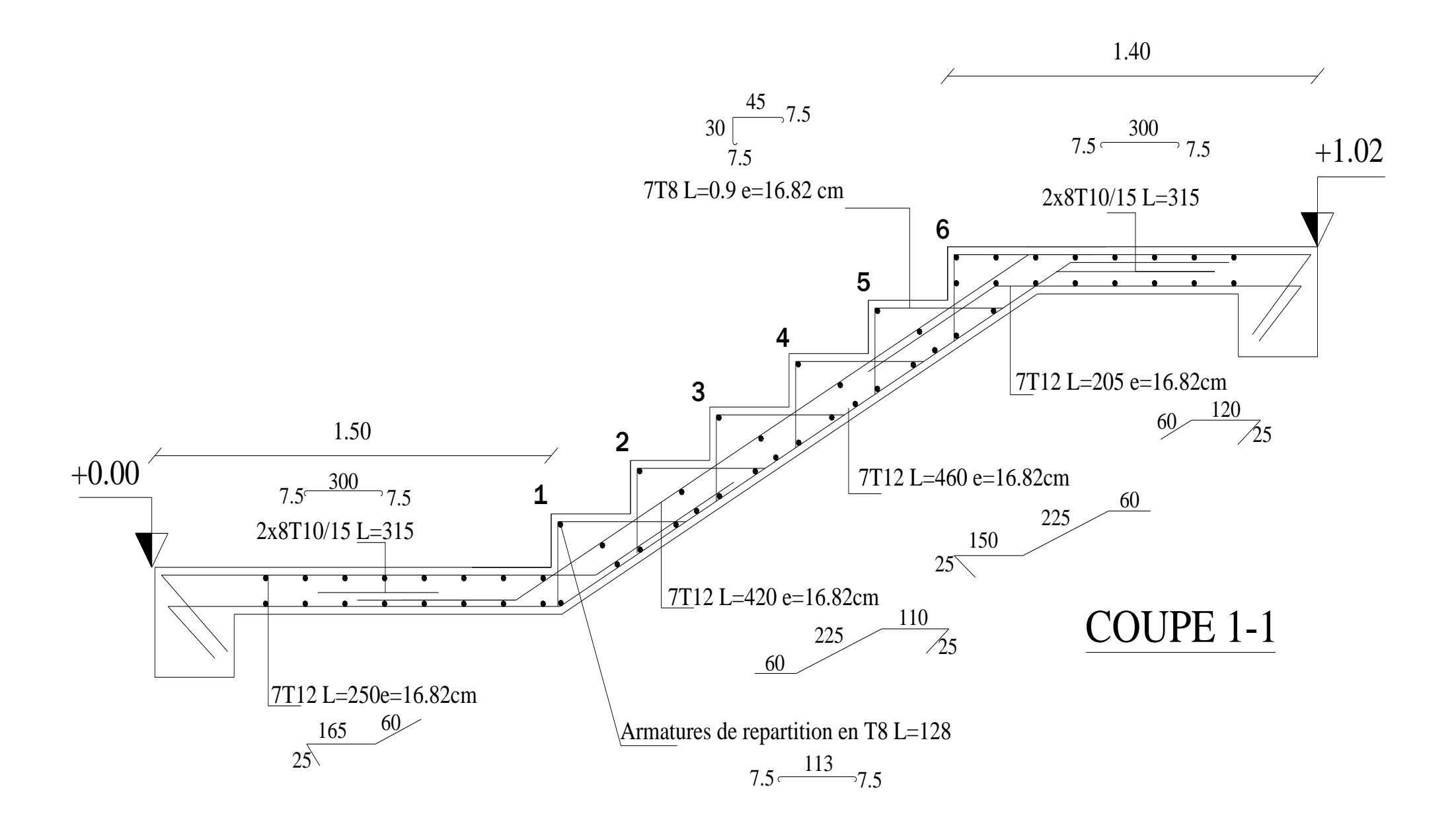

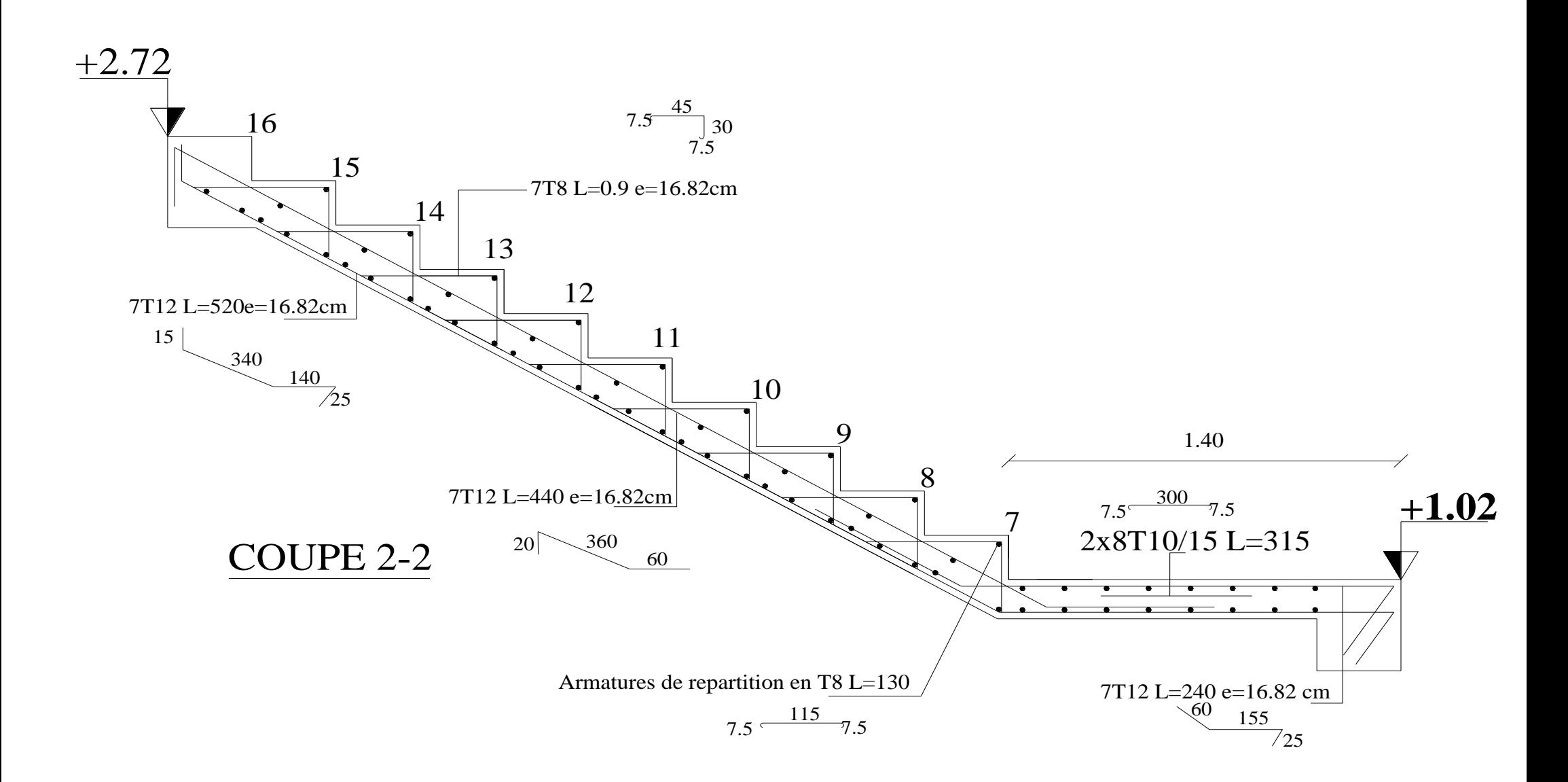

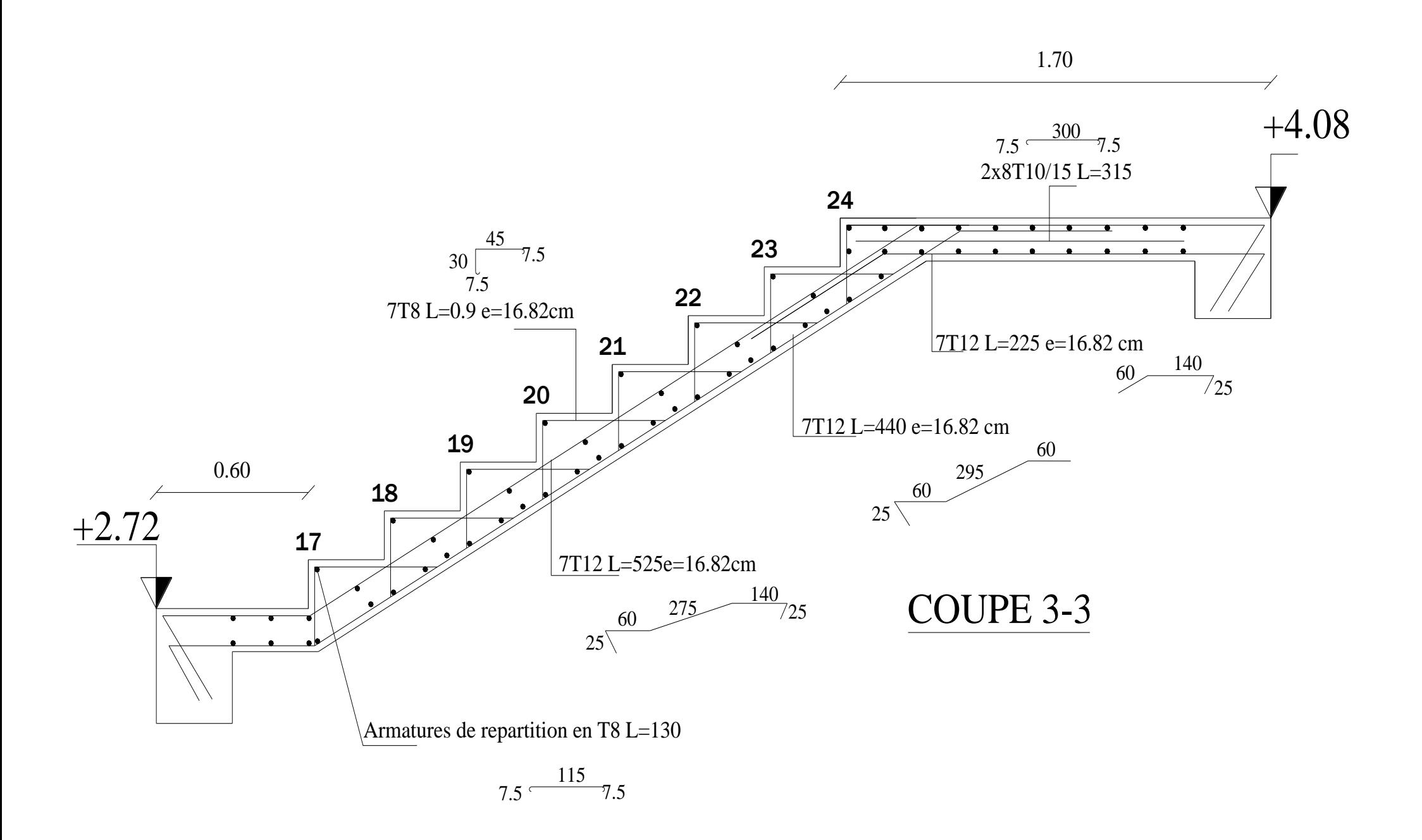

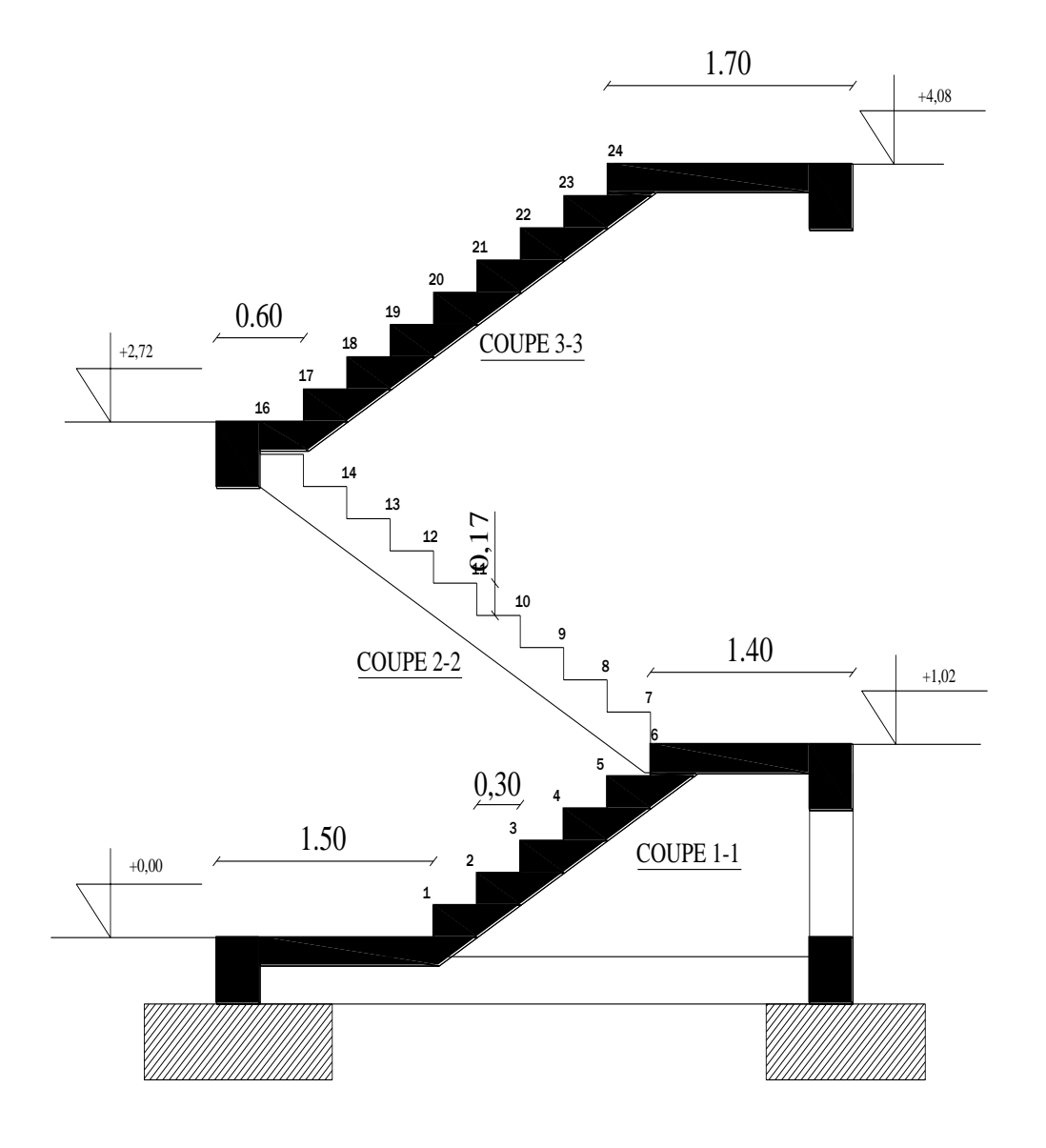

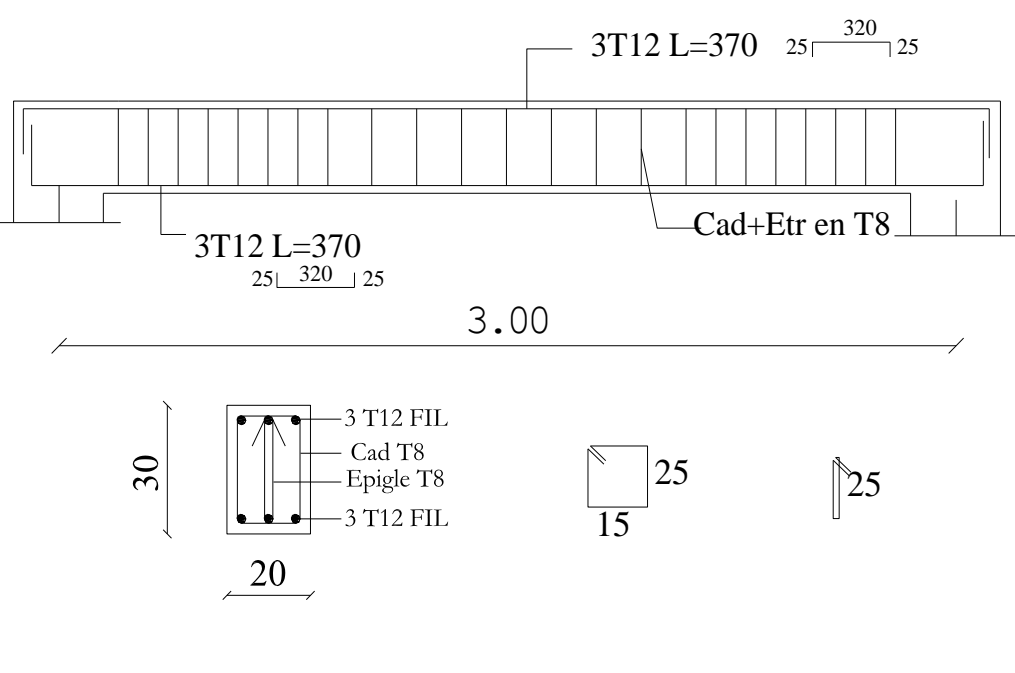

#### POUTRE PALIERE 30X20

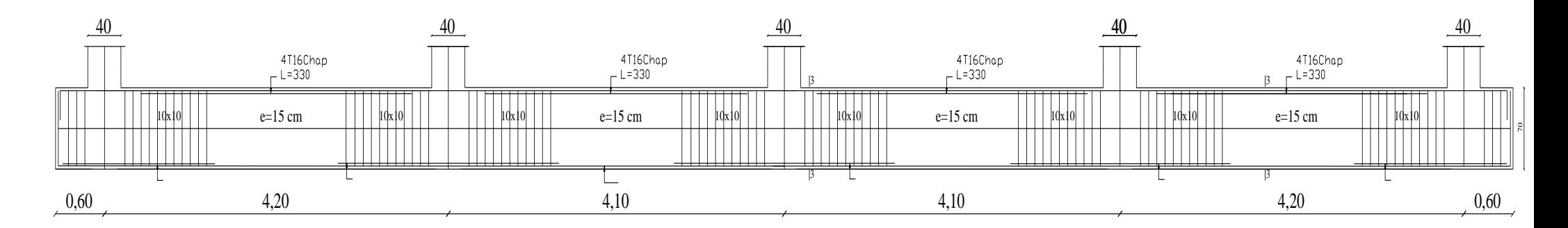

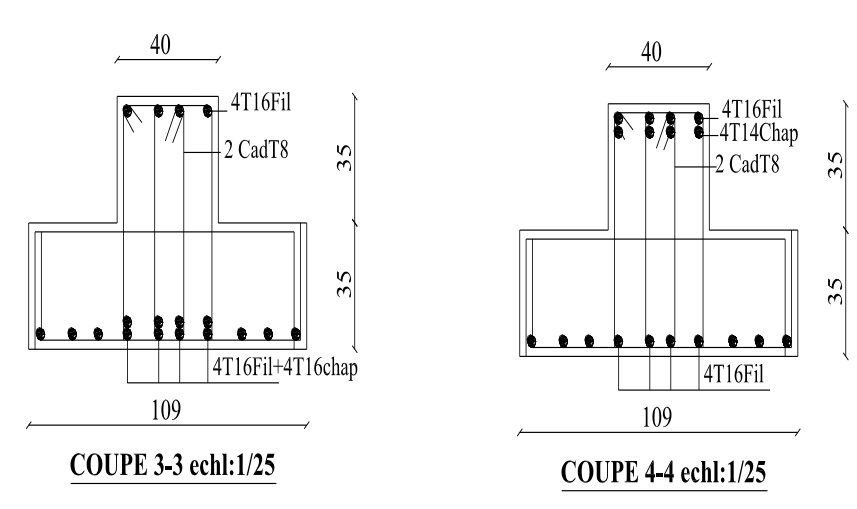

# *FERRAILLAGE DES SEMELLES FILANTE*

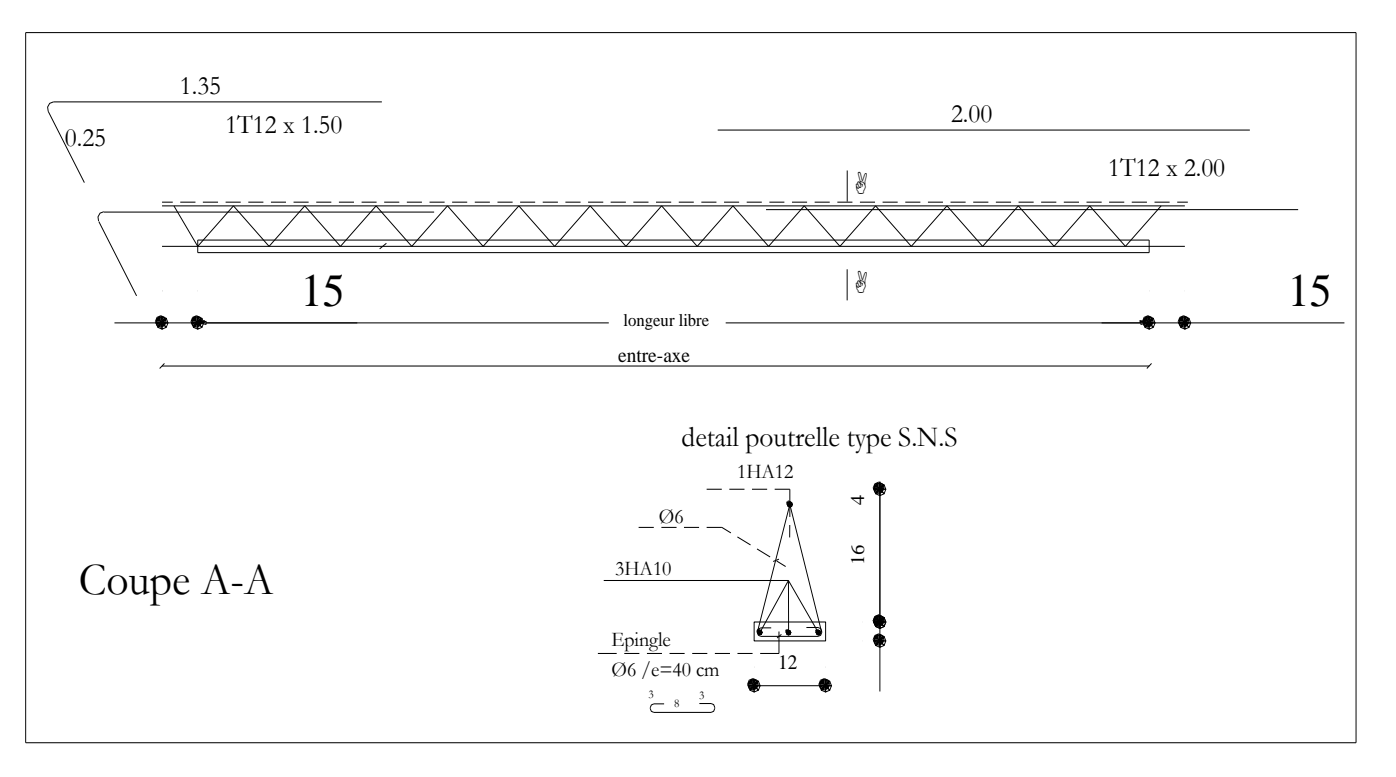

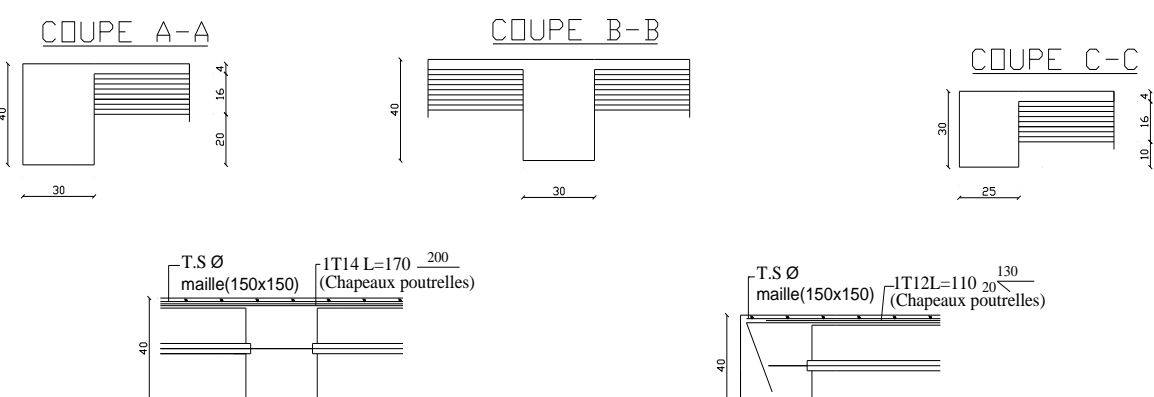

ASSEMBLAGE DE RIVE Ech: 1/25

 $\frac{1}{\sqrt{30}}$ ASSEMBLAGE INTERMEDIAIRE Ech: 1/25

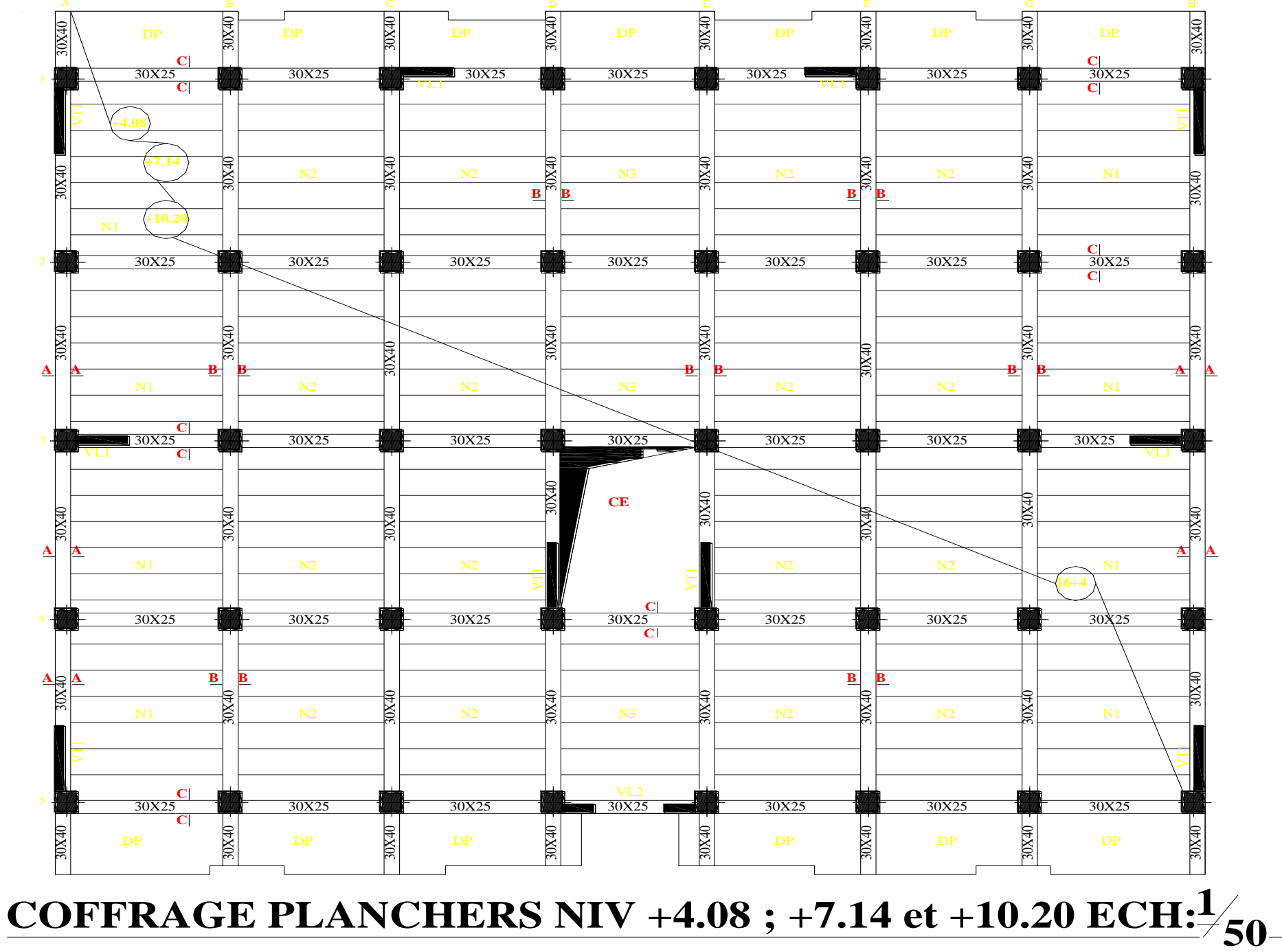

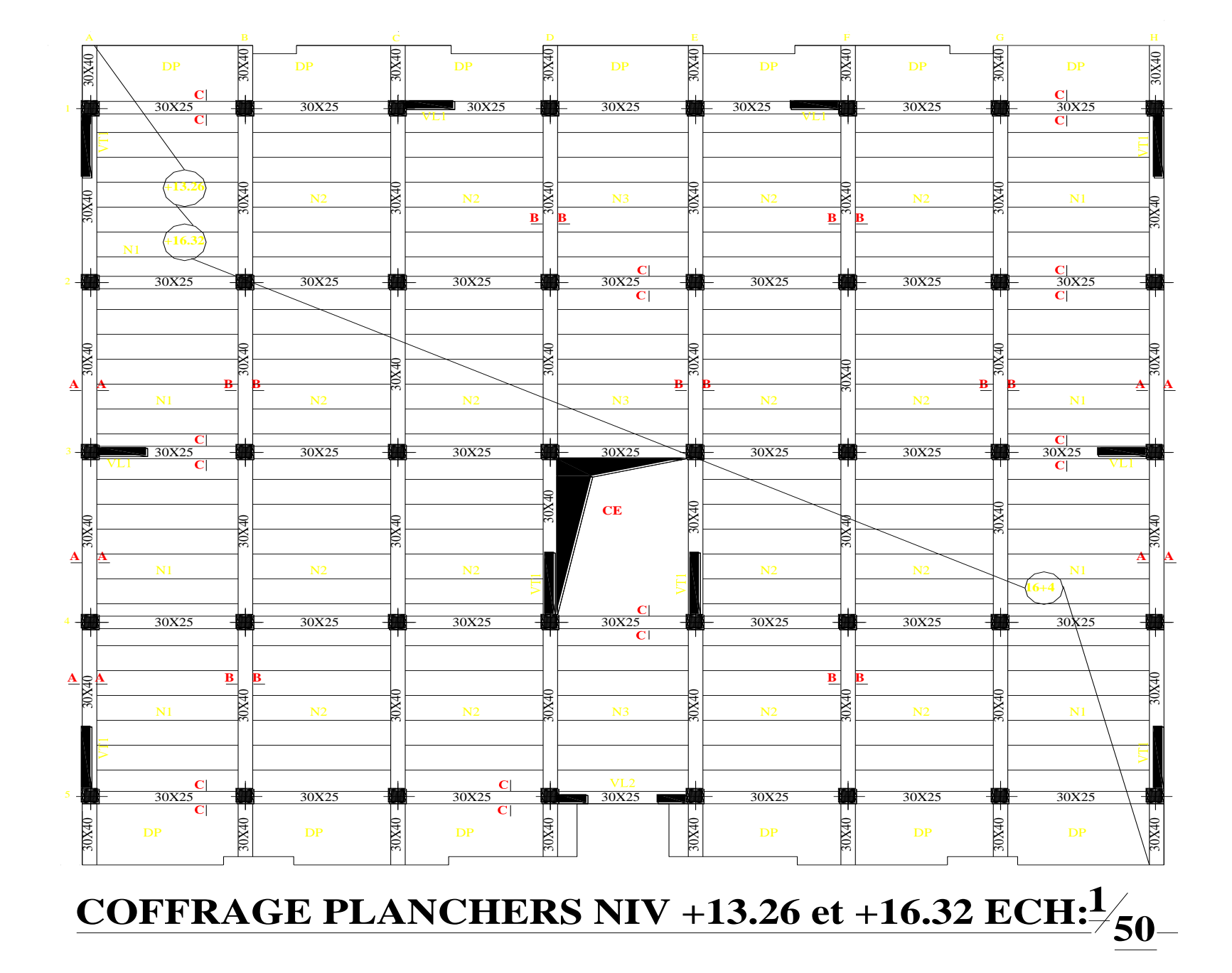

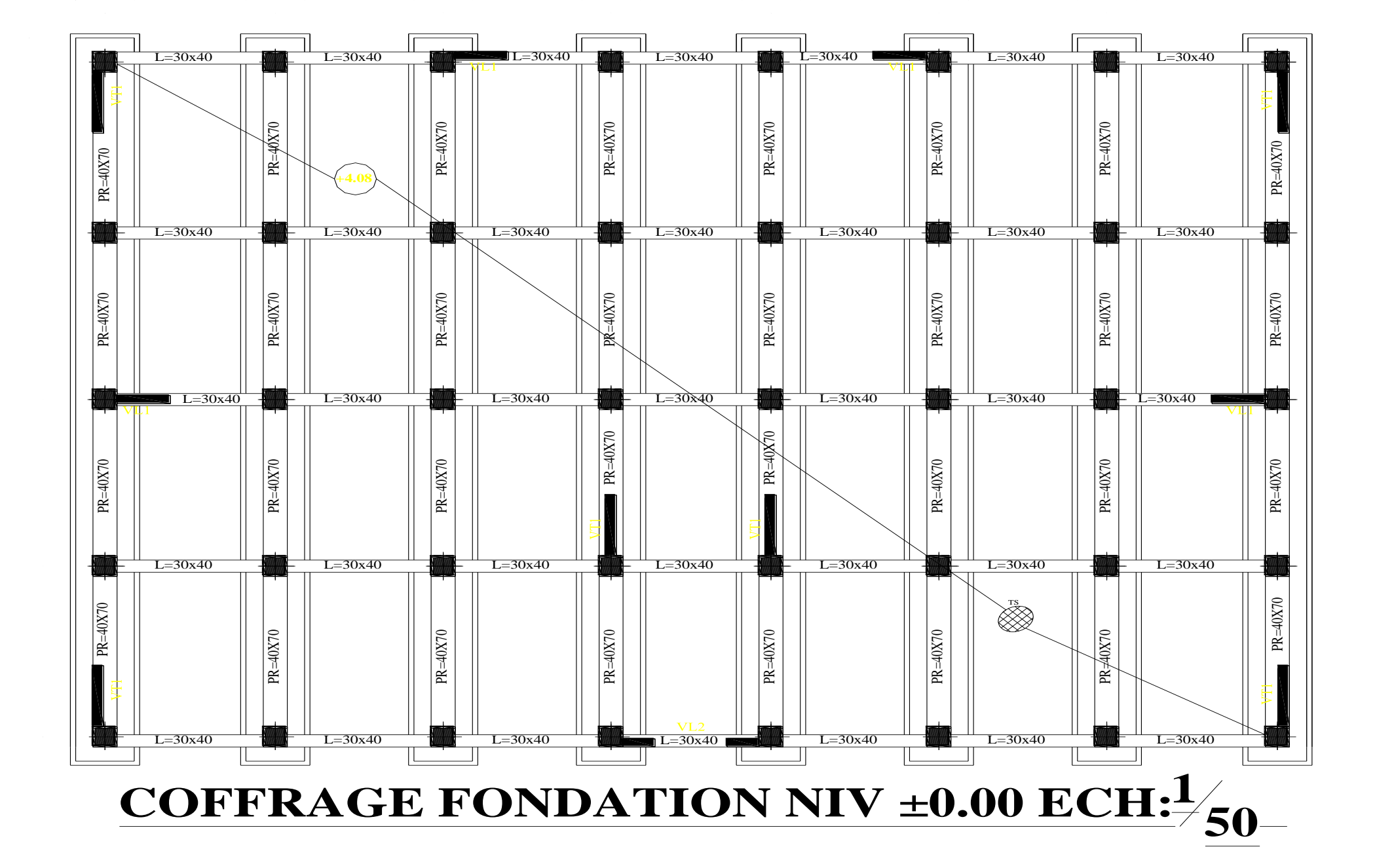

# **COFFRAGE PLANCHERS NIV +19.32 et +22.44 ECH:<sup>1</sup>/50**

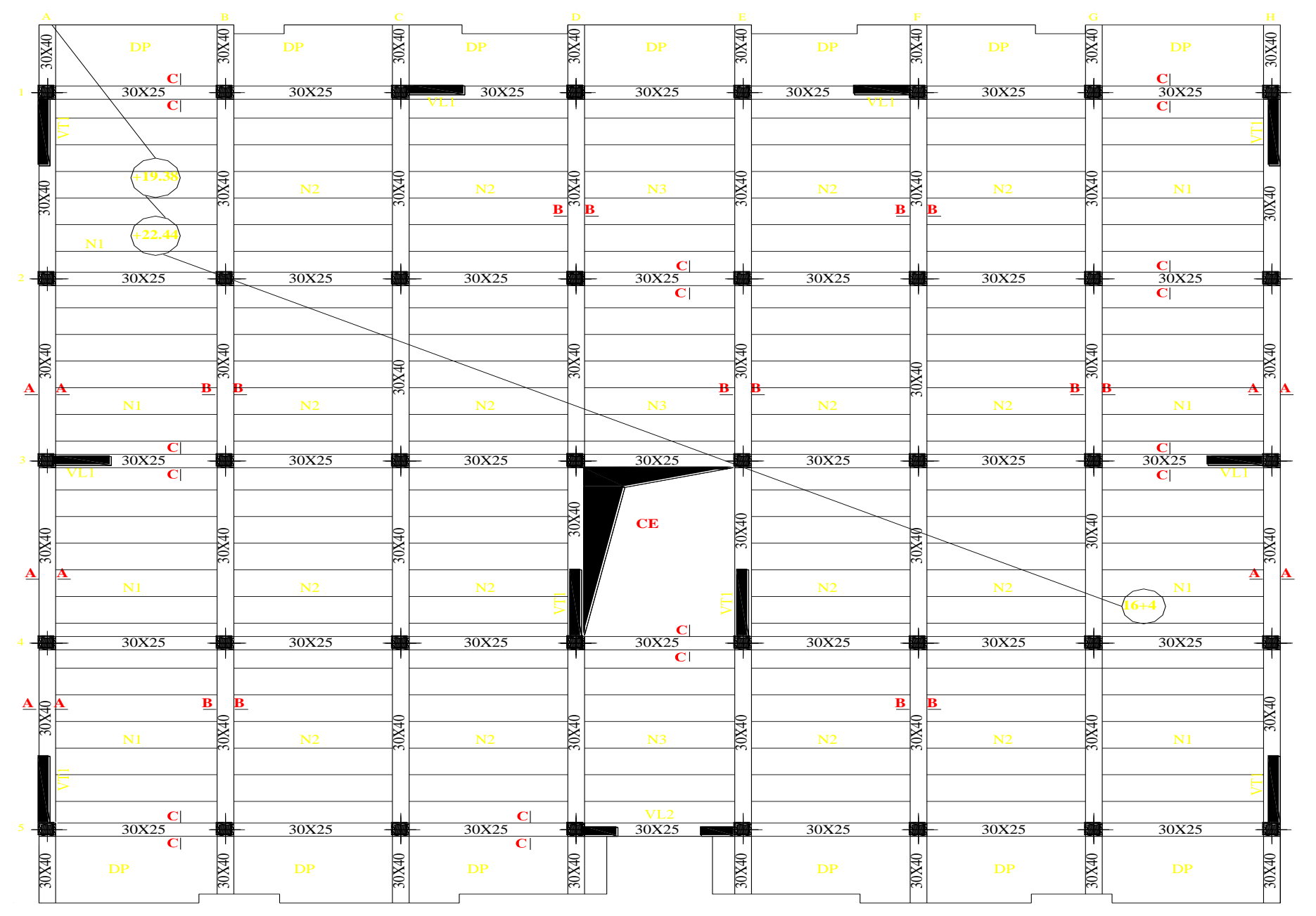

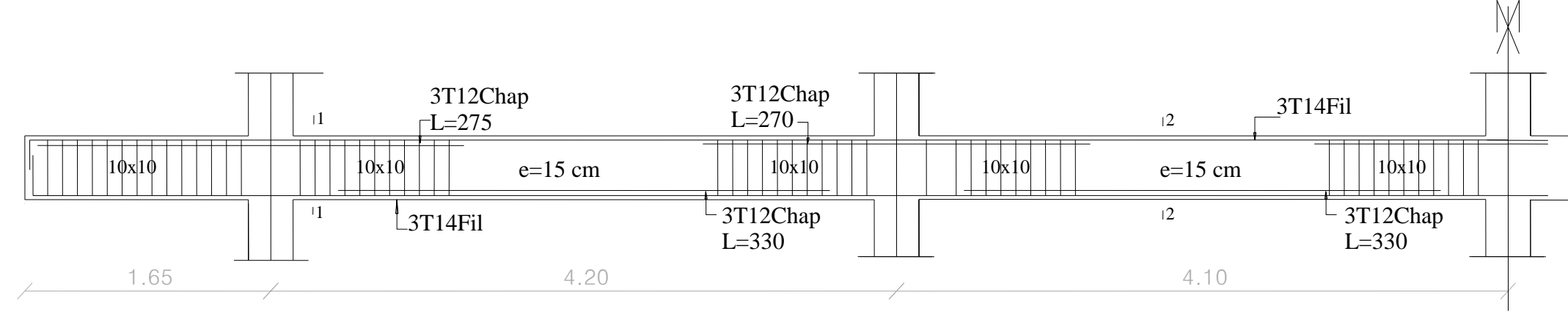

*FERRAILLAGE POUTRE PRINCIPALE (30X40)* 

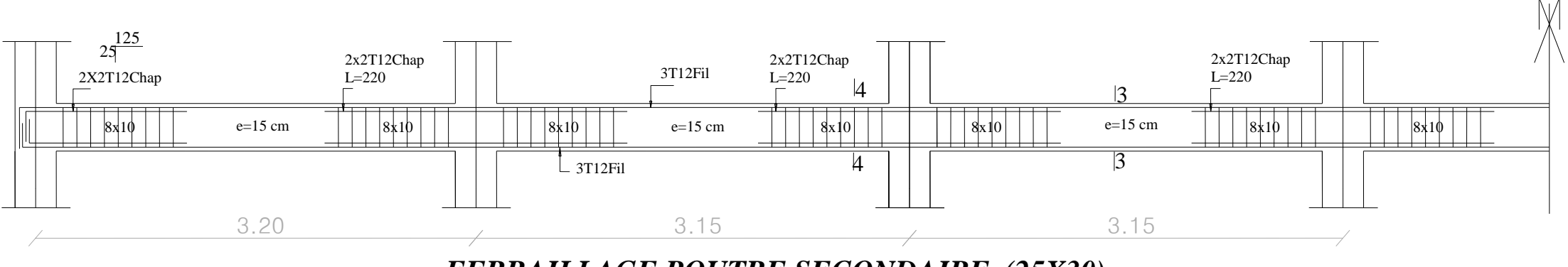

*FERRAILLAGE POUTRE SECONDAIRE (25X30)* 

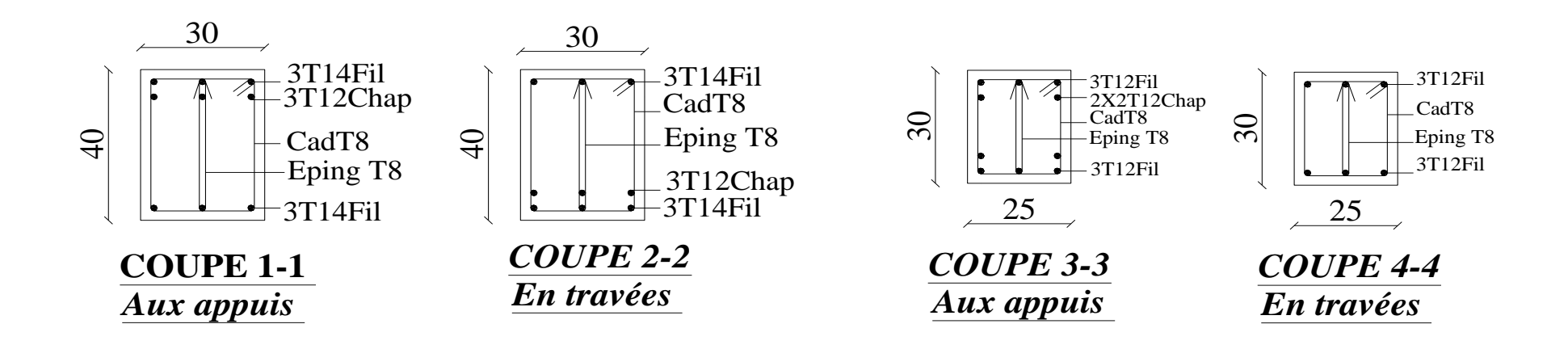

# *FERRAILLAGE DE LA SEMELLE FILANTE*

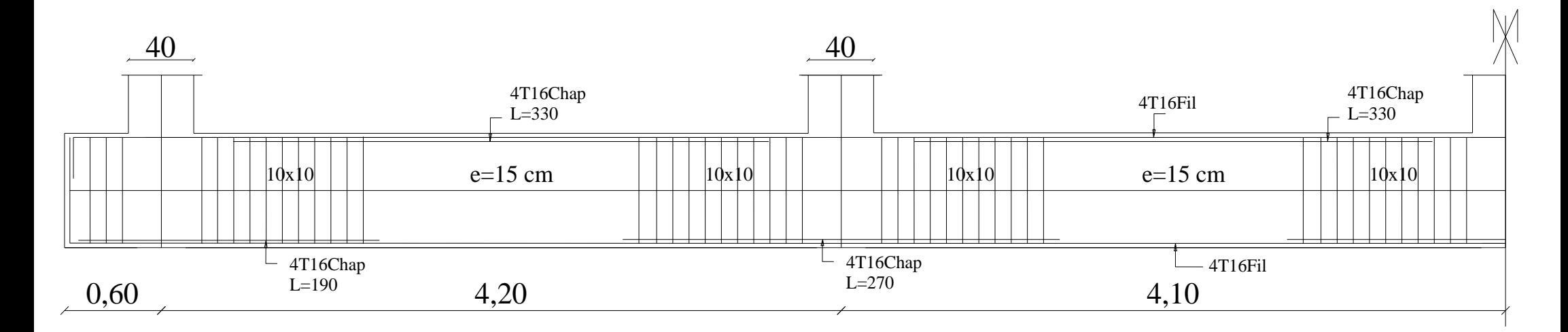

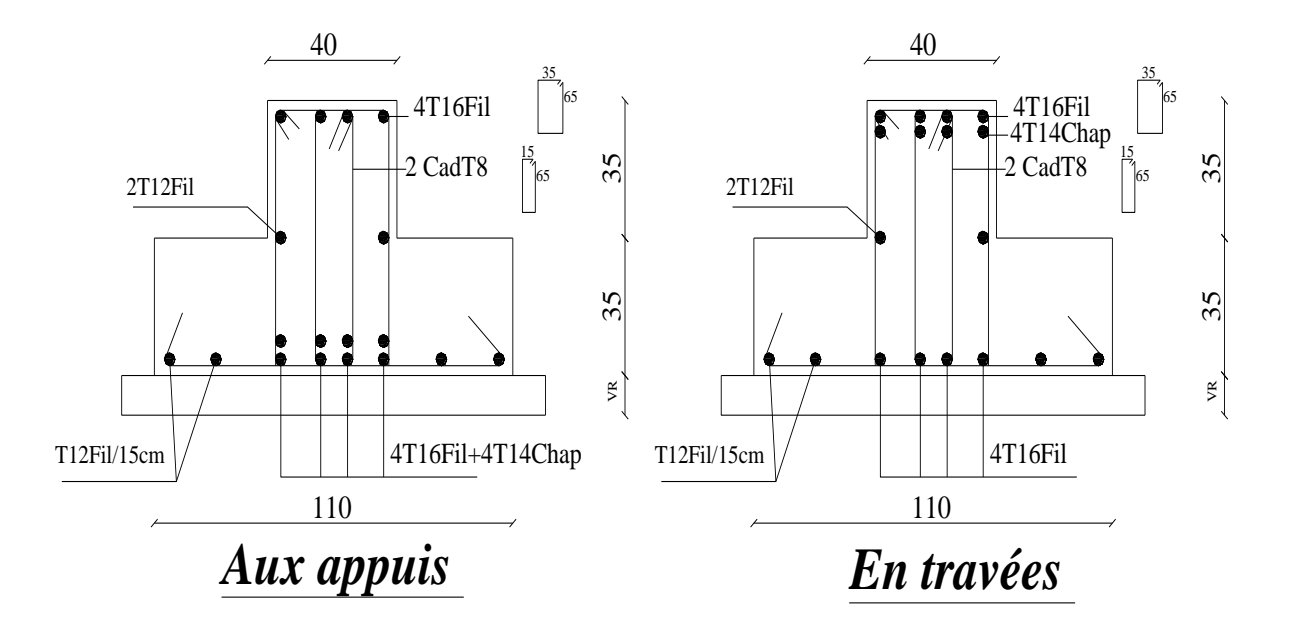

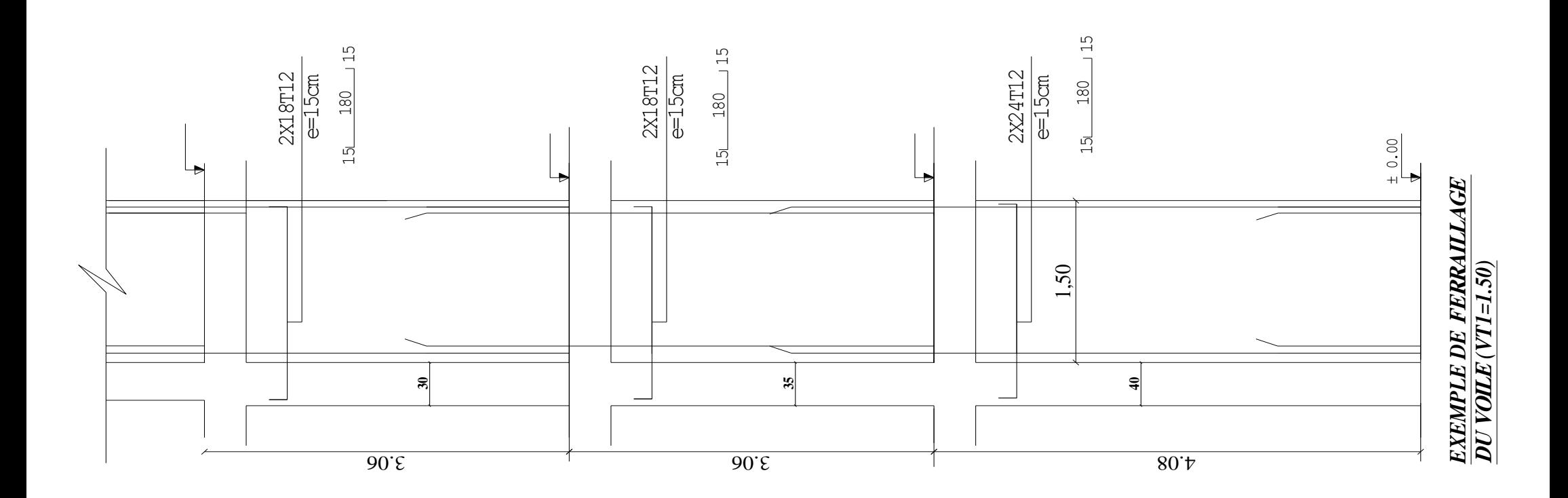

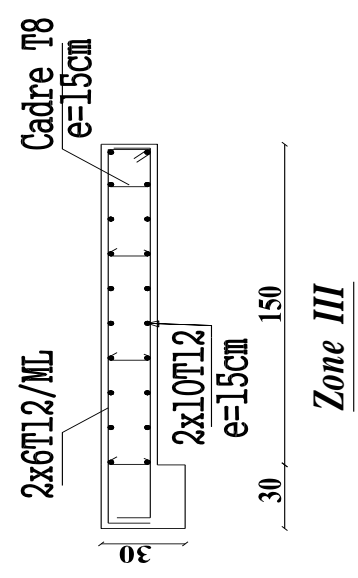

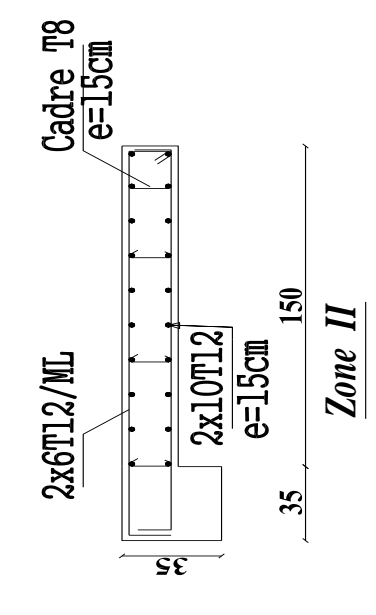

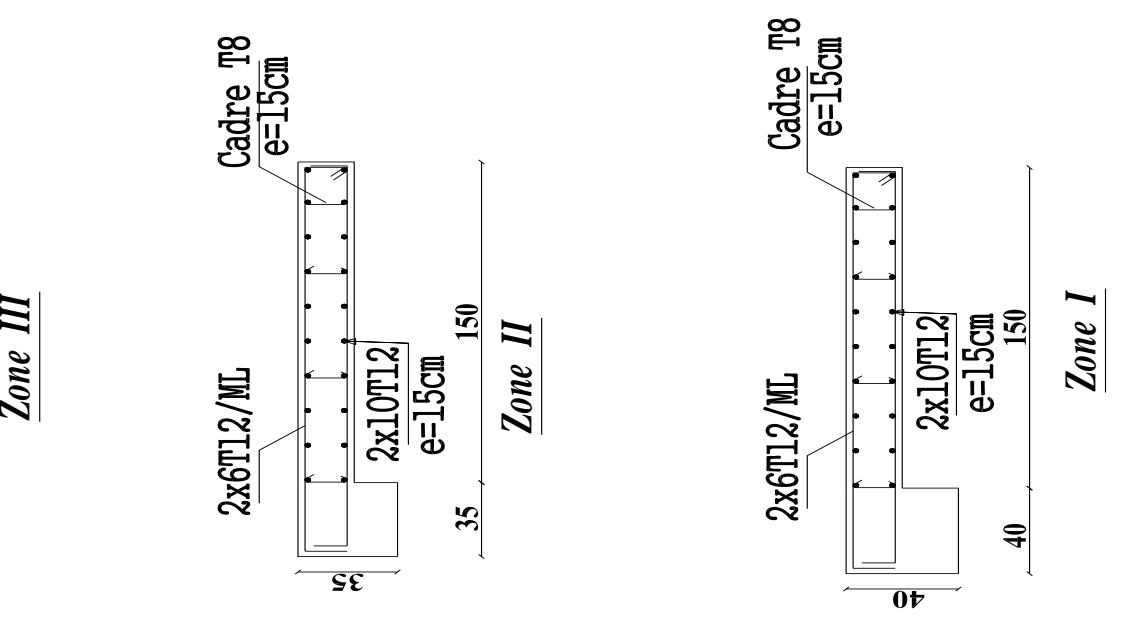

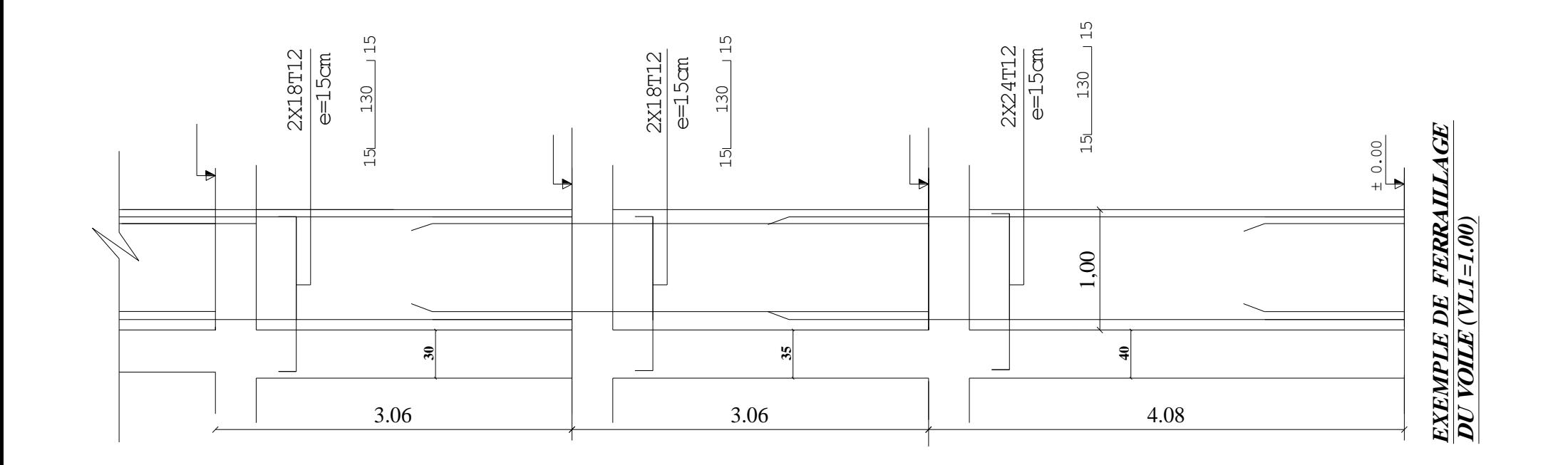

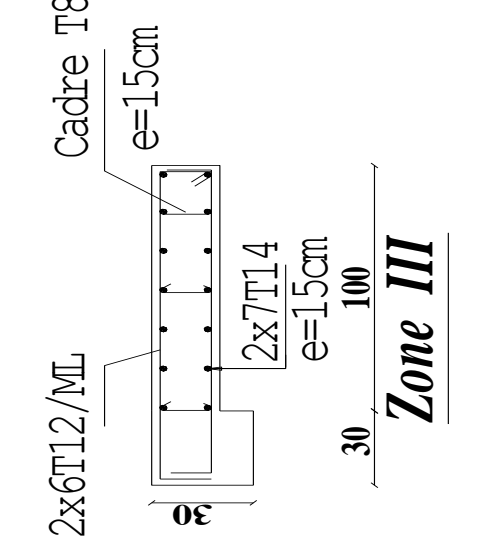

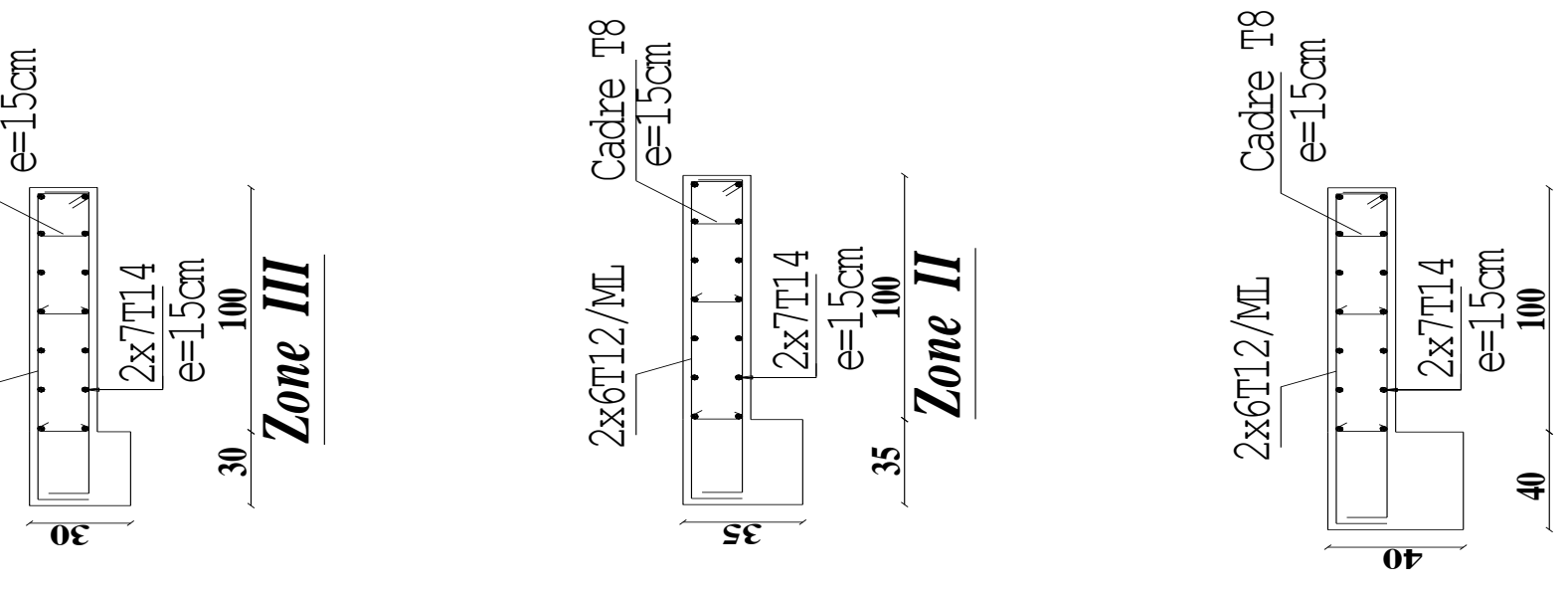

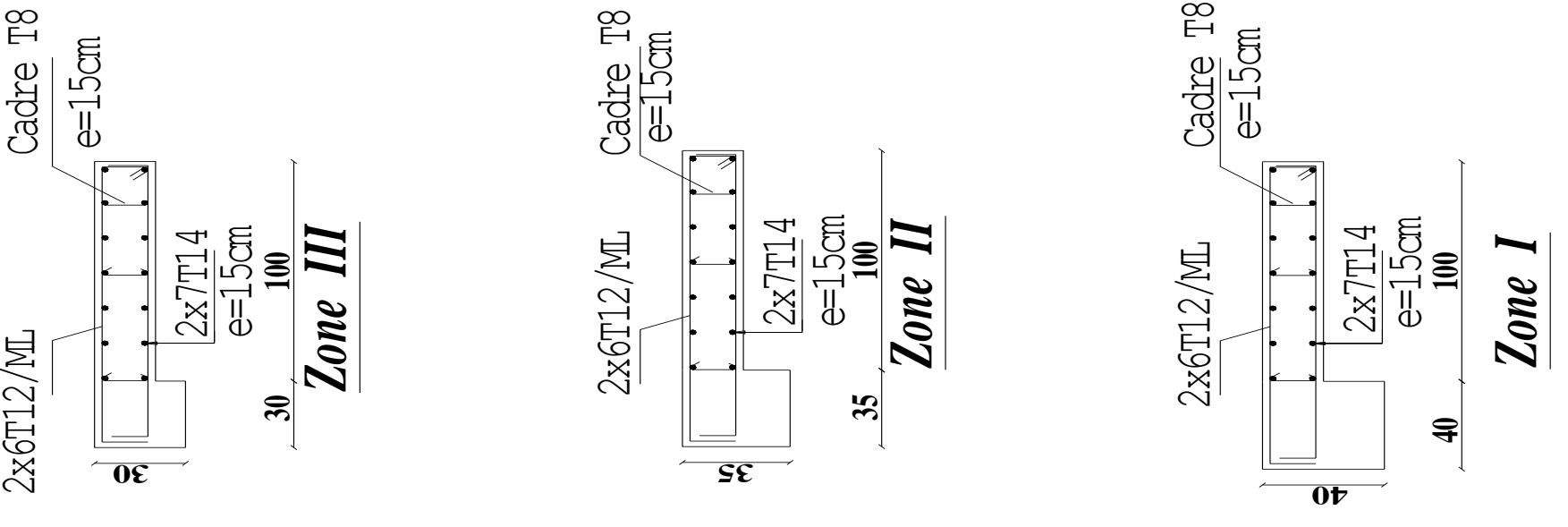

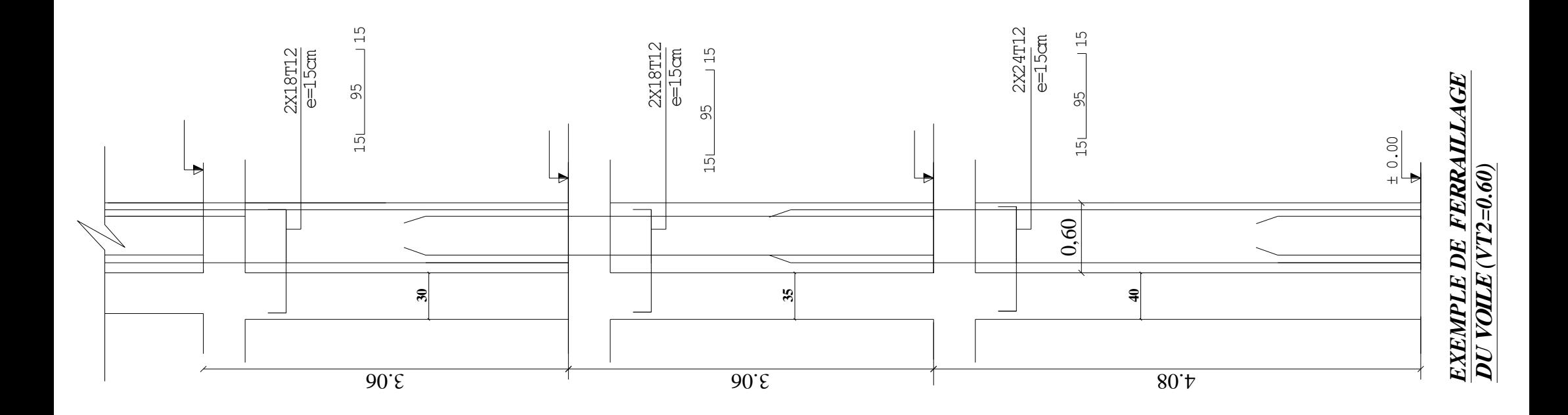

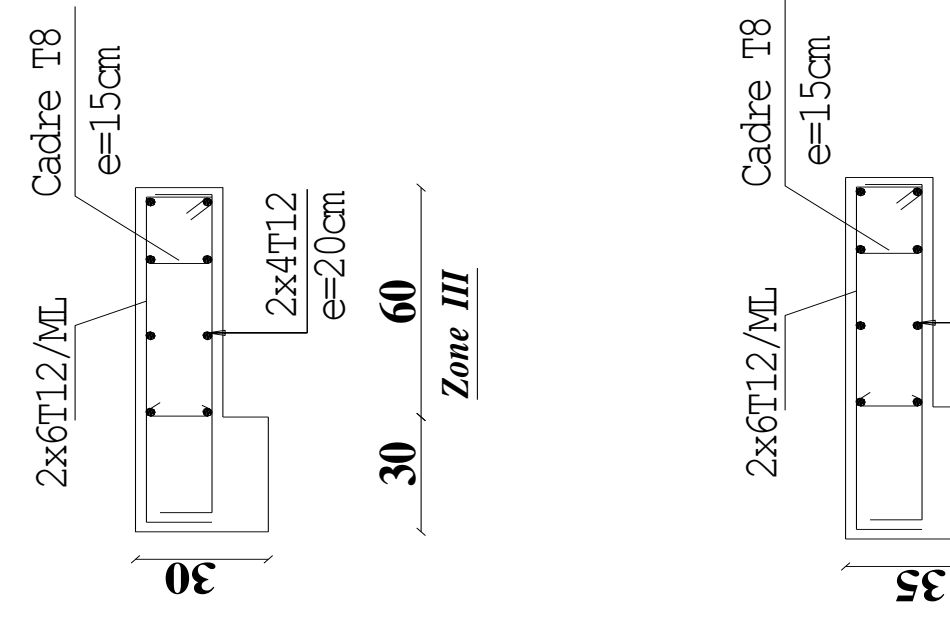

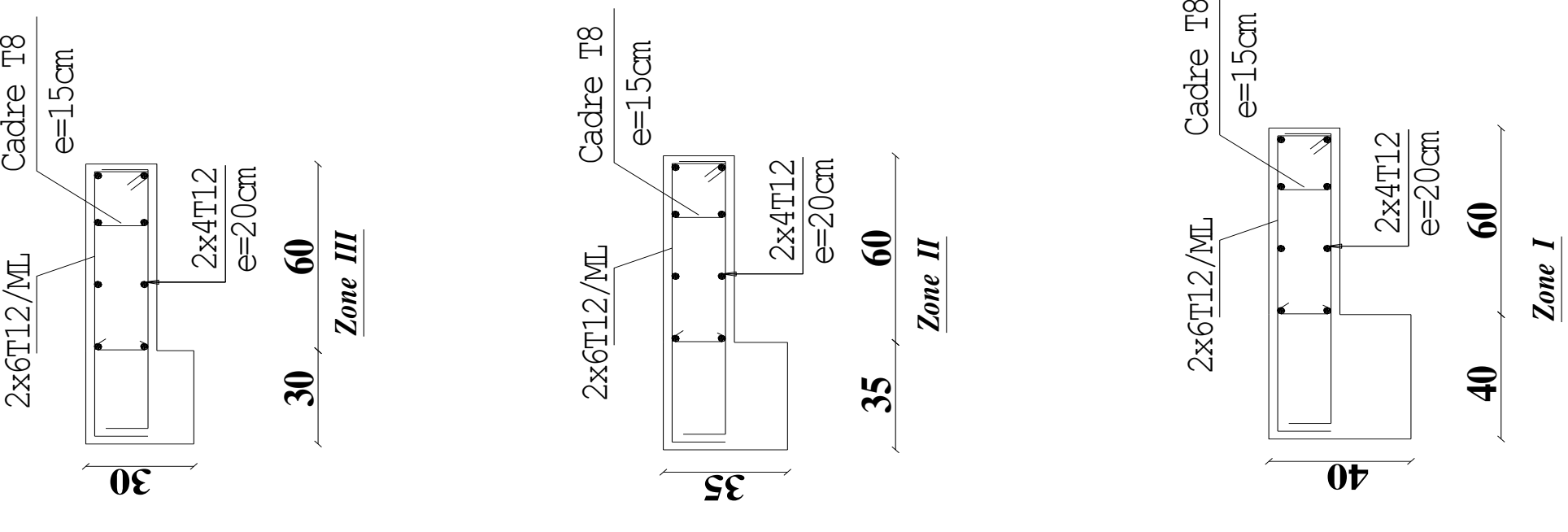

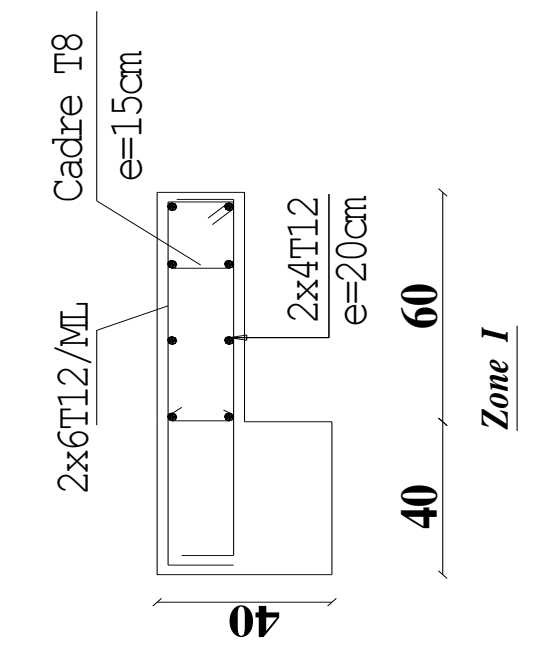

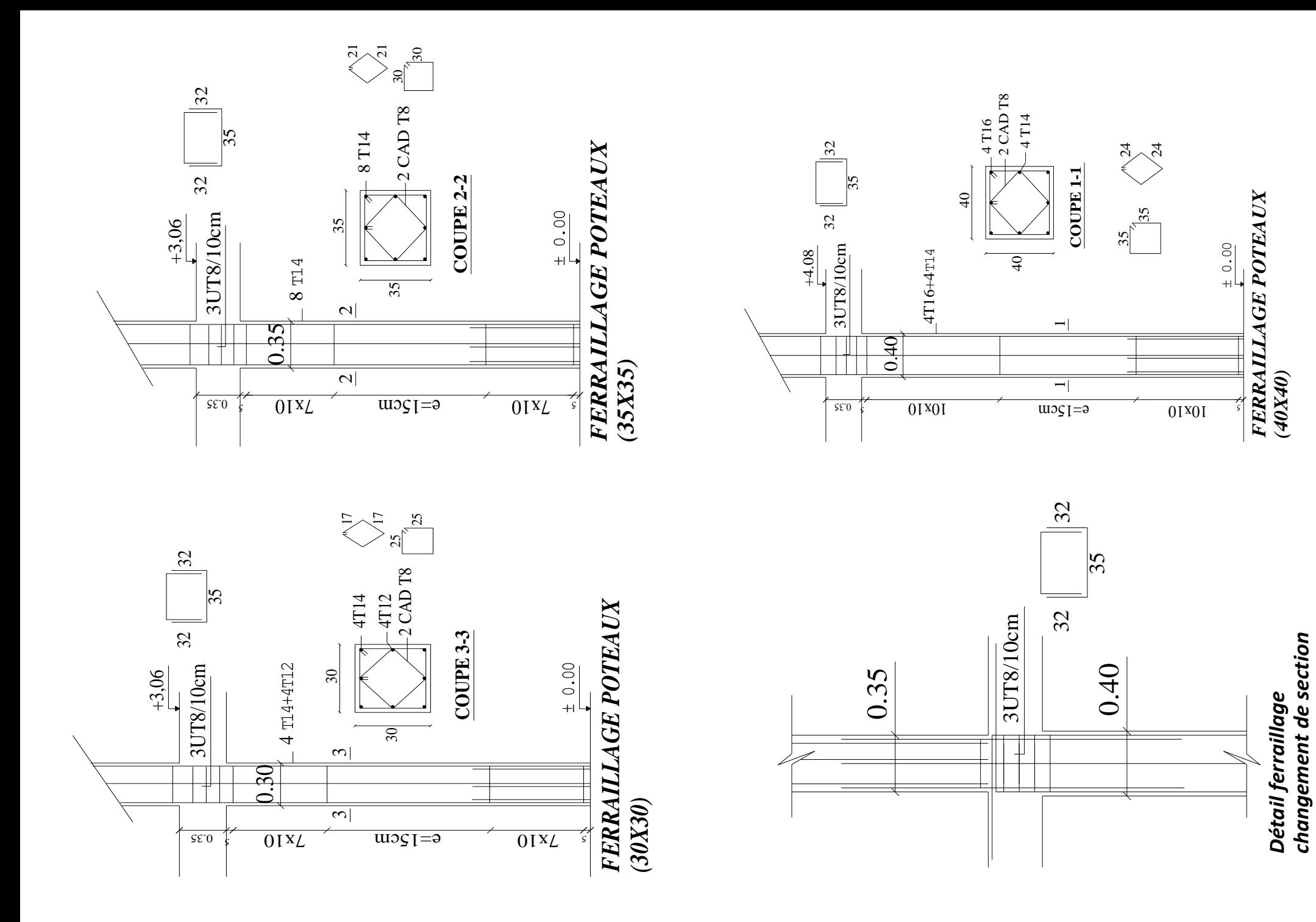

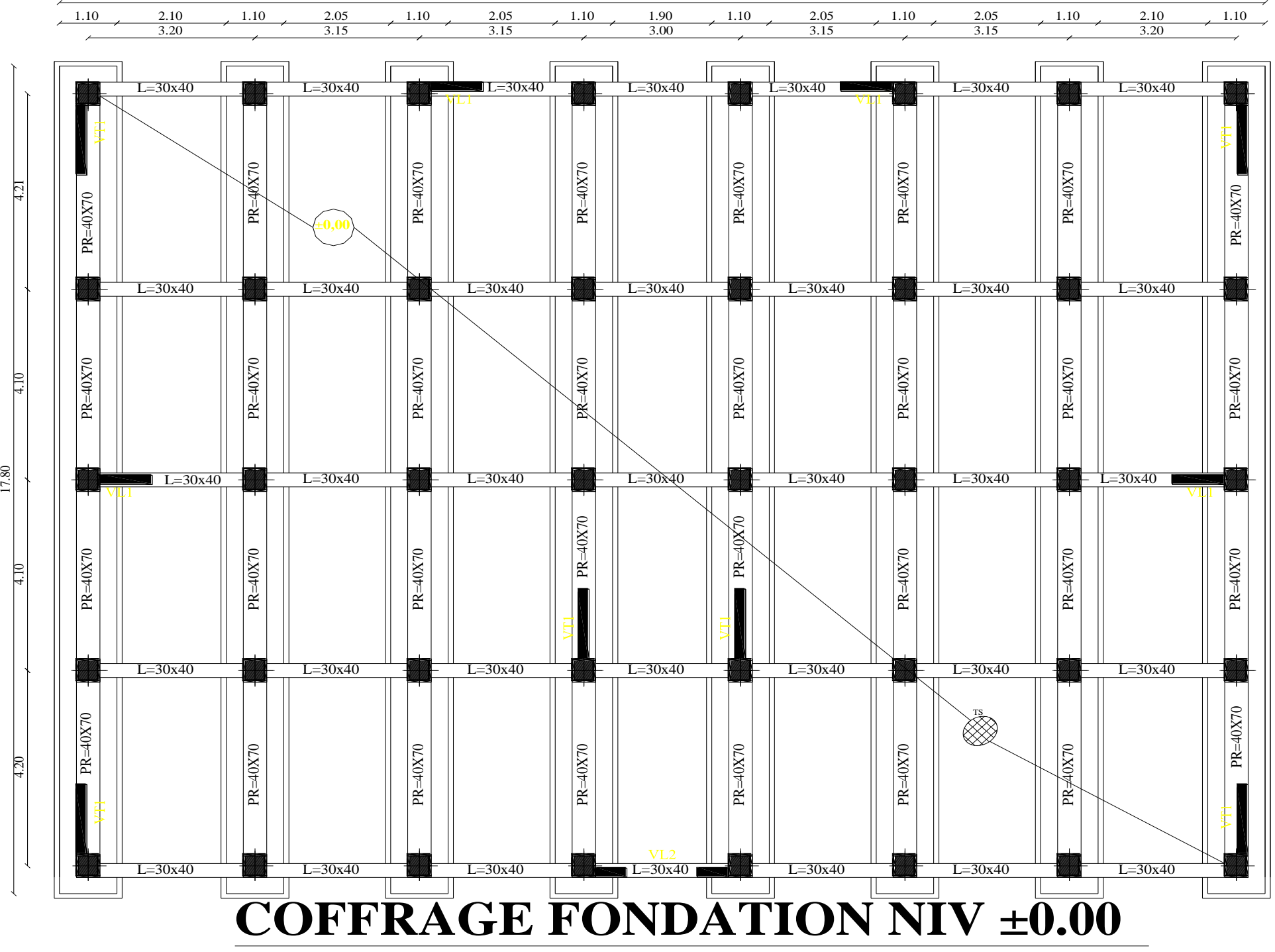

7.80

23.10

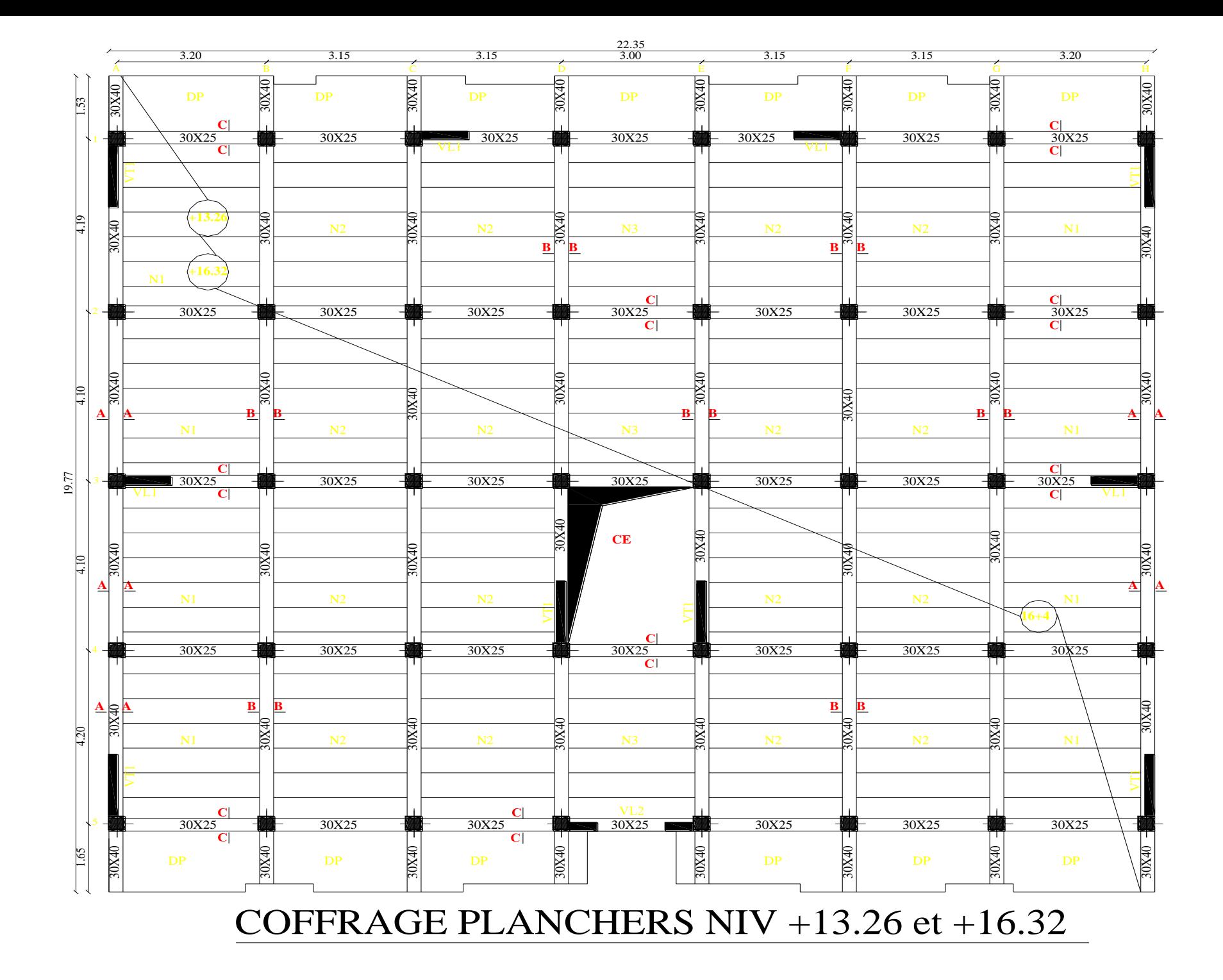

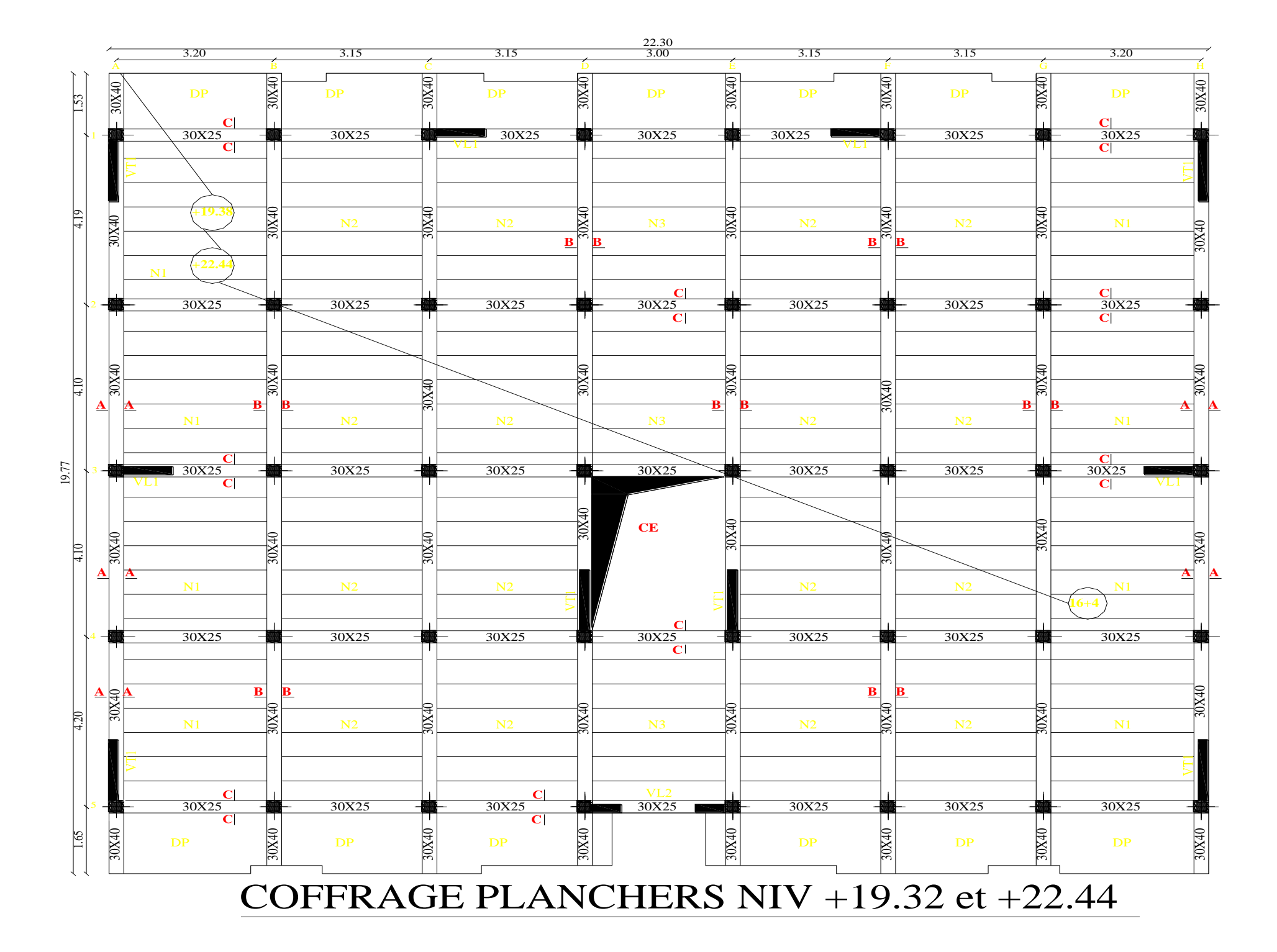

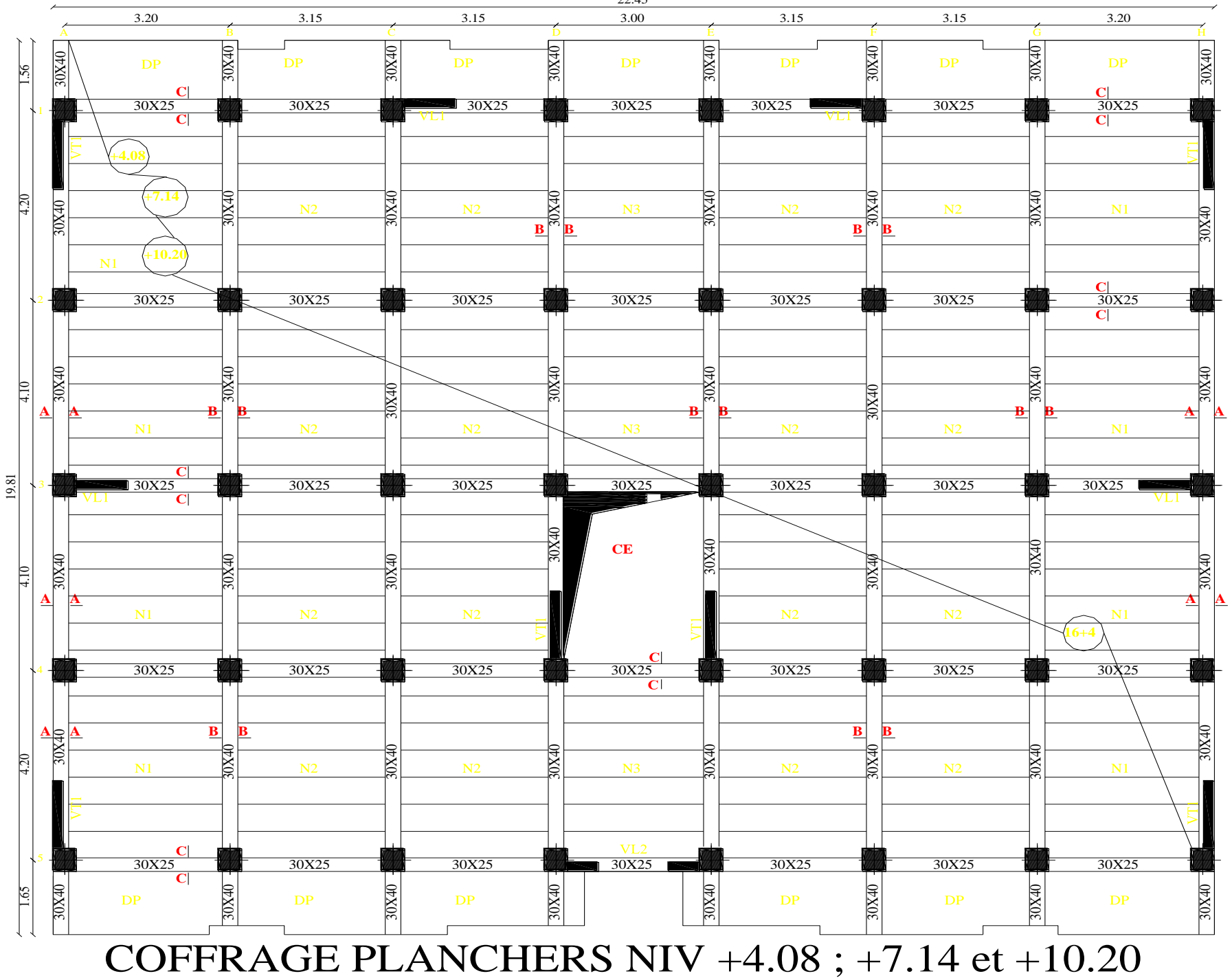

22.45

# Conclusion

*Ce projet de fin d'études m'a permis de mettre en pratique les connaissances théoriques acquises durant notre cycle de formation master pour analyser et étudier un projet de bâtiment réel.*

*J'ai su l'importance d'analyser une structure avant de la calculer. L'analyse de la structure d'un ouvrage nous permet de faire une bonne conception parasismique au moindre coût.*

*Pour la réalisation d'une construction en zone sismique, on établit d'abord la partie architecturale, en tenant compte de la fonction d'exploitation propre de cette construction, on recherche aussitôt après, la disposition convenable des éléments de contreventement.*

*D'après l'étude faite, il convient de souligner que pour la conception parasismique, il est très important que l'ingénieur et l'architecte travaillent en étroite collaboration dès le début du projet pour éviter toutes les conceptions insuffisantes et pour arriver à une sécurité parasismique réalisée sans surcoût important.*

 *Notons qu'à la fin de ce projet qui constitue pour moi une première expérience, que l'utilisation de l'outil informatique pour l'analyse et le calcul des structures est très bénéfique en temps et en effort à condition de maîtriser les notions de bases des sciences de l'ingénieur, ainsi que le logiciel lui-même.*

 $\overline{a}$
## Bibliographie

- *BAEL 91 règles techniques de conception et de calcul des ouvrages de construction*
- *Pratiques du BAEL 91, cours et exercices corrigées.*

*Jean PERCHAT, Jean ROUX*

- *Règle parasismiques Algérienne (RPA 99 Version 2003).*
- *Formulaire du béton armé*

*(Victor DAVIDOVICHI)*

- *DTR B-C 2-2 charges permanentes et charges d'exploitation.*
- *Cour et TD des années de spécialité.*
- *Mémoire de fin d'étude des promotions précédentes.*
- *Recherche globale sur internet.*